# 9 Les suivis environnementaux

« Le suivi environnemental est une opération à caractère analytique et scientifique qui sert à mesurer les impacts de la réalisation du projet sur l'environnement et à évaluer la performance des mesures d'atténuation proposées en amont » (MEEDM 2012).

# 9.1 Objectifs des suivis

L'objectif des suivis environnementaux est :

- de connaitre l'incidence réelle du projet sur les différents compartiments du milieu naturel évalués, durant toutes les phases de vie du parc éolien ;
- vérifier l'efficacité des mesures d'évitement, de réduction et de compensation mises en œuvre.

Ils permettent en effet d'adapter si nécessaire le projet en fonction des éventuels impacts constatés non identifiés dans l'analyse préalable. Ils permettent également de disposer de « retours d'expériences » pour améliorer les projets à venir.

La mise en évidence de l'impact d'une gestion ou d'une perturbation impose des contraintes fortes. Ces contraintes se regroupent sous le terme de BACI pour « Before-After Control Impact » qui sont une classe particulière de protocoles d'échantillonnage spécifiquement conçus pour étudier l'impact de perturbation ou de mesures de gestion.

Un protocole BACI est un protocole idéalement construit pour mettre en évidence l'effet d'une perturbation/modification sur les populations d'une espèce. Cela impose de suivre plusieurs sites, des sites «témoins» et des sites «altérés/modifiés», de manière répétée dans le temps, avant et après la perturbation/modification.

Les modalités de mise en œuvre des mesures de suivi répondent également au principe de proportionnalité, c'est-à-dire être en relation avec les enjeux environnementaux propres au projet.

A titre indicatif, voici la périodicité qui pourrait être envisagée pour une thématique environnementale à suivre :

- 2 ans avant le démarrage des travaux ;
- en phase travaux ;
- 2 ou 3 ans après la mise en place du parc éolien ;
- tous les 5 ans si un impact est avéré.

L'Instance de Concertation et de Suivi pilotée par le Préfet de Région et le Préfet Maritime a vocation à suivre le projet tout au long de sa durée de vie. Le pilotage des suivis sera réalisé au sein de cette instance, qui réunit entre autres des représentants de l'Etat, des associations et autres usagers de la mer. Sa vocation sera par conséquent de suivre le bon déroulement des programmes de suivi des mesures ERC et d'analyser leurs résultats et effets.

# 9.2 Méthode

La première étape consiste à définir les compartiments environnementaux qui feront l'objet d'études spécifiques pour les suivis. Deux critères sont considérés :

- la variabilité de l'état initial réalisé au regard des variations environnementales interannuelles,
- l'impact du parc éolien évalué sur le compartiment considéré.

La seconde étape permet de définir le contenu des suivis, à savoir : objectif, protocole, partenaires envisagés et calendrier prévisionnel.

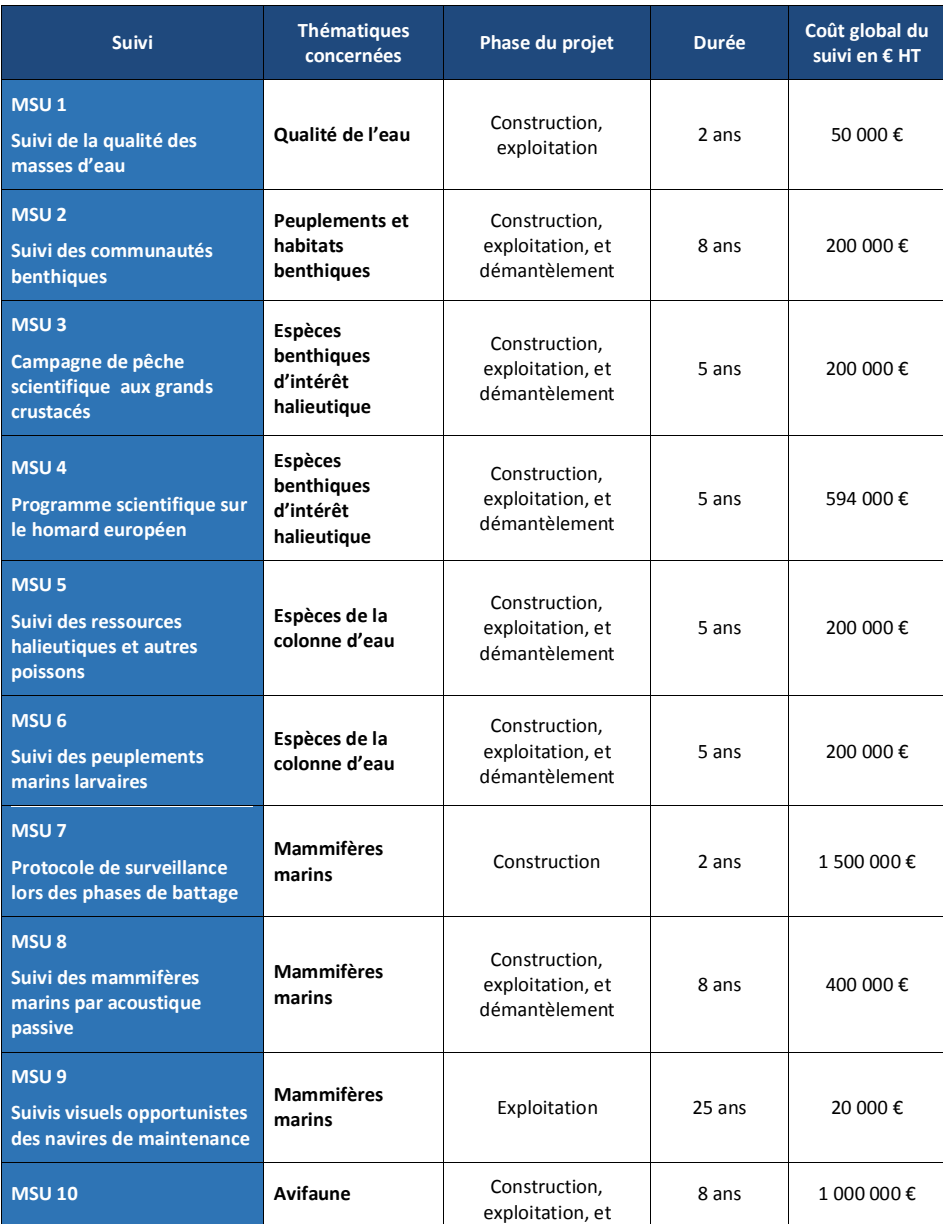

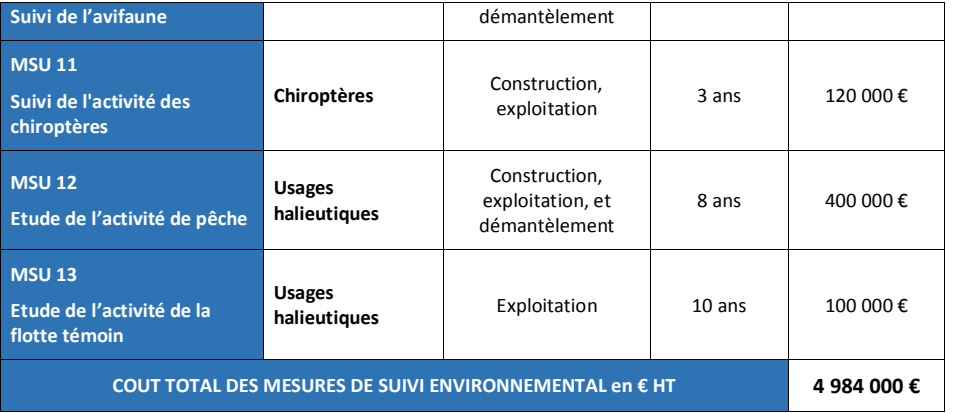

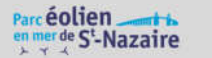

# 9.3.1 Suivi de la qualité des masses d'eau

Dans le cadre du parc éolien, la qualité physico-chimique des masses d'eau sera étudiée, notamment pour suivre l'effet de la dégradation des anodes sacrificielles.

Un suivi biologique de la contamination chimique des eaux marines sera réalisé à l'aide du bio-indicateur que sont les moules. En filtrant l'eau de mer, ces organismes concentrent différentes substances présentes dans l'environnement marin (métaux, hydrocarbures, solvants). Après un séjour de plusieurs mois dans l'eau, les niveaux mesurés dans les organismes sont le résultat et le reflet de l'état chronique du milieu.

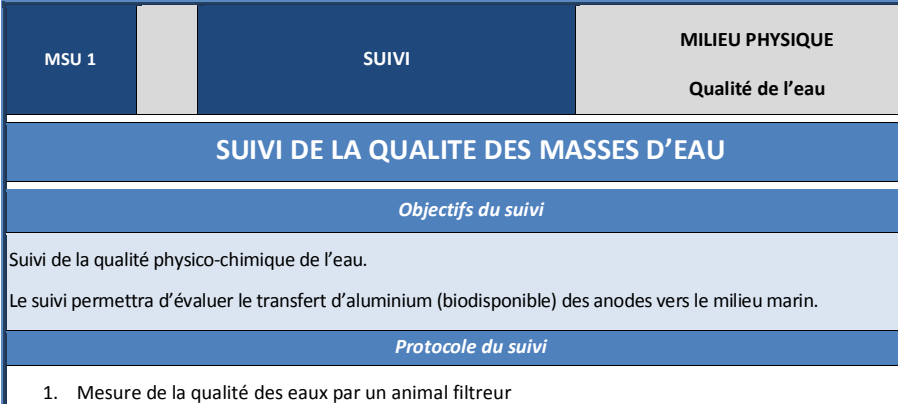

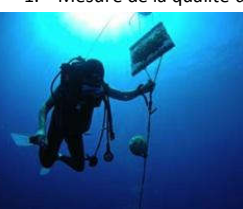

 $\checkmark$  Espèce : moule marine adulte Mytilus sp. (une taille de 50 mm+/-5 m correspond à de jeune adultes d'environ 18 mois). Il conviendra de s'assurer que les moules ne présentent pas de contamination métallique initiale (provenance d'un site propre, où les

niveaux du ROCCH sont bas).

- Echantillons : Chaque échantillon est composé d'un lot de 2,5 kg de moules calibrées, stocké dans une poche ostréicole.
- Durée et période d'immersion : 2.5-4 mois. Pour le suivi des métaux, il n'y a pas de période d'immersion privilégiée. Il faut seulement veiller à effectuer chaque campagne pendant la même période de l'année (afin de s'affranchir de la variabilité saisonnière).

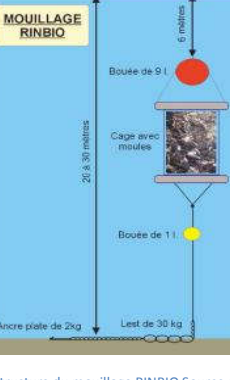

Mouillage : cage à moules reliée à un lest et maintenue en pleine eau grâce à un flotteur en surface ou subsurface, ou fixation de la poche sur

un point d'immersion adapté (fondation, par ex.).

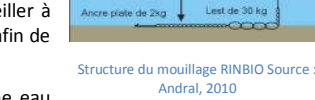

Plan d'échantillonnage et périodicité :

#### Les stations d'échantillonnage dans le périmètre du parc sont les suivantes :

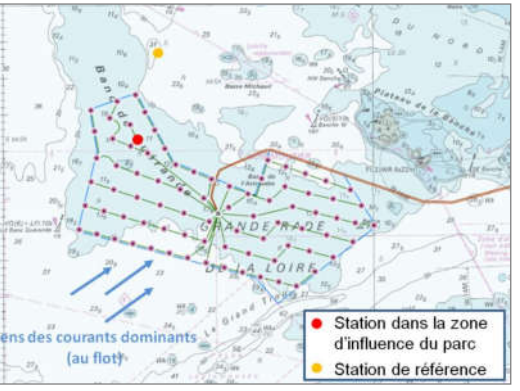

1 poche fixée au niveau d'une éolienne au centre du parc pour évaluer son effet ;

1 poche de référence localisée hors influence du panache turbide de l'estuaire de la Loire, et hors de la zone d'influence des anodes du parc.

Le calendrier prévisionnel est :

 $\checkmark$  Une campagne avant travaux pour un avoir un état 0 ;

 $\checkmark$  Une campagne 1 an après la mise en service, et renouvellement l'année d'après si constat d'effet ;

**SOFTWARE** 

Suivi à l'aide d'une sonde multiparamètre des caractéristiques physicochimiques de l'eau (exemple : pH, Oxygène Dissous, Salinité, Température, Turbidité, ou encore la Chlorophylle

Cette manipulation sera réalisée en complément de la mesure précédente.

#### Partenaires envisagés

Bureau d'études et laboratoire spécialisés en biologie marine, MNHN, IFREMER

# Calendrier prévisionnel

1. Mesure de la qualité des eaux par un animal filtreur

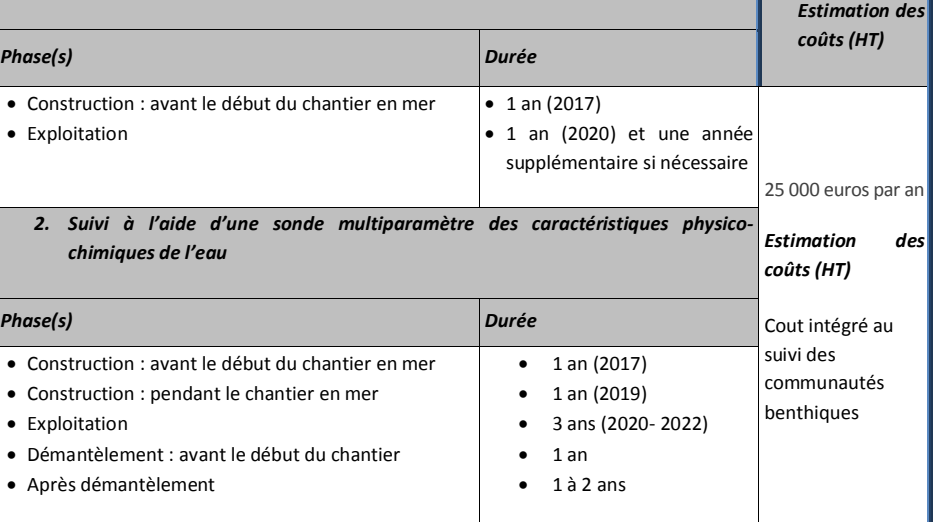

# 9.3.2 Suivis des habitats et peuplements benthiques

Les échantillonnages de 2011 et de 2013 sur la zone du parc éolien et à ses abords fournissent un jeu de données de qualité. Les résultats permettent une analyse de la structure des espèces et habitats benthiques qui constitue un état initial sur le site du parc éolien.

Les changements globaux modifient la distribution des espèces et la structure des populations, notamment en décalant la localisation des optima environnementaux (augmentation de la température, différence de salinité, etc.). Ainsi, réaliser un suivi sur plusieurs années est important pour apprécier la variabilité naturelle des habitats et notamment ceux à laminaires. Les observations et données complémentaires issues des suivis avant le début des travaux permettront de mieux appréhender ces variations temporelles et de définir un état référent du site avant la construction du parc éolien.

Durant le chantier en mer, il sera compliqué de réaliser un échantillonnage à l'intérieur du parc éolien. Pour des raisons de sécurité, le travail d'échantillonnage en plongée sous-marine est peu compatible avec les travaux. En revanche, un échantillonnage des stations « témoins » situées à l'extérieur du parc sera réalisé. Ce prélèvement permettra de consolider l'analyse de l'évolution naturelle des espèces et habitats benthiques sur des secteurs comparables au site du parc éolien.

En phase d'exploitation, les prélèvements permettront de faire un bilan de l'état des habitats et populations benthiques du site après travaux et de constater la résilience des habitats et le nouvel équilibre écologique établi.

Ces suivis permettront également de définir la sensibilité des espèces et habitats benthiques avant le chantier de démantèlement.

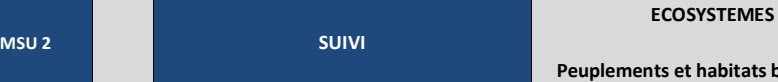

habitats benthiques

# SUIVI DES COMMUNAUTES BENTHIQUES

# Objectifs du suivi

Etablir un diagnostic des populations et habitats benthiques pour:

- · établir un état de référence en considérant mieux la variabilité interannuelle ;
- · évaluer précisément les effets des travaux sur les espèces et habitats benthiques en phase de construction ;
- · évaluer la résilience des habitats benthiques sur le site après construction.

# Protocole du suivi

Le plan d'échantillonnage proposé, à titre indicatif, comprend trois stations MNHN (protocole DCE, UCNRS, devenu protocle référence de la DCSMM) et quatre stations TBM. Pour les stations MNHN, deux sont situées sur la zone projet (Stations G02 et G04) et une servira de référence (Station G01). Concernant les stations TBM, deux types d'habitats vont être suivis : les laminaires denses et le circalittoral côtier. Pour chacun de ces habitats, une station référence et une station sur la zone projet sera échantillonnée. La carte ci-dessous indique les stations retenues.

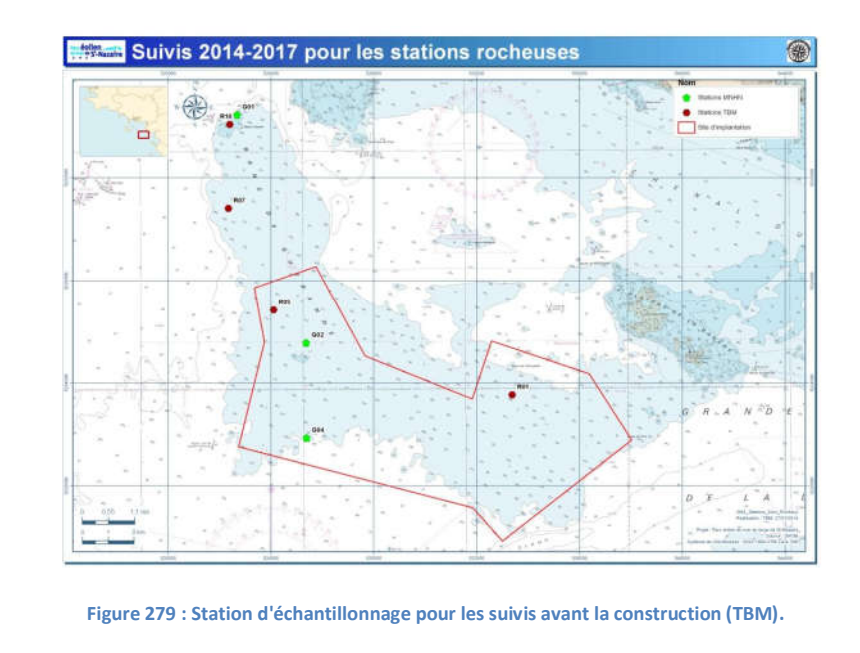

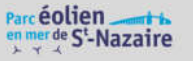

Les stations choisies ont été inventoriées en 2013 et 2014. En effet, afin de pouvoir réaliser des comparaisons interannuelles et identifier des variations statistiques, il est essentiel de conserver les mêmes points de suivi.

Aucun inventaire en substrat meuble n'est proposé pour les suivis car ils sont peu présents sur la zone d'étude et leur sensibilité au projet est jugée négligeable.

En phase de travaux, les deux stations à l'extérieur de la zone du parc éolien pourront être échantillonnées selon le même protocole décrit ci-dessus.

En phase d'exploitation, un protocole spécifique sera mis en œuvre afin de constater la résilience des espèces et habitats benthiques. Ce protocole permettra notamment d'observer l'effet de l'affouillement et de suivre la recolonisation sur les structures du parc éolien (fondations et protection des câbles).

En phase de démantèlement, un protocole similaire à celui réalisé avant la construction (phase de développement) sera réalisé.

# Partenaires envisagés

Bureau d'études spécialisé en biologie marine, MNHN

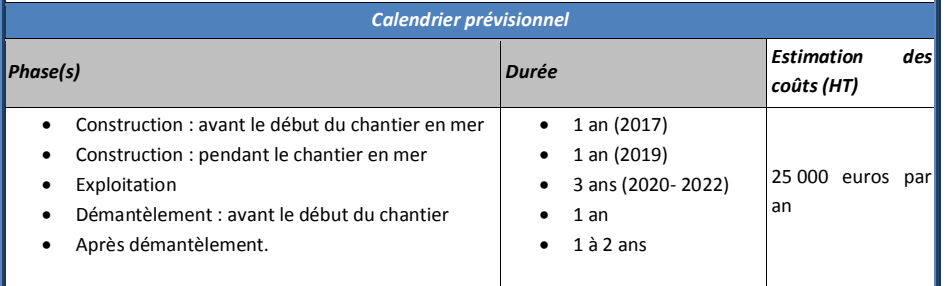

#### 9.3.3 Suivi des espèces benthiques : les grands crustacés

L'échantillonnage sur la zone du parc éolien et à ses abords a permis d'obtenir un jeu de données de qualité. Les résultats permettent une analyse de la structure du peuplement des espèces benthiques d'intérêt halieutique (grands crustacés) du banc de Guérande sur une année.

Des informations sur la biodiversité du banc de Guérande et une analyse plus ciblée sur les espèces halieutiques ont permis d'élaborer des indicateurs écologiques (richesse et diversité spécifique, biomasse, structure des populations…). Ces résultats constituent l'état initial des espèces d'intérêt halieutique.

Ces données ne permettent pas de considérer les variations environnementales naturelles qui influencent la distribution des espèces et la structure des populations marines. Ces facteurs environnementaux varient selon les saisons et les années. Ainsi, seul un échantillonnage pluriannuel réparti sur plusieurs saisons permettra une analyse consolidée des espèces de la colonne d'eau du banc de Guérande. Cette analyse constituera « l'état initial consolidé ».

Avant le début du chantier en mer, un échantillonnage sera nécessaire pour établir un « état de référence » des grands crustacés sur le site. Cet état de référence sera établi sur la base des informations issues de l'état initial consolidé.

Durant le chantier en mer, il sera compliqué de réaliser un échantillonnage à l'intérieur du parc éolien. Pour des raisons de sécurité, le travail d'échantillonnage est en effet peu compatible avec les travaux. En revanche, un échantillonnage des stations « témoins » situées à l'extérieur du parc sera réalisé. Ce prélèvement permettra de consolider l'analyse de l'évolution naturelle des espèces de la colonne d'eau dans un espace comparable au site du parc éolien.

En phase d'exploitation, les prélèvements permettront de faire un bilan de l'état du site après travaux et de constater la résilience des habitats, le retour des espèces et le nouvel équilibre écologique dans le périmètre du parc éolien et à ses abords.

Ces suivis permettront également de définir la sensibilité des grands crustacés avant le chantier de démantèlement.

La première année d'échantillonnage, réalisée en 2013, permet d'ajuster les protocoles qui seront utilisés pour les suivis. Les ajustements sont techniques, au regard des difficultés rencontrées lors des prélèvements en mer, et biologiques, au regard des observations sur les espèces capturées. Ces ajustements permettent de définir un effort d'échantillonnage pour les suivis moins importants et mieux ciblés.

# Parc éolien

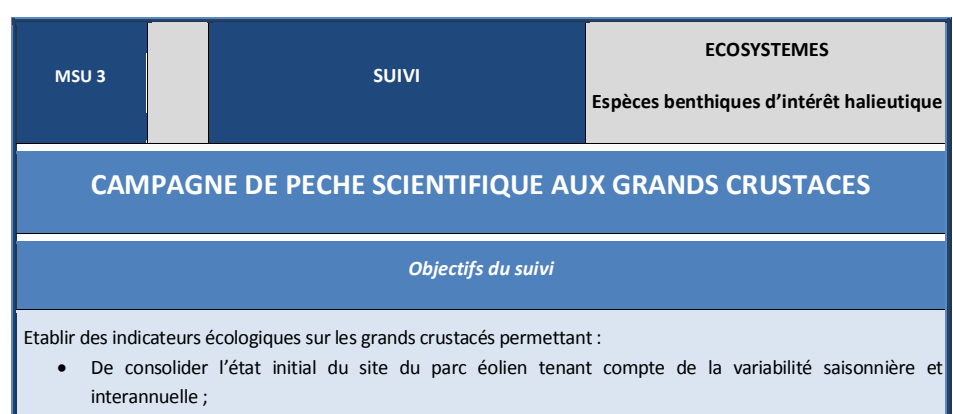

- · d'établir un état de référence avant le début du chantier en mer ;
- · d'évaluer précisément les effets des travaux sur les grands crustacés en phase de construction ;
- · d'évaluer la résilience des grands crustacés sur le site après construction.

# Protocole du suivi

Le protocole de suivi des grands crustacés sera, de façon générale, similaire au protocole réalisé pour l'évaluation de l'état initial (cf. chapitre état initial des espèces de la colonne d'eau). Cette similarité est nécessaire de façon à respecter le principe de continuité (respect du plan et des techniques d'échantillonnage entre les différentes études). Ainsi, le matériel de prélèvement sera identique et la position des stations d'échantillonnage établie dans les mêmes secteurs. Les adaptions qui permettent d'optimiser le protocole au regard des observations de la première année de prélèvement sont les suivantes :

- prélèvements exclusifs avec la méthode casier. Les données issues de la campagne filet à araignées n'apportent pas d'information complémentaire, la méthode casier permet d'obtenir plus d'informations sur les crustacés , l'appréciation de l'effort de pêche et des variations spatiales sont plus précises ;
- campagnes plus courtes (2/3 jours) mais d'avantage réparties sur la saison de pêche des grands crustacés (printemps, été, automne).

Le protocole d'échantillonnage est illustré par le montage ci-dessous.

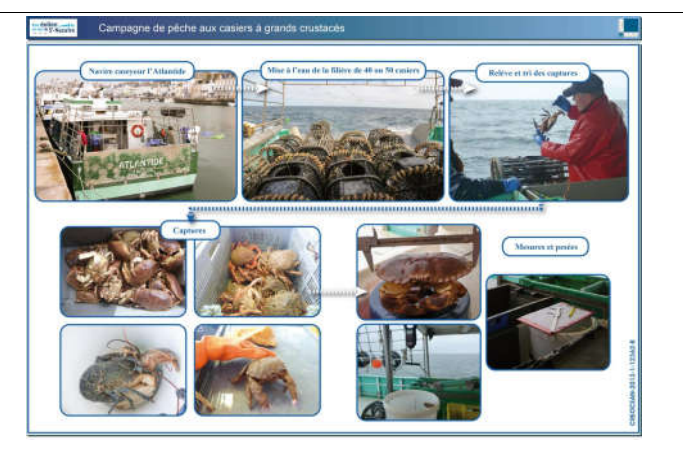

Figure 280 : Illustration du protocole d'échantillonnages des grands crustacés (source CREOCEAN).

# Partenaires envisagés

Bureau d'études spécialisé en halieutique

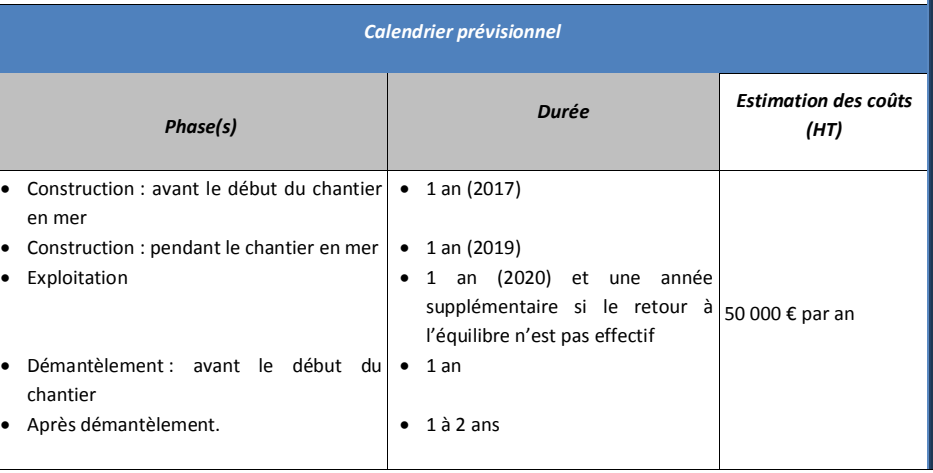

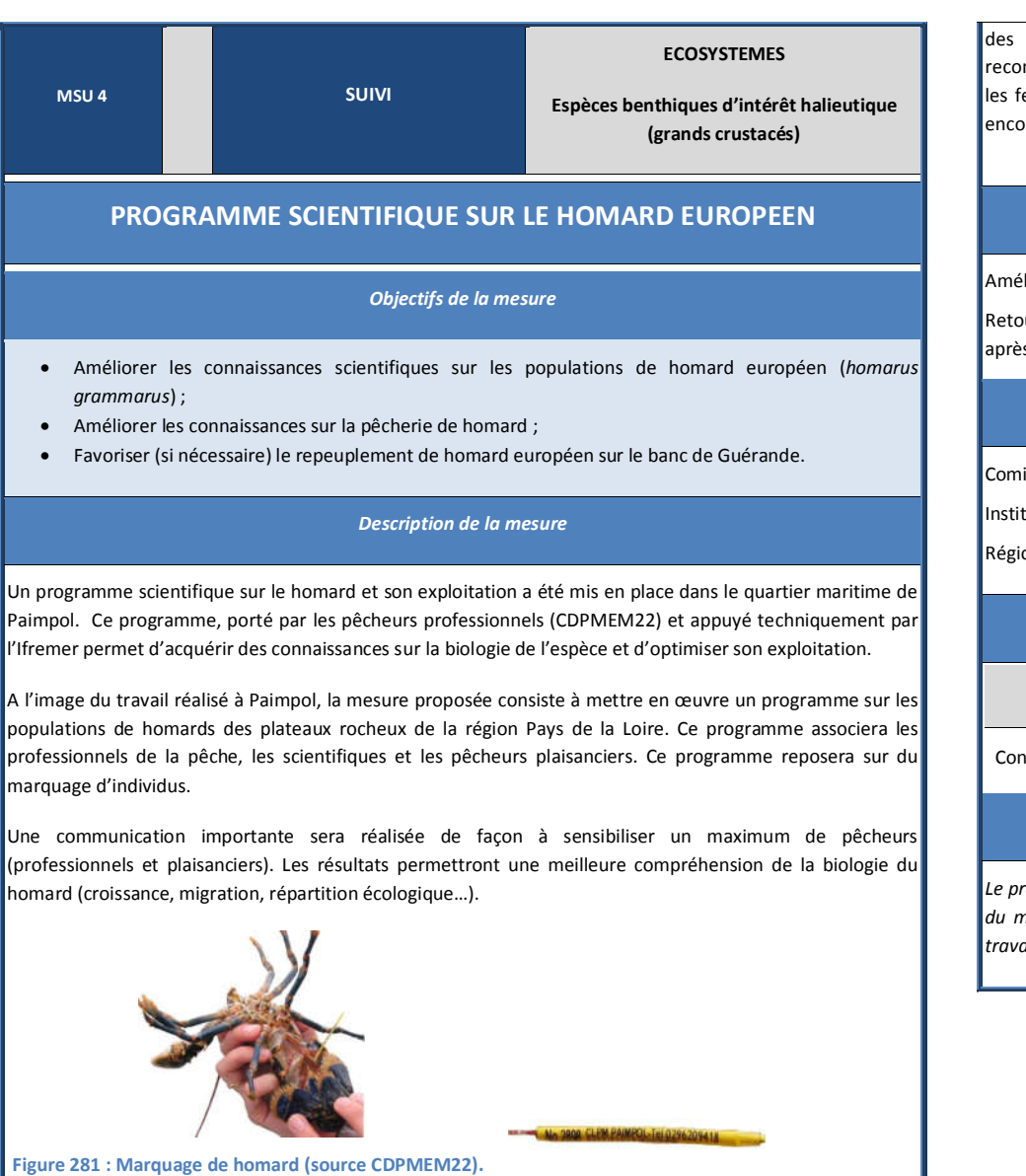

Ce programme prévoit également (si nécessaire) des actions de repeuplement de homards sur le banc de Guérande. Le suivi des populations halieutiques du banc de Guérande lors de l'exploitation du parc éolien permettront d'observer la résilience de cette espèce sur le site. Dans le cas où cette résilience serait faible,

opérations de repeuplement seront réalisées. La nature de ces opérations sera guidée par les mmandations des scientifiques impliqués dans le projet. Elles pourraient par exemple consister à relâcher emelles grainées capturées sur le site ; ramener des femelles grainées capturées sur d'autres sites ou re immerger des structures favorisant la colonisation des juvéniles.

# Effets attendus de la mesure

lioration de la connaissance scientifique sur les populations de homard.

ur accéléré des populations de homard sur le site du parc éolien en cas de recolonisation naturelle lente s construction.

# Partenaires envisagés

ité Régional des Pêches et des élevages marin des pays de la Loire (COREPEM)

tut Français de recherche et l'exploitation de la mer (IFREMER)

on Pays de La Loire

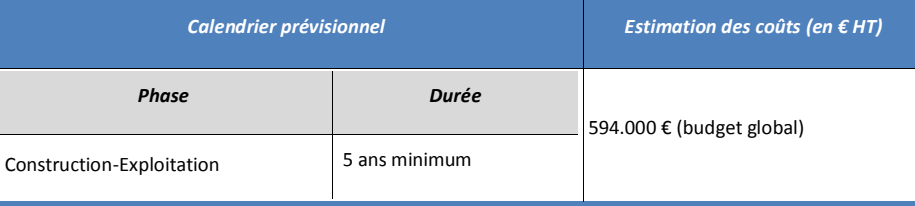

# Modalités de suivi de la mesure et de ses effets

 $\sigma$ ogramme sera piloté par la Cellule de liaison pêche, composé du COREPEM, de pêcheurs professionnels et $^{\dagger}$ naître d'ouvrage. Les résultats du programme seront également restitués dans le cadre du Groupe de ail pêche de l'Instance de Concertation et de Suivi, pilotée par le préfet de région et le préfet maritime.

# 9.3.4 Suivis des espèces de la colonne d'eau

L'échantillonnage sur la zone du parc éolien et à ses abords a permis d'obtenir un jeu de données de qualité. Les résultats permettent une analyse de la structure du peuplement des espèces de la colonne d'eau du banc de Guérande sur une année.

Des informations sur la biodiversité (crustacés, poissons, mollusques) du banc de Guérande et une analyse plus ciblée sur les espèces halieutiques ont permis d'élaborer des indicateurs écologiques (richesse et diversité spécifique, biomasse, structure des populations…). Ces résultats constituent l'état initial des espèces de la colonne d'eau du site.

Les conditions environnementales naturelles varient d'une année sur l'autre, ce qui influence la distribution des espèces et la structure des populations marines. Afin de mieux appréhender des variations interannuelles, un échantillonnage pluriannuel réparti sur plusieurs saisons sera réalisé et permettra d'obtenir une analyse consolidée des espèces de la colonne d'eau. Cette analyse constituera « l'état initial consolidé ».

Avant le début du chantier en mer, un échantillonnage sera nécessaire pour établir un « état de référence » des espèces de la colonne d'eau sur le site. Cet état de référence sera établi sur la base des informations issues de l'état initial consolidé.

Durant le chantier en mer, il sera compliqué de réaliser un échantillonnage à l'intérieur du parc éolien. Pour des raisons de sécurité, le travail d'échantillonnage est en effet peu compatible avec les travaux. En revanche, un échantillonnage des stations « témoins » situées à l'extérieur du parc sera réalisé. Ce prélèvement permettra de consolider l'analyse de l'évolution naturelle des espèces de la colonne d'eau dans un espace comparable au site du parc éolien.

En phase d'exploitation, les prélèvements permettront de faire un bilan de l'état halieutique du site après travaux et de constater la résilience des habitats, le retour des espèces de la colonne d'eau et le nouvel équilibre écologique dans le périmètre du parc éolien et à ses abords.

Ces suivis permettront également de définir la sensibilité des espèces de la colonne d'eau avant le chantier de démantèlement.

La première année d'échantillonnage, réalisée en 2013, permet d'ajuster les protocoles qui seront utilisés pour les suivis. Les ajustements sont techniques, au regard des difficultés rencontrées lors des prélèvements en mer, et biologiques, au regard des observations sur les espèces capturées. Ces ajustements permettent de définir un effort d'échantillonnage pour les suivis moins importants et mieux ciblés.

# Parc éolien

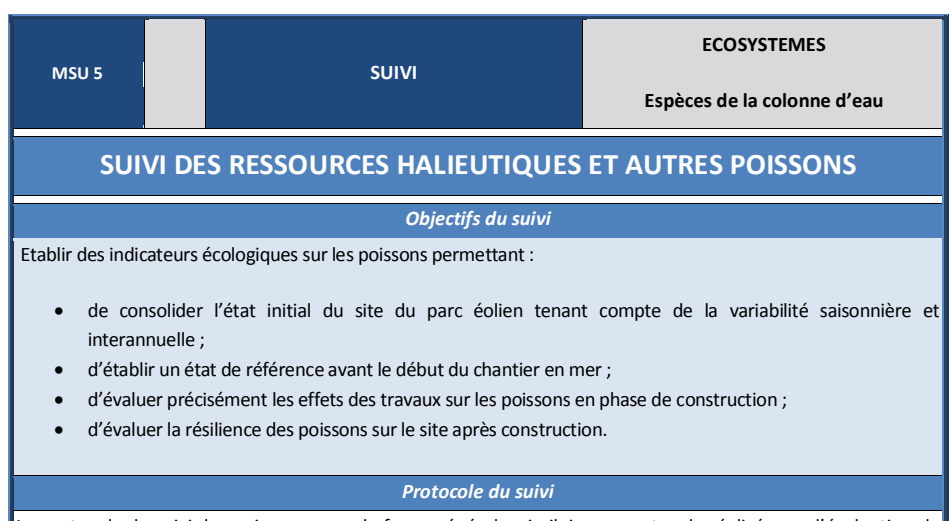

Le protocole de suivi des poissons sera, de façon générale, similaire au protocole réalisé pour l'évaluation de l'état initial. Cette similarité est nécessaire de façon à respecter le principe de continuité (respect du plan et des techniques d'échantillonnage entre les différentes études). Ainsi, le matériel de prélèvement sera identique et la position des stations d'échantillonnage sera établie dans les mêmes secteurs. Les adaptions qui permettent d'optimiser le protocole au regard des observations de la première année de prélèvements concernent uniquement le rythme des campagnes. Celui-ci sera réduit à 2 ou 3 jours mais davantage réparti sur la saison (printemps, été, automne). Les campagnes au filet à poissons et à la palangre seront conservées. Les protocoles sont illustrés par les montages de photographies ci-dessous.

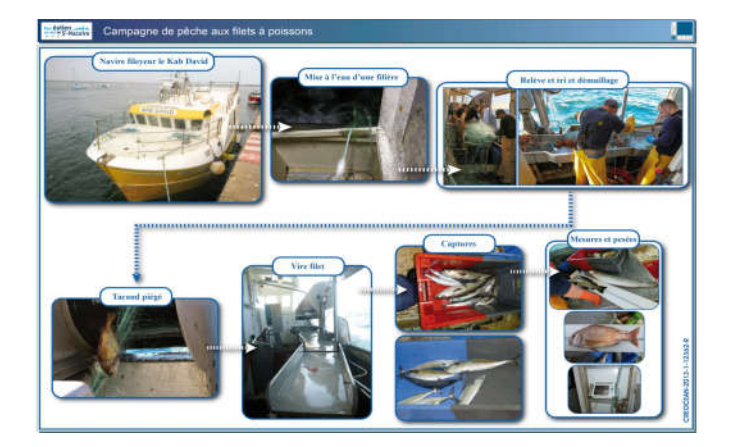

Figure 282 : Illustration du protocole d'échantillonnage filet à poissons (source CREOCEAN).

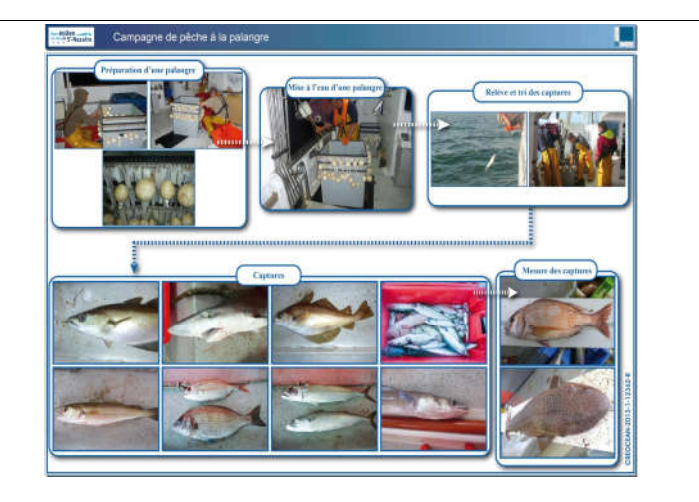

Figure 283 : Illustration du protocole d'échantillonnage palangre à poissons (source CREOCEAN).

# Partenaires envisagés

## Bureau d'études spécialisé en halieutique

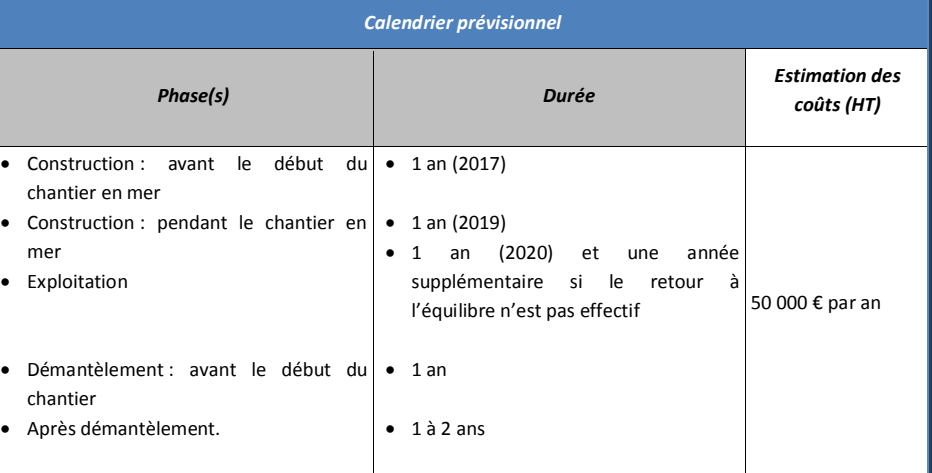

# Parc éolien

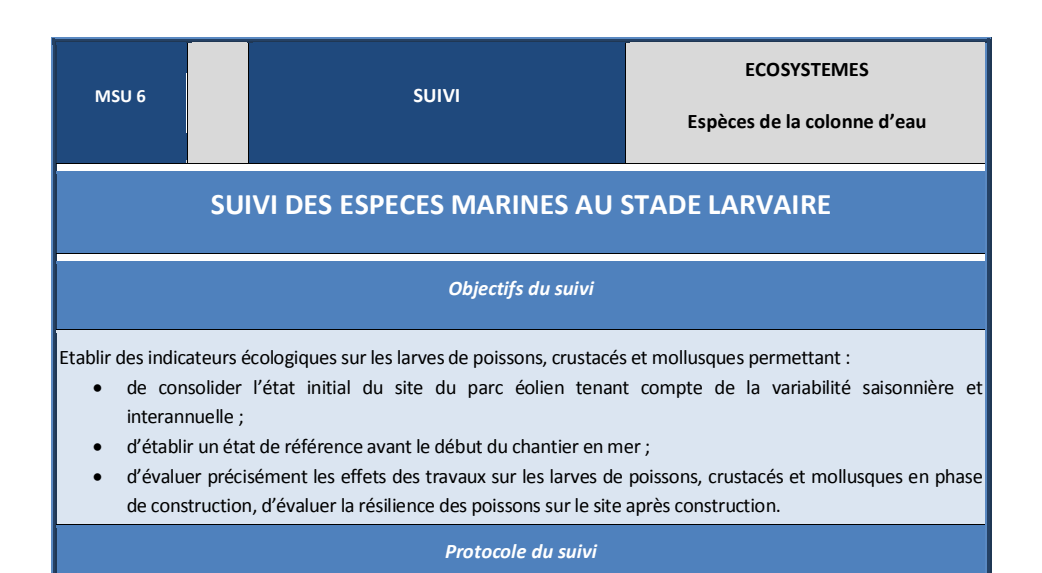

Le protocole de suivi larvaire sera, de façon générale, similaire au protocole réalisé pour l'évaluation de l'état initial. Cette similarité est nécessaire de façon à respecter le principe de continuité (respect du plan et des techniques d'échantillonnage entre les différentes études). Ainsi le matériel de prélèvement sera identique et la position des stations d'échantillonnage sera établie dans les mêmes secteurs. Les adaptions qui permettent d'optimiser le protocole au regard des observations de la première année de prélèvement sont les suivantes :

- · allègement des interventions en privilégiant, si nécessaire, une campagne par mois lors de petits coefficients de marée et intensification de l'effort d'échantillonnage en réalisant deux traits sur chacune des stations ;
- · augmentation du dénombrement des larves de poissons, des larves de crustacés, d'échinodermes et de mollusques.

Le protocole de prélèvement au filet bongo est illustré par les montages de photographies ci-dessous.

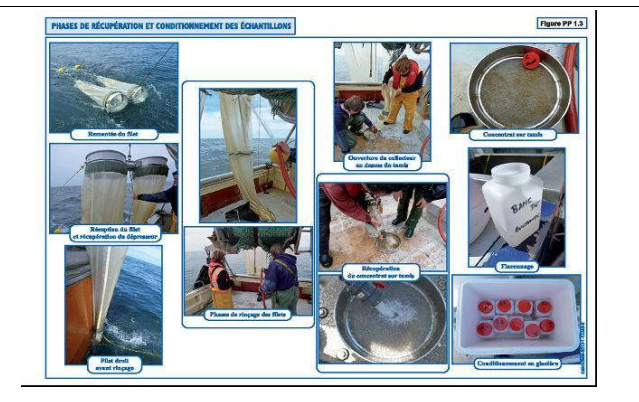

Figure 284 : Illustration du protocole d'échantillonnage de larves au filet bongo (source CREOCEAN).

## Partenaires envisagés

Bureau d'études spécialisé en halieutique

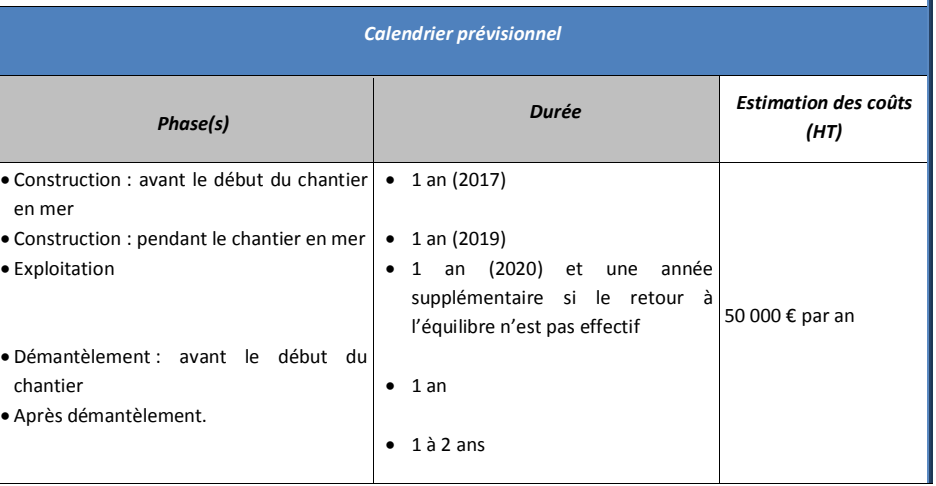

# 9.3.5 Suivis mammifères marins

la fondation est envisagé.

La définition d'une méthodologie et d'un protocole dépend grandement des espèces présentes, des conditions environnementales et topographiques et de la sensibilité de la zone. Il est impossible de définir un protocole « type » car chaque parc éolien est unique. Un travail « sur-mesure » a par conséquent été effectué.

Il conviendra de définir un état de référence sur une année avant le début des travaux de construction. Puis des suivis seront mis en œuvre durant les phases de construction, d'exploitation et de démantèlement. L'objectif est de contrôler la fréquentation et l'utilisation de la zone par les mammifères marins et de suivre les éventuels changements engendrés par le parc éolien.

Différentes techniques de suivis ont été envisagées. L'analyse de ces moyens d'observation a été croisée avec la sensibilité et les espèces présentes sur le site, afin d'aboutir aux choix les plus pertinents pour le site de Saint Nazaire.

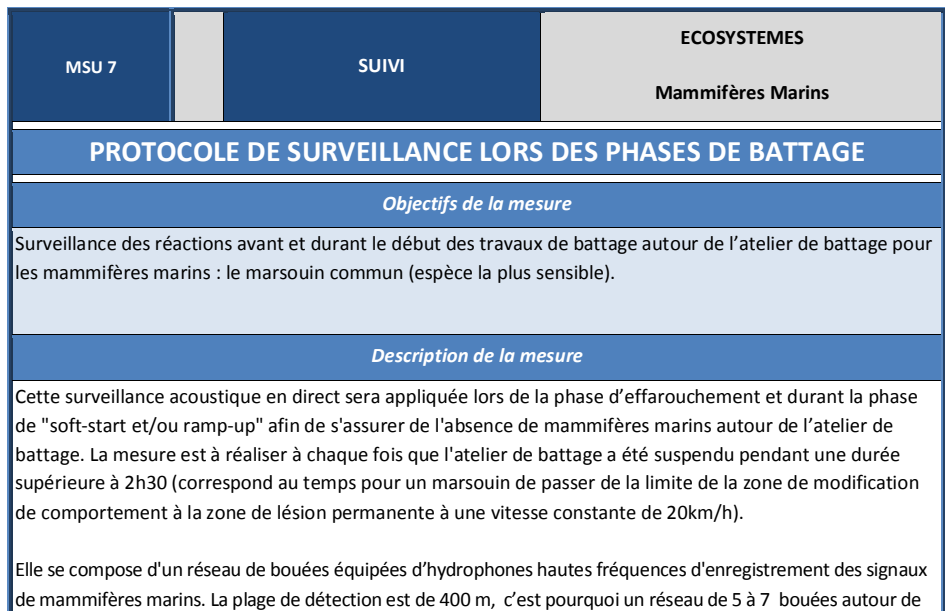

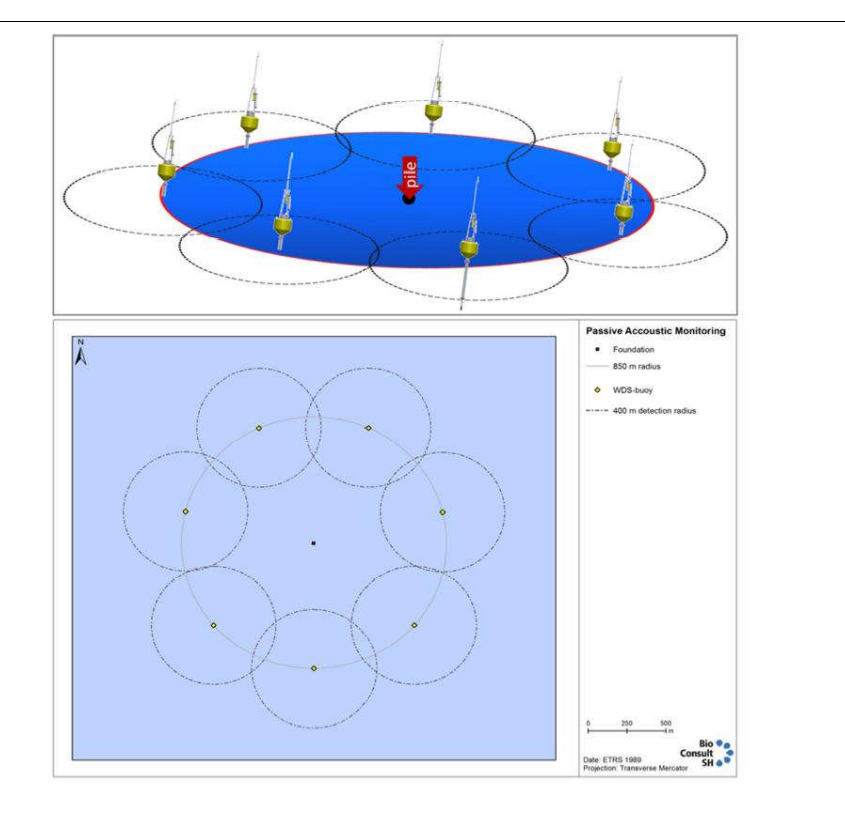

Les signaux sont transmis via une liaison radio-fréquence à l'opérateur du système. Celui-ci recevra les informations en direct sur son ordinateur, qui aura traité grâce à un logiciel les informations reçues. Si les signaux indiquent la présence des mammifères marins avant ou pendant le battage, une action sera prise en conséquence.

Le système ne connait pas de restrictions liées aux conditions météorologiques, notamment la visibilité. Il doit cependant être déployé et récupéré par un navire.

# Effets attendus de la mesure

S'assurer que les individus situés potentiellement à proximité du site de battage des pieux auront quitté la zone de danger avant le lancement des principales opérations.

# Partenaires

EMF - Observatoire Pelagis- Spécialistes en acoustique

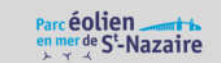

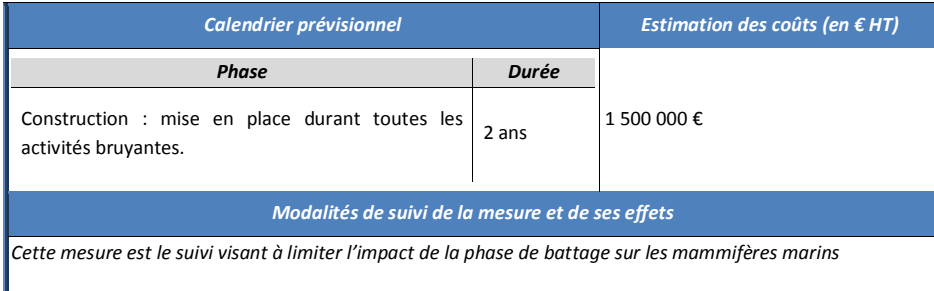

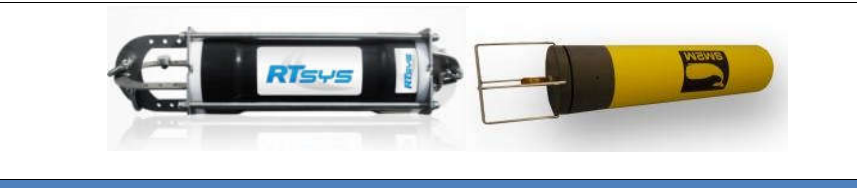

Partenaires envisagés

Observatoire Pelagis, Agence des Aires Marines Protégées, MEDDE, ENSTA Bretagne (Ecole Nationale Supérieure de Techniques Avancées), GIPSA Lab (Grenoble Images Parole Signal Automatique), spécialiste acousticien.

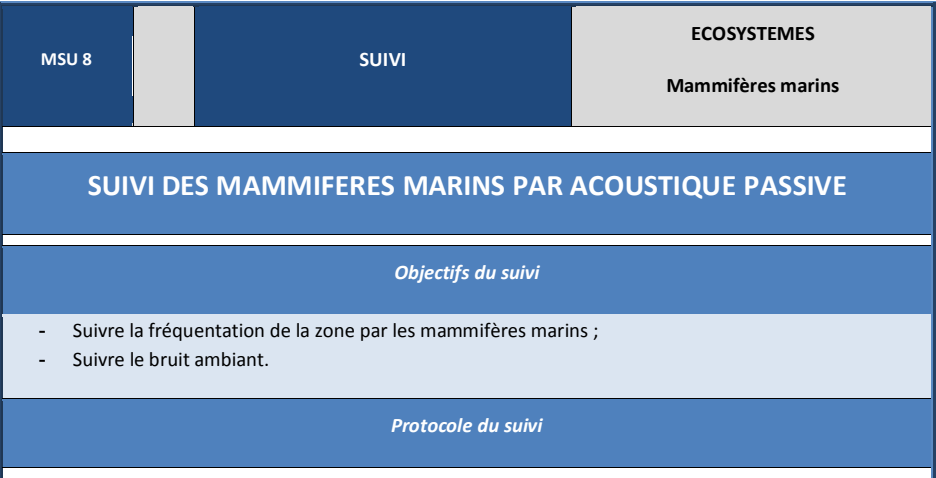

Focus sur la zone d'implantation indispensable – Fine échelle spatio-temporelle. Espèces cibles : marsouins et petit delphinidés.

- · Déploiement d'instruments acoustiques sur le site d'implantation des éoliennes (hydrophones large bande et de détecteurs automatique type C-POD) ;
- · Déploiement d'au moins une dizaine d'instruments par parc pour une couverture convenable de la zone ;
- · Enregistrement continu sur l'année.

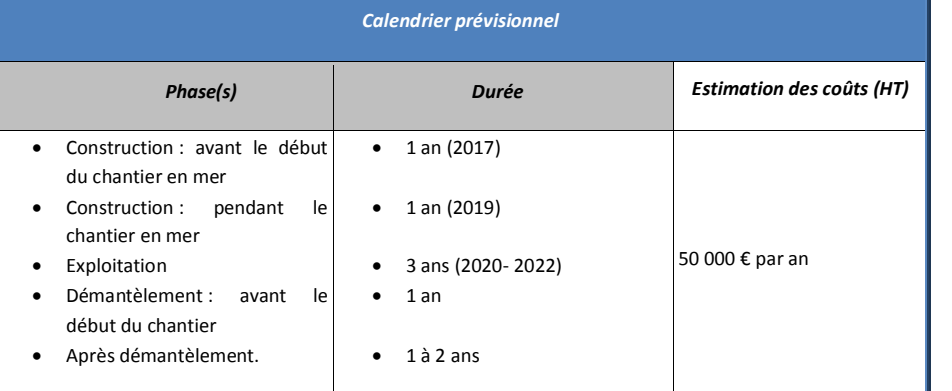

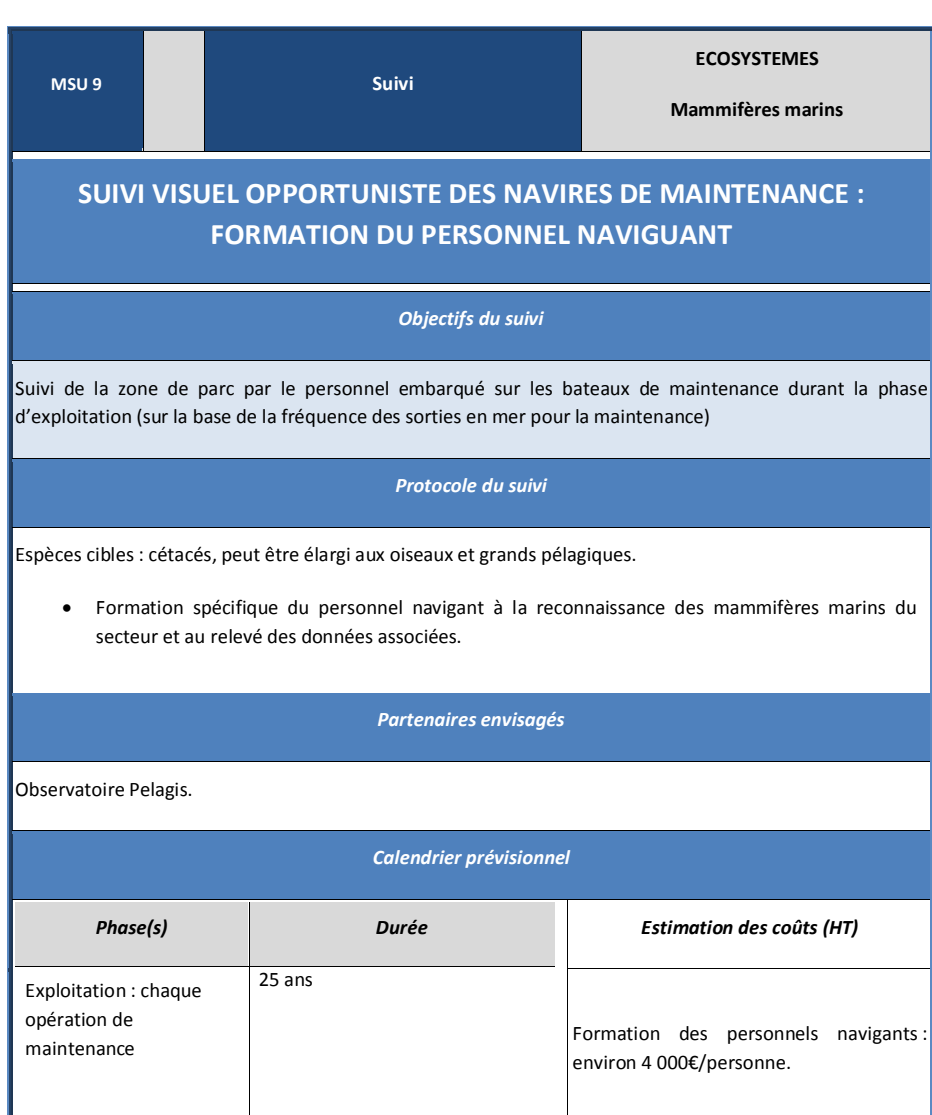

# 9.3.6 Suivis de l'avifaune et des chiroptères

L'objectif est d'évaluer les impacts réels de la mise en œuvre du projet de parc éolien en mer de Saint-Nazaire sur l'avifaune et des chiroptères.

Les suivis doivent être organisés pour répondre aux spécificités de chacune des étapes de la vie du parc soit les phases de construction, d'exploitation et de démantèlement.

Les variations de la distribution des espèces, la densité d'individus sur site et la diversité des espèces rencontrées devront être évaluées pour envisager l'influence du parc sur le fonctionnement biologique de la zone. Un état de référence avant travaux devra être mené au cours de deux années avant la réalisation des travaux en mer. Les suivis seront basés sur les méthodes déjà engagées au cours du diagnostic avec la réalisation de transects sur le site d'implantation et sur l'aire d'étude élargie selon un plan d'échantillonnage défini. L'évaluation sera réalisée par la réplication de ces protocoles selon une périodicité optimum.

Des suivis spécifiques sont également engagés afin de recueillir des informations ciblées sur les sensibilités mises en évidences lors du diagnostic. L'instrumentation ou le bagage d'espèces telles que le Goéland Marin ou le Puffin des Baléares a notamment été engagé.

D'autres outils d'observation pourront être envisagés au fil des évolutions technologiques en la matière.

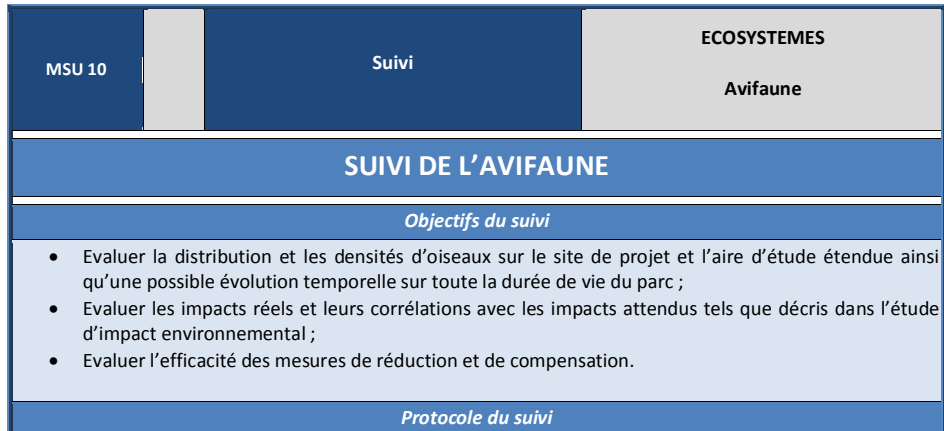

Les suivis génériques de l'avifaune comprennent les investigations en mer pour évaluer la distribution et l'évolution des effectifs tout au long de la durée de vie du projet et trois points particuliers :

- o Comportement de l'avifaune à la conduite des travaux ;
- o Comportement de l'avifaune au cours de la phase d'exploitation du parc, dans le parc ;
- $\circ$  Evaluation de l'impact par collision au moyen de mesure in situ.

Les missions de suivi de la fréquentation « avifaune » du parc (pour chaque année d'évaluation) se basent sur le schéma de suivi 2014 (6 campagnes de 4 jours mutualisant grands et petits transects par bateau) alternant avec des phases intégrant des observations bimensuelles sur le site d'implantation des éoliennes (petits transects par bateau 2 fois par mois). Il s'agit d'évaluer la fréquentation du site et son évolution en travaillant au moyen de méthodologies normalisées permettant la comparaison temporelle. Les densités de distribution des populations d'oiseaux seront analysées ainsi que les comportements spécifiques des espèces.

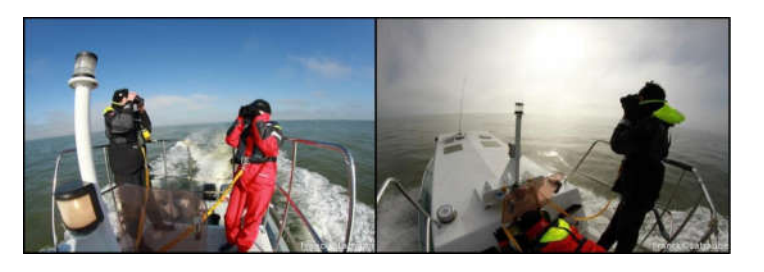

Photographies de la plateforme durant les observations : ©Franck Latraube D'autres outils d'observation pourront être envisagés au fil des évolutions technologiques en la matière. Les suivis particuliers visent des espèces pour lesquelles des besoins spécifiques ont été mis en évidence au

cours des études. Le bagage et l'appareillage d'oiseaux (balise GPS, VHF) en cours de réalisation et continueront dans les différentes phases du projet.

- Etude dédiée aux Goélands Marins (caractéristique démographiques et rayon d'action alimentaire, pose de GPS);
- étude dédiée aux Puffins des Baléares (fonctionnement de la halte migratoire, équipement d'individus).

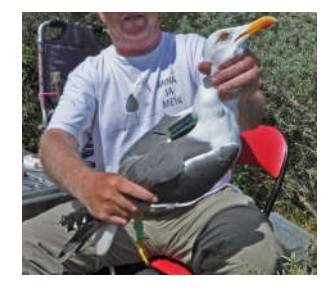

## Partenaires envisagés

Bretagne vivante, LPO 85 (associations de la plateforme PERISCOPE)

#### Calendrier prévisionnel

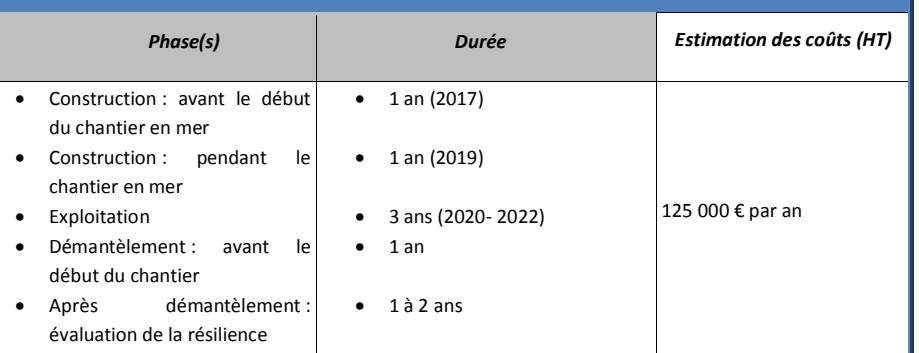

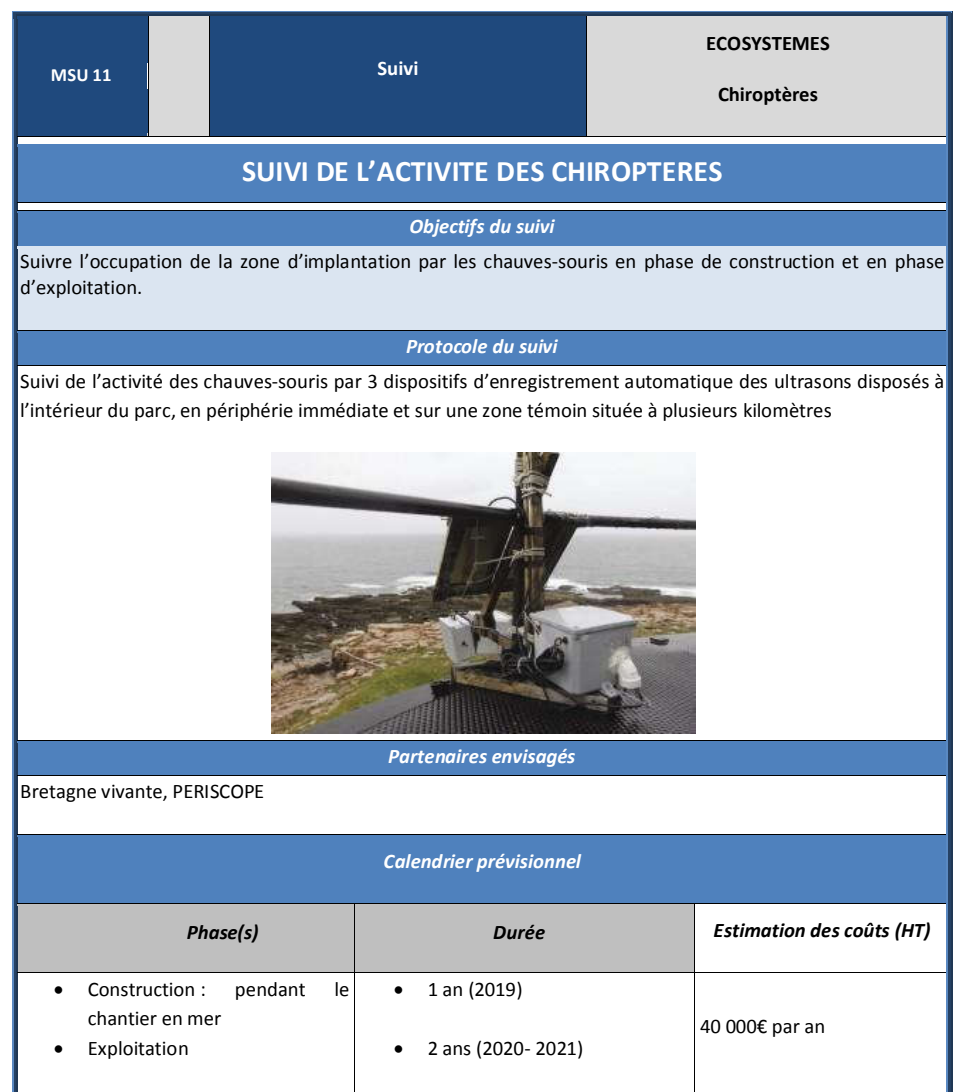

## 9.3.7 Suivis usages halieutiques

Le travail d'inventaire de l'activité de pêche a été réalisé sur l'année 2010. Le résultat de ce travail a permis d'évaluer un état initial de l'activité de pêche sur le Banc de Guérande.

Les pratiques de pêche évoluent dans l'espace et dans le temps. Ces variations sont dues aux modifications permanentes de l'environnement dans lequel évolue l'activité (conditions de mer, paramètres de qualité des eaux, présence de la ressource halieutique, etc.) et aux modifications dans les stratégies de pêche en lien avec les cours des espèces capturées, des intrants (carburant) et les évolutions réglementaires. Ainsi, une analyse pluriannuelle permettra un diagnostic tenant compte des évolutions de l'activité de pêche. Ce diagnostic constituera l'état de référence de l'activité de pêche sur le site du parc éolien de Saint-Nazaire. La même méthodologie que celle utilisée pour l'état initial sera mise en œuvre. Celle-ci sera cependant simplifiée en mettant l'accent sur l'évaluation de la variabilité interannuelle de la flotte présente, de l'intensité de la fréquentation et de la production.

Durant la construction et lors du démantèlement ; il sera nécessaire de suivre l'évolution de l'activité de pêche de façon à vérifier les effets évalués en particulier ceux de report de l'activité de pêche. La méthodologie reposera sur les mêmes principes que ceux employés pour définir l'état de référence.

Durant la phase d'exploitation, le suivi sera essentiellement réalisé sur la base de l'activité d'une flotte témoin. Le suivi de l'ensemble de la flotte travaillant sur la zone d'étude nécessiterait en effet un temps de travail très important au regard des résultats potentiellement productibles. Les modalités de ce souséchantillonnage restent à définir. La flotte témoin retenue devra être représentative du point de vue des métiers pratiqués, de la provenance des navires et des degrés de dépendance de ceux-ci à la zone d'étude. Il sera toutefois nécessaire de réaliser un diagnostic complet sur toute la flotte en milieu d'exploitation afin de re-calibrer la flotte témoin.

Ces suivis permettront également de définir la sensibilité des usages halieutiques avant le chantier de démantèlement.

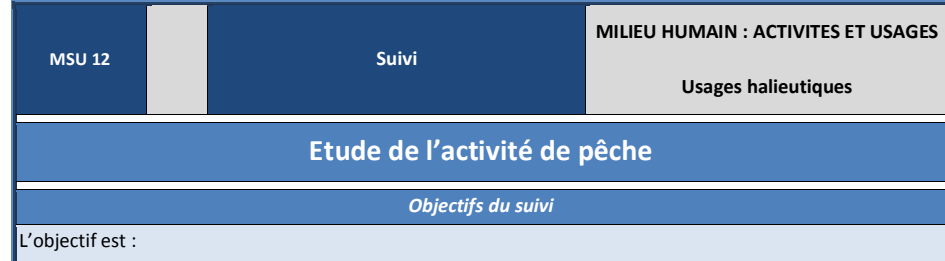

- · l'évaluation des modifications de pratiques de pêche (variation des fréquences de pratique des différents métiers, modifications de la structure de la flotte fréquentant le site, etc.) ;
- · l'évaluation des modifications de fréquentation (désaffection de la zone et/ou de ses abords, report sur d'autres zones, etc.) ;
- · l'évaluation des modifications de production (évolution de la production des navires et évolution de la production réalisée sur la zone d'étude).

# Protocole du suivi

Le travail de suivi s'appuiera en grande partie sur la méthodologie de collecte et de traitement de données développée dans le cadre de l'observatoire Valpena. Il intégrera un sous-maillage spécifique au site du parc éolien. Par sous-maillage, on entend un redécoupage du maillage Valpena existant en un référentiel spatial plus fin. Cela permettra de diminuer les incertitudes liées aux effets de pourcentages d'intersection variable des mailles Valpena avec le site du projet. Les dimensions de ce sous-maillage restent à définir.

# Partenaires envisagés

COREPEM

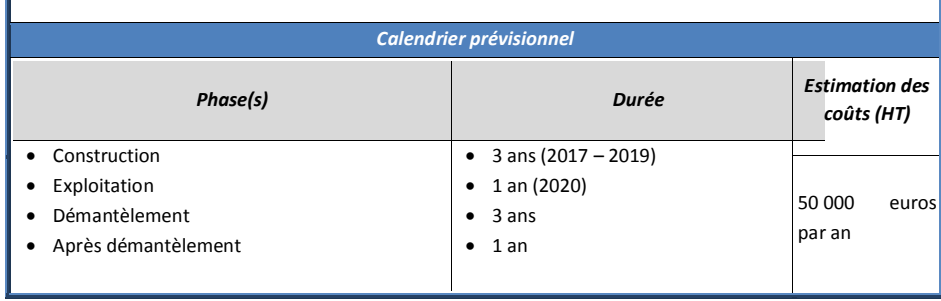

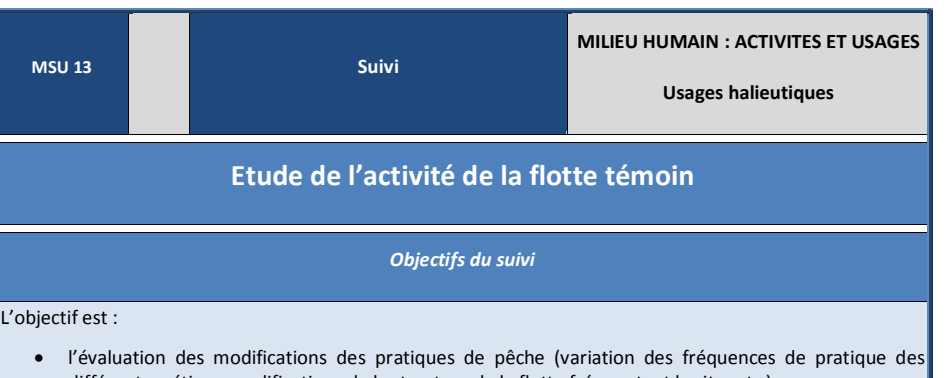

- différents métiers, modifications de la structure de la flotte fréquentant le site, etc.) ; · l'évaluation des modifications de fréquentation (désaffection de la zone et/ou de ses abords, report
- sur d'autres zones, etc.) ;
- · l'évaluation des modifications de production (évolution de la production des navires et évolution de la production réalisée sur la zone d'étude).

# Protocole du suivi

Le travail de suivi s'appuiera en grande partie sur la méthodologie de collecte et de traitement de données développée dans le cadre de l'observatoire Valpena. Il intégrera un sous-maillage spécifique au site du parc éolien. Les enquêtes seront ciblées sur une flotte témoin représentative, élaborée à partir des résultats obtenus sur l'ensemble de la flotte.

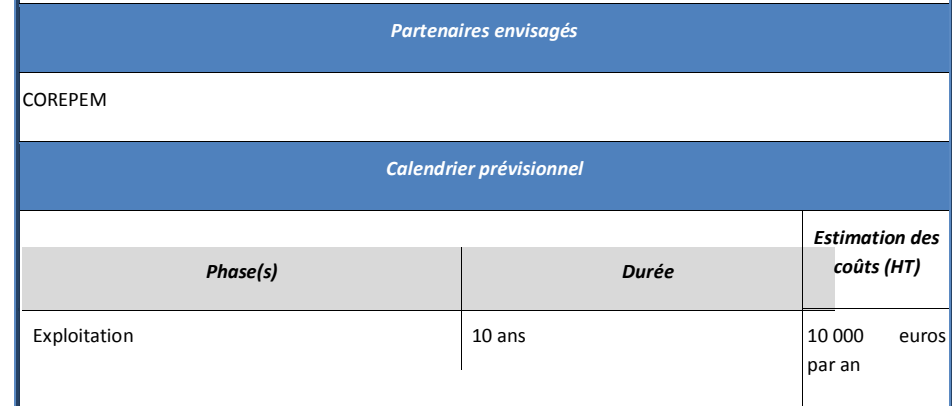

# 9. Présentation des méthodes utilisées pour établir l'état initial

(Présentation des méthodes utilisées pour établir l'état initial et, lorsque plusieurs méthodes sont disponibles, une explication des raisons ayant conduit au choix opéré ; description des difficultés éventuelles de nature technique et scientifique, rencontrées par le maître d'ouvrage pour réaliser cette étude)

# 9.1Introduction

La rédaction d'une étude d'impact concernant la construction d'un parc éolien en mer est un travail réparti sur plusieurs années. La première difficulté, qui est aussi un très grand facteur d'intérêt, est l'environnement marin du parc. Cet environnement est un lieu d'interfaces entre l'atmosphère et l'océan, entre le sous-sol marin et l'océan, entre le continent et l'océan. Ces caractéristiques en font un lieu difficile à étudier de par la nature de chacun de ses composants et des relations existantes entre eux. A cette spécificité, il faut ajouter la complexité de mener des études de terrain sur un site ouvert sur le Golfe de Gascogne, à plus d'une heure de transit du port du Croisic.

La construction, l'exploitation et le démantèlement des parcs éoliens en mer sont, excepté les extractions de granulats, les premières activités industrielles occupant le domaine public maritime à plusieurs milles marins de la côte. Le parc est donc la première installation fixe implantée sur un territoire immense dont les limites administratives sont de pures constructions théoriques et au sein duquel la plupart des composantes sont en mouvements.

Compte tenu des surfaces offertes, des variétés d'environnement, des coûts des moyens à mettre en œuvre, peu de sites sont connus en détails. Rares sont les données et analyses déjà existantes et concernant les sites étudiés. Le Banc de Guérande n'a pas échappé à cette disette d'information préalable disponible.

L'objet de ce chapitre est de présenter les méthodes qui ont été choisies pour acquérir les connaissances nécessaires à l'établissement de l'étude d'impact, plus précisément de l'état initial du site et de l'évaluation des effets du parc sur l'environnement. Il permettra aussi mener une réflexion sur les choix réalisés et les résultats obtenus. Ce chapitre ne s'attardera pas sur la définition des périmètres d'étude qui font l'objet d'une présentation dans le chapitre présentant l'état initial de l'environnement et sont détaillés dans les études spécifiques annexées.

Les études clefs de ce projet seront mises en valeur :

- · les études halieutiques ;
- · les études benthiques;
- les études avifaune / chiroptères :
- · les études de bruit sous-marin ;

· les études du paysage.

Le site d'implantation du parc éolien en mer de Saint-Nazaire est localisé essentiellement sur le Banc de Guérande, banc constitué de roche calcaire indurée et présentant une topographie chaotique. Ce site est en milieu ouvert et soumis à un fort régime hydrodynamique, ce qui le rend difficile d'accès. Il est, de fait, peu étudié.

Quatre lignes directrices ont été suivies pour mener à bien l'étude environnementale :

- · l'utilisation des études préliminaires, donc partielles, menées dans le cadre de la première phase de développement du site. Ces études menées depuis 2008 ont permis de :
	- o mener une première analyse des sensibilités environnementales du site,
	- o mettre en évidence une hiérarchisation de ces sensibilités,
	- o établir un premier document de synthèse environnementale,
	- o définir un programme d'études spécifiques prenant en compte de la nécessité d'acquérir des connaissances sur le site,
- · la collaboration, l'échange avec les personnes, organismes, ressources, les plus compétentes thématiquement et sur l'aire géographique considérée ont été une constante du travail mené. Les organismes de recherche scientifique (universités, IFREMER, MNHN…), associations (LPO, Bretagne Vivante…) ont été, autant que faire se peut, interrogés, sollicités, associés ;
- · une troisième ligne directrice a été de suivre les recommandations d'ouvrages comme Le « Guide de l'étude d'impact sur l'environnement des parcs éoliens – Actualisation 2010 », contenant un chapitre sur l'éolien en mer, « L'étude méthodologique des impacts environnementaux et socio-économiques – Version 2012 », la « Doctrine relative à la séquence éviter, réduire et compenser les impacts sur le milieu naturel », et le « Guide de l'étude d'impact sur l'environnement des parcs éoliens en mer », en cours de rédaction, du MEEDDM recensent différents exemples de protocoles d'échantillonnage et d'évaluation de l'état initial et des effets, à adapter en fonction des spécificités locales ;
- · enfin, un important travail de collecte de données, d'acquisition d'informations, a été réalisé principalement au Danemark et au Royaume-Uni pour bénéficier au maximum de leur retour d'expérience, non sans adapter ces informations au contexte particulier du Banc de Guérande.

# 9.2Méthodologie générale

EMF a choisi de confier à Nass&Wind Offshore la mission de piloter les études permettant la construction de l'étude d'impact. Le choix de Nass&Wind Offshore s'est fait naturellement dans la mesure où cette entreprise avait conduit les premières études préliminaires du site et les premières opérations de concertation avec les différentes parties prenantes. Nass&Wind Offshore disposait des meilleures connaissances du site. En outre, ces connaissances avaient été acquises dans l'optique de valider la possibilité de construire un parc éolien en mer sur le Banc de Guérande.

Associé à Nass&Wind Offshore, le bureau d'études en environnement marin Créocéan a reçu pour mission de rédiger le dossier d'étude d'impact en utilisant les résultats des études spécifiques qu'il a mené lui-même et ceux des autres bureaux d'études spécialisés pilotés par Nass&Wind Offshore.

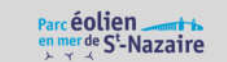

Les études spécifiques recensées dans le cadre des synthèses préliminaires ont été confiées à des bureaux d'études spécialisés possédant les compétences et les références suffisantes pour remplir avec succès leurs missions respectives.

Le tableau ci-dessous recense les bureaux d'études qui sont intervenus dans le processus ainsi que le type d'études menées.

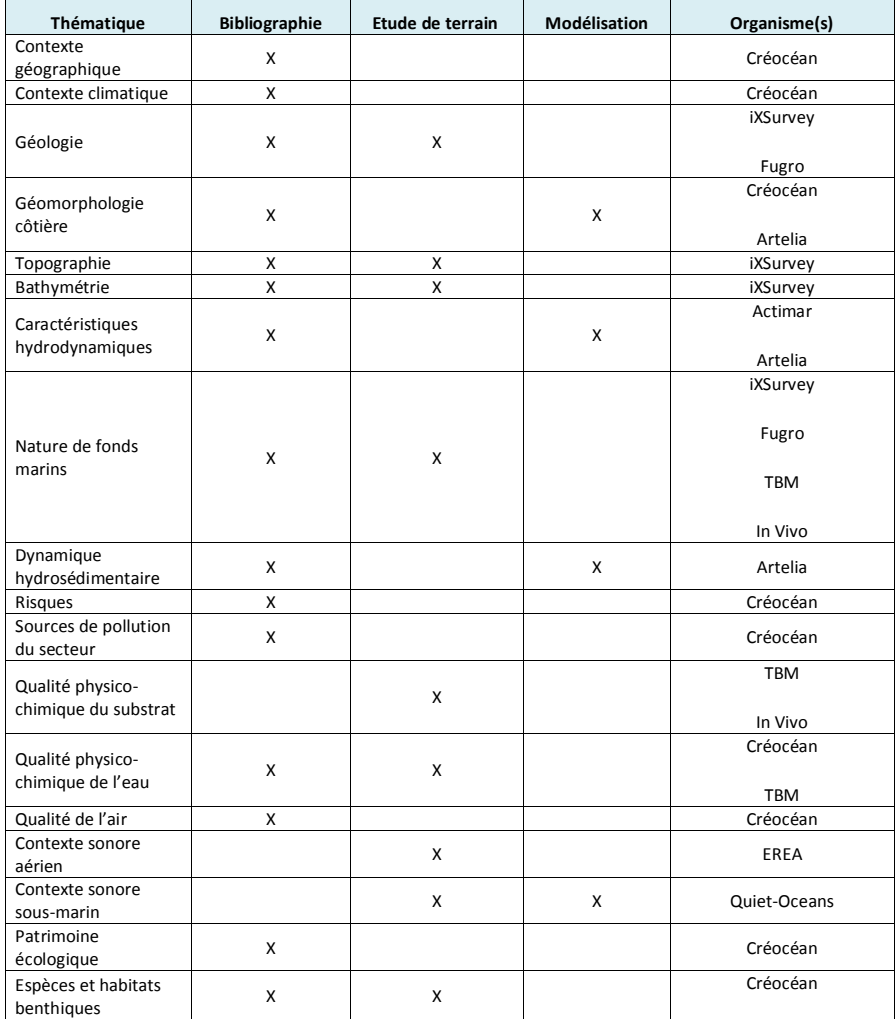

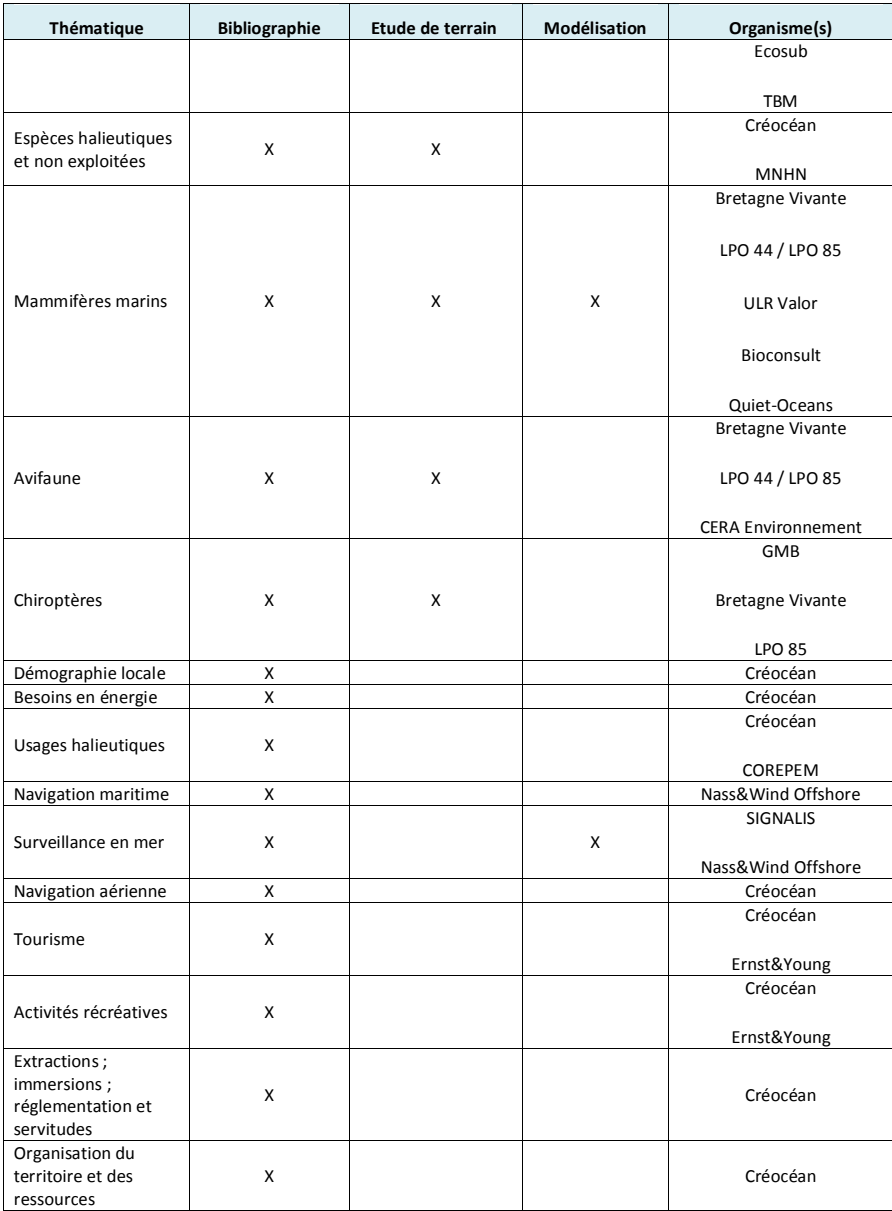

Milieu physique

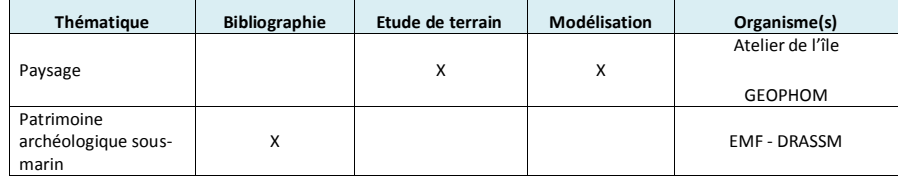

Tableau 165 : Types d'études réalisées par thématique environnementale.

Ce sont donc pas moins de 24 bureaux d'études différents qui ont été sollicités pour constituer la base documentaire permettant la rédaction de l'étude d'impact environnemental.

La présentation, la justification et l'analyse des choix opérés sont conduites selon le plan suivi dans la rédaction de l'état initial.

Pour chaque compartiment environnemental, le premier travail a été de définir le périmètre d'étude. En effet, si le périmètre du parc éolien est défini précisément, les composantes de l'environnement caractérisant le site ne peuvent s'étudier qu'à des échelles différentes. Par exemple, l'avifaune ne peut pas être étudiée sur un territoire identique à celui concernant la ressource benthique ou le paysage.

Toutes les études reposent sur la recherche et la synthèse de données déjà existantes. Ces données ont été obtenues auprès des différentes administrations, établissements d'enseignement supérieur, organismes de recherche, chambres consulaires, collectivités territoriales et locales, associations. Pour les sensibilités environnementales identifiées comme importantes, des études de terrain ont été menées. Les paragraphes ci-après concernent essentiellement ces études de terrains, leurs apports et leurs limites.

# 9.3Milieu physique

Dans ce chapitre, la zone d'étude considérée s'étend, du nord au sud : de la pointe du Castelli à la pointe de l'Herbaudière ; et d'ouest en est : de Belle-Île-en-mer à la côte des Pays de la Loire. Les données acquises sur le terrain concernent plus spécifiquement le périmètre du parc.

Le compartiment physique du périmètre de parc a fait l'objet de plusieurs campagnes de terrain visant à définir très précisément les contraintes dimensionnantes et environnementales du parc : bathymétrie, imagerie sonar, prélèvements sédimentaires ou encore sondages sédimentaires. Les aspects hydrodynamiques (agitation, courants) et hydrosédimentaires ont quant à eux été évalués par un travail de modélisation numérique.

# 9.3.1 Le contexte climatique

Le paragraphe concernant le contexte climatique a pour but de fixer les données générales de cadrage. Les données climatiques de précipitations, température et ensoleillement sont issues du site Internet Météo-Bretagne, base de données enregistrées entre 1981 et 2010.

## 9.3.2 Le contexte géologique

# 9.3.2.1 La géologie sous-marine

Le contexte géologique du parc éolien en mer de Saint-Nazaire est décrit sur la base de la carte du BRGM (Bureau de Recherche en Géologie Minière) et de sa notice. Ces données bibliographiques sont complétées par le rapport bibliographique de D. Menier (2009) et les levés géophysiques d'In Vivo (2011).

## 9.3.2.2 La géomorphologie côtière

Les données recensées pour caractériser la géomorphologie côtière sont issues du programme Eurosion de suivi de l'érosion des côtes européennes.

Le relief côtier est analysé à partir des données de l'IGN (Institut national de l'information géographique et forestière) et de la base de données CORINE Land Cover concernant l'occupation des sols.

# 9.3.3 Les caractéristiques hydrodynamiques et météorologiques

Les données utilisées pour l'étude du vent, des courants et des vagues, sont les données de réanalyses NEXTRA. Elles ont été déterminées au cours de différentes études (NESS : North European Storm Study, NEXT : NESS Extension studies et NEXTRA : NEXT ReAnalysis) réalisées entre 1994 et 2002, OceanWeather Inc. (OWI, USA). Les données NEXTRA sont validées par des mesures. Cet atlas couvre essentiellement la mer de Norvège, la mer du Nord et la Manche. De plus, des mesures LIDaR de vent ont été réalisées à partir de l'île du Pilier du 15/09/2010 au 04/09/2013.

#### 9.3.3.1 Recommandations

Les guides ministériels proposent de caractériser le milieu physique sur la zone élargie par rapport au parc, au moins 1 à 2 ans avant le début des travaux d'installation, au moins une fois par saison et au gré des cycles de marée.

Il s'agit de :

- · réaliser des mesures in situ (courant, marée, houle) sur un nombre de station à estimer en fonction de la précision escomptée ;
- · intégrer les données enregistrées dans des modèles.

## 9.3.3.2 Le vent

L'étude des données de vent a pour but de fixer le contexte général du site. Elle permet également d'effectuer les choix techniques de dimensionnement et d'implantation des machines.

Milieu physique

## v Données statistiques

Les données étudiées sont issues du point NEXTRA 17133 (47.0336°N – 3.0739°W) et soumises à un traitement statistique standard, à une analyse des extrêmes et de la persistance d'évènements. Par convention, les directions de vent sont exprimées par rapport à leur provenance.

#### Statistiques standard

Les statistiques standard sont les distributions mensuelles de l'intensité et de la direction du vent, et les grandeurs associées telles que la moyenne, l'écart-type, les quantiles, les valeurs minimales et maximales.

#### Extrêmes

Les extrêmes sont les intensités du vent les plus fortes attendues sur de longues périodes, associées à différentes périodes de retour et pour différentes directions de provenance. Cette analyse fournit les critères de dimensionnement correspondant à la durée de vie supposée des structures.

Les vents extrêmes ont été calculés à l'aide de la méthode POT (Peak Over Treshold). Cette méthode consiste à modéliser les données de queue de distribution, en ne retenant que les valeurs dépassant un certain seuil ; elle est ici associée aux lois de distribution de Gumbel et de Weibull. Les calculs ont été effectués pour 16 secteurs directionnels (de 22.5°) et pour les périodes de retour de 1, 5, 10, 25, 50 et 100 ans.

## Persistance

La persistance correspond aux nombres et durées d'événements de vents faibles ou forts, pour différents seuils. Les événements de vents supérieurs ou inférieurs à différents seuils sont identifiés à partir de la série temporelle de 20 ans s'étendant de 1987 à 2007, au point 17133 (47.0336°N – 3.0739°W) du produit NEXTRA. Ces événements sont définis par une date de début et de fin, et donc par leur durée. La série temporelle ayant une résolution de 3h, la précision de la durée des événements est de 0.125 jours. Les calculs sont effectués pour chaque mois de l'année.

Cependant, la durée de ces événements peut dépasser 30 jours lorsqu'ils s'étendent sur plus d'un mois. Les seuils sélectionnés sont 6, 8, 10, 12 et 14 m/s. Les statistiques standard mensuelles sur le nombre et la durée des événements (moyenne, extrema, quantiles) sont calculées pour les événements commençant au cours du mois considéré. Cette analyse fournit les conditions favorables ou défavorables à la réalisation des travaux d'installation et de maintenance des éoliennes, correspondant à des périodes de vent soutenu ou de vent calme.

## v Campagne de mesure LIDaR

La campagne de mesure du vent est une étape indispensable dans la détermination du productible du projet éolien. Cette note détaille les résultats de l'analyse des données mesurées sur le site de l'île du Pilier pendant la période du 15/09/2010 au 04/09/2013. Ces informations permettent d'estimer au plus près le productible et de limiter les incertitudes. Les sociétés ayant réalisé cette prestation sont EDF EN France, Nass&Wind Offshore, Leosphère et Risø.

#### Acquisition des données

Le LIDaR a été installé sur l'île du Pilier à 17 km du projet éolien en mer de Saint-Nazaire depuis le 15/09/2010.

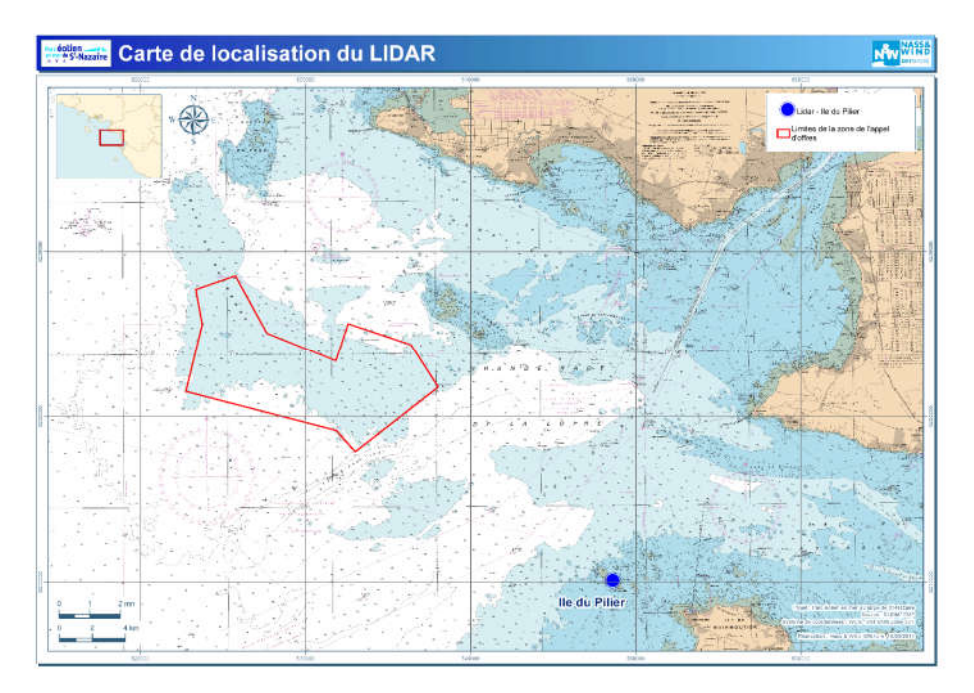

#### Figure 285 : Implantation sur l'Ile du Pilier et parc de Saint-Nazaire (source EMF).

Le dispositif de mesure de vent est un LIDaR WINCUBE V2 (Figure 4) conçu, fabriqué et commercialisé par la société LEOSPHERE. Cette société a été fondée en 2004 et est 100 % spécialisée dans le LIDaR. Elle crée des outils permettant d'observer et de mesurer l'atmosphère jusqu'à 15 km. Avant installation sur site, le LIDaR a été calibré et certifié pendant une période de 2 mois au DTU (Technical University of Denmark). Les mesures du LIDaR ont été comparées avec des mesures enregistrées par des anémomètres dans le but de garantir la précision du LIDaR.

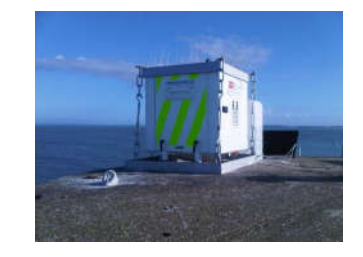

#### Figure 286 : LIDaR WINCUBE V2 sur l'île du Pilier (source Léosphère)

Le LIDaR de l'île du Pilier permet de prendre des mesures de vitesses de vent horizontales et verticales toutes les 1s jusqu'à toutes les 10 minutes – ici toutes les 10 mn. En outre, la vitesse minimale et maximale est connue. La direction du vent et les coordonnées GPS sont aussi relevées par ce dispositif.

L'étude développée tient compte des mesures effectuées à 70 m de hauteur, soit 100 m d'altitude car le LIDaR est situé à 30 m au-dessus du sol.

#### Méthodologie d'analyse des données

Les outils de mesure et le traitement effectué à l'aide du logiciel LTD permettent une extrapolation du vent mesuré sur le long terme, une évaluation du profil vertical du vent, une extrapolation spatiale du vent, le taux de recouvrement sur les vitesses, le taux de recouvrement sur les directions, l'intensité de turbulence, la vitesse moyenne ou encore l'écart type. Des courbes Weibull, des roses des vents, des distributions énergétiques sont également obtenues.

Le taux de recouvrement est le temps de fonctionnement de prises de mesures du dispositif sur la période de mesure.

La courbe de Weibull représente la distribution de vent sur un site en fonction de la vitesse. Elle est caractérisée par deux composantes : A et k. Le coefficient A correspond au point où le vent est le plus important de la courbe. Le coefficient k correspond à la forme de la courbe et oscille entre 1 et 3. Plus le coefficient k est proche de 1, plus la courbe sera resserrée et formera un pic en A. La courbe de Weibull ne dépend aucunement de la vitesse moyenne du vent mais bien de la répartition des vitesses de vent.

La rose des vents indique la fréquence des vents en fonction de leur direction. La représentation graphique de la distribution énergétique est également une rose des vents mais elle caractérise le pourcentage d'énergie délivré. En effet, il peut y a voir un vent continu dans une certaine direction (rose des vents) mais faible.

Une fois les données de vitesse et de direction traitées l'étude de potentiel de vent est approfondie grâce aux données Météo France. La rose des vents de chaque mesure de hauteur (70, 90, 110, 130, 150, 170 m) générée par le logiciel LTD est comparée à celle de la station météo sur la même période (du 15/09/10 au 04/09/13).

Afin de produire le maximum d'énergie possible et d'avoir un rendement optimal, il faut étudier les contraintes liées au terrain. En effet, un site peut avoir un fort potentiel en vent mais les turbulences associées au relief modifient les profils de vent et impactent sur l'énergie finale produite – en positif ou en négatif. L'intensité de turbulence est donc un paramètre à prendre en compte lors de l'étude météorologique nécessaire à la détermination du productible. En mer, le vent se propage sans obstacle. L'intensité de turbulence sera donc faible.

# 9.3.3.3 La marée

L'analyse de la marée et des niveaux d'eau repose sur l'étude :

- · des données NEXTRA (North European Storm Study (NESS) EXtension studies Re-Analysis), qui sont des séries chronologiques compilées à partir de la réanalyse de simulations du modèle DHI NEXT ;
- · des marées astronomiques : niveaux d'eau pour différents coefficients de marée. Cette analyse se rapporte aux cycles de montée et de descente du niveau de la mer ;
- des surcotes de tempêtes : niveau d'eau supérieur au niveau prédit. Cette analyse décrit le niveau d'eau attendu pendant les épisodes de tempête ;
- · des extrêmes : niveaux d'eau les plus élevés attendus sur de longues périodes, associées à différentes périodes de retour. Cette analyse décrit les niveaux d'eau les plus élevés ressortant d'observations sur de longues durées. Les niveaux d'eau extrêmes ont été calculés par le SHOM en 1994 pour des périodes de retour allant de 5 à 100 ans.

Les données bibliographiques recensées et utilisées pour étudier les niveaux d'eau sont contenues dans les documents suivants :

- · atlas de marée du SHOM le long des côtes françaises en différents ports de référence ;
- · niveaux d'eau extrêmes le long des côtes françaises en différents ports de référence calculés par le SHOM ;
- · carte des surcotes de tempêtes le long des côtes françaises établie par Météo-France et corrélée avec les données NEXTRA.

## 9.3.3.4 Les courants

L'étude des données de courant (ACTIMAR, 2010) a pour but de fixer le contexte général du site. Elle permet également d'effectuer les choix techniques de dimensionnement et d'implantation des machines.

Les séries chronologiques de courant ont été compilées à partir de simulations hydrodynamiques du modèle DHI NEXT (Danish Hydraulics Institute). La grille spatiale irrégulière NEXT a une résolution variant de 150 à 30 km. Des données ont été acquises pour affiner les modélisations : les points 17133 (vagues et vent) et 5755 (courants), situés à 47.0336°N – 3.0739°W, ont été sélectionnés pour les besoins de cette étude.

D'autre part, une modélisation a été réalisée afin de décrire les courants de marée, à l'aide du code TELEMAC-2D, dans les conditions de marées de morte-eau moyenne, de vive-eau moyenne et exceptionnelle. Pour plus

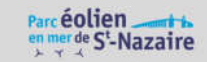

de précision, la grille de calcul est raffinée dans la zone du parc éolien. La bathymétrie et les conditions aux limites sont déterminées à partir des données du SHOM.

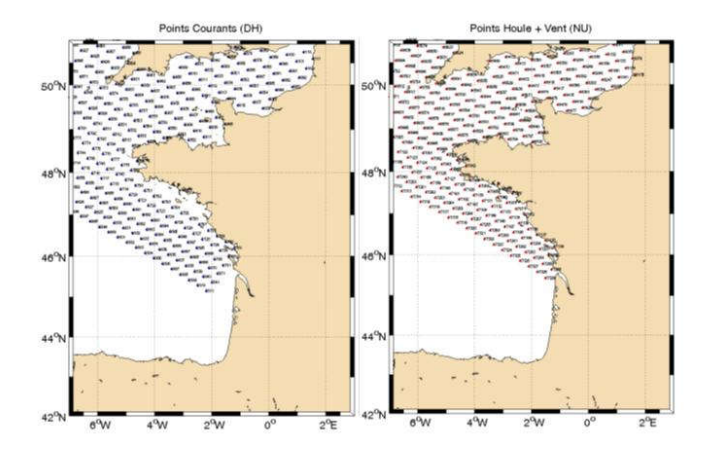

Figure 287 : Points de grille de la base de données NEXT (source DHI).

## 9.3.3.5 La houle – l'agitation

L'étude des données de vagues (ACTIMAR, 2010) a pour but de fixer le contexte général du site. Elle permet également d'effectuer les choix techniques de dimensionnement et d'implantation des machines.

Les données étudiées sont issues du point NEXTRA 17133 (47.0336°N – 3.0739°W) et soumises à un traitement statistique standard, à une analyse des extrêmes et de la persistance d'évènements. La propagation des vagues est étudiée à partir d'une modélisation numérique TOMAWAC.

Par convention, les directions de vagues sont exprimées par rapport à leur provenance.

v Analyse statistique

Les statistiques standard sont les distributions mensuelles de la hauteur et de la direction des vagues, grandeurs associées telles que la moyenne, l'écart-type, les quantiles, les valeurs minimales et maximales. La corrélation entre la hauteur et la période est également étudiée.

Les extrêmes correspondent aux hauteurs des vagues les plus fortes attendues sur de longues périodes, associées à différentes périodes de retour et pour différentes directions de provenance. Cette analyse fournit les critères de dimensionnement correspondant à la durée de vie supposée des structures.

La persistance est l'étude du nombre et de la durée d'événements de vagues faibles ou élevées, pour différents seuils. Cette analyse fournit les conditions favorables ou défavorables pour l'accessibilité au site, correspondant à des périodes de mers peu agitées ou de mers fortes.

Le vent et les vagues sont également corrélées afin d'évaluer l'impact direct du vent sur la mer pour différents secteurs de provenance du vent. Cette analyse décrit les conditions jointes de l'intensité du vent et de la hauteur des vagues utiles pour le dimensionnement des structures et l'accessibilité au site.

Le modèle de vagues TOMAWAC a été implémenté sur le banc de Guérande pour cette étude, sur une grille spatiale raffinée dans la zone du parc éolien.

Les données bathymétriques proviennent des dalles bathymétriques du SHOM sur la zone. La bathymétrie a été interpolée sur la grille de calcul. Le niveau de référence est le niveau moyen. Les simulations numériques ont été réalisées sur le niveau de pleine mer de vive eau moyenne (PMVE), soit 2,10 m au-dessus du niveau moyen.

La grille de calcul comprend 16755 nœuds et 32475 éléments triangulaires. La taille des mailles varie de 2 à 3 km au large, à quelques centaines de mètres en zone côtière et dans la zone du parc.

La propagation des vagues est étudiée pour différents secteurs angulaires allant du sud au nord-ouest et pour les conditions extrêmes d'états de mer correspondant aux périodes de retour de 1, 25 et 100 ans. Les processus pris en compte par la modélisation sont :

- · Forçage atmosphérique à partir des vents extrêmes, avec les mêmes périodes de retour et secteurs directionnels que les vagues extrêmes. Les échanges atmosphériques incluent la génération par le vent, les interactions non-linéaires et le moutonnement ;
- · Frottement sur le fond ;
- · Déferlement bathymétrique ;
- · Réfraction / shoaling.

## 9.3.3.6 Justification

Pour fixer les données générales de cadrage, seule la synthèse bibliographique a été utilisée. Soit les données ont été extraites de bases de données spécifiques ou d'études concernant peu ou prou le site du parc. Certaines des études utilisées ont été réalisées spécifiquement pour le parc, mais pour le volet ingénierie/conception. C'est le cas des études météo-océaniques qui fournissent les extrêmes de vent, houle, courants auxquelles le parc sera soumis. Ces extrêmes sont nécessaires pour l'ingénierie des fondations et l'organisation de la maintenance.

Dans le cadre des études menées, aucune mesure in situ d'un de ces paramètres n'a été réalisée. Ceci se justifie par l'existence de nombreuses bases de données fournissant des informations fiables compte tenu des nombreux points de mesures existants dans l'Atlantique nord-est et du retour d'expérience conséquent concernant les modèles d'océanographie physique.

## 9.3.4 La nature des fonds

Du fait de son caractère rocheux, la nature des fonds constitue une sensibilité environnementale faible liée au parc éolien. Les données utilisées ont essentiellement permis de compléter les informations générales de cadrage. Cependant, en raison de l'importance pour le volet ingénierie du parc, des campagnes de terrains ont été menées. Les résultats de ces campagnes ont été intégrés dans l'étude.

## 9.3.4.1 Historique

Les informations permettant la caractérisation des natures de fond sont d'origines bibliographiques et issues de campagnes géophysiques in situ.

Les données bibliographiques sont :

- · la carte géologique du BRGM de la Bretagne Sud (BRGM 2008) ;
- · la carte de la nature des fonds réalisée par Vanney de nature des fonds (Vanney, 1968) ;
- · la carte d'épaisseur des sédiments réalisée à partir de la base de données de l'IFREMER.

Plusieurs campagnes géophysiques ont été menées sur le site du parc :

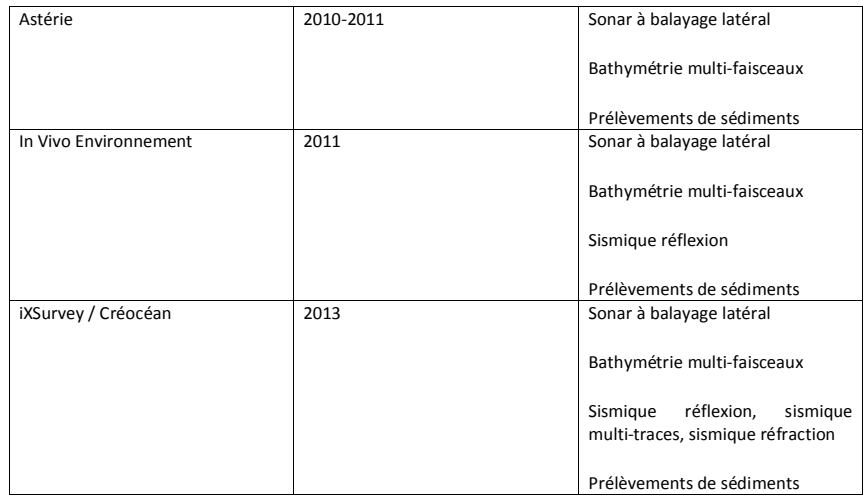

#### 9.3.4.2 Recommandations

Les guides proposent de caractériser la nature des fonds, c'est-à-dire leur géologie, leur morpho-bathymétrie et leur morpho-sédimentologie, sur le site du parc éolien en mer de Saint-Nazaire et si nécessaire, sur un site témoin ou une zone tampon autour du parc.

Il s'agit de réaliser différentes campagnes de mesures, pouvant être couplées. Il est recommandé d'utiliser un GPS et un système de correction altimétrique afin de localiser précisément les levés et prélèvements effectués.

La géologie du site est caractérisée par des mesures sismiques et des prélèvements par bennes et carottiers.

La morphologie sous-marine est décrite à partir de mesures par sondeur mono ou multifaisceaux.

La sédimentologie et la dynamique sédimentaire sont étudiées à partir de levés au sonar à balayage latéral avec une fréquence et un espacement optimisés pour obtenir une bonne couverture et une définition optimale des faciès sédimentaires. D'autre part, des prélèvements de substrat en parallèles permettent d'associer les faciès acoustiques à une nature lithologique et à une classe granulométrique.

## 9.3.4.3 Bathymétrie

Le paragraphe étudiant la bathymétrie a pour objectif de fixer des données générales de cadrage. Les informations utilisées sont issues :

- des cartes marines du SHOM (Service Hydrographique et Océanographique de la Marine);
- · d'une insonification totale du banc de Guérande afin d'en dresser une carte bathymétrique fine, de précision centimétrique. Le linéaire total acquis est de 1075 km. L'orientation générale des profils est nord-ouest/sud-est. Neuf profils transversaux ont été levés. Le sondeur utilisé est un sondeur multifaisceaux de type R2sonic2024. La précision altimétrique du relevé a été rendue possible grâce à un marégraphe mouillé sur site.

## 9.3.4.4 Cartographie des sédiments

La cartographie des zones sédimentaires a été réalisée :

- · sur la base des données géophysiques et de l'analyse des prélèvements de sédiments citées précédemment,
- · sur la base de données bibliographiques (Université de Bretagne Sud, 2010) et de levés géotechniques profonds et de surface (FUGRO GEOCONSULTING S.A.S., 2013).

La situation des points de prélèvement à la benne et des sondages géotechniques (vibro-carottages, forages, CPT) est présentée sur la Figure 36.

Milieu physique

# Parcéolien

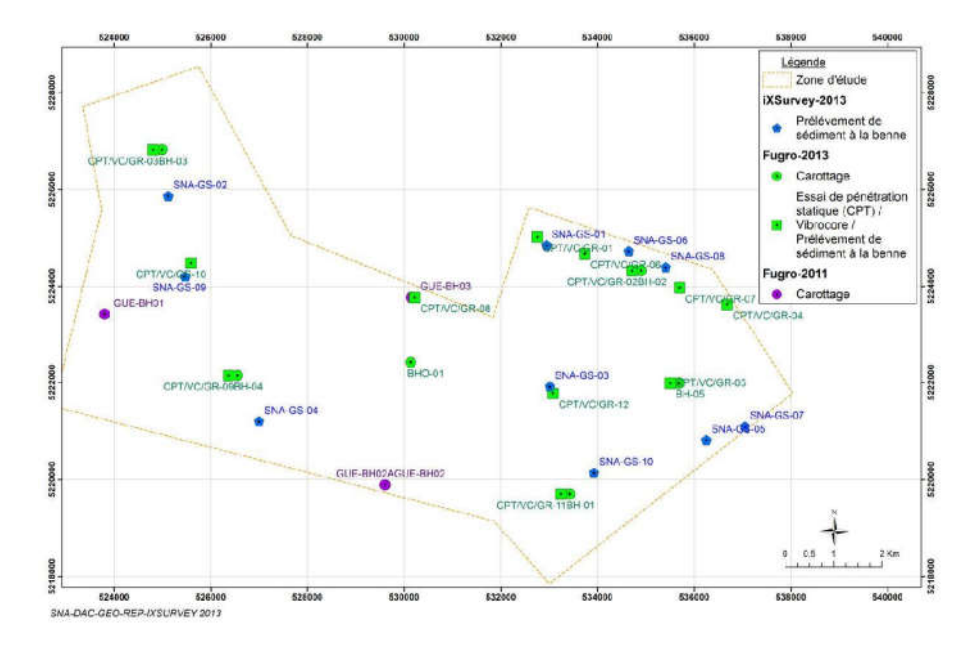

#### Figure 288 : Situation des points de prélèvement et des sondages géotechniques (source IXSurvey, 2013).

### 9.3.4.5 La qualité physico-chimique du substrat

Le caractère rocheux du banc du Guérande, la nature grossière des sédiments meubles qui l'entourent et l'éloignement du site par rapport à la côte réduisent fortement le risque d'une contamination des sédiments. Cependant, il est nécessaire d'analyser la qualité physico-chimique des sédiments afin d'alimenter d'autres études comme celle du benthos.

Cette analyse est basée sur les données relevées dans le cadre de deux études :

- · Campagne de mesures géophysiques projet éolien offshore du Banc de Guérande (IN VIVO, 2011) ;
- · Parc éolien en mer de Saint-Nazaire Etude du benthos Banc de Guérande (TBM, 2014).
- $\div$  Recommandations

Les recommandations concernant l'étude de la qualité des sédiments sont basées sur la nature du ou des substrats présents sur le site et de l'usage de ce site. Les prélèvements doivent être réalisés par forage, carottage et benne selon des protocoles normés, notamment dans le cadre d'une analyse granulométrique. Les prélèvements effectués sont corrélés avec une reconnaissance sonar des différents faciès.

### v Echantillonnage et méthodologie d'analyse

Le tableau ci-après précise la méthodologie d'analyse et de prélèvement des échantillons de sédiments meubles. La localisation des stations de prélèvement de sédiments (INVIVO et TBM) est indiquée sur la Figure 37.

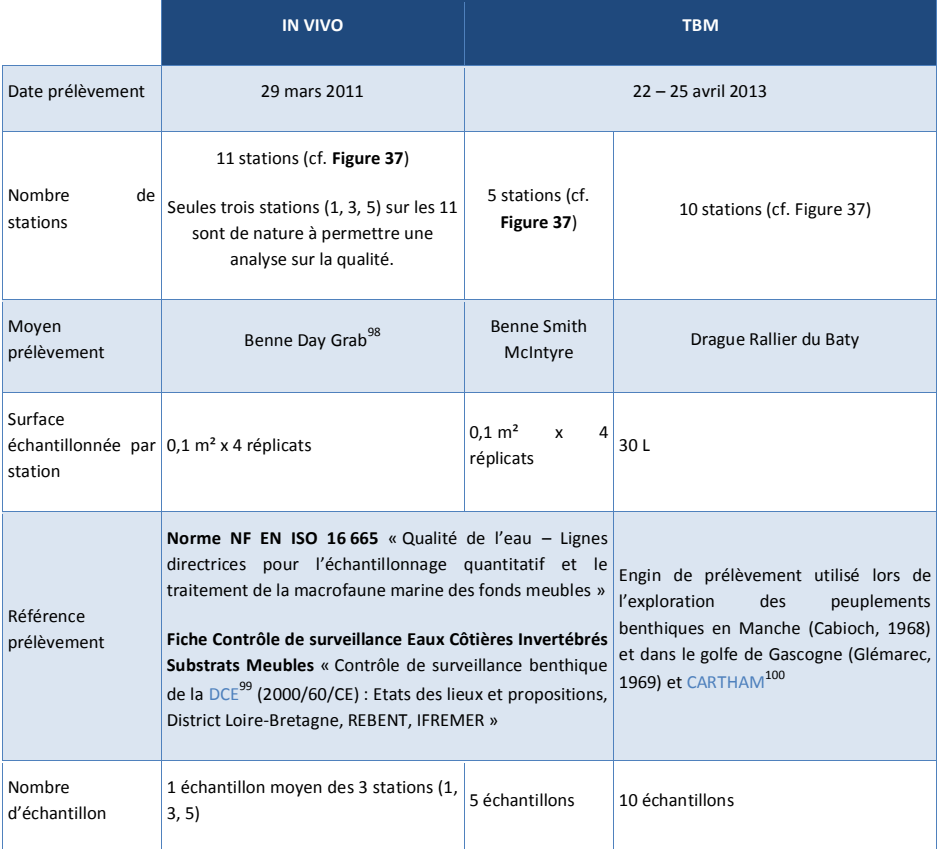

 $\overline{a}$ 

<sup>98</sup> Cette benne présente les mêmes caractéristiques de prélèvement que les bennes Van Veen ou Smith McIntyre utilisées usuellement pour ce type de prélèvement.

<sup>99</sup> DCE : Directive Cadre sur l'Eau.

<sup>100</sup> CARTHAM : CARTographie des HAbitats Marins. Programme initié par l'Agence des Aires Marines Protégées en 2010.

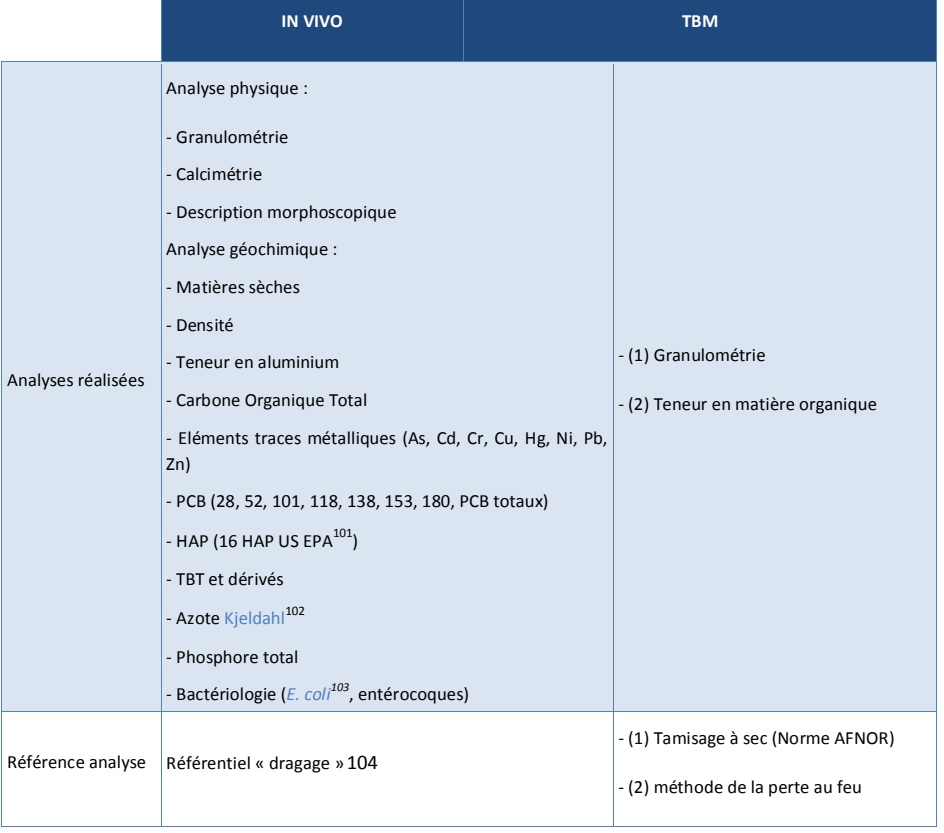

Tableau 166 : Méthodologie de prélèvement et d'analyse des sédiments

1

Les prélèvements à la benne (benne Day Grab et benne Smith Mc Intyre) sont réalisés conformément à la norme NF EN ISO 16 665 et la fiche de contrôle DCE de surveillance des eaux côtières « Invertébrés – substrats meubles ».

Les échantillons sont conservés selon les prescriptions du laboratoire d'analyse.

La granulométrie est réalisée sur tamis ou par granulométrie laser.

Compte-tenu de l'absence de cadre réglementaire pour l'évaluation de la qualité des sédiments dans le cadre de projet éolien en mer, le référentiel retenu pour l'analyse est le référentiel « dragage » qui fixe les niveaux de référence de divers contaminants pour les sédiments marins et portuaires.

Les protocoles d'analyses physico-chimiques sont conformes à l'arrêté du 14 juin 2000 relatif aux niveaux de référence à prendre en compte lors d'une analyse de sédiments marins ou estuariens présents en milieu naturel ou portuaire.

Les laboratoires d'analyse retenus sont agréés pour ce type d'analyse. Le détail des protocoles d'analyse est indiqué en annexe (rapport TBM et IN VIVO).

<sup>101</sup> Les 16 HAP (Hydrocarbures Aromatiques Polycycliques) de la liste US EPA (Agence de Protection de l'Environnement des Etats-Unis) sont : fluoranthène, benzo(b)fluoranthène, benzo(k)fluoranthène, benzo(a)pyrène, indéno(1,2,3-cd)pyrène, benzo(ghi)pérylène, naphtalène, acénaphtylène, acénaphtène, fluorène, phénanthrène, anthracène, pyrène, benzo(a)anthracène, chrysène, dibenzo(a,h)anthracène.

 $102$  Méthode d'analyse pour doser l'azote sous différentes formes (ammonium, amines, ...).

 $103$  E. coli = Escherichia coli ; bactérie indicatrice de contamination fécale.

<sup>104</sup> Référentiel « dragage » selon les arrêtés du 14 juin 2000, du 9 août 2006 (métaux et PCB), du 23 décembre 2009 (TBT) et du 8 février 2012 (HAP).

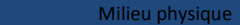

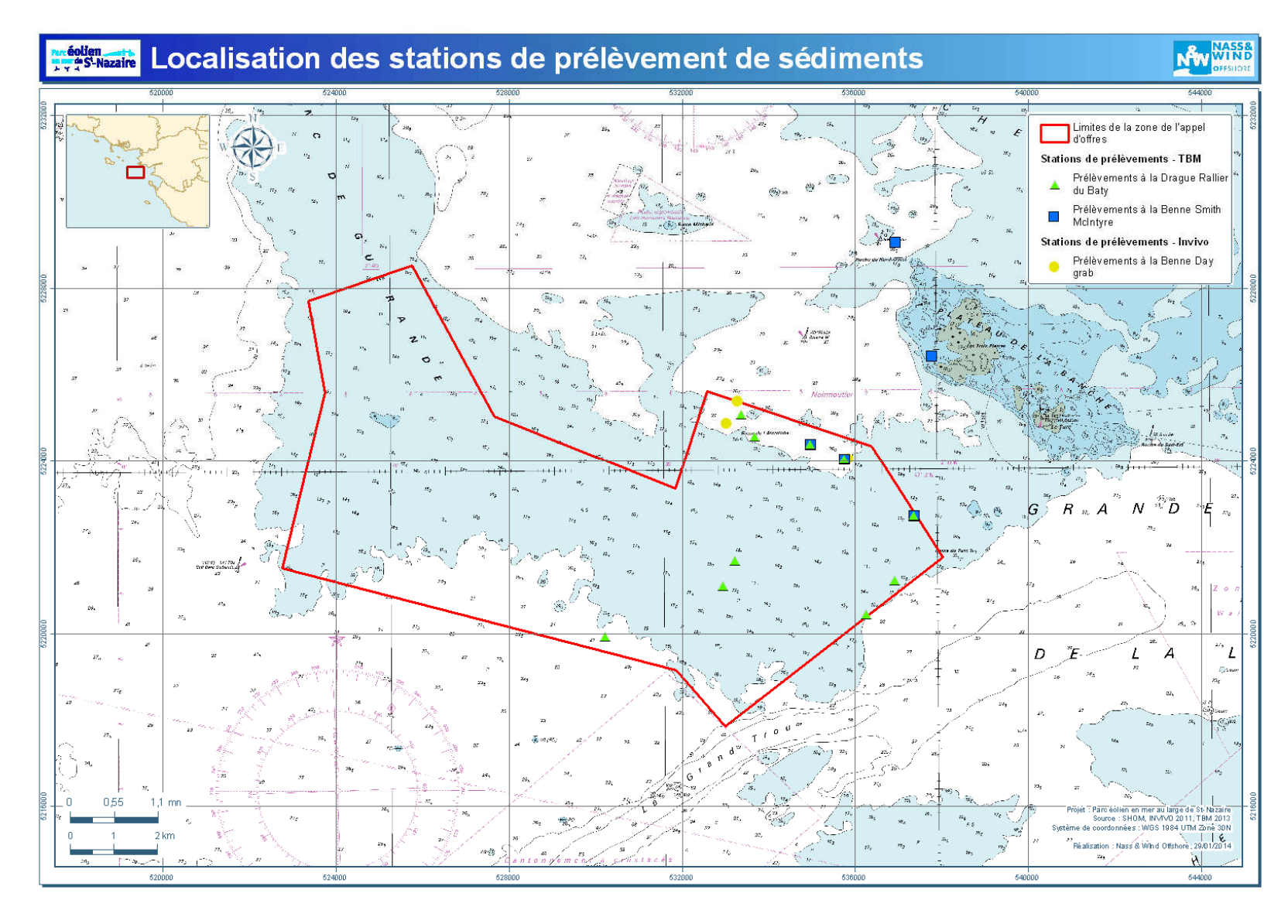

Figure 289 : Localisation des stations de prélèvements de sédiments (source IN VIVO, 2011 et TBM, 2014).

Le caractère essentiellement rocheux de la zone d'étude a, par nature, limité les nombres de faciès sédimentaires identifiés. Les sédiments prélevés sont des sédiments grossiers. Ces sédiments sont propres car les polluants ne sont adsorbés que par les particules fines (< 80 microns). De ce fait, il n'était pas nécessaire de multiplier les analyses en laboratoires.

#### 9.3.4.6 Dynamique sédimentaire

Une étude dédiée à l'hydrosédimentaire permet de décrire la dynamique sédimentaire sur la zone du parc et d'en observer l'influence sur la mobilisation et le transport des sédiments. Cette étude a été réalisée en 2013 par ARTELIA Eau&Environnement.

La dynamique sédimentaire a été étudiée à partir de la bibliographie à l'échelle du Golfe de Gascogne et à partir d'une modélisation en l'état actuel et en contexte aménagé à l'échelle du Banc de Guérande

Les seuils critiques de mise en mouvement des sédiments sont indiqués dans le Tableau 20. Ils correspondent aux intensités de courants et aux agitations caractéristiques du site. Ces seuils ont été calculés par des fonds de 20 m CM. Cette profondeur d'eau est considérée comme représentative de la zone d'étude entre le parc éolien et la côte, en excluant la zone entre 0 et 10 m CM.

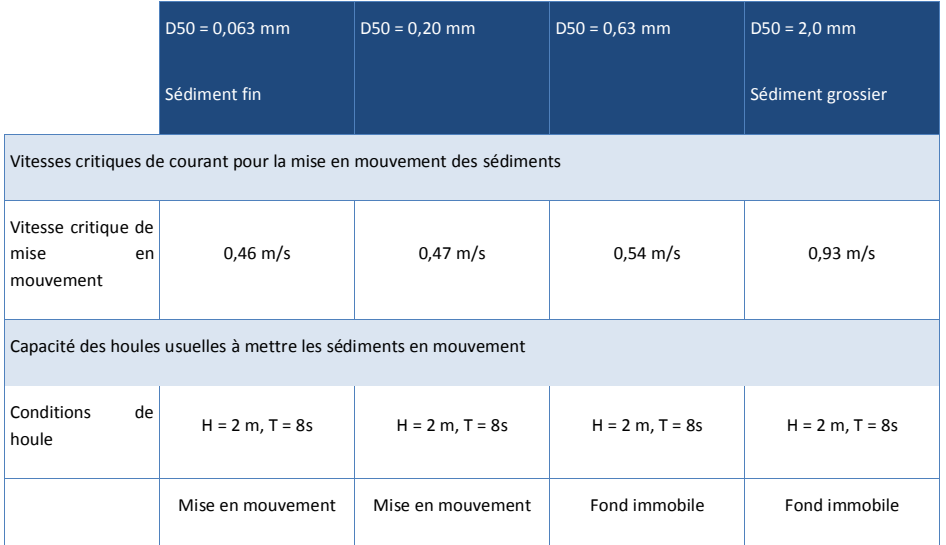

Tableau 167 : Valeurs des seuils de mise en mouvement des sédiments selon la granulométrie (source ARTELIA, 2013).

Le modèle utilisé pour déterminer les flux de sédiments est TOMAWAC. Les conditions météo-océaniques considérées sont constituées d'un niveau d'eau et d'un état de mer spectral (hauteur significative spectrale,

période de pic, direction de pic). La dalle bathymétrique utilisée est celle du SHOM. Le maillage est resserré au niveau du parc.

Les éoliennes sont prises en compte avec des frontières présentant 100% d'absorption d'énergie.

# 9.3.5 Les propriétés physiques de l'eau

Les caractéristiques physiques de l'eau de mer décrites dans ce chapitre sont la teneur en matières en suspension, la température et la salinité. Ces paramètres ont été déterminés dans le cadre de l'étude concernant la ressource halieutique réalisée par CREOCEAN en 2013.

Les paramètres considérés sont la turbidité (matières en suspension), la température et la salinité de l'eau de mer. Les bases de données principales sont les réseaux d'observation de l'IFREMER : ROCCH, REMI et REPHY, l'observatoire PREVIMER et des travaux de recherche récents comme celui de TESSIER, 2006.

## 9.3.5.1 Recommandations

Il est conseillé de réaliser une surveillance saisonnière pendant au moins 1 an pour définir l'état initial, sur un périmètre déterminé en fonction des conditions hydrodynamiques, des matériaux pouvant être transportés et des spécifications techniques du parc, incluant le site d'implantation du parc ; et sur une zone témoin.

Il s'agit de réaliser le prélèvement d'échantillons représentatifs à plusieurs profondeurs en respectant les normes d'échantillonnage. Les variations des mesures sont intégrées à l'aide de l'enregistrement en continu par sondes autonomes.

## 9.3.5.2 Les matières en suspension (MES) et la turbidité

Dans la zone d'étude, la turbidité de l'eau, conséquence de la présence de matières en suspension dans la colonne d'eau, est principalement liée :

- · à l'apport de matières par les fleuves (panaches turbides de la Loire et de la Vilaine) ;
- à la remise en suspension des sédiments par les agents dynamiques (houles et courants) ;
- à la production phytoplanctonique.

 $\overline{a}$ 

La turbidité naturelle dans la zone d'étude a une variabilité saisonnière. Elle est plus élevée en hiver, quand le débit des fleuves (Loire<sup>105</sup> et Vilaine) est plus important et quand les conditions d'agitation (responsables de la remise en suspension des sédiments) sont plus fortes. Par ailleurs, la turbidité diminue tandis que l'on s'éloigne de la côte.

<sup>&</sup>lt;sup>105</sup> Le débit de la Loire, à Saint-Nazaire, varie de 100 m<sup>3</sup>/s en étiage (été) à 3 300 m<sup>3</sup>/s lors de crue biennale. Le débit moyen interannuel est de l'ordre de 930 m<sup>3</sup>/s.

Milieu physique

La turbidité de surface est distinguée de la turbidité de fond. La turbidité de surface est disponible via les images satellites alors que la turbidité nécessite des mesures in situ. La turbidité de surface prend en compte la production primaire de phytoplancton et les matières en suspension. Sur le fond, la turbidité est entretenue par les courants qui remettent en suspension les particules du substrat. Les mesures de turbidité de surface sont aisément accessibles contrairement aux mesures de turbidité de fond.

L'étude de cette turbidité est basée sur ;

- · des données bibliographiques et des valeurs de référence ;
- · des mesures in situ (Figure 40) de turbidité de surface et sur la colonne d'eau, jusqu'au fond.

Ces données sont analysées en fonction des saisons et comparées. Afin de faciliter la comparaison entre les données bibliographiques et les données issues des mesures in situ, les valeurs de turbidité en NTU<sup>106</sup> ont été converties en mg/L. Cette conversion est complexe car la turbidité mesurée en NTU ne dépend pas uniquement de la concentration en matière en suspension. La formule de calcul utilisée est celle évaluée par Tessier (2006) pour le secteur du Mor Braz, secteur proche et considéré comme représentatif de la zone d'implantation du parc éolien en mer. Cette formule est la suivante : [mg/L]= 1,3 à 1,7 x [NTU]. Dans le cadre de cette étude, la moyenne de 1,5 a été choisie.

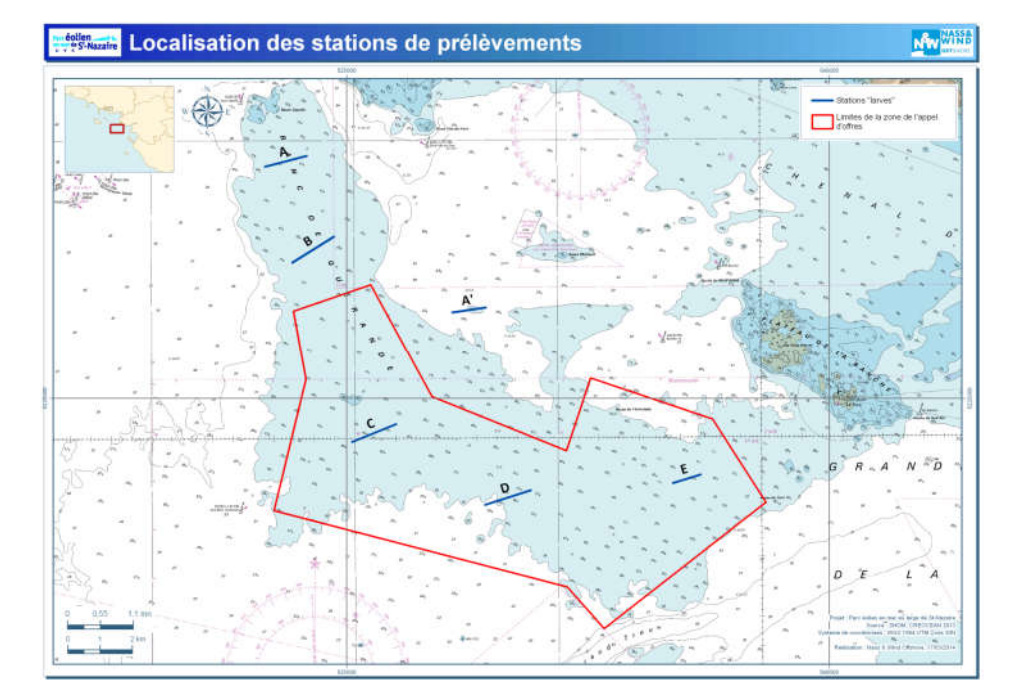

#### Figure 290 : Localisation des stations de prélèvements (source CREOCEAN, 2013).

#### 9.3.5.3 La température

 $\overline{a}$ 

La température est déterminée à partir des données bibliographiques du programme de suivi PREVIMER<sup>107</sup> et de mesures effectuées lors des campagnes de prélèvement en mer.

Lors des campagnes en mer réalisées en 2013 dans le cadre du parc éolien (campagne de suivi larvaire, Créocean), des mesures hydrologiques ont été réalisées à l'aide d'une sonde multi-paramètres. Ces mesures ont notamment permis d'évaluer la température de l'eau au sein du parc éolien entre avril et août 2013.

l

<sup>107</sup> Le projet PREVIMER fournit des observations et des prévisions côtières en Manche, Atlantique et Méditerranée (courant, température, salinité, …). Ces informations sont produites par simulations numériques et validées à partir de mesures dans le milieu et images satellites. Le projet est réalisé en partenariat avec l'IFREMER, le SHOM et Météo-France. www.previmer.org

<sup>106</sup> NTU : Nephelometric Turbidity Unit.

Qualité du cadre de vie et santé

#### 9.3.5.4 La salinité

La zone côtière au large de la Loire-Atlantique est soumise à l'influence du panache de la Loire. La dispersion du panache en sortie d'estuaire est fonction du vent et des marées.

Les données de salinité sont issues de PREVIMER et de mesures in situ à l'aide d'une sonde multi-paramètres. Ces données sont analysées en fonction de la saisonnalité, sur toute la colonne d'eau pour déterminer la stratification des eaux et l'influence du panache de la Loire.

#### 9.3.5.5 Justification

Pour traiter ce volet, les bases de données et les rapports existants ont été utilisés. Les données utilisées ne concernent pas directement le site du parc mais elles sont de bonne qualité et suffisamment représentatives du site pour être utilisées.

La qualité de l'eau de mer présente une sensibilité modérée. Cependant, il n'y a pas de lien entre le parc et cette sensibilité. Il a donc été choisi de ne réaliser que quelques mesures ponctuelles en mer, en fonction des campagnes en cours. Il n'était pas nécessaire de réaliser plus de mesures car celles-ci sont très ponctuelles dans le temps et dans l'espace. Leur réelle signification est limitée car seule la répétition à long terme (à l'image des réseaux d'observation de l'IFREMER) permet de réaliser des synthèses fiables. Dans le cadre du parc (objet même du parc et contexte d'insertion) il n'était pas nécessaire de monter un tel réseau.

# 9.3.6 Les risques naturels

L'étude des risques naturels permet de fixer les données générales de cadrage. Les informations concernant les risques naturels sont issues du Dossier Départemental des Risques Majeurs (DDRM) de la Loire-Atlantique établi par la Préfecture. Le DDRM de la Loire-Atlantique a été rédigé en 2008.

## 9.4Qualité du cadre de vie et santé

La plupart des thématiques étudiées dans le chapitre concernant la qualité du cadre de vie et la santé ne sont pas une sensibilité environnementale liée au parc éolien. Les données utilisées ont surtout permis de compléter les informations générales de cadrage. La qualité de l'eau de mer et le contexte sonore sous-marin présentent une sensibilité modérée vis-à-vis du parc éolien.

# 9.4.1 Qualité des masses d'eau côtières

#### 9.4.1.1 Sources de pollution du secteur

Les données utilisées pour déterminer la présence et la localisation de sources de pollution du secteur sont issues des informations du SAGE « Estuaire de la Loire » (Schéma d'Aménagement et de Gestion des Eaux) et du document du CGDD (Commissariat Général au Développement Durable) sur les flux polluants.

#### 9.4.1.2 Suivi dans le cadre de la DCE

La surveillance de la qualité de l'eau de mer est assurée par l'Agence de l'Eau Loire-Bretagne dans le cadre de la Directive Cadre sur l'Eau (DCE).

#### $\div$  Aire d'étude

La zone d'étude correspond aux masses d'eau côtière à proximité du parc éolien, à savoir « Baie de Vilaine (large) », « Loire (large) » et « Ile d'Yeu ». Elle s'étend du nord au sud, d'Hoëdic à Noirmoutier et d'est en ouest, de la limite continentale des masses d'eau côtière à 1 MN<sup>108</sup> à compter de la ligne de base<sup>109</sup>. Ces masses d'eau sont cartographiées sur la Figure 44.

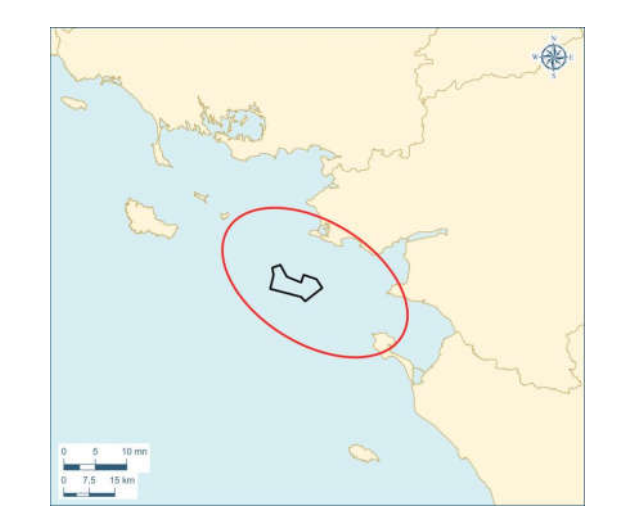

Figure 291 : Périmètre d'étude de la qualité des masses d'eau côtières

#### v Méthodologie suivie

Les données de ce chapitre sont extraites de la surveillance des masses d'eau côtières dans le cadre de la DCE (2000/60/CE). La synthèse des données de surveillance des masses d'eau côtière pour le bassin Loire-Bretagne est disponible sur le site de l'IFREMER<sup>110</sup>. L'objectif de la directive européenne DCE (Directive Cadre sur l'Eau – 200/60/CE) est d'atteindre un bon état écologique des eaux littorales en 2015. Dans ce contexte, l'Agence de l'Eau Loire-Bretagne a fait procéder à une qualification des masses d'eau côtières et de transition de la frange littorale.

 $\overline{a}$ 

<sup>&</sup>lt;sup>108</sup> MN : Mille Nautique. 1 MN = 1,852 km.<br><sup>109</sup> La ligne de base normale est la laisse de basse mer. Dans certains cas (côtes profondément découpées, bordées d'îlots, …),…) des lignes de base droite, ne s'écartant pas de la direction générale de la côte, peuvent simplifier le tracé de la ligne de base.<br><sup>110</sup> http://envlit.ifremer.fr/var/envlit/storage/documents/atlas\_DCE/scripts/site/carte.php

La zone d'implantation du parc éolien en mer se situe en dehors des limites des masses d'eau côtières. Les plus proches sont les masses d'eau « FR45 Baie de Vilaine (large) », « FR46 Loire (large) » et « FR47 Ile d'Yeu » Les principales caractéristiques étudiées de la qualité des masses d'eau sont :

- · l'état chimique de l'eau (contaminants) ;
- · l'état écologique de l'eau (biologique, hydromorphologique, physico-chimique).

Les masses d'eau côtières surveillées dans le cadre de la DCE sont ensuite classées selon un état global (médiocre à très bon).

#### 9.4.1.3 Caractéristiques microbiologiques, phytoplanctoniques et chimiques de l'eau

La qualité de l'eau de mer est une sensibilité environnementale modérée liée au parc éolien. Les données utilisées ont permis de compléter les informations générales de cadrage.

Les bases de données principales concernant les caractéristiques microbiologiques, phytoplanctoniques et chimiques de l'eau sont les réseaux d'observation de l'IFREMER : ROCCH, REMI et REPHY, l'observatoire PREVIMER et des travaux de recherche récents comme celui de TESSIER, 2006.

En complément, des analyses ont été réalisées sur le terrain lors des campagnes halieutiques et benthiques. Les paramètres mesurés étaient la température, la salinité et les matières en suspension.

## v Recommandations

Il est conseillé de réaliser une surveillance saisonnière pendant au moins 1 an pour définir l'état initial, sur un périmètre déterminé en fonction des conditions hydrodynamiques, des matériaux pouvant être transportés et des spécifications techniques du parc, incluant le site d'implantation du parc ; et sur une zone témoin.

Il s'agit de réaliser le prélèvement d'échantillons représentatifs à plusieurs profondeurs en respectant les normes d'échantillonnage. Les variations des mesures sont intégrées à l'aide de l'enregistrement en continu par sondes autonomes.

#### v Méthodologie suivie - justification

Pour traiter ce volet, les bases de données et les rapports existants ont été utilisés. Les données utilisées ne concernent pas directement le site du parc mais elles sont suffisamment représentatives du site et de qualité pour être utilisées.

La qualité de l'eau de mer présente une sensibilité modérée. Cependant, il n'y a pas de lien entre le parc et cette sensibilité. Il a donc été choisi de ne réaliser que quelques mesures ponctuelles en mer, en fonction des campagnes en cours. Il n'était pas nécessaire de réaliser plus de mesures car celles-ci sont très ponctuelles dans le temps et dans l'espace. Leur réelle signification est limitée car seule la répétition à long terme (à l'image des réseaux d'observation de l'IFREMER) permet de réaliser des synthèses fiables. Dans le cadre du parc (objet même du parc et contexte d'insertion) il n'était pas nécessaire de monter un tel réseau.

#### 9.4.1.4 Les usages comme indicateurs de la qualité du milieu

Les données utilisées ont permis de compléter les informations générales de cadrage.

Les paramètres utilisés sont la qualité des eaux de baignade et la qualité des zones de pêche à pied de loisir. Ces deux paramètres sont suivis par les délégations départementales des ARS (Agence Régionale de Santé) entre le 1<sup>er</sup> juin et le 15 septembre. Ces analyses sont réalisées selon un protocole défini au niveau européen.

Seul un traitement bibliographique des données a été réalisé. Il n'y a pas eu d'analyse réalisée dans le cadre des études spécifiques liées au parc. Les données disponibles ont été utilisées comme indicateur de qualité du milieu environnant le parc.

## 9.4.2 Qualité de l'air

La qualité de l'air est une sensibilité environnementale faible liée au parc éolien. Les données utilisées ont permis de compléter les informations générales de cadrage.

## 9.4.2.1 Origine des informations

Dans chaque région, la surveillance de la qualité de l'air est assurée par une AASQA (Association Agréée pour la Surveillance de la Qualité de l'Air). En Pays de la Loire, cette AASQA est « Air Pays de la Loire ». Elle suit, notamment dans les grandes agglomérations de la région, différents polluants tout au long de l'année : ozone  $(O_3)$ , oxydes d'azote (NO<sub>2</sub>, NO), particules en suspension, dioxyde de soufre (SO<sub>2</sub>)...

D'autre part, le programme interrégional EOLIA (Etude de l'Ozone sur le Littoral Atlantique) a été mis en place en 2005 et 2006 afin de suivre l'évolution spatio-temporelle des teneurs en ozone sur le littoral atlantique.

# 9.4.2.2 Méthodologie suivie - justification

Seule une reprise des données existantes a été réalisée afin de compléter la présentation générale de l'environnement où le parc est inséré.

#### 9.4.3 Contexte sonore aérien

Du point de vue environnemental, le bruit aérien présente une sensibilité faible liée au parc éolien. En revanche, du point de vue l'acceptabilité du parc, il est apparu nécessaire de réaliser une étude complète.

#### 9.4.3.1 Méthodologie suivie

De manière à caractériser l'ambiance sonore des habitations se situant sur les différents secteurs côtiers les plus exposés au parc éolien en mer, ainsi que sur les îles les plus proches, une campagne de mesures a été réalisée du 29 juillet au 6 août 2013.

Les données utilisées proviennent :

- · du constructeur de la machine ;
- · de la bibliographie concernant le contexte sonore aérien ;
- · des mesures réalisées sur le terrain.

Lors de la campagne de mesures, six points de mesures ont été réalisés :

- · PF1 : Île d'Hoëdic ;
- · PF2 : Le Croisic ;
- · PF3 : Le Pouliguen ;
- · PF4 : Pornichet ;
- · PF5 : Préfailles ;
- · PF6 : Île de Noirmoutier.

La carte présente la localisation des points de mesures.

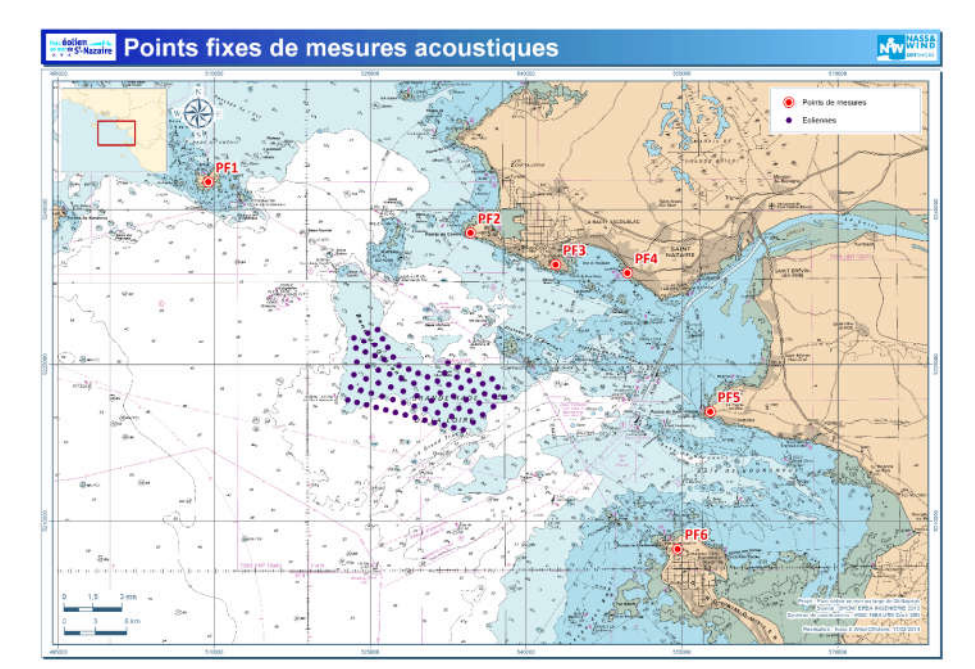

Figure 292 : Localisation des points de mesure (source EREA Ingénierie, 2013).

Chacun des points fixes a consisté en une acquisition successive de mesures élémentaires de durée une seconde pendant toute la période de mesure. Les données de vent sont issues des stations Météo-France de Noirmoutier-en-l'Ile, Belle-Ile (Bangor) et Pornichet (pointe de Chémoulin). Ces mesures permettent de calculer la vitesse standardisée à 10 m selon le projet de norme NFS 31-114. Les campagnes de mesures ont été effectuées conformément à cette même norme en projet. Les appareils de mesure utilisés sont des sonomètres analyseurs statistiques de type SOLO (classe I) de la société 01dB.

Les six fiches des points de mesures sont présentées en annexe au sein du rapport d'EREA Ingénierie. Ces fiches présentent les informations suivantes :

- · caractéristiques du site ;
- · photographies et repérage du point de mesure ;
- · évolution temporelle du niveau de bruit ;
- $\bullet$  listing des niveaux LAeq<sup>(</sup>111<sup>)</sup>, L90 et L50<sup>112</sup> sur chaque période réglementaire de jour et de nuit ;
- · niveau LAeq moyen sur chacune des périodes réglementaires.

De manière générale, si des périodes sont marquées par des événements particuliers (type : véhicule au ralenti devant le microphone, aboiements répétés, pompes, etc.), elles ne sont pas prises en compte dans le bruit résiduel pour le calcul des émergences. Dans la mesure où l'émergence est calculée à partir des niveaux L50 (qui correspondent aux niveaux sonores atteints ou dépassés pendant 50 % du temps), la plupart des évènements particuliers est évacuée.

## 9.4.3.2 **Justification et limites**

 $\overline{a}$ 

La réglementation concernant le bruit des éoliennes terrestres est définie par l'arrêté du 26 août 2011 relatif aux installations de production d'électricité utilisant l'énergie mécanique du vent au sein d'une installation soumise à autorisation au titre de la rubrique 2980 de la législation des installations classées pour la protection de l'environnement (Section 6 – Articles 26 à 31). Or, les éoliennes en mer sont exemptées de ce classement. Toutefois, l'étude acoustique aérienne est basée sur les aspects réglementaires de l'arrêté du 26 août 2011 qui est plus restrictif et détaillé que la réglementation sur le bruit de voisinage.

La campagne de mesures microphone a permis de caractériser l'ambiance sonore au droit des habitations se situant sur les différents secteurs côtiers les plus exposées au parc, en particulier pendant la saison estivale, de l'île d'Hoëdic à Noirmoutier.

<sup>&</sup>lt;sup>111</sup> LAeq : Niveau de pression acoustique d'un bruit stable de même énergie que le bruit réellement perçu pendant la durée d'observation.

<sup>&</sup>lt;sup>112</sup> L90 et L50 : Indices statistiques représentant les niveaux acoustiques atteints ou dépassés pendant respectivement 90 et 50% du temps.

Qualité du cadre de vie et santé

L'objectif de l'étude était de déterminer si les habitations les plus proches du parc éolien allaient être impactées par le bruit engendré par le parc. A défaut de règles concernant les parcs éoliens en mer, l'étude concernant le bruit aérien a été menée selon le protocole mis en place pour les parcs éoliens terrestres. Le respect de ce protocole a permis de répondre à la question posée à l'origine de l'étude.

## 9.4.4 Contexte sonore sous-marin

L'acoustique sous-marine est une sensibilité environnementale modérée du parc éolien, notamment pendant la phase de chantier. Des études détaillées ont été menées.

Il y a peu ou pas de données bibliographiques existantes sur le sujet. Du point de vue environnemental, le sujet de l'acoustique sous-marine est une préoccupation récente.

Le cœur de l'étude repose sur un modèle de propagation des ondes sonores. Les données d'entrées sont d'origines diverses : données constructeurs, données du maître d'ouvrage, bases de données diverses, mesures in-situ.

## 9.4.4.1 Recommandations

Les guides méthodologiques du ministère de l'environnement recommandent d'effectuer des mesures saisonnières au moins sur une année entière, en fonction des conditions météo-océaniques pour déterminer l'état initial sonore sur le site d'étude et ses abords. Il est également recommandé d'effectuer une modélisation de propagation acoustique sous-marine entre 30 et 80kHz de fréquence.

Deux séries de mesures in situ peuvent être réalisées sur la même gamme de fréquences :

- · mesures par acoustique passive, à l'aide d'hydrophones ;
- · mesures par acoustique active, à l'aide de sources acoustiques calibrées.

L'analyse du bruit sous-marin comprend également la définition de zones de dépassement significatif des seuils de dommages physiologiques et des seuils de modification du comportement des mammifères marins.

### 9.4.4.2 Méthodologie suivie

L'étude acoustique sous-marine basée sur des simulations prédictives (modélisation numérique) alimentées par des données extraites de la littérature scientifique et des bases de données environnementales. Une campagne de mesures in situ permet de connaître les niveaux sonores réels de manière ponctuelle et d'extrapoler à l'ensemble de la zone d'étude. La donnée mesurée permet de calibrer les champs sonores prédits de l'état ambiant actuel de la zone d'étude.

La méthodologie retenue est en conformité avec les recommandations du Ministère de l'Ecologie, du Développement Durable et de l'Energie.

La simulation acoustique est menée à l'aide de l'outil Quonops© développé par Quiet-Oceans. Cet outil présente les fonctionnalités et avantages suivants :

- · intégration du meilleur de l'état de l'art technique et scientifique pour le calcul de la propagation acoustique dans le volume d'eau (équation parabolique pour les basses fréquences, lancé de rayons pour les hautes fréquences) ;
- · description fine et réaliste de l'environnement au sens large en intégrant une large diversité de sources sonores, de variabilités environnementales (bathymétrie, océano-acoustique) ;
- · gestion des incertitudes environnementales dues tant à la variabilité naturelle qu'au manque de connaissances a priori, en réalisant des simulations de Monte-Carlo ;
- · intégration des données de mesures « terrain » permettant de lever les incertitudes sur les niveaux sonores actuellement présents dans la zone d'étude.

Les ondes acoustiques pouvant se propager sur plusieurs dizaines de kilomètres, la zone d'étude acoustique, dans le cadre du parc éolien en mer de Saint-Nazaire, dépasse largement le périmètre d'implantation du parc. La zone d'étude acoustique est indiquée sur la figure ci-après.

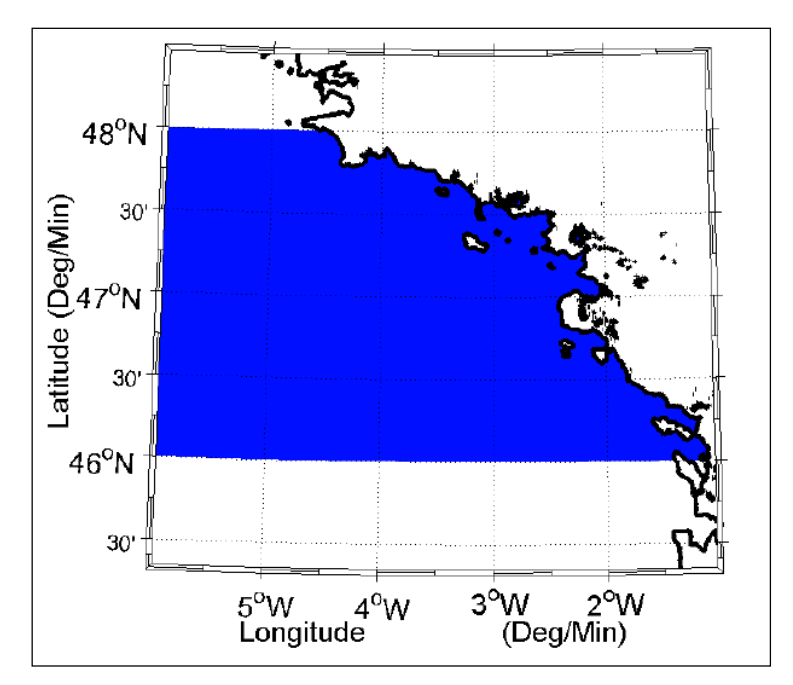

Figure 293 : Zone d'étude acoustique (source Quiet-Oceans, 2013).

#### Données d'entrée de la modélisation

La distribution du bruit ambiant (et celle induite par le parc éolien) est largement dépendante de divers facteurs. Ainsi, Quiet-Oceans a utilisé les données d'entrée suivantes pour la modélisation :

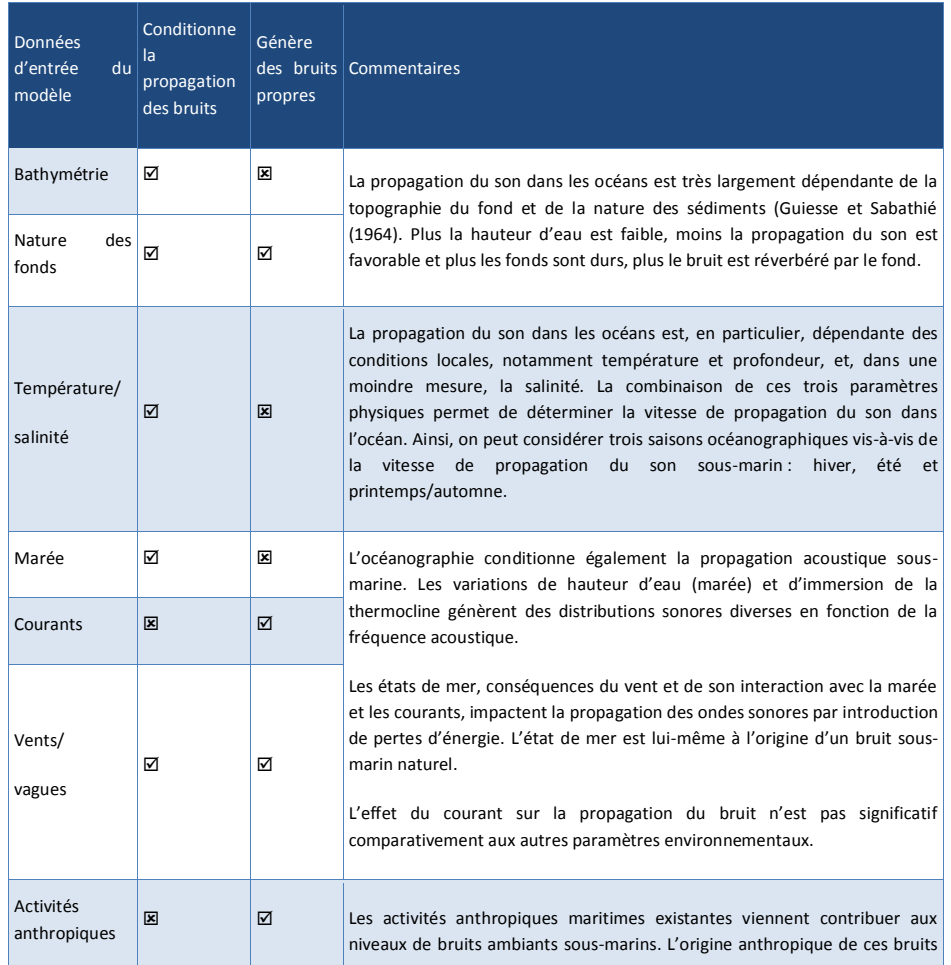

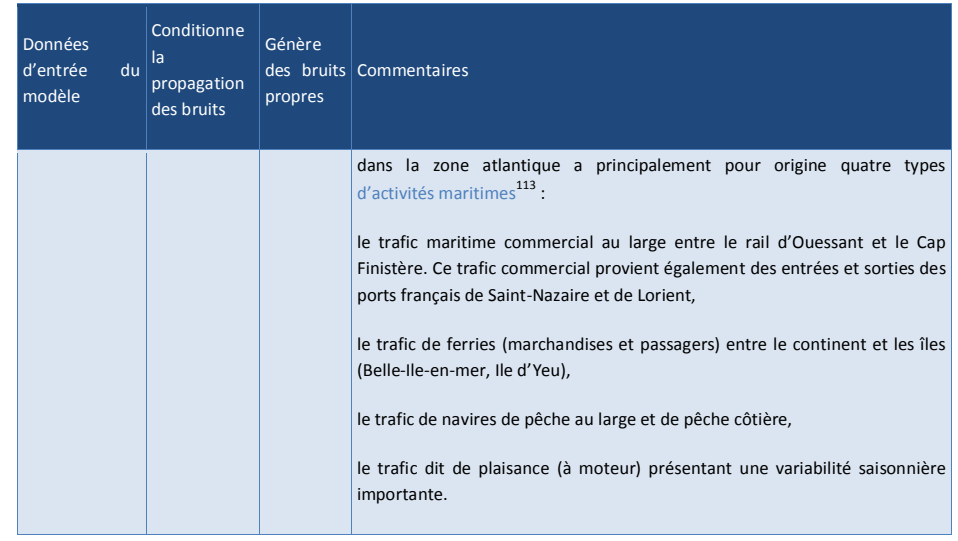

Tableau 168 : Données d'entrée du modèle et influence sur la propagation du bruit et sur les niveaux de bruits sousmarins (source Quiet-Oceans, 2013).

## 9.4.4.3 Justification et limites

 $\overline{a}$ 

Les études acoustiques adaptées aux besoins de l'environnement sont une demande récente. Ceci est dû :

- · d'une part, l'absence, jusqu'à il y a peu, de bureaux d'études disposant d'outils crédibles susceptibles de répondre à cette demande ;
- · d'autre part, l'inexistence de projets de grande ampleur affectant le domaine marin.

Pour leur modélisation, les sources acoustiques sont idéalisées en sources ponctuelles ou série de sources ponctuelles en fonction du type d'activité considérée. Il s'agit d'une simplification vis-à-vis à des sources sonores qui sont, dans la plupart des cas, étendues. Cela peut introduire un biais très localement sur la position de la source de bruit. La modélisation est réalisée par équations paraboliques. Elle est d'autant plus coûteuse en temps de calcul que la fréquence est élevée et l'environnement profond. Au-delà d'une certaine fréquence, le schéma numérique de simulation est modifié, la modélisation se fait par rayons. La continuité des résultats lors de la transition du modèle parabolique au modèle de rayon a été réalisée lors du développement de Quonops©. Les effets physiques tridimensionnels de la propagation du son ne sont pas pris en compte. Les effets de masquage potentiels d'une éolienne par les autres ne sont pas considérés.

<sup>113</sup> Les estimations obtenues concernant le trafic commercial sont établies à partir des données AIS (Automated Identification System) de distribution et de vitesses disponibles en avril et mai 2013.

Ecosystèmes

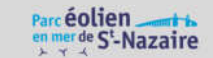

Concernant les sédiments, l'incertitude sur leurs propriétés géo-acoustiques et leur distribution spatiale est prise en compte par l'approche Monté-Carlo qui permet de faire varier les paramètres dans une plage d'incertitude et de prendre ainsi en compte la sensibilité des résultats à ces incertitudes. Dans un cadre opérationnel, pour lever les incertitudes, l'assimilation de mesures in situ (carottage, levé sismique, inversion géo-acoustique) permettraient d'ajuster les paramètres géo-acoustiques dans la plateforme Quonops© et de prendre en compte plus finement les effets du fond sur l'empreinte sonore du parc.

Les études d'acoustiques sous-marines dans le domaine de l'environnement en sont encore à leur genèse. Elles mettent cependant en œuvre dès à présent des outils complexes de mesure et de modélisation. De même, si le lien entre les acousticiens et les spécialistes des mammifères marins est effectif, il reste encore énormément d'inconnues. Ces manques seront comblés à mesure que les études acoustiques sous-marines se développeront. Ceci prendra plusieurs années.

Il est donc nécessaire de prendre les résultats de ces études avec précaution. Il faut considérer les modélisations comme des indications, des tendances. Compte tenu de leur caractère novateur, les études acoustiques sous-marines réalisées dans le cadre de cette étude d'impact représentent une avancée pour les études environnementales.

# 9.5 Ecosystèmes

## 9.5.1 Espèces et habitats benthiques

Les espèces et habitats benthiques sont une sensibilité environnementale forte du parc éolien, notamment pendant la phase de chantier. Ce volet nécessitait absolument la réalisation d'études spécifiques.

## 9.5.1.1 Origine des informations

Les données disponibles initialement étaient peu nombreuses. N'étant pas inclus dans une zone de protection ou inventorié dans un recensement de sites naturels présentant un intérêt, peu de données décrivaient le site. Les études préliminaires lancées au cours de la première phase du développement ont mis en évidence les singularités du site liées à la nature rocheuse des fonds, à la bathymétrie et aux conditions hydrodynamiques.

Les données utilisées pour décrire l'état initial sont donc essentiellement des données acquises sur le terrain selon des protocoles précis mis au point au terme d'une large concertation avec les parties prenantes.

#### 9.5.1.2 Recommandations

Les recommandations concernant l'étude du benthos préconisent d'effectuer, selon les spécificités locales :

- · une reconnaissance sonar des grandes unités biosédimentaires ;
- · des prélèvements qualitatifs ou semi-quantitatifs par drague type « Rallier du Baty » ;
- · des prélèvements quantitatifs par benne (au moins 3 réplicas par station) Van Veen ou Smith MacIntyre ;

· dans le cas particulier des substrats durs, des structures trop grossières, et des habitats vulnérables : des prélèvements en plongée selon la méthode des quadrats et des inventaires in situ par photo et vidéo si possible.

Les prélèvements sont à réaliser sur deux saisons en fonction des cycles biologiques durant deux années consécutives sur la zone du parc et sur une zone témoin.

Les échantillons sédimentaires prélevés sont tamisés en utilisant des tamis à mailles :

- · de 1mm de diamètre dans le cas de sédiments fins ou envasés ;
- · de 2 à 5mm dans le cas de sédiments grossiers.

Le benthos recueilli est ensuite trié à la pince sous loupe binoculaire et les espèces sont déterminées jusqu'au plus bas niveau taxonomique et dénombrées.

#### 9.5.1.3 Méthodologie de prélèvement

La détermination de l'état initial sur le site d'implantation du parc éolien en mer de Saint-Nazaire se traduit la cartographie des habitats en présence et par la réalisation d'échantillonnages. Pour ce faire, un protocole robuste, reproductible et adapté a été déterminé à partir de la bibliographie, des dires d'experts (scientifiques, associations de préservation de l'environnement), et des caractéristiques de la zone.

Plusieurs types d'observations ont été réalisés : échantillonnage par vidéo, échantillonnage sédimentaire semi-quantitatif et quantitatif et échantillonnage rocheux. En complément de ces investigations fines sur la zone d'étude, des stations de référence, externes à la zone d'influence potentielle du parc ont été définies. L'intérêt d'intégrer des stations de référence est de pouvoir discriminer et quantifier les variations naturelles ou d'origines anthropiques de celles qui sont liées au parc et qui influent le développement et la structuration des populations animales et végétales.

La Station de Biologie Marine de Concarneau (MNHN) a été impliquée dans les différentes phases de vie du parc (réflexion sur la méthodologie, mise en œuvre des inventaires, analyses des échantillons et discussions sur l'état de conservation). Elle a été sollicitée à chacune des phases de travail : missions d'inventaires, d'analyses des échantillons et de discussions sur l'état de conservation.

Pour coordonner l'ensemble des travaux, un groupe de travail « benthos » composé de TBM, du MNHN, de Nass&wind Offshore et du maître d'ouvrage s'est réuni avant chaque phase de l'étude.

#### Outils mis en œuvre

## Outils d'imagerie vidéo

Une caméra vidéo couleur a été utilisée -matériel conforme à la norme AFNOR NF-EN16260, décembre 2012. La caméra est fixée sur un bâti vertical (structure métallique conique) pour être utilisée en point fixe ou en dérive (suspendu au-dessus du fond).

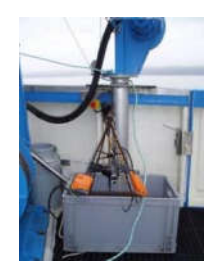

Figure 294 : Caméra sous-marine (Cliché TBM)

#### Engins de prélèvements sédimentaires et biologiques

Pour les prélèvements bio-sédimentaires, deux types d'engins ont été utilisés : drague et benne. La drague sert à échantillonner des stations dites semi-quantitatives et à étudier à la fois l'endofaune et l'épifaune, alors que la benne permet d'échantillonner des stations dites quantitatives permettant l'étude plus précise de l'endofaune.

· Données qualitatives : Drague Rallier du Baty

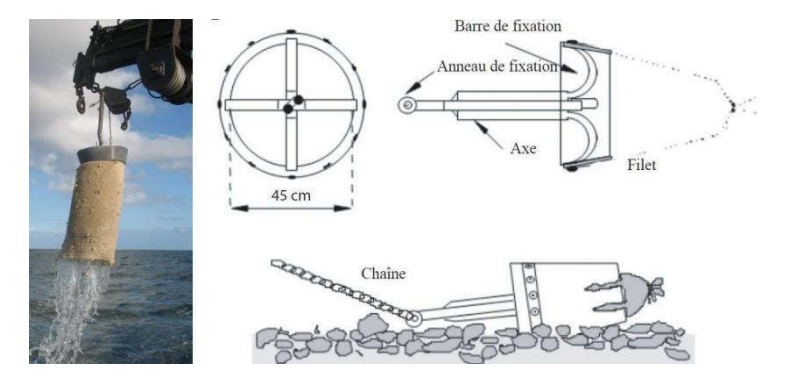

Figure 295 : Drague Rallier du Baty (Cliché TBM) et schéma descriptif de son mécanisme de fonctionnement (Trigui, 2009).

Cet engin trainant permet d'échantillonner sur une large variété de substrats et de déterminer dans de nombreuses situations les espèces indicatrices des principales unités de peuplement et de leurs divers faciès ; il a été utilisé comme engin de prélèvements durant l'exploration des peuplements benthiques de la Manche (Cabioch, 1968) et le Golfe de Gascogne (Glémarec, 1969) et CARTHAM. Simple d'utilisation, elle est utilisée pour les prélèvements dits « qualitatifs » dans le but de préciser les habitats biosédimentaires et d'étudier la macro et la mégafaune associées.

Pour chaque station qualitative échantillonnée, un volume moyen de 30 litres de sédiment a été tamisé, directement sur le bateau, sur des tamis de maille décroissante (10, 5 et 2 mm). Seules les espèces présentes sur les deux premiers tamis ont été déterminées et dénombrées à bord (tri exhaustif). Les données ainsi acquises sur l'ensemble du site d'étude fournissent une excellente représentation qualitative de la distribution des espèces macrobenthiques et apportent parfois une information semi-quantitative sur le niveau d'abondance des espèces les plus communes. Ce protocole a été largement utilisé par Cabioch (1968), Glémarec (1969), Gentil (1976) ou Retière (1979) pour la cartographie et l'étude des peuplements en Manche-Atlantique. Le refus de 2 mm est conservé et formolé pour des analyses en laboratoire.

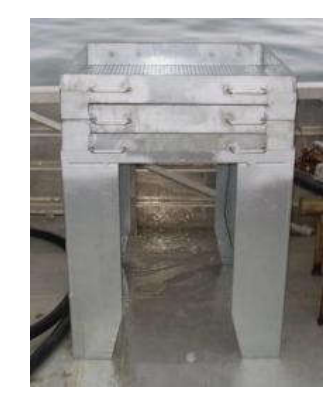

Figure 296 : Table de tri (source TBM, 2014).

Des photographies des sédiments avant le passage sur les tamis, ainsi que des prélèvements de sédiment pour l'analyse de la granulométrie et de la matière organique sont effectués pour chaque station.

· Données quantitatives : Benne Smith Mc-Intyre

Cette benne est utilisée pour l'échantillonnage quantitatif des peuplements benthiques (macrofaune des sédiments : sables, vases, graviers), aux stations dites « quantitatives ». Cet engin de prélèvement est très couramment employé pour prélever des sédiments de nature variée, depuis des sédiments vaseux jusqu'aux graviers.

Ecosystèmes

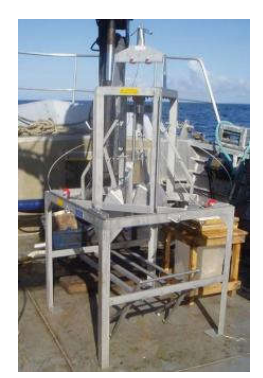

#### Figure 297 : Benne Smith Mc-Intyre et benne Hamon (source TBM, 2014).

Les prélèvements « quantitatifs » réalisés pour une analyse précise de la faune et pour une évaluation de l'état de conservation des habitats, sont effectués conformément à :

- · la norme NF EN ISO 16 665 « Qualité de l'eau Lignes directrices pour l'échantillonnage quantitatif et le traitement d'échantillons de la macrofaune marine des fonds meubles » ;
- · la Fiche Contrôle de surveillance Eaux côtières Invertébrés Substrats meubles, « Contrôle de surveillance benthique de la Directive Cadre sur l'Eau (2000/60/CE) : Etat des lieux et propositions, District Loire-Bretagne, REBENT, Ifremer ».

Quatre réplicats sont réalisés :

- · trois pour déterminer et caractériser la faune benthique ;
- · un pour l'analyse granulométrique et des analyses physico-chimiques.

Chaque réplicat, destiné à l'analyse de la macrofaune, est passé sur un tamis de maille carrée de 1 mm puis conditionné en flacon plastique étiqueté. La méthode de fixation est faite dans une solution formolée (solution d'eau de mer à 6-8 % de formol). Les échantillons sont réfrigérés avant dépôt dans les meilleurs délais au laboratoire afin notamment de garantir les agréments NF et COFRAC.

#### Echantillonnage vidéo

Les levés caméra sous-marine ont été réalisées en privilégiant une prospection plus intense dans la zone de 0 à 15 mètres (maillage de 500 mètres) afin d'apprécier au mieux la répartition spatiale des laminaires, en particulier. Le maillage est d'un kilomètre au-delà. Au total, 167 stations ont été échantillonnées. Ces prospections permettent d'examiner la diversité des habitats rocheux du site d'étude et à appréhender leur répartition. Elles sont aussi un moyen de repérer les sites d'intérêt sur lesquels les plongées sont, par la suite, réalisées. Les séquences enregistrées durent entre 30 secondes et 2 minutes.

#### Echantillonnage rocheux

Pour les sessions de plongées, trois plongeurs scientifiques, des moyens nautiques adaptés, matériels, etc. ont été sollicités. Plusieurs types d'inventaires ont été réalisés par plusieurs équipes de la Station de Biologie Marine de Concarneau (MNHN) et par TBM.

Le choix des stations rocheuses a été effectué à partir du dépouillement des données vidéo et de leur traduction sous la forme d'une carte des habitats. Le positionnement de ces stations a été discuté et validé à l'issue de réunions du groupe de travail dédié au benthos.

En 2013 :

- · 11 stations ont été positionnées pour réaliser le protocole du MNHN. 10 sont situées sur la zone d'étude et une servira de site de référence. 5 font l'objet de relevés quantitatifs et qualitatifs (protocole « Quadrat »), et 5 font l'objet de relevés semi-quantitatifs et qualitatifs (protocole « Repérage Znieff ») ;
- · 10 stations dans les différents habitats en couvrant l'ensemble du secteur d'étude et sur des sites références sont étudiées. Six sont situées à l'intérieur du périmètre d'implantation des éoliennes et quatre sont définies comme stations de référence. De plus, deux stations supplémentaires sont prospectées pour réaliser des photographies.

#### En 2014 :

- · 3 stations ont été positionnées pour réaliser le protocole du MNHN. Deux sont situées sur la zone d'étude et une sert de station de référence.
- · 4 stations dans les habitats à sensibilité forte dont 3 l'intérieur du périmètre d'implantation des éoliennes et une définie comme stations de référence.

#### Inventaires MNHN

Sur ces stations, différents types d'action ont eu lieu à savoir des transects en plongée selon la méthode de l'ECBRS (méthode issue des protocoles REBENT et DCE servant à l'Evaluation de l'état de santé, Derrien-Courtel et al. 2011) et des inventaires ZNIEFF Mer.

Des mesures qualitatives et quantitatives sont effectuées in situ sur des quadrats de 0.25 m<sup>2</sup> (0.5m x 0.5m). L'échantillonnage est réalisé sur platier, au sein de chaque ceinture, à raison de 10 quadrats positionnés de manière aléatoire (tout en évitant les failles, les pentes abruptes et le sédiment).

Quatre types de relevés sont effectués :

- · le relevé quantitatif sur quadrats de la flore et la faune fixées et semi-vagiles sur substrat rocheux. Les espèces en épibiose sur d'autres organismes fixés ne sont pas prises en compte.
- · le relevé semi-quantitatif de la faune vagile (poissons, mammifères marins, etc.). Les espèces observées sont listées et associées à un indice d'abondance de type : A+ (Très Abondant), A (Abondant), C (Commun), P (Présent) et R (Rare).
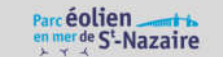

- · dans le cadre du relevé quantitatif sur quadrats de la strate arbustive, en plus du dénombrement des individus, deux espèces de laminaires, Laminaria hyperborea et Laminaria ochroleuca font l'objet d'une mesure de la longueur de leur stipe.
- · enfin, lorsque la laminaire Laminaria hyperborea est présente, des mesures de longueur des stipes et de surface totale des épibioses qui les colonisent sont réalisées sur 10 individus répartis au sein de la ceinture de l'infralittoral supérieur, et sélectionnés de manière aléatoire.

L'application de ce protocole permet d'étudier les paramètres suivants :

- · les limites d'extension en profondeur des différentes ceintures algales présentes, quand la topographie du site le permet ;
- · la composition et la densité des espèces structurantes (laminaires, Halidrys siliquosa, Cystoseira spp., Sargassum muticum, Solieria chordalis, Gelidium corneum, etc.) et/ou arbustives (Desmarestia spp,  $etc.$ ) :
- · la composition et la densité des algues caractéristiques de l'infralittoral ;
- · la composition et la densité des algues opportunistes de l'infralittoral supérieur ;
- · la composition et la densité de la faune dans l'infralittoral et le circalittoral ;
- · l'étude des stipes de Laminaria hyperborea et de leurs épibioses (quand l'espèce est présente) ;
- · la structure des populations de Laminaria hyperborea et Laminaria ochroleuca (quand elles sont présentes).

Dans le cadre de ces inventaires, une base photographique a été créée et regroupe l'essentiel du patrimoine du site (habitats et espèces) mais aussi des dégradations ou dysfonctionnements. Pour les espèces patrimoniales, une base photographique a été également réalisée.

#### Inventaires TBM

En complément de l'approche normalisée du MNHN, des stations complémentaires ont été inventoriées. Ces investigations ont été entreprises par TBM en association avec le LEMAR (Laboratoire des sciences de l'environnement marin, UMR-CNRS, Plouzané).

L'objectif était double :

- · informer les cartes d'habitats ;
- · disposer d'une référence précise permettant de décrire les fonds rocheux tant en terme de biodiversité que d'abondance.

Ces éléments autorisent une approche de la fonctionnalité du milieu (biomasse, production, etc.). Ainsi, sur ces stations, plusieurs types de relevés ont été réalisés :

- $\bullet$  5 quadrats de 0,1 m<sup>2</sup> sont prélevés à la suceuse ;
- · transects de 20 m sont réalisés pour compter les échinodermes et les crustacés de grande taille et les laminaires et enfin quand elles sont présentes 5 laminaires sont prélevées.

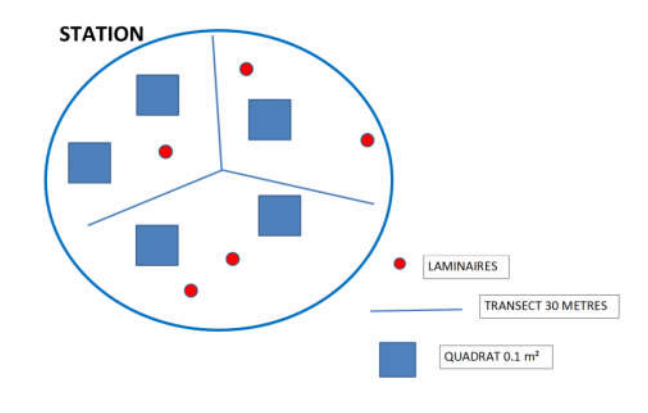

Figure 298 : Protocole entrepris sur chaque station

Pour les prélèvements à la suceuse, un opérateur décolle à l'aide d'un ciseau à bois l'ensemble de la faune et de la flore pendant qu'un second l'aspire avec la suceuse. La maille du filet de collecte est de 1 mm. Les algues de grande taille sont récoltées à la main au préalable. Les échantillons sont individualisés, formolés et stockés à l'abri de la lumière. Au laboratoire, la faune et la flore sont triées, déterminées à l'espèce et comptées. De plus, des photographies de chaque quadrat ainsi que des photos « paysages » sont également réalisées. Ce travail permet une description quantitative de la faune et de la flore de petite taille.

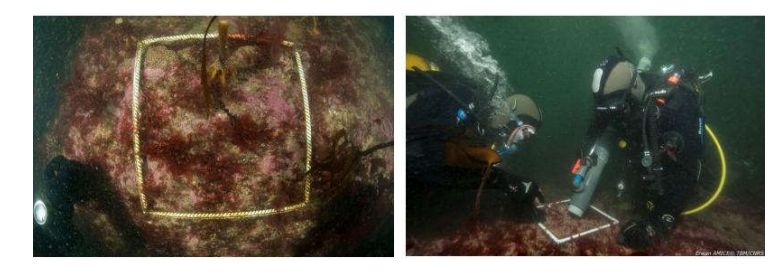

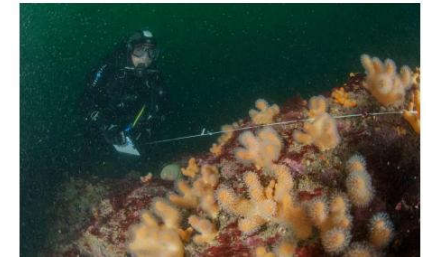

Figure 299 : Quadrat, suceuse et transect (source TBM, 2014).

#### Echantillonnage sédimentaire

#### Stations semi-quantitatives

Le positionnement des stations semi-quantitatives a été déterminé sur la base du levé géophysique réalisé par In Vivo. Comme indiqué précédemment, la drague Rallier du Baty a été utilisée pour recueillir des informations concernant la granulométrie des fonds et la macrofaune. Le plan d'échantillonnage comprend 32 stations.

#### Stations quantitatives

Les stations quantitatives sédimentaires sont choisies lors de la prospection des stations semi-quantitatives. En effet, une vue d'ensemble est obtenue des habitats présents sur le site d'étude à partir des prospections semi-quantitatives. Cinq stations ont fait l'objet de prélèvements quantitatifs, à raison de quatre réplicats par station : trois stations sur le banc de Guérande et deux dites « référence ». Le choix des stations de référence utilise le travail effectué dans le cadre des inventaires sur le site Natura 2000 Loire Nord (DREAL Pays de Loire) pour trouver le même type d'habitat.

#### 9.5.1.4 Méthodologie d'analyse des données

#### Tri et détermination

Au laboratoire, les échantillons, conditionnés au cours de la campagne en mer, sont triés et analysés selon un protocole standardisé. Préalablement à l'étape du tri, chaque échantillon est placé sur un tamis de maille carrée de 1 mm et rincé à l'eau pendant au moins une heure pour en extraire le formol.

L'échantillon rincé est alors mis dans une cuvette, puis minutieusement trié à la pince fine afin de prélever tous les organismes de la macrofaune (>1 mm) qu'il contient. Ces organismes sont placés en pilulier avec de l'alcool à 70° en attendant l'étape de détermination.

La détermination taxonomique de chaque individu est réalisée à l'aide d'une loupe binoculaire et/ou d'un microscope jusqu'au niveau de l'espèce dans la majorité des cas et tant que l'état des individus le permet. Les référentiels taxonomiques utilisés sont l'European Register of Marine Species (ERMS) (Costello et al. 2001) ainsi que le World Register of Marine Species (WORMS).

## Indices pour la caractérisation des habitats

Pour chacune des stations, l'analyse des prélèvements permet de mesurer plusieurs paramètres. L'objectif de l'ensemble de ces analyses est de caractériser les habitats mais également leur état de conservation au travers d'indices comme :

· la richesse spécifique, S (nombre total ou moyen d'espèces recensées par unité de surface) ;

- · l'abondance totale et moyenne, A (nombre d'individus d'une espèce) ;
- · les groupes taxonomiques recensés ;
- · pour les substrats meubles, la détermination de l'Indice d'Evaluation de l'Endofaune Cotière (I2EC) et de l'indice biotique (AMBI) est réalisée à partir des données quantitatives obtenues avec la benne Smith Mc-Intyre.

L'objectif du calcul de ce type d'indices est d'estimer l'état de santé du milieu et ses modifications éventuelles grâce à des groupes d'espèces dont la présence ou l'absence, et l'abondance relative témoignent de déséquilibres au sein des peuplements (Alzieu, 2003). L'Indice d'Evaluation de l'Endofaune Côtière (I2EC) se fonde sur la distinction au sein de la macrofaune benthique de cinq groupes écologiques regroupant des espèces ayant en commun une sensibilité similaire vis-à-vis de la matière organique en excès et face au déficit éventuel d'oxygène résultant de sa dégradation. Cinq groupes écologiques de polluto-sensibilités différentes ont été identifiés par Hily (1984) et complétés par de nombreux auteurs (Grall et Glémarec, 1997, Borja et al. 2000, etc.).

Une fois les pourcentages des groupes écologiques définis, un indice est calculé par le biais d'une clef (Grall et Glémarec, 2003) afin de limiter la part de subjectivité. Le modèle d'évaluation de l'I2EC reconnaît quatre grandes étapes d'enrichissement du milieu (indice I2EC pair de 0 à 6), et quatre étapes de transitions ou écotones (indice I2EC impair de 1 à 7). Entre les quatre étapes présentées ci-dessus il existe des étapes de transition (ou écotone) qui correspondent aux chiffres 1, 3, 5 et 7. Ces phases de transition sont définies par une abondance et une richesse spécifique inférieures aux valeurs caractérisant un peuplement en équilibre.

Basé sur le modèle de l'I2EC, un second indice biotique est calculé, l'AMBI. Le Coefficient Benthique (CB ou AMBI) a été créé par Borja et al. (2000). Il consiste à pondérer le pourcentage de chaque groupe écologique présent par le poids de sa contribution dans la représentation du niveau de perturbation.

Cette formule a l'avantage de transformer l'indice en variable continue, permettant l'utilisation de tests statistiques pour en vérifier la validité. De plus, il permet de s'affranchir de la subjectivité pour attribuer une valeur lorsque deux groupes écologiques sont en proportions équivalentes. Enfin, il permet de révéler d'infimes variations dans la composition faunistique du peuplement (Glémarec, 2003). Néanmoins, en fonction des habitats et des perturbations, ces deux indices peuvent être complémentaires ; c'est pourquoi ils sont calculés tous les deux.

# Analyses multivariées

Des analyses multivariées sont utilisées sur les données faunistiques qualitatives et quantitatives. Une méthode d'analyse et de représentation de la structure des peuplements à partir d'une matrice « espècesstations » est mise en œuvre pour identifier des assemblages faunistiques correspondant respectivement à des groupements de stations « biologiquement homogènes » à un certain degré de similarité. Au préalable,

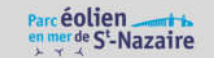

les données qualitatives sont transformées en présence-absence. Le but de cette transformation est d'adapter le jeu de données de la manière la plus propice à l'identification des unités de peuplement.

Pour les données quantitatives, les espèces ont subi une transformation log(x+1). Une méthode de groupement hiérarchique, la Classification Ascendante Hiérarchique (C.A.H.) est effectuée pour visualiser les regroupements de nature similaire. Les regroupements sont interprétés selon les caractéristiques de ces peuplements et les paramètres environnementaux connus dans les différentes stations. Les C.A.H. sont réalisées en prenant la distance euclidienne pour les données environnementales et l'indice de similarité de Bray-Curtis pour les données faunistiques.

Le logiciel utilisé est PRIMER (version 6). Après la détermination des groupements d'échantillons biologiques issus des méthodes multivariées, la procédure SIMPER du logiciel PRIMER est utilisée pour identifier les espèces influentes en comparant les groupements d'échantillons deux à deux (Clarke et Warwick, 2001). Cette procédure permet d'identifier plus précisément les espèces les plus discriminantes pour expliquer l'ordination et les regroupements observés. Cette procédure n'est pas une méthode statistique inférentielle (ANOVA, Kruskall-Wallis, etc.) mais au contraire une méthode exploratoire.

#### Typologie des habitats

Le référentiel retenu est celui du rapport du MNHN qui est paru en avril 2013 (Michez et al. 2013). En effet, plusieurs référentiels existent aujourd'hui comme les cahiers d'Habitats Natura 2000 (2004) ou la classification EUNIS. Cette dernière est la seule typologie couvrant les eaux marines européennes et qui est utilisée notamment dans les programmes européens comme MESH et UK SeaMap. Les spécialistes des Universités, des Stations marines et d'Ifremer ont proposé une typologie pour les eaux françaises, et plus particulièrement en Bretagne, en intégrant les derniers résultats des groupes de réflexions qui travaillent sur ce sujet. Cette nouvelle proposition de typologie des habitats marins benthiques en Bretagne a été utilisée (Bajjouk et al. 2010 ; Bajjouk, 2009 ; Guillaumont et al., 2008). C'est sur cette typologie que le MNHN s'est appuyé pour créer une nouvelle typologie, celle utilisée dans cette étude.

Cette nouvelle typologie repose sur trois grands ensembles de substrats (meubles, rocheux et habitats particuliers). En fonction de la précision recherchée, trois niveaux hiérarchiques peuvent être distingués pour chacun de ces trois ensembles. Le niveau 1 reste très général alors que les niveaux 2 et 3 apportent des précisions sur les populations animales et végétales, ou encore sur le taux de recouvrement.

Les études d'identification des habitats et des espèces benthiques ont permis la mise en œuvre de protocoles standardisés pour ce type d'étude. Les protocoles concernant les fonds meubles sont différents de ceux concernant les fonds durs. Ceux-ci ne sont pas encore complètement standardisés car ils ne bénéficient pas encore du même retour d'expérience que les premiers cités. Le protocole ECRBS a été adapté pour tenir compte des spécificités du site. Cette adaptation a été faite en accord avec les rédacteurs du protocole.L'étude produite est le résultat d'objectifs ambitieux définis à l'origine de l'étude et de moyens matériels importants mis en œuvre par les experts de ce type de prestation. Elle a permis de répondre aux interrogations initiales, notamment celles concernant les laminaires. Elle a aussi permis de définir les bases des suivis qui seront réalisés au cours des différentes phases de vie du parc.

# 9.5.2 Les espèces de la colonne d'eau

Les espèces halieutiques et non exploitées sont une sensibilité environnementale faible du parc éolien, hormis les grands crustacés, présentant une sensibilité modérée. Ce volet nécessitait absolument la réalisation d'études spécifiques compte tenu de l'inadaptation des données déjà disponibles.

Les informations disponibles initialement sont très peu nombreuses. La source principale est le SIH (Système d'Information Halieutique) géré par l'IFREMER. Cependant, les données de cet observatoire ne sont absolument pas adaptées à l'échelle du parc. Une étude spécifique a donc été réalisée sur la base de protocoles standardisés mais adaptés pour la circonstance pour répondre au mieux aux objectifs de l'étude.

#### 9.5.2.1 Recommandations

Les recommandations concernant l'étude des ressources halieutiques préconisent de recenser les informations disponibles bibliographiques, d'observations opportunistes, de déclaration des captures, etc. et d'effectuer des campagnes d'échantillonnage des espèces benthiques et démersales. En cas de présence d'espèce particulière, des engins adaptés doivent être utilisés. Les méthodes de pêche précisées sont :

- · le chalut de fond à grande ouverture verticale pour les espèces démersales ;
- · le chalut de fond classique ou le chalut à perche pour les espèces benthiques ;
- · la drague pour les bivalves type coquille Saint-Jacques ;
- · le casier pour les crustacés.

Ces pêches sont à adapter en fonction du contexte de la zone prospectée. Il est recommandé d'effectuer 2 à 4 campagnes par an sur un minimum de 2 ans sur la zone d'étude, sur des stations témoins et sur une zone tampon afin d'avoir une approche globale en fonction de la bibliographie et des données issues de la pêche professionnelle. La localisation des stations d'échantillonnage, la saisonnalité, les compartiments à échantillonner et les engins de prélèvement sont définis en fonction des assemblages locaux et de la concertation avec les acteurs pertinents : pêcheurs et scientifiques.

L'utilisation d'un petit maillage type 20mm maille étirée est préconisée afin de capturer juvéniles et adultes. Les opérations doivent être afin de pouvoir être reproduites dans l'avenir.

#### 9.5.2.2 Méthodologie suivie

La méthode repose sur plusieurs étapes complémentaires :

- · la définition des périmètres d'étude ;
- · l'analyse bibliographique des études disponibles ;
- les campagnes d'observations en mer ;
- · une analyse spécifique sur les populations de homards de la zone.

Originalité du processus, ces étapes ont été conduites sous l'égide d'un groupe de travail pêche.

#### Le groupe de travail pêche

Les études réalisées pour l'évaluation des espèces halieutiques sont menées en associant les professionnels de la pêche aux halieutes, favorisant ainsi l'expertise partagée entre savoir des pêcheurs et connaissance scientifique.

En complément des groupes de travail de l'instance de concertation et de suivi, un groupe de travail pêche à vocation plus technique a été créé. Ce groupe de travail rassemble :

- · le COmité Régional des Pêches maritimes et des Elevages Marins des pays de Loire (COREPEM) ;
- · les armements concernés ;
- · les centres de gestion (GPAT) ;
- · les Organisations de Producteurs concernés ;
- · Nass&Wind Offshore ;
- · le maître d'ouvrage.

En fonction des thématiques abordées, ce groupe peut s'appuyer sur :

- · les services de l'État (Préfecture maritime, Direction Inter Régionale de la Mer Nord Atlantique-Manche Ouest (DIRM NAMO), Délégation à la Mer et au Littoral (DML) ;
- · le bureau d'étude CREOCEAN ;
- · le syndicat mixte pour le développement de l'aquaculture et de la pêche (SMIDAP).

Ce groupe de travail, animé par le COREPEM s'est réuni en moyenne une fois tous les deux mois. Il permet d'orienter et d'ajuster les études, de discuter des résultats et de valider les conclusions. Toutes les décisions de ces réunions sont validées par un compte rendu.

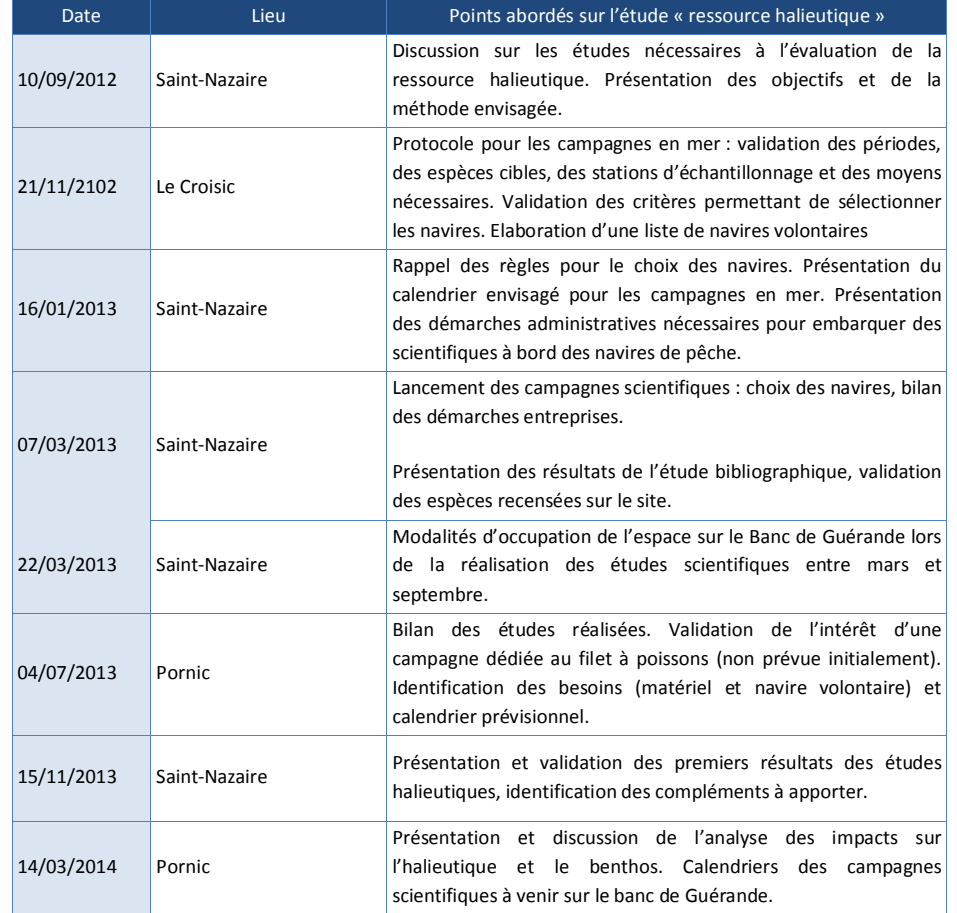

Tableau 169: Réunions du groupe de travail pêche.

# Périmètre d'étude

Divers périmètres d'étude sont considérés :

- · le périmètre d'implantation du parc éolien. Il correspond à l'emprise du parc éolien. Il s'étend sur 78 km<sup>2</sup>. Il est représenté par le contour rose sur la Figure 301 ;
- · le périmètre d'étude « terrain » est un périmètre plus large permettant d'évaluer les espèces de la colonne d'eau et les espèces benthiques d'intérêt halieutique. Ce périmètre est figuré en trait plein rose sur la Figure 301. Il s'agit du périmètre d'étude des campagnes en mer. La forme et l'extension

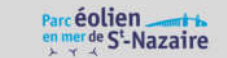

du périmètre d'étude « terrain » sont justifiées par les continuités bathymétriques et sédimentaires du Banc de Guérande ;

· le périmètre d'étude « biblio » correspond à un périmètre élargi permettant de prendre en considération l'ensemble des espèces potentiellement présentes sur et autour du Banc de Guérande. Ce périmètre est celui retenu dans le cadre de la partie bibliographique de cette étude. Les limites de ce périmètre ne sont pas figées mais adaptables selon les données bibliographiques consultées. Il est figuré par un trait vert sur la Figure 301.

#### Analyse bibliographique des études disponibles

L'analyse bibliographique consiste à :

- · rassembler l'ensemble des études et données existantes à propos des ressources marines distribuées dans le périmètre retenu ;
- · remettre ces informations en perspective par rapport au parc éolien ;
- · évaluer les besoins nécessaires pour un diagnostic spécifique au site étudié.

Une première synthèse bibliographique de la ressource halieutique a été réalisée en 2011 (source : Créocean 2011). Le travail complémentaire de 2013 permet d'affiner et d'actualiser cette synthèse.

Les moyens utilisés pour le travail bibliographique reposent sur des recherches dans la littérature scientifique (revues et ouvrages) et dans la presse spécialisée. La documentation est complétée par des entretiens avec les acteurs : pêcheurs et scientifiques notamment.

# Les campagnes scientifiques en mer

L'objectif des campagnes en mer est de récolter des informations permettant un diagnostic des espèces de la colonne d'eau à l'échelle du site du parc éolien. L'avantage des campagnes de prélèvement en mer est de cibler l'échantillonnage sur l'information nécessaire à un diagnostic halieutique complet au regard des recommandations scientifiques. De façon générale, les protocoles sont fondés sur les bases scientifiques de référence et adaptés aux spécificités du site avec la participation active des pêcheurs professionnels. Ces protocoles ont été élaborés de façon à être facilement reproductibles et ont vocation à être répétés dans le cadre de la consolidation de ce travail et dans celui des suivis.

#### Elaboration d'un protocole dédié

Le protocole pour les études en mer a été élaboré en plusieurs étapes. Le processus conduisant à un protocole finalisé est illustré par la figure ci - dessous.

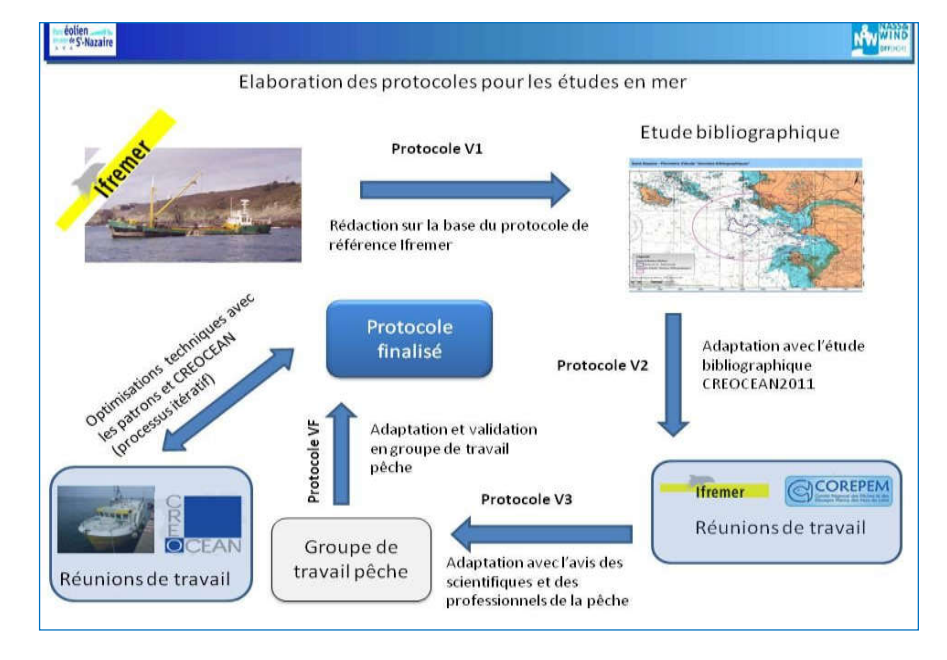

#### Figure 300 : Schéma des étapes successives conduisant à l'élaboration des protocoles d'étude (source EMF).

Les différentes étapes illustrées ci-dessus peuvent être détaillées de la façon suivante :

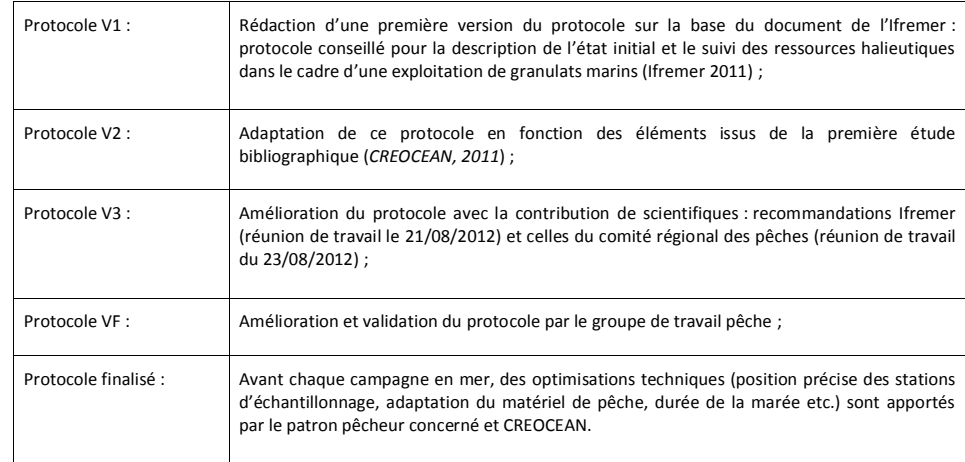

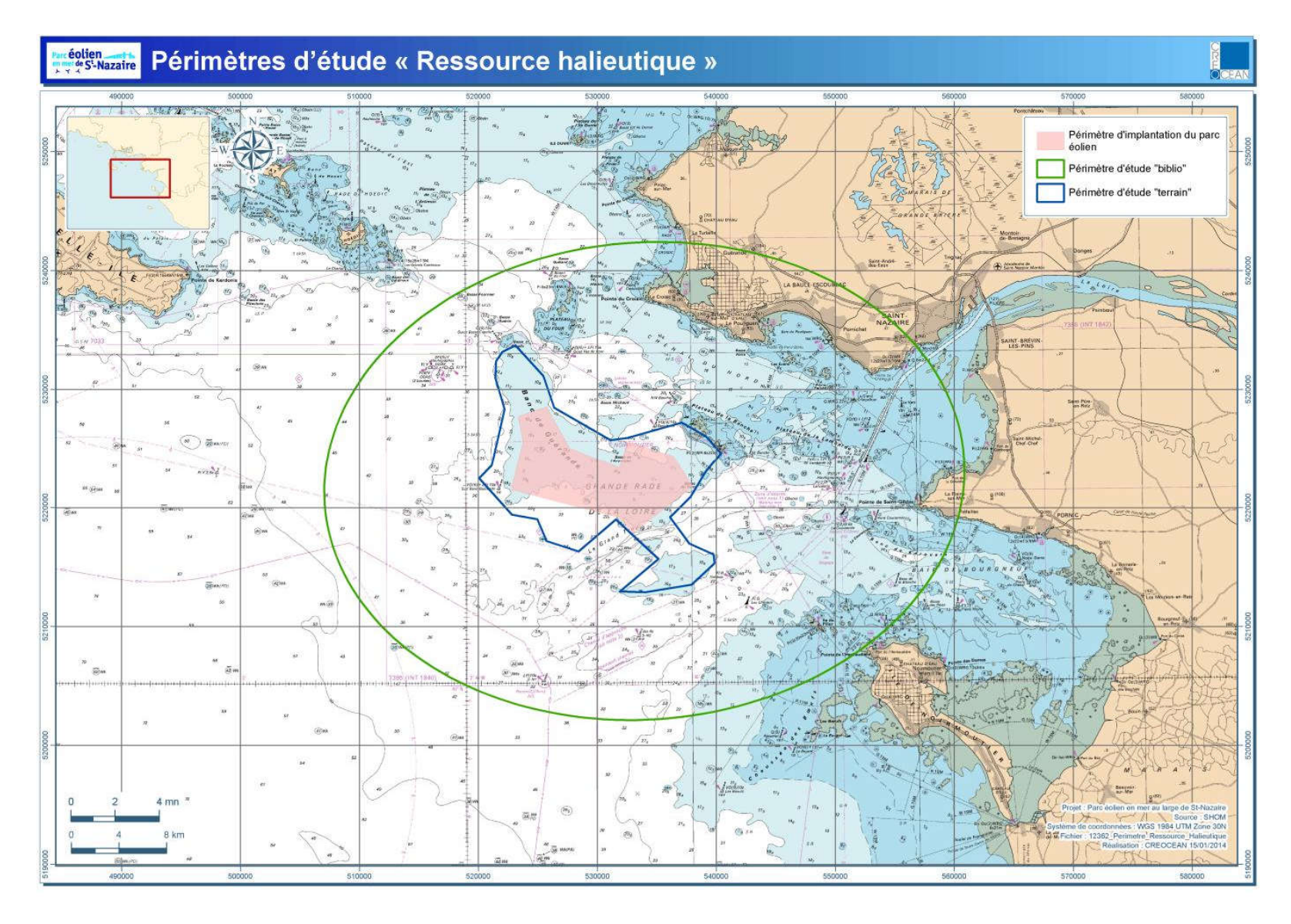

Figure 301 : Périmètre d'étude des espèces de la colonne d'eau (source CREOCEAN, 2013).

#### Description technique du protocole

Le détail technique du protocole est disponible dans l'étude CREOCEAN 2013 dédiée à l'évaluation de l'impact du projet sur la ressource halieutique. De façon synthétique, ce protocole respecte les grandes lignes suivantes :

- · l'ensemble des campagnes se déroule à bord de navires professionnels affrétés à bord desquels sont embarqués deux scientifiques. Les armements volontaires sont retenus en fonction de plusieurs critères définis en groupe de travail pêche : connaissance de la zone d'étude, autorisations administratives et matériel de sécurité à jour, matériel de pêche adapté à l'étude et participation au groupe de travail pêche ;
- · les points d'échantillonnages dans le périmètre d'étude sont répartis entre des prélèvements à l'intérieur de la zone du parc éolien : « stations expérimentales » et des stations à l'extérieur : « stations témoins ». Les positions des stations sont discutées en groupe de travail et affinées avec le patron retenu pour réaliser l'étude. Les marées se font à la journée. Le rythme et le nombre de stations dépend du type de campagne ;
- · les données récoltées portent sur les captures et les conditions environnementales ;
- · le matériel d'échantillonnage est standard, il pourra ainsi être utilisé de nouveau dans le cadre de futures campagnes afin de compléter les séries de données acquises.

Le protocole décrit la mise en œuvre de deux catégories de campagnes :

- · les campagnes « métiers » (casier, palangre et filet) qui permettent d'évaluer les espèces capturées aux stades adulte et juvénile ;
- · la campagne « larve » qui permet d'évaluer la faune ichtyologique de la colonne d'eau au stade larvaire et d'affiner l'analyse fonctionnelle du site.

# Les campagnes métiers

Dans l'impossibilité technique de réaliser une campagne de prélèvement scientifique au chalut de fond en raison de la topographie et du substrat principalement rocheux du site, les campagnes ont été définies en fonction des métiers de pêche pratiqués sur le site :

- · casier à grands crustacés : homard et tourteau ;
- · filets à araignées et à poissons ;
- · palangre à bar.

Les campagnes sont réalisées sur 5 marées, soit 5 jours de prélèvements par campagne. Chaque campagne est programmée en fonction de la saisonnalité de l'espèce cible.

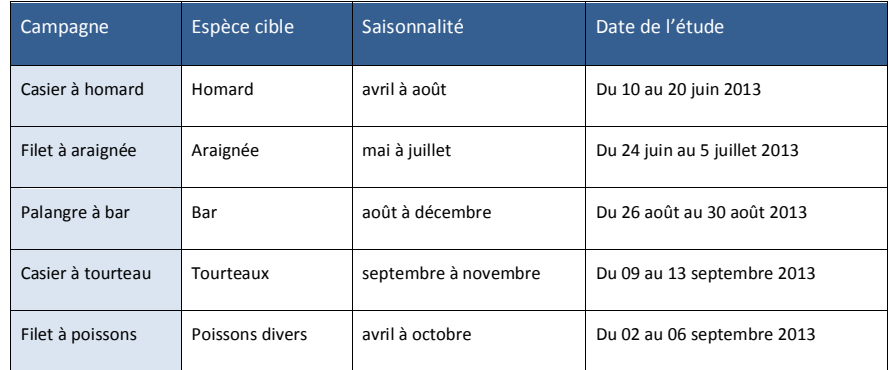

#### Tableau 170 : Liste des campagnes scientifiques métier

Le matériel et le plan d'échantillonnage des différentes campagnes métiers sont résumés dans le tableau cidessous.

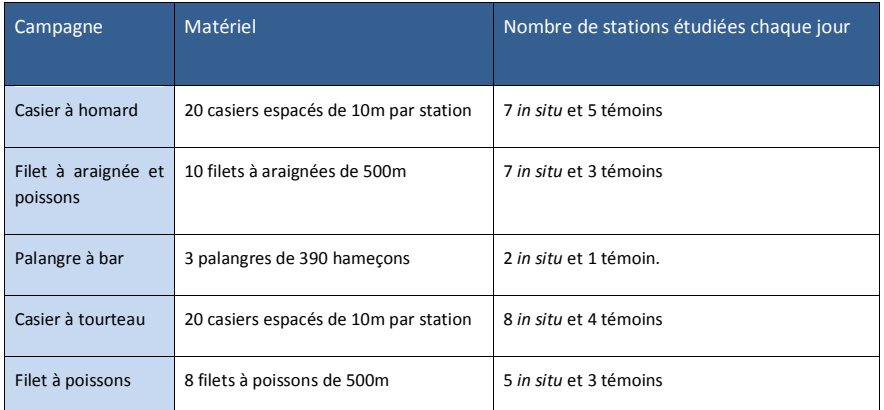

# Tableau 171 : Moyens et plan d'échantillonnage

Pour chaque campagne, les individus capturés sont triés à bord puis identifiés jusqu'à l'espèce. Lorsque le volume des captures est important, des sous-échantillons sont réalisés. Les effectifs et biomasses de chaque espèce sont relevés. Des mesures biométriques individuelles et des sexages sont réalisés. A l'issue de chaque étude en mer, une synthèse du déroulement de la campagne et des différentes données recueillies est élaborée.

Les illustrations ci-après présentent les différentes campagnes en mer réalisées.

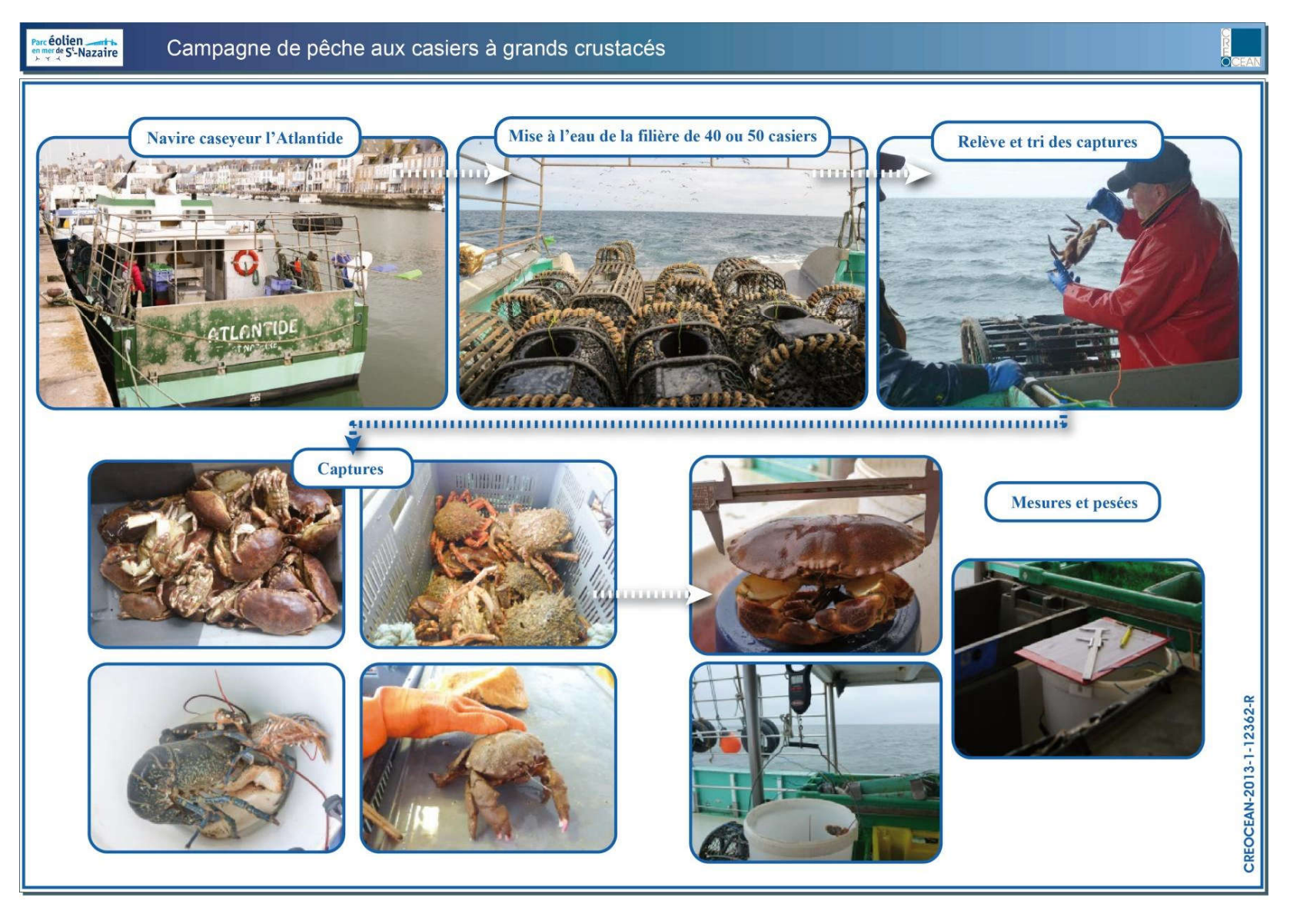

Figure 302 : Illustration de la campagne casier à grands crustacés (source CREOCEAN, 2013).

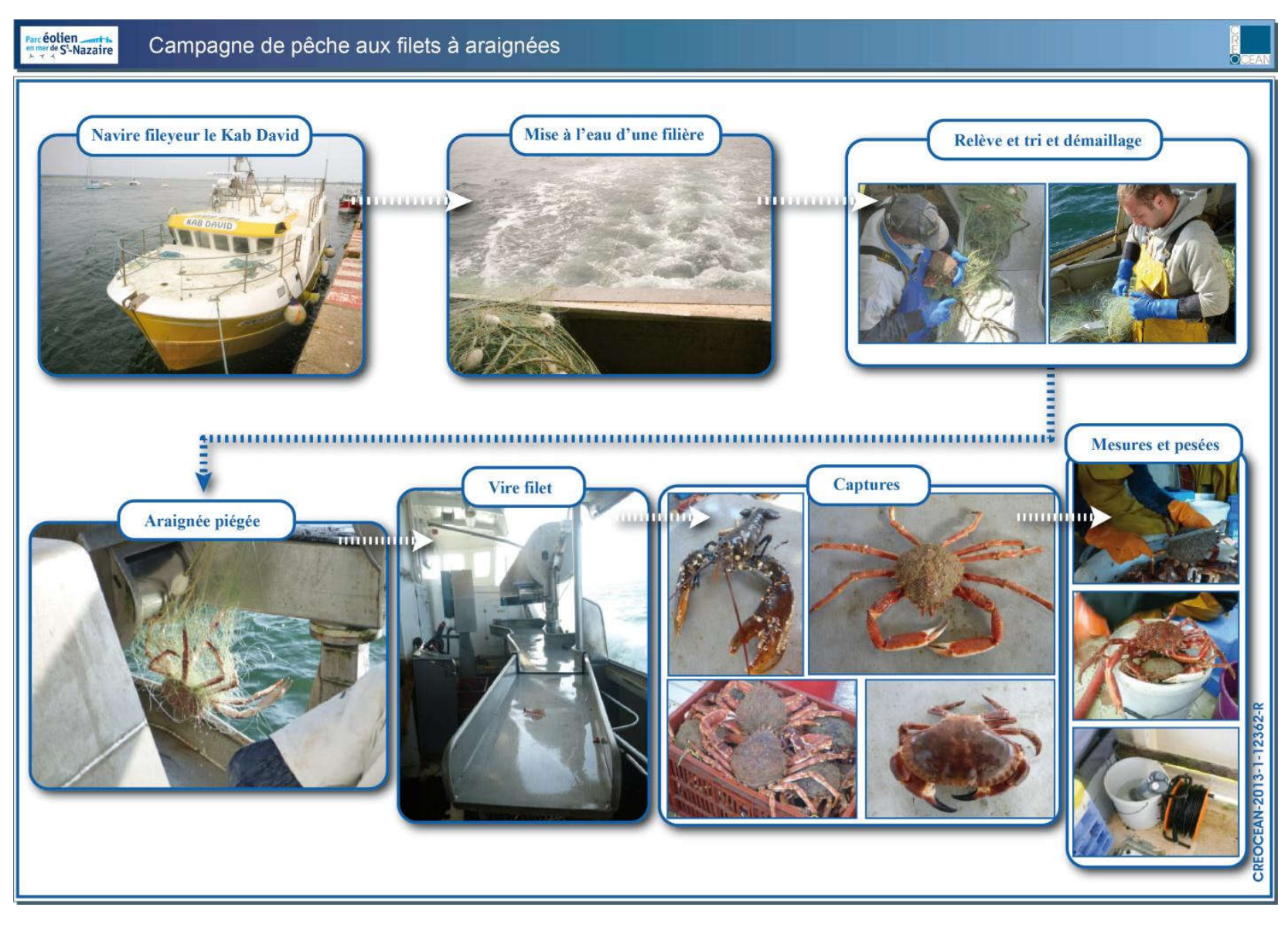

Figure 303 : Illustration de la campagne filet à araignées (source : CREOCEAN, 2013).

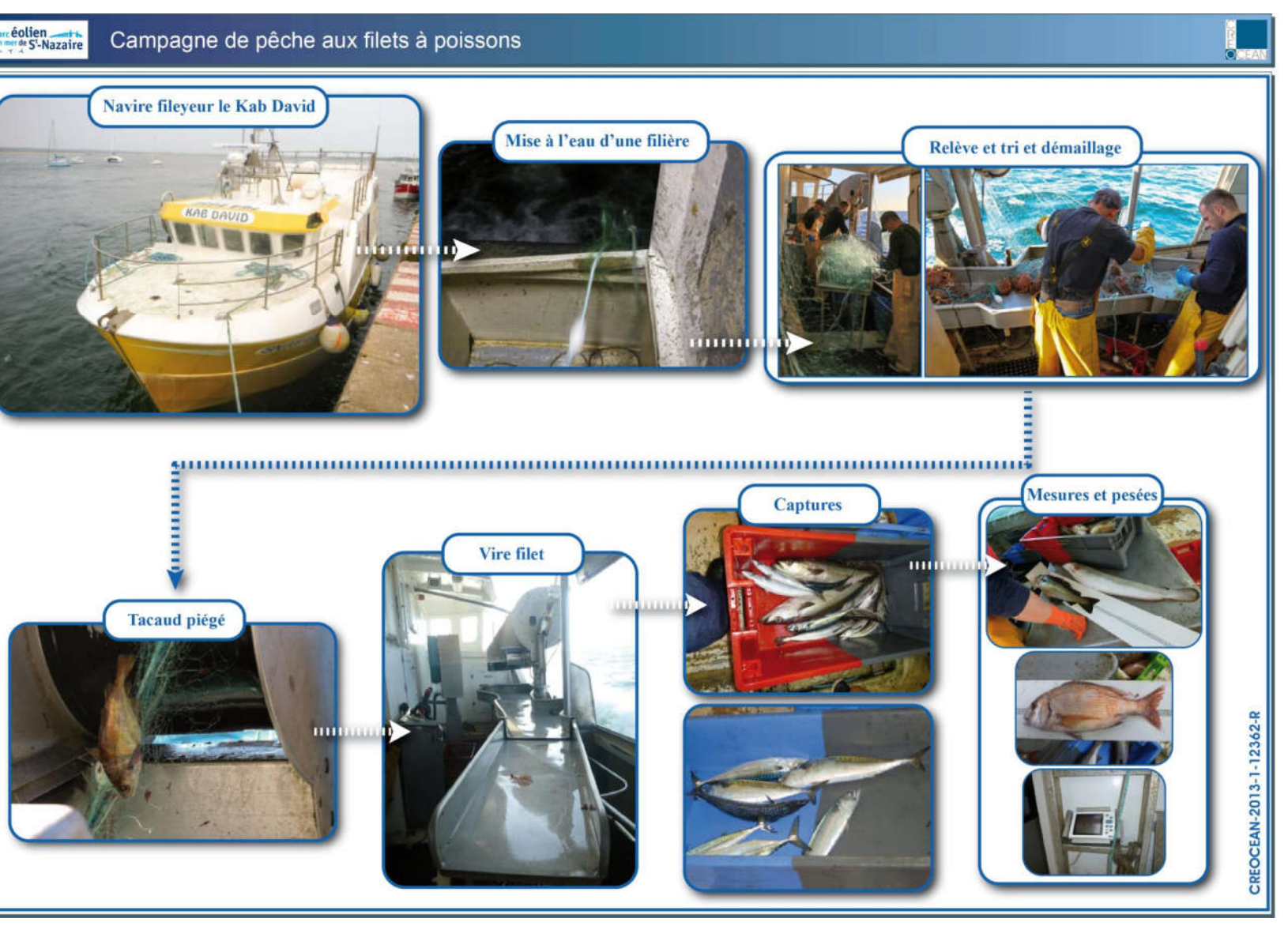

Figure 304 : Illustration de la campagne filet à poissons (source CREOCEAN, 2013).

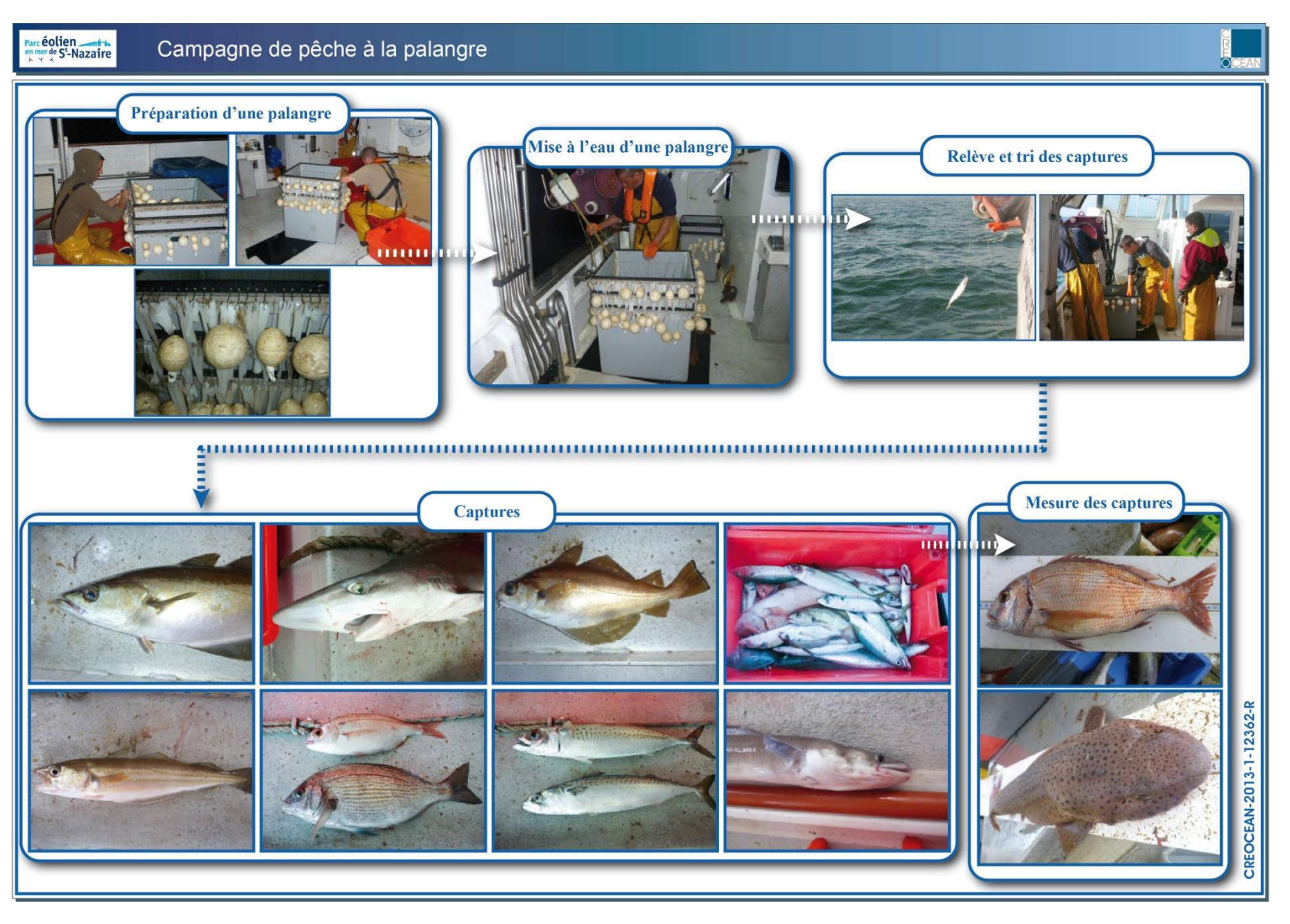

Figure 305: Illustration de la campagne palangre à poissons (source CREOCEAN, 2013).

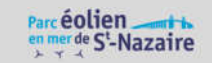

#### Les campagnes larvaires

Les campagnes de prélèvements larvaires nécessitent l'utilisation d'un filet bongo (filet à plancton américain dont l'utilisation se généralise pour les études d'ichtyoplancton). Ce filet spécifique décrit en Figure 306 est gréé à bord de navires de pêche professionnels.

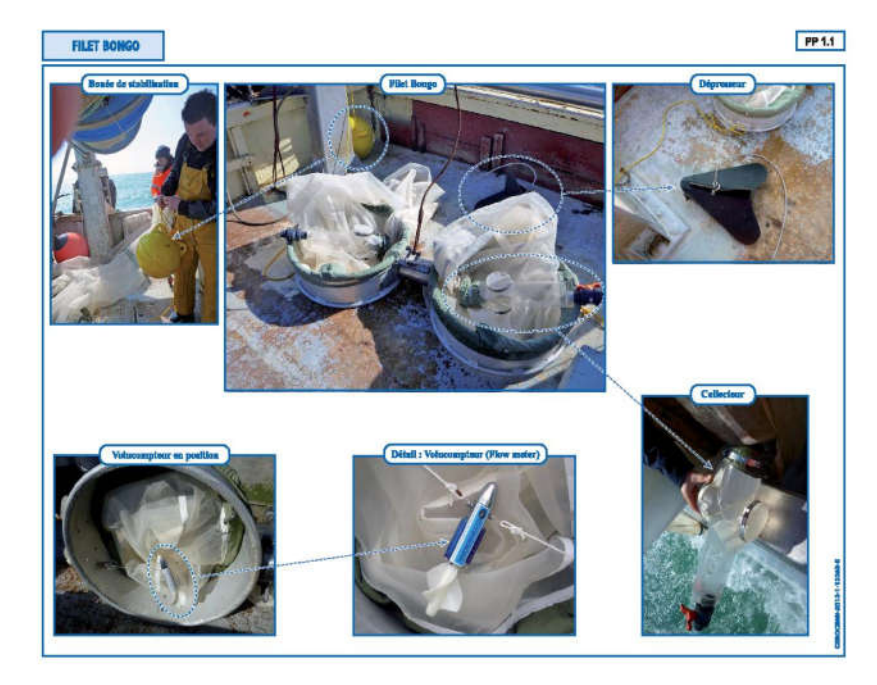

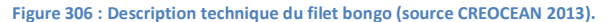

Les prélèvements sont réalisés à bord de deux chalutiers professionnels de moins de 12m. Avant les premières sorties en mer, des tests sont effectués à quai et dans le port de Saint-Nazaire afin de s'assurer du bon comportement du matériel lors du virage et du filage du filet bongo (cf. Figure 307). Des adaptations ont été apportées à un des deux chalutiers pour faciliter le hissage du filet sous le portique. Sur recommandation du pêcheur, des bouées de stabilisation sont ajoutées de part et d'autre du filet de façon à gagner en stabilité et éviter tout risque de croche avec le fond.

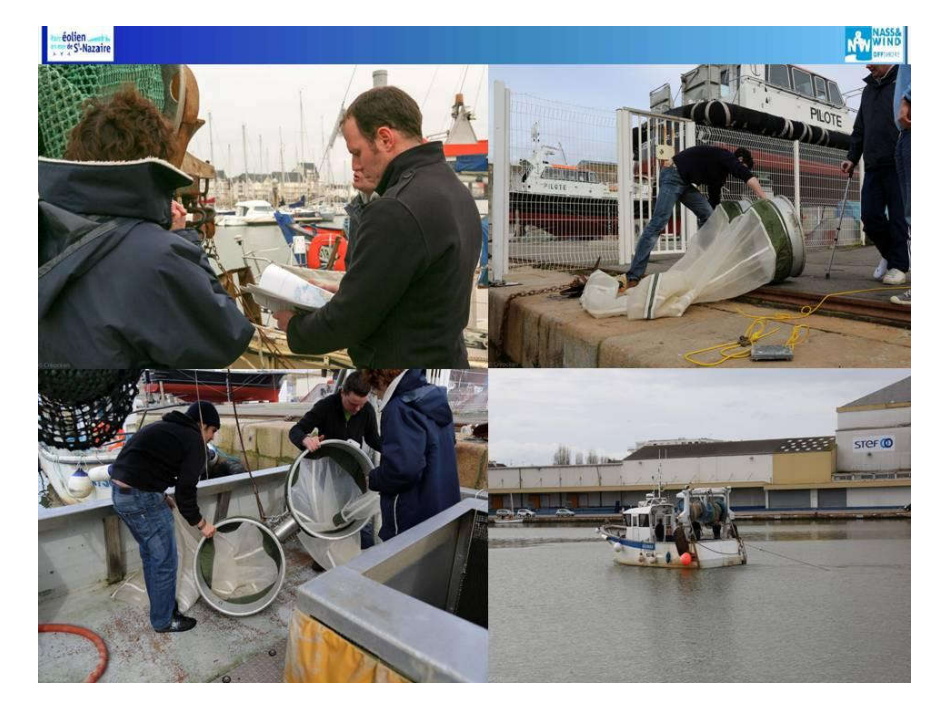

Figure 307 : Adaptation des navires à l'étude larvaire dans le port de Saint-Nazaire (source CREOCEAN, 2013).

Le prélèvement des échantillons se déroule sur des pêches d'environ 10 minutes à une profondeur d'une dizaine de mètres. Une fois le filet viré et rincé, le contenu du collecteur est tamisé. Le concentrat est fixé avec de l'alcool et conservé au frais dans un flacon. La phase de récupération et de conditionnement des échantillons est illustrée par la figure ci-après.

# PHASES DE RÉCUPÉRATION ET CONDITIONNEMENT DES ÉCHANTILLONS

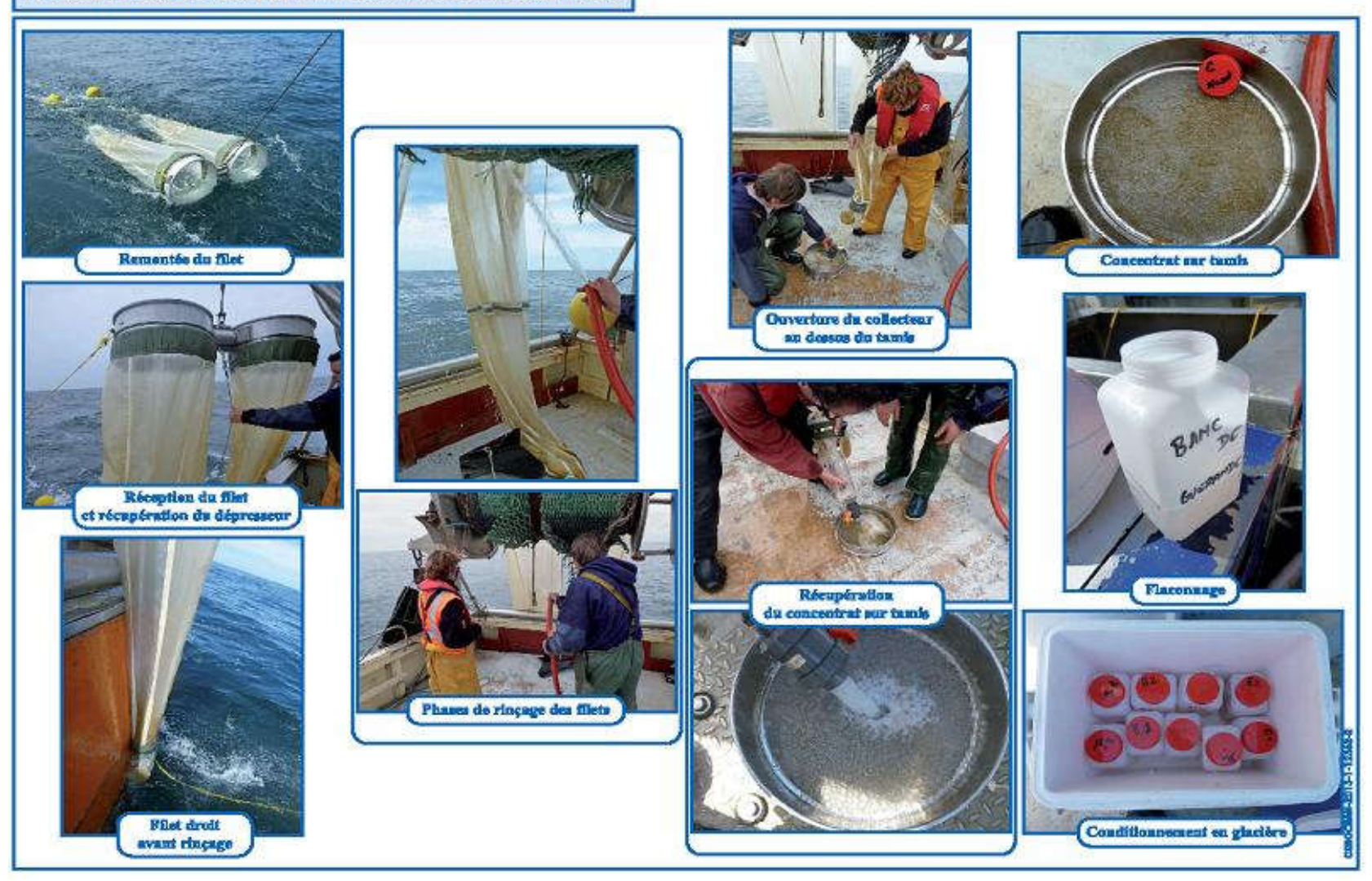

Figure 308 : Récupération et conditionnement des échantillons (source CREOCEAN, 2013).

principales espèces recensées sur le Banc de Guérande (étude bibliographique). La fréquence d'échantillonnage d'une marée tous les 15 jours a ainsi permis de réaliser dix prélèvements. Les marées sont programmées sur les mortes eaux de façon à travailler sans la contrainte de forts courants qui rendent difficile la manipulation du matériel. (cf Tableau 172)

La période d'échantillonnage, d'avril à août, est définie en fonction de la saisonnalité des phases larvaires des

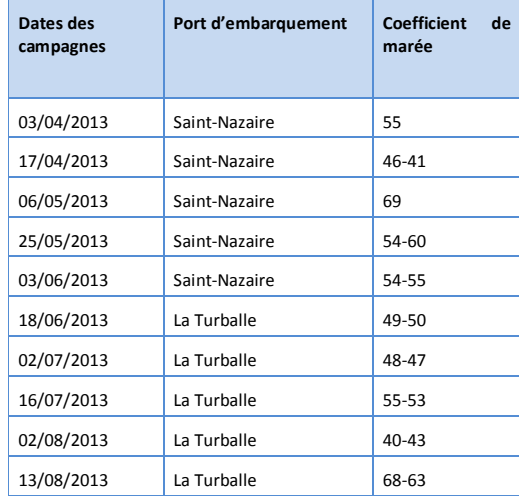

#### Tableau 172: Dates des campagnes larvaires (source CREOCEAN, 2013).

Lors de chaque marée, le prélèvement est réparti entre 2 stations (A et B) en dehors des limites de la zone du parc éolien et 3 autres stations (C, D et E) à l'intérieur de la zone (cf. Figure 309). La première mission du 3 avril 2013 a permis de vérifier la pertinence ou non du choix des stations. Il s'est avéré que les deux stations extérieures (A et B) étaient relativement proches. Aux vues des premières investigations, les deux stations présentaient des composantes océanographiques très similaires (substrat, paramètres physicochimiques identiques), les échantillons sont apparus peu différents. Les deux stations références étaient trop proches et situées dans le même secteur d'influence. Il a donc été décidé de déporter la station A vers le nord-est (station renommée A').

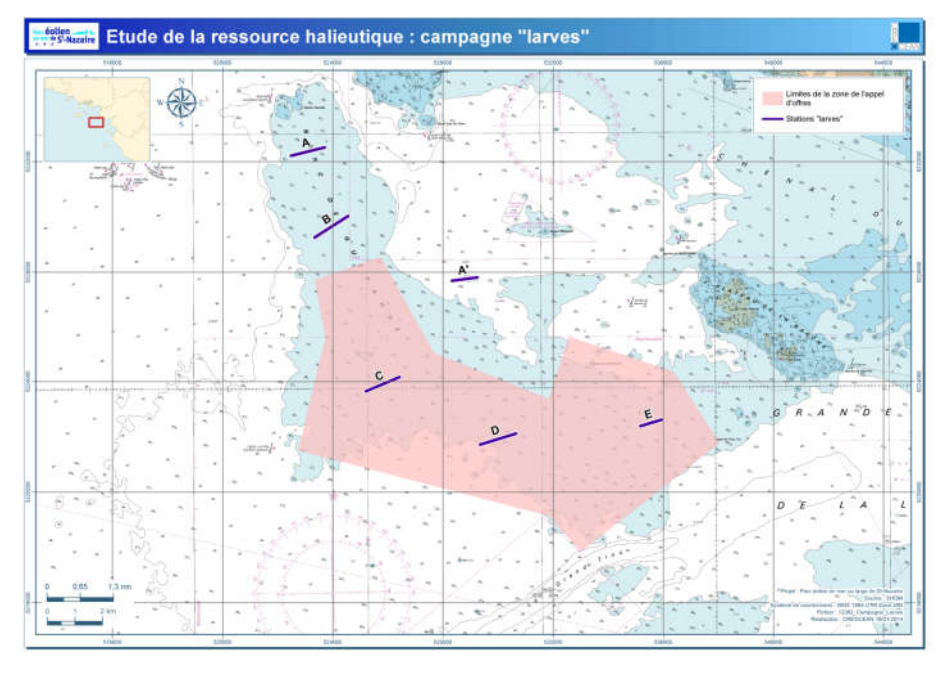

Figure 309 : Stations d'échantillonnage étude larvaire (source CREOCEAN, 2013).

#### Les paramètres environnementaux

Pour chaque campagne en mer, métier et larve, les paramètres environnementaux sont notés de façon à estimer l'influence de ces paramètres dans l'interprétation des données.

Le positionnement des stations de prélèvements est réalisé sur une tablette embarquée (Algiz 7) couplée au GPS du bateau.

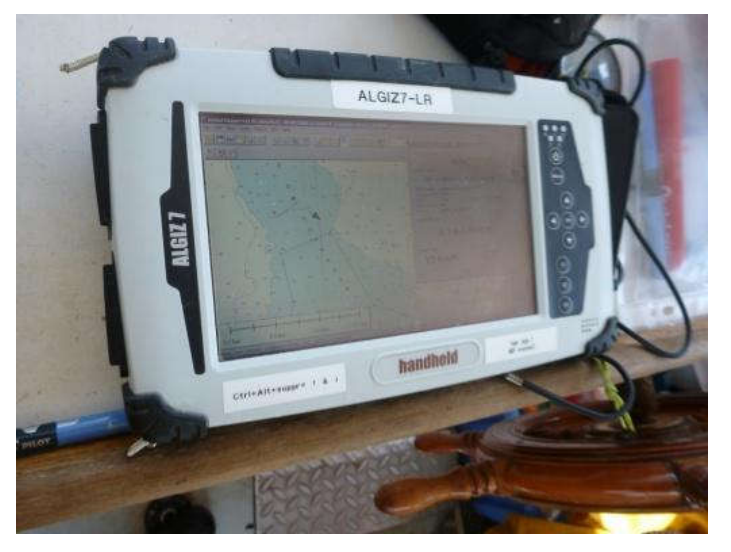

Figure 310 : Exemple de tablette d'acquisition du tracé du bateau (source CREOCEAN, 2013).

Les paramètres météo relevés sont ceux de la météo marine, notés le jour de l'embarquement.

Les coefficients de marées sont notés.

Lors de chaque campagne, des profils de mesures au moyen d'une sonde multiparamètres YSI (cf. Figure 311) sont réalisés sur chacune des stations.

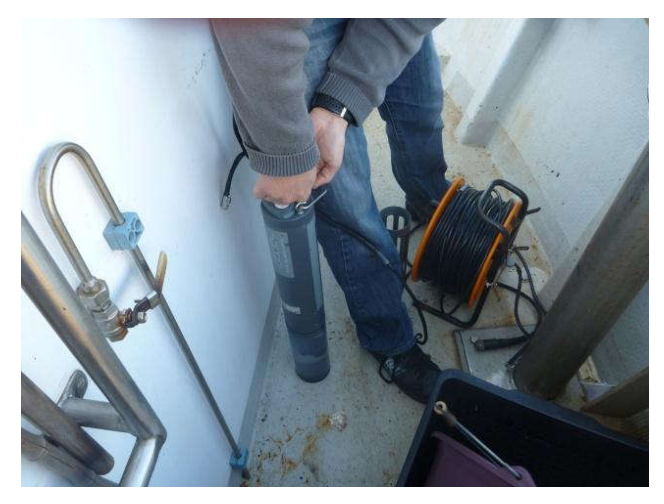

Figure 311 : Sonde multiparamètres YSI (source CREOCEAN, 2013).

Les profils se font sur toute la colonne d'eau (cf. Figure 312).

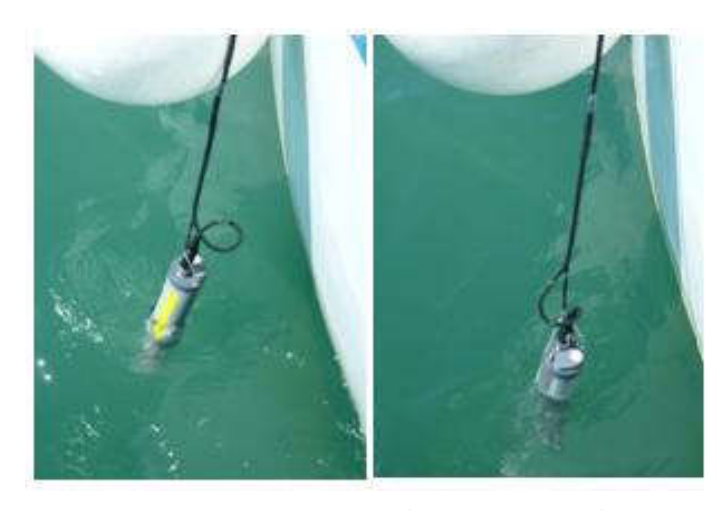

Figure 312 : Immersion de la sonde (source CREOCEAN, 2013).

Les données sont acquises directement sur le terminal et déchargées sur ordinateur au retour de la mission (cf. Figure 313).

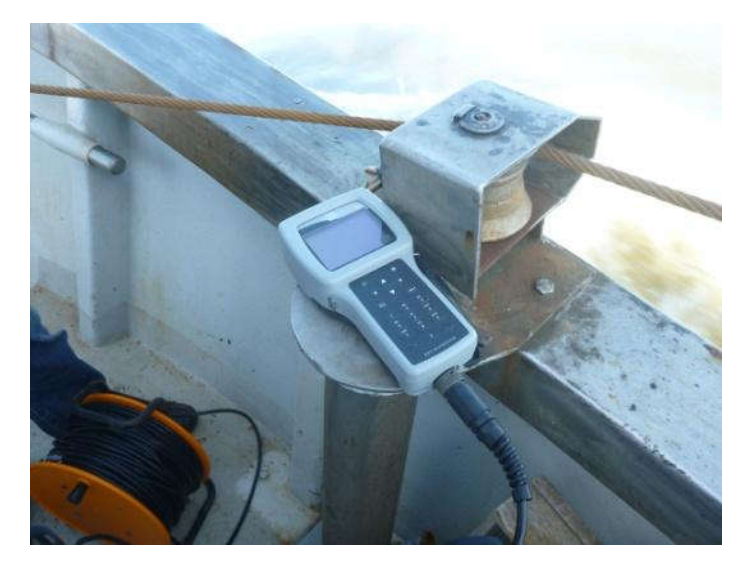

Figure 313 : Terminal d'acquisition des données (source CREOCEAN, 2013).

Les paramètres suivants sont mesurés : température (°C), salinité (ppm), turbidité (NTU), pH, oxygène dissous (mg/l) et concentration en oxygène (%).

#### Traitement des données de captures

L'ensemble des données issues des campagnes métiers est rassemblé, analysé et interprété en fonction d'indicateurs (diversité, abondance, structure). Des tests statistiques sont mis en œuvre afin d'évaluer les variations spatiales et saisonnières. L'analyse des paramètres environnementaux relevés in situ permet d'expliquer les variations saisonnières des peuplements halieutiques.

Les échantillons de larves sont analysés par les experts du Museum National d'Histoire Naturelle (MNHN) de Concarneau. Au laboratoire, les larves de poissons sont triées et identifiées par famille par reconnaissance morphologique puis, jusqu'à l'espèce à l'aide d'une méthode d'identification génétique (cf. figure ci-dessous). Pour les échantillons comprenant un nombre important de larves, l'identification est faite sur une fraction représentative de l'échantillon. Les résultats sont ensuite interprétés (analyse statistique, répartition spatiotemporelle, diversité spécifique, fréquence, assemblage larvaire, etc.)

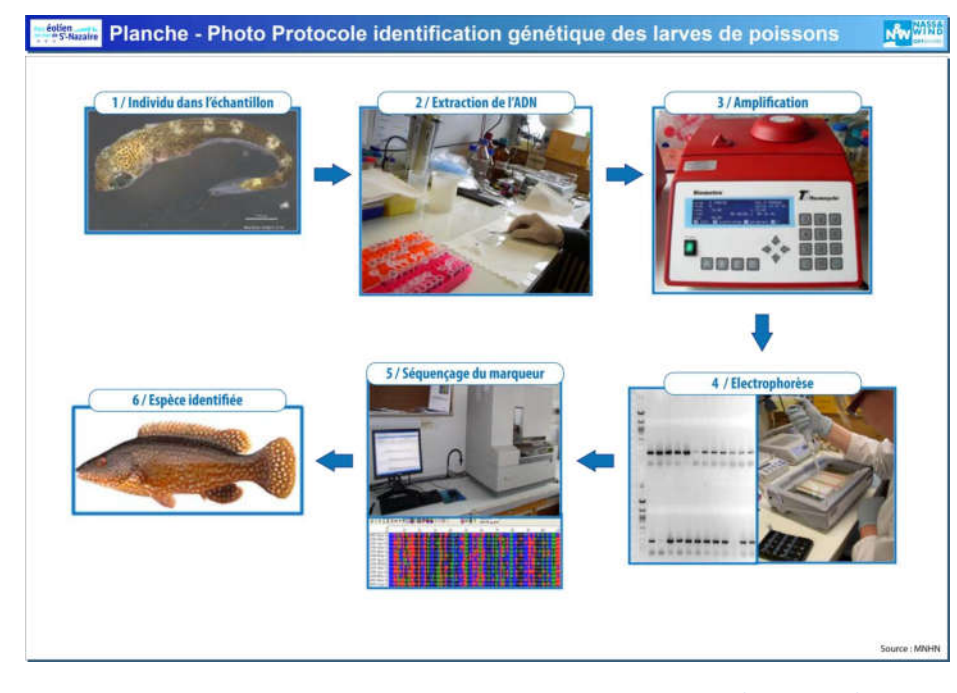

Figure 314 : Méthode d'identification génétique appliquée aux larves de poissons (source MNHN).

#### 9.5.2.3 Etude complémentaire : analyse des populations de homard

Espèce d'intérêt halieutique fort, exploitée par les professionnels de la pêche sur le Banc de Guérande, le homard européen a fait l'objet d'une étude spécifique confiée à l'IFREMER. Cette étude ciblée sur les populations de homards distribués au large du Croisic vient renforcer le diagnostic halieutique du site. Elle apporte des précisons sur la biologie de l'espèce et sur son exploitation. Cette étude est utilisée dans le chapitre : espèces benthiques d'intérêt halieutique.

A l'issue de la première campagne, la localisation d'une station de référence a été redéfinie puisqu'elle présentait des caractéristiques très similaires (substrat, paramètres physico-chimiques) à une autre station de référence.

Les protocoles ont été adaptés à la spécificité du site. La force de cette étude est d'avoir permis d'associer les professionnels de la pêche à la communauté scientifique. Les informations recueillies sont ainsi partagées et validées par l'ensemble des parties prenantes.

# 9.5.3 Rôle fonctionnel de la zone d'étude

Le rôle fonctionnel de la zone du parc est caractérisé sur la base des informations bibliographiques et des données issues des études d'espèces et habitats benthiques et pélagiques. En effet, les différentes espèces se répartissent selon la bathymétrie, la nature des fonds, les conditions hydrodynamiques et les paramètres physico-chimiques de l'eau et du substrat.

Pour définir son rôle fonctionnel, les différentes fonctions possibles sont recensées et étudiées :

- · les habitats d'espèces,
- les frayères,
- · les nourriceries,
- · le rôle de la zone dans un contexte de transit d'espèces en migratrices d'intérêt communautaire recensées à l'annexe 2 de la Directive « Habitat, Faune et Flore » et protégées via le réseau Natura 2000.

# 9.5.4 Mammifères marins

Les mammifères marins sont une sensibilité environnementale modérée du parc éolien. En effet, bien que les mammifères marins présentent une vulnérabilité importante aux perturbations acoustiques générées par les phases de chantier d'un parc éolien, seule une faible importance écologique du site au regard des espèces et fonctionnalités présentes a été identifiée. Aucune campagne en mer dédiée aux mammifères marins n'a été réalisée dans le cadre de l'état initial, au vu de cette sensibilité et de la richesse des données recensées et de leur analyse.

#### 9.5.4.1 Origine des informations

Plusieurs types de données ont été utilisés pour dresser un état des lieux des connaissances de la fréquentation de la zone de Saint Nazaire par les mammifères marins :

- · les échouages (1971-2011), qui ont également permis d'effectuer des dérives inverses et de localiser l'origine de mortalité des animaux ;
- · les observations en mer standardisées, acquises durant la campagne de Suivi Aérien de la Mégafaune Marine (SAMM) en hiver 2011 et été 2012 (campagnes aériennes dédiées du Programme d'Acquisition de Connaissances sur les Oiseaux et les Mammifères Marins (PACOMM) porté par l'Agence des Aires Marines Protégées (AMP)) ;
- · les observations en mer standardisées, acquises par suivi en bateau durant les campagnes PELGAS d'IFREMER (2003-2012) ;
- · les observations en mer de Bretagne Vivante, acquises lors des campagnes de terrains dédiées à l'avifaune (2 sorties par mois pendant 12 mois sur le site d'implantation).

#### 9.5.4.2 Méthodes de caractérisation

#### 9.5.4.2.1 Recommandations

Les recommandations ministérielles concernant l'étude des mammifères marins proposent la réalisation de campagnes d'observation en mer 1 fois par mois en fonction des cycles biologiques durant 1 à 2 ans (ou 1 à 2 cycles biologiques). L'espace prospecté comprend la zone d'implantation du parc éolien en mer, une zone tampon (périmètre élargi) et une zone témoin. A l'échelle des colonies, la zone d'étude doit être étendue à un rayon d'au moins 50km. Ces aires sont ajustées en fonction des données bibliographiques (programmes de suivi des populations, des échouages,…).

Les observations des individus peuvent être réalisées de plusieurs manières :

- · observation par transects : avion et/ou bateau, protocole standardisé et adapté au site sur la base des observations existantes et de l'avis des pêcheurs et des experts régionaux et nationaux ; positionnement GPS, observation à l'aide de jumelles, lunette, appareil photo avec téléobjectif ;
- · observation par acoustique passive : minimum 6 hydrophones autonomes fixes placés sur la zone d'étude et 3 placés sur la zone témoin. Les capteurs sont étalonnés (avec des sources sonores calibrées) et placés à la même immersion ;
- · autres: pose de balises sur certains individus et suivi satellitaire.

# 9.5.4.2.2 Méthodologie suivie

#### Acquisition et analyse des données

#### Echouages

En France, les échouages de mammifères marins sont suivis par le Réseau National Echouages (RNE) depuis 1970. Coordonné par l'Observatoire Pelagis/Université de La Rochelle (ex-CRMM), le RNE est composé de près de 300 correspondants qui interviennent sur chaque échouage signalé sur l'ensemble des côtes françaises.

Le RNE est essentiellement composé de volontaires formés à la réalisation d'un protocole scientifique. Pour chaque échouage, un certain nombre d'informations de base sont relevées comme le lieu d'échouage, l'espèce, le sexe, l'état de fraicheur et des mesures corporelles selon le protocole de Norris (1961). Selon les compétences et le matériel disponible, certains correspondants vont jusqu'à la pratique d'examens internes et la réalisation de prélèvements de tissus en accord avec les recommandations de la Société Européenne de Cétologie, ECS (Kuiken et Hartmann, 1991).

Ainsi, le suivi des échouages sur les littoraux français représente une série temporelle sur 40 années consécutives, soit une des plus importantes en Europe.

#### Données SAMM

Dans le cadre de la directive européenne Habitat, Faune, Flore, le Ministère en charge de l'Ecologie a délégué à l'Agence des Aires Marines Protégées (AAMP) la mise en œuvre d'un Programme d'Acquisition de Connaissances sur les Oiseaux et les Mammifères Marins (PACOMM). L'objectif de ce programme est de réaliser un état initial de la fréquentation des eaux sous juridiction française par les oiseaux et les mammifères marins afin de compléter ou de désigner de nouvelles zones de protection Natura 2000.

Ce programme comporte 4 actions, dont des campagnes d'observation aériennes dédiées, SAMM (Suivi Aérien de la Mégafaune Marine). Les campagnes SAMM se sont déroulées entre novembre 2011 et août 2012 afin de couvrir un hiver et un été, et ont survolé l'ensemble de la ZEE française, et au-delà.

Les survols ont été effectués à bord d'un avion à ailes hautes de type BN2 équipé de bubble windows (hublots bulles), suivant des transects linéaires prédéfinis. La vitesse et la hauteur de vol sont constantes, et fixées à 90 nœuds (167km/h) et 600 pieds (183m). Deux observateurs regardent la mer et relèvent tous les mammifères, oiseaux, tortues, grands pélagiques, bateaux ou déchets qu'ils détectent. Les vols ne sont effectués que si les conditions météorologiques sont adéquates et permettent la détection d'objets en surface, c'est-à-dire lors de conditions inférieures ou égales à 4 Beaufort. 4 strates d'échantillonnage ont été définies : la strate côtière jusqu'aux 12 MN, la state néritique jusqu'à la ligne bathymétrique des 200 m, la strate pente sur le talus et la strate océanique au-delà de la ligne bathymétrique des 2 000m.

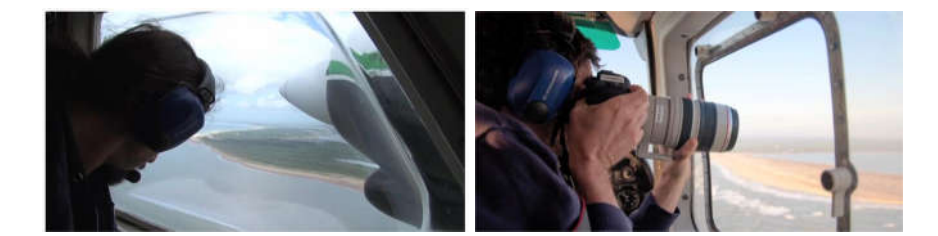

Figure 315 : Observations lors de campagnes SAMM (captures d'écran, AAMP).

Pour les besoins de l'étude, deux types de cartes ont été réalisées. Dans un premier temps, des cartes maillées réalisées à partir des taux de rencontre des mammifères marins en nombre d'individus, c'est-à-dire le nombre d'individus rencontrés par 1 000km réalisés en effort ; d'autre part des cartes de densité de points, c'est-à-dire le nombre d'observations par unité de surface. Chaque type de carte a été réalisé pour l'été et pour l'hiver, afin de comparer les distributions des cétacés entre les deux saisons, sauf pour le grand dauphin en Manche dont les faibles effectifs rendent impossible la modélisation.

Les cartes maillées ont été produites à partir des données d'observation de la strate néritique. La strate côtière n'a pas été utilisée afin de ne pas fausser les résultats par un effort très important sur une petite frange côtière. Pour chaque maille, le nombre total d'individus observés à l'intérieur a été corrigé par le nombre de kilomètres réalisés en effort d'observation dans cette même maille. Pour rappel, l'effort d'observation est le temps passé par 2 observateurs à observer l'eau pour détecter des mammifères marins sur un transect. Cela permet ainsi de lisser les erreurs liées à un faible effort d'échantillonnage, et d'éviter une surestimation des cétacés dans ces zones.

Les mailles utilisées ont pour dimension 40 km par 40 km. Ce maillage est large, mais s'explique par le plan des transects SAMM : il s'agit de la plus petite taille de maille applicable pour que toutes les mailles contiennent de l'effort. Le plan d'échantillonnage a été dessiné pour répondre à une question à grande échelle, il est donc impossible d'avoir des éléments plus précis à l'échelle de la zone de parc.

Pour toutes les cartes maillées de taux d'effectifs, les bornes inférieures des classes d'individus de la légende sont exclues.

Les cartes de densité sont des lissages réalisés à partir des points d'observations des strates côtières et néritiques en utilisant un traitement statistique de type Kernel réalisé sous le logiciel R. Ces cartes représentent le nombre d'observations de groupe de mammifères marins par unité de surface. Le nombre d'individus n'est pas considéré ici, mais la taille des groupes observés a tout de même été représentée sur la carte pour voir s'il y a une différence saisonnière sur ce paramètre. Des analyses sont effectuées à partir des points existants et permettent de proposer une image lissée de la distribution des cétacés sur les zones d'étude. Toutefois, cette analyse ne prend en compte ni les covariables de détection ni celles d'habitat préférentiel des espèces. Elle ne renseigne donc pas sur la probabilité de présence dans les zones non échantillonnées. Il s'agit d'une simple représentation visuelle et lissée des données SAMM.

Les campagnes PELGAS sont des campagnes scientifiques halieutiques ayant lieu chaque année au printemps dans le golfe de Gascogne. Menées sur le N/O Thalassa par les équipes d'IFREMER, elles visent à estimer les stocks d'anchois et autres petits pélagiques. L'échantillonnage est réalisé sous forme de transects linéaires et de chalutage à des points stratégiques. Ce protocole est particulièrement adapté à l'observation des mammifères marins, puisque la méthode du transect linéaire (« line transect ») est celle généralement conseillée pour ce type d'étude. Ainsi, depuis 2003, des observateurs embarquent à bord pour faire du dénombrement de mammifères et oiseaux marins sous l'égide du CRMM/Pelagis. Aujourd'hui, ce sont près de 10 ans de données qui ont ainsi été acquises.

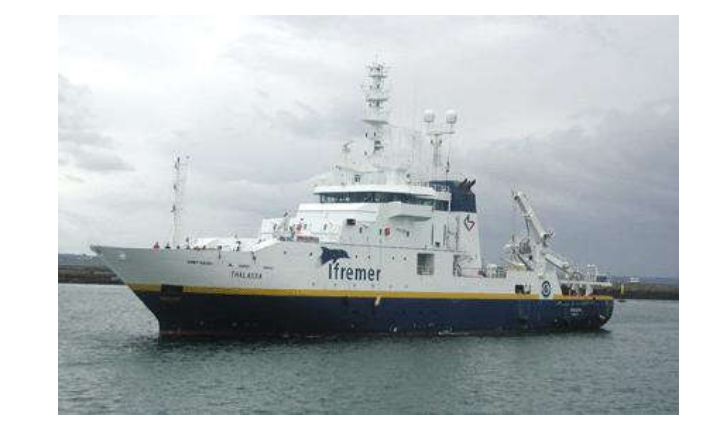

Figure 316 : Navire Thalassa (source IFREMER).

Dénombrement opportuniste durant les campagnes « avifaune »

Des informations opportunistes sont collectées par Bretagne Vivante lors des campagnes de terrain dédiées à l'avifaune (2 sorties par mois sur le site du parc éolien).

Les mammifères marins rencontrés sont identifiés et enregistrés dans une base de données dédiée.

#### 9.5.4.2.3 Justification et limites

Chacune des sources et méthodes présente des avantages et des limites que leur combinaison tend à compenser. L'ensemble des sources de données utilisées permet d'obtenir une représentation de la fréquentation de la zone d'étude et des grands schémas d'occupation. Les échouages renseignent sur les espèces présentes, leur saisonnalité d'échouages et les nombres d'individus échoués. Leur significativité est toutefois souvent remise en cause en raison des dérives des carcasses, parfois sur de grandes distances. Les dérives inverses et les probabilités d'échouages calculées permettent de s'affranchir en partie de cette limite en montrant que l'origine des mortalités des marsouins et des grands dauphins retrouvés échoués dans la zone d'étude est située dans des secteurs proches, et sont donc représentatifs de la fréquentation de la zone.

#### Données PELGAS

Parcéolien

La combinaison de ces méthodes permet d'utiliser les échouages comme un réel outil de suivi d'abondance relative et de mortalité des petits cétacés. Néanmoins, la distribution des espèces peut difficilement être déduite des échouages. Il est également difficile de définir si la saisonnalité des échouages est liée à une augmentation de présence des animaux dans la zone, à une augmentation de la mortalité ou à des conditions d'échouages plus favorables.

Concernant les observations aériennes dédiées des campagnes SAMM, le plan d'échantillonnage réalisé durant ces campagnes est relativement large, au point que quelques transects seulement ont couvert les zones de projets éoliens. Il conviendrait donc d'affiner cet échantillonnage tout en gardant une emprise de suivi suffisamment étendue pour être significative. De même, en raison de la logistique et du coût d'une telle campagne, seules deux saisons ont été échantillonnées. Or pour essayer de comprendre l'utilisation faite par les mammifères marins des zones de projets éoliens, il conviendrait de réaliser des suivis pour chaque saison.

De part la méthodologie des campagnes aériennes, les observations sont souvent rapides et ne permettent rarement d'identifier le comportement des animaux sur la zone d'étude. Des suivis complémentaires pourraient donc être développés pour apporter des éléments de réponses, notamment par de l'acoustique passive.

Enfin, les observations réalisées lors des campagnes PELGAS d'IFREMER permettent d'assurer un échantillonnage chaque année sur les mêmes secteurs, ce qui a permis de démontrer la variabilité interannuelle importante sur la zone d'étude. Toutefois, cela ne permet pas de répondre aux questions concernant la saisonnalité puisque ces campagnes ont toujours lieu au printemps. Par ailleurs, le bateau n'est pas un moyen adapté pour détecter les marsouins, qui ont généralement un comportement de fuite, ce qui tend à biaiser les données quant à leur présence sur la zone.

Les différents avantages et limites des méthodes citées figurent dans le tableau suivant :

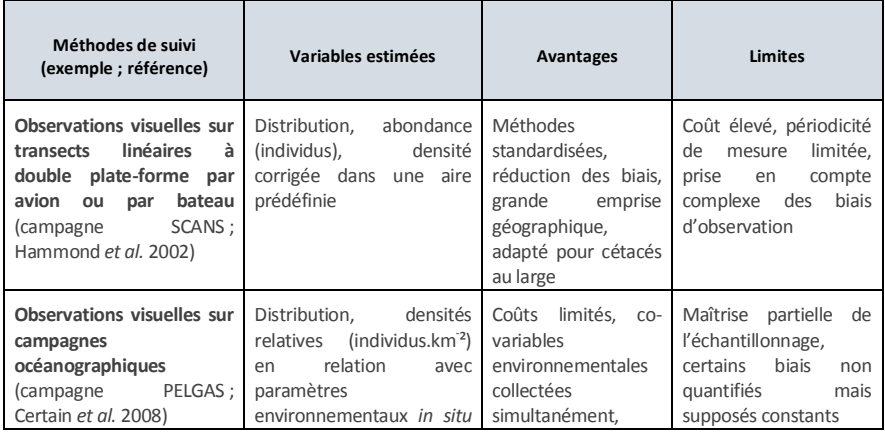

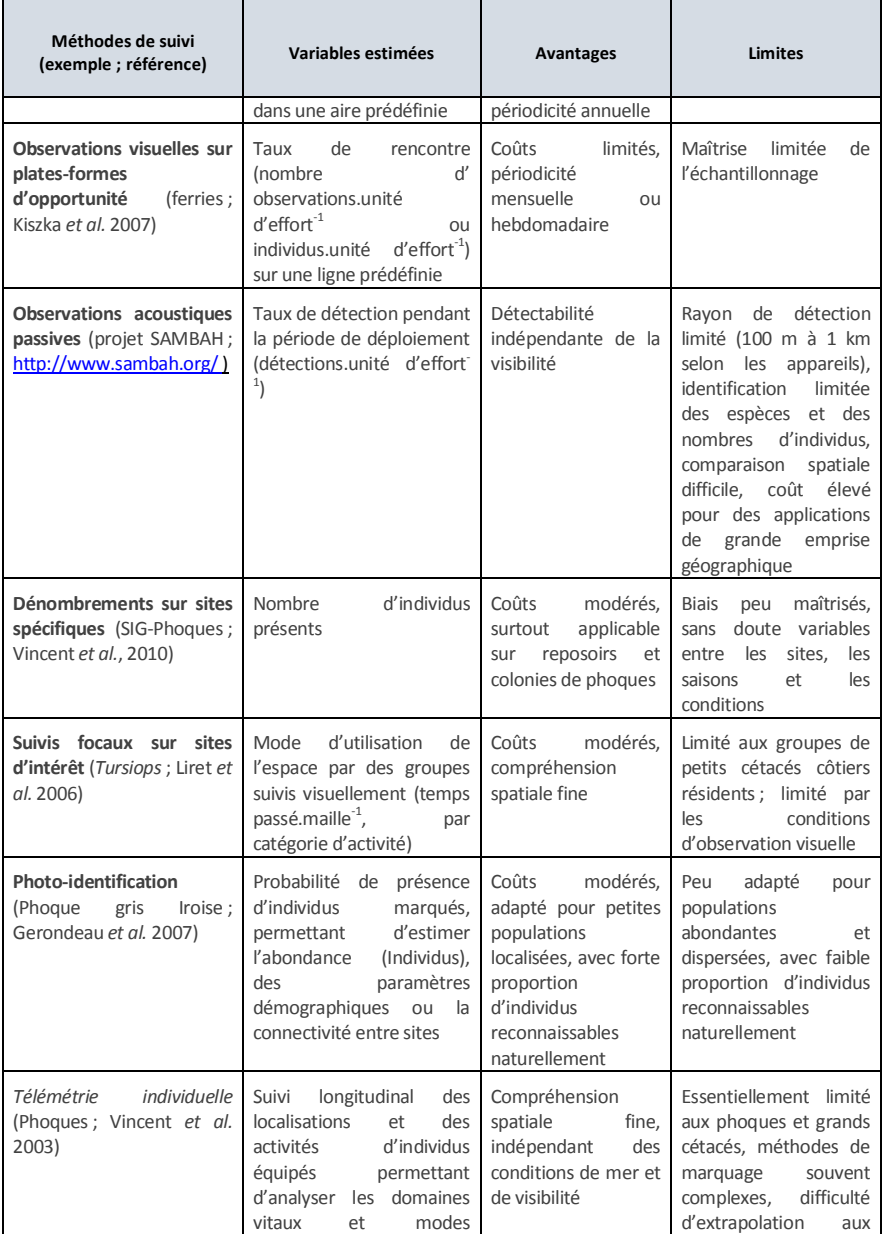

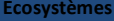

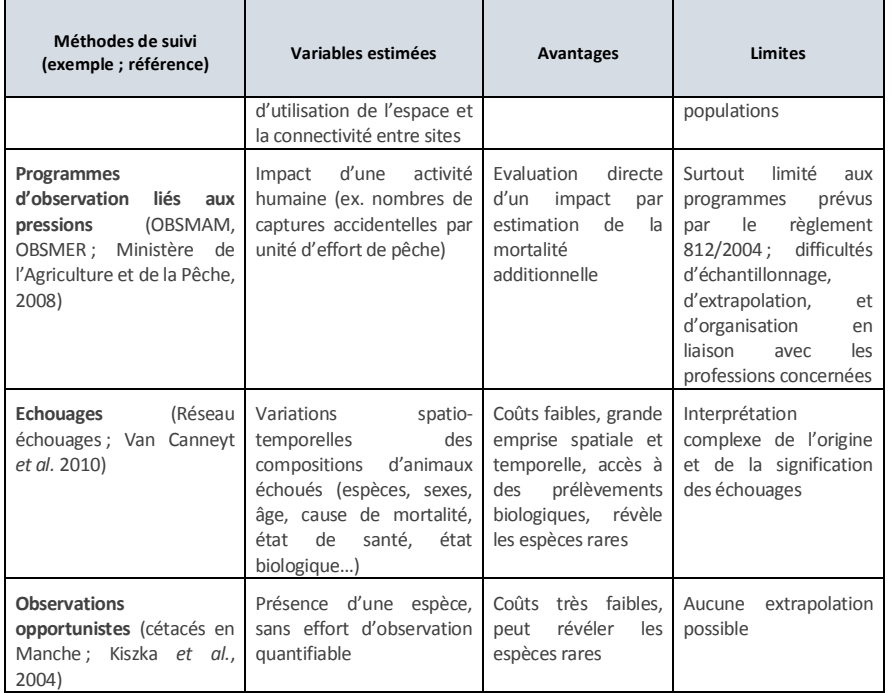

Tableau 173 : Sélection des principales méthodes de suivi des populations de mammifères marins et principales références associées (source Martinez et al. 2011).

# 9.5.5 Avifaune

L'avifaune constitue une sensibilité environnementale modérée du parc éolien, en particulier en phase d'exploitation. Ce volet nécessitait la réalisation d'études spécifiques.

## 9.5.5.1 Origine des informations

De nombreuses connaissances sont disponibles. Certaines ont été mobilisées à partir de la bibliographie ou des bases de données des réseaux d'observations ornithologiques, d'autres sont issues des investigations spécifiques menées lors des campagnes d'observation sur le site du parc éolien par le bureau d'études CERA environnement, Bretagne Vivante, la LPO 44 et la LPO 85.

Les connaissances à mobiliser ou à acquérir sont multiples et peuvent être regroupées en fonction de l'échelle géographique abordée.

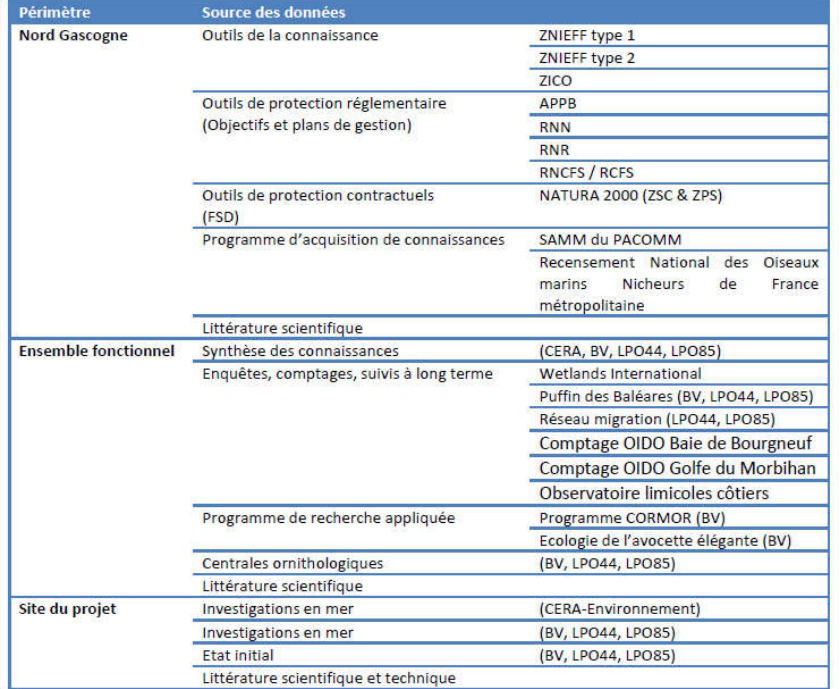

#### Tableau 174 : Sources d'informations à mobiliser pour la réalisation du diagnostic avifaune et la contribution à l'étude d'impact (source Bretagne Vivante).

# 9.5.5.2 Recommandations

Les recommandations concernant l'étude de l'avifaune proposent la réalisation de campagnes d'observation en mer 1 fois par mois en fonction des cycles biologiques durant 1 à 2 ans (ou 1 à 2 cycles biologiques). L'espace prospecté comprend la zone d'implantation du parc éolien en mer, une zone tampon (périmètre élargi) et une zone témoin. A l'échelle des colonies, la zone d'étude doit être étendue en fonction des espèces présentes. Ces aires sont ajustées en fonction des données bibliographiques.

Les observations des individus peuvent être menées de plusieurs manières :

- · observation par transects : avion et/ou bateau, protocole standardisé et adapté au site sur la base des observations existantes et de l'avis des pêcheurs et des experts régionaux et nationaux ; positionnement GPS, observation à l'aide de jumelles, lunette, appareil photo avec téléobjectif.
- · observations au radar ornithologique (fixe et/ou embarqué) ;
- · observations par capteurs multiples : caméra HD, photo aérienne HD, caméra IR, détecteur de chocs ;

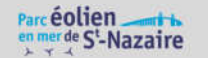

· suivi télémétrique des colonies et détermination des zones fonctionnelles : pose de balises, GPS, géolocateurs sur les individus.

# 9.5.5.3 Méthodologie d'acquisition des données

La bibliographie disponible présente plusieurs méthodes pour la réalisation de suivis en mer concernant l'avifaune. Les descriptifs méthodologiques publiés par le collectif du COWRIE (Collective Offshore Wind Research Into the Environment) pour le Royaume-Uni, ceux du projet OWEZ (Offshore Windpark Egmond an Zee) aux Pays-Bas, et les différents projets danois ont notamment servi de socle de réflexion. Les méthodes utilisées en France métropolitaine, dans le cadre de programme d'acquisition de données en mer, ont été également consultées pour identifier les méthodes les plus adaptées aux objectifs identifiés.

Les principaux objectifs de l'étude des oiseaux en mer sont :

- décrire la fréquentation sur le site et sur l'ensemble biogéographique identifié ;
- décrire les comportements ;
- réaliser le suivi de la manière la plus homogène tout au long de l'année pour établir un état initial fiable ;
- comparer les données acquises aux connaissances locales et au fonctionnement du milieu ;
- déterminer les sensibilités et les risques pour les espèces et les populations.

#### Matériel utilisé

Les observations en mer sont réalisées à partir de la plateforme d'observation sécurisée aménagée sur le bateau spécialement aménagé. Surélevée de 1,82m au-dessus de la surface de la mer, cette plateforme permet une distance d'observation importante, jusqu'à 4,5 milles pour une personne de taille moyenne. Un compas de relèvement et deux roses des vents ont été installés face aux observateurs afin de relever les axes de vol et les directions d'observation. Les observateurs sont au nombre de deux. Ils communiquent en permanence avec un scribe qui consigne les informations communiquées sur des bordereaux spécifiques.

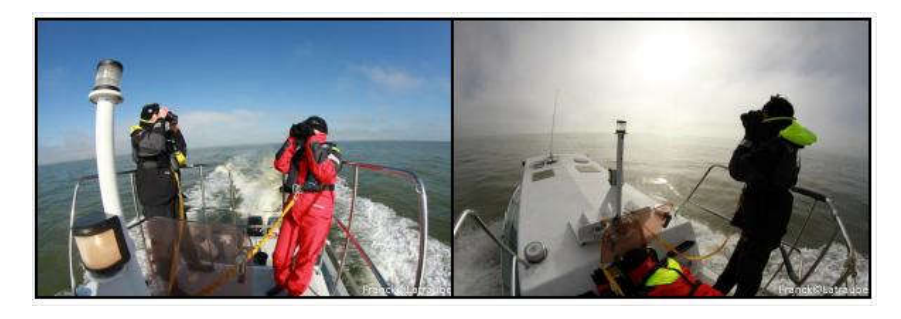

Figure 317 : Plateforme durant les observations (source Franck Latraube).

Le bateau est équipé d'un GPS (Global Positioning System) de bord de marque GARMIN type Traceur GPSMAP 6012 est utilisé pour naviguer en suivant les transects et enregistrer les points d'observations. Cet outil permet aussi d'assurer la sécurité des déplacements en mer.

Les observateurs recensent les individus à l'aide de jumelles réticulées STEINER Commander 7 x 50. Ces jumelles permettent la mesure d'un réticule, angle vertical par rapport à l'horizon, et d'un gisement, angle horizontal par rapport au nord magnétique, nécessaire à la géolocalisation d'un oiseau posé.

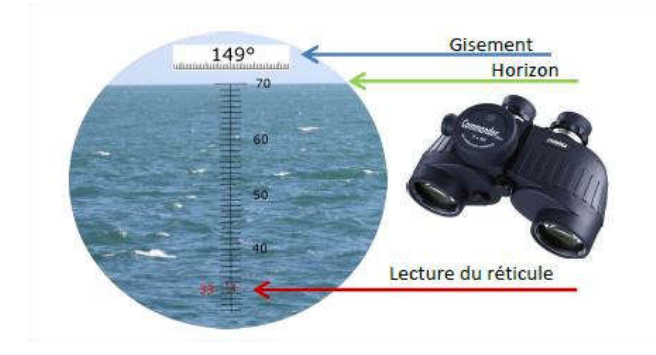

Figure 318 : Principe d'observation avec des jumelles réticulées (source Bretagne Vivante).

Les jumelles d'observations individuelles sont de type 10 x 42 de marque Swarovsky ou Leica avec prismes en toit. Ces jumelles sont utilisées pour l'identification des espèces et l'observation de détails tels que le plumage des individus.

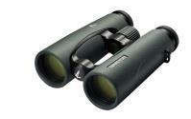

Figure 319 : Jumelles d'observation individuelle type 10x42, Swarovsky (source Bretagne Vivante).

Des règles de mesures sont utilisées pour estimer les distances en mer de manière plus rapide que les jumelles réticulées (Johansen et al. 2012).

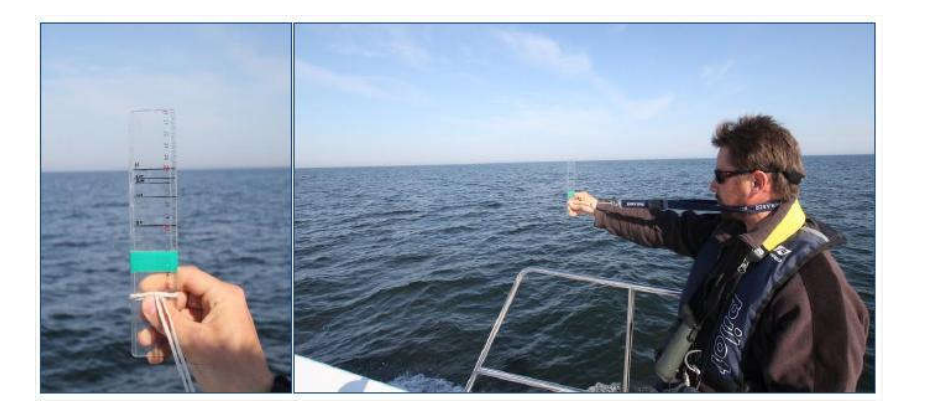

Figure 320 : utilisation de la règle de mesure pour estimer les distances en mer

Un compteur à main mécanique est utilisé pour dénombrer les larges groupes d'oiseaux (radeaux, vol

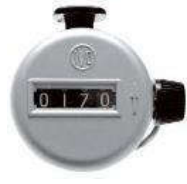

Les bordereaux de terrain permettent au scribe de consigner les informations par écrit durant les observations.

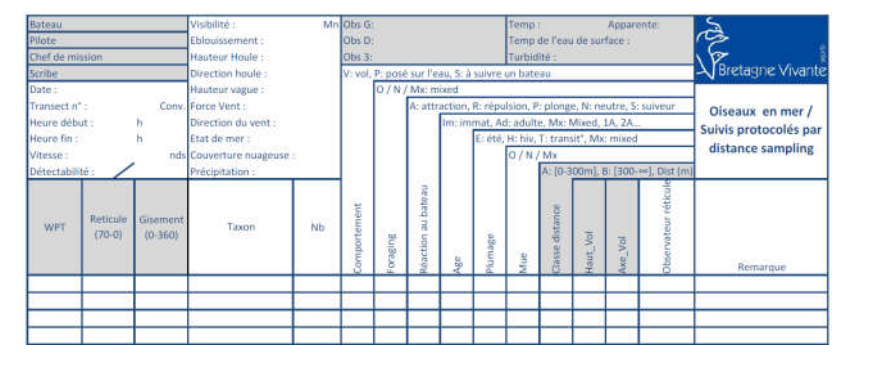

Figure 321 : Bordereau de terrain (source Bretagne Vivante).

#### Echantillonnage

Le recensement est réalisé sur deux cycles annuels complets. L'objectif est de pouvoir décrire l'activité et l'intérêt avifaunistique pour l'ensemble des espèces présentes et à toutes les étapes de leur cycle biologique. Les variations interannuelles sont considérées en cas d'observation manifeste de différences significatives concernant l'abondance des espèces ou la phénologie des stationnements (apparition périodiques de ces événements).

La méthode utilisée pour réaliser l'état initial est l'échantillonnage protocolé par bateau et les observations à la côte.

#### Echantillonnage par bateau

L'objectif est d'obtenir une image significative de l'ensemble de la zone à partir d'échantillons représentatifs. Les recensements exhaustifs ne présentent pas d'intérêts particuliers ici car ils nécessitent une maitrise et une couverture parfaite de l'environnement qui n'est pas applicable ni en mer et ni aux oiseaux marins (comportements de vol, de plongée ou de station en surface). Le protocole d'échantillonnage permet d'appliquer une méthode standardisée et réplicable qui considère les limites connues de la technique. Cette pratique est très largement utilisée et reconnue dans le cadre de suivis avifaunistique en mer. L'application de cette méthode est effectuée par « transects » signifiant des routes de navigation en lignes et préétablies, qui permettent de pouvoir répliquer à chaque sortie le même patron d'échantillonnage.

Les conditions météorologiques et environnementales sont enregistrées pour chaque transect. Ces informations relatent les conditions d'observations à bord et les conditions biologiques auxquelles les oiseaux sont confrontés dans le but de pouvoir pondérer les données récoltées.

Les deux cycles annuels d'observations sont élaborés de manière à obtenir des jeux de données comparables et à tenir compte des cycles biologiques des oiseaux :

- · le printemps pour la migration prénuptiale et le début de la reproduction. Période préférentielle : avrilmai ;
- · l'été pour la fin de la reproduction, la dispersion des individus et le début de la migration postnuptiale. Période préférentielle : juillet-août ;
- · l'automne pour la migration postnuptiale. Période préférentielle : septembre-octobre ;
- · l'hiver pour l'hivernage des migrateurs et sédentaires. Période préférentielle : décembre-janvier.

Les transects sont parallèles et régulièrement espacés de 2 kilomètres pour le site d'implantation et de 8 kilomètres pour le site d'étude élargi afin d'adapter l'échantillonnage à l'échelle de précision désirée.

Pour évaluer correctement le peuplement d'oiseaux en tenant compte du protocole d'échantillonnage et de ses limites, deux méthodes de levé sont appliquées :

- la méthode du « distance-sampling » est appliquée pour l'ensemble des oiseaux posés à la surface de l'eau. Cette technique permet d'estimer la probabilité de détection des oiseaux en tenant compte statistiquement des individus qui ont été observés en fonction de leur distance

600

d'oiseaux grégaires, oiseaux suivant les bateaux de pêches).

perpendiculaire au transect. L'évaluation de la probabilité de détection des espèces pour chaque événement permet ainsi l'estimation de densités théoriques pour les oiseaux présents sur la zone étudiée ;

la méthode du « strip-transect » est employée dans le cas des oiseaux en vol ne pouvant être traités par la méthode du « distance sampling ».

Des échantillonnages à deux échelles différentes ont été menés :

· Zone d'implantation des éoliennes (2 sorties mensuelles) : l'échantillonnage couvre une surface de 125 km² en 9 transects espacés 2 kilomètres (1,1 miles nautiques). Les transects couvrent une distance de 80 kilomètres (43,2 miles nautiques) et environ 20 kilomètres d'inter-transects par sortie (11 miles nautiques).

Le temps nécessaire pour réaliser ces transects, en incluant les trajets, à une vitesse comprise entre 10 et 15 nœuds varie de 5 et 6 heures suivant les conditions de mer. Ces transects sont réalisés en une journée complète.

· Zone fonctionnelle (4 sessions par an) : L'échantillonnage couvre une surface de 2 670 km² en 8 transects espacés 8 km (4,3 miles nautiques). Les transects couvrent une distance de 375 km (202,9 miles nautiques) et environ 84 km d'inter-transects (45,6 miles nautiques).

Le temps nécessaire pour réaliser ces transects, en incluant les trajets, à une vitesse comprise entre 10 et 15 nœuds varie de 20 et 25 heures suivant les conditions de mer. Ces transects sont réalisés en trois journées pour limiter la fatigue et conserver une attention constante des observateurs.

# Observation par avion

Les inventaires en mer par avion sont une méthode plus récente mais largement utilisée en Europe du Nord. Ce mode de transport permet de couvrir une importante distance en un temps restreint (Bretagnolle et al. 2004), ce qui permet d'obtenir une interprétation fiable à large échelle de la zone étudiée.

L'avion comporte cependant des lacunes concernant l'identification et les renseignements sur certaines espèces (Camphuysen et al. 2002). Les oiseaux de petite taille sont moins détectés (Briggs et al. 1985) et plus difficilement identifiables au niveau spécifique. De nombreux renseignements sont difficilement estimables ou impossibles à collecter en raison de la vitesse et de l'altitude nécessaire au déplacement de l'avion (Certain 2007), comme l'âge des individus observés ou les altitudes de vol des oiseaux.

#### Observation depuis la côté

Deux points d'observations (Le Croisic, La Herbaudière) ont permis de détecter et de quantifier des mouvements migratoires le long du littoral pour les comparer à ceux observés sur le site du parc éolien. Ces observations ont été menées durant le premier cycle d'observation (18 sessions d'observation à partir de la côte).

Le radar

Le radar est une technologie émergeante pour les suivis éoliens en mer. Encore au stade expérimental en France, cette méthode est beaucoup utilisée en Europe du Nord sur les sites éoliens déjà implantés.

Le radar est l'unique moyen permettant de quantifier efficacement les passages nocturnes, potentiellement très fréquents durant la migration post-nuptiale (Fijn et al. 2012). Il permet aussi de mesurer précisément la distance (verticale ou horizontale) entre l'oiseau et le radar (Allison et al. 2008) et ainsi d'estimer de manière précise les hauteurs de vol.

Le radar nécessite cependant un suivi parallèle par des moyens plus conventionnels car le signal ne permet pas d'identifier l'objet observé à l'espèce, le nombre pour les groupes denses ou encore certaines informations fondamentales sur le comportement des individus. De plus, sa mise en place nécessite une logistique lourde, une plateforme fixe (site d'accueil près du site) ou mobile (équipé sur un bateau par exemple) dont les supports ou technologies (Walls et al. 2009) ne sont pas encore disponibles.

#### Autres technologies :caméra Haute Définition, caméra thermique, télémétrie, acoustique

Les autres méthodes citées ont été estimées non inapplicables car non fiables ou non validées par la communauté scientifique à l'heure actuelle. D'autres apportent encore des informations trop fragmentaires pour être appliquées dans le cadre du diagnostic environnemental. Cependant, le recours à ces techniques est envisagé dans les stades ultérieurs d'observation (suivis notamment). Des expérimentations à l'aide d'outils novateurs seront également menées dans le cadre des mesures mises en place.

# Comparaison méthodologique

La bibliographie disponible présente plusieurs méthodes pour la réalisation de suivis en mer concernant l'avifaune. Les descriptifs méthodologiques publiés par le collectif du COWRIE (Collective Offshore Wind Research Into the Environment) pour le Royaume-Uni, ceux du projet OWEZ (Offshore Windpark Egmond an Zee) aux Pays-Bas, et les différents projets danois ont notamment servi de socle de réflexion. Les méthodes utilisées en France métropolitaine, dans le cadre de programme d'acquisition de données en mer, ont été également consultées pour identifier les méthodes les plus adaptées aux objectifs identifiés.

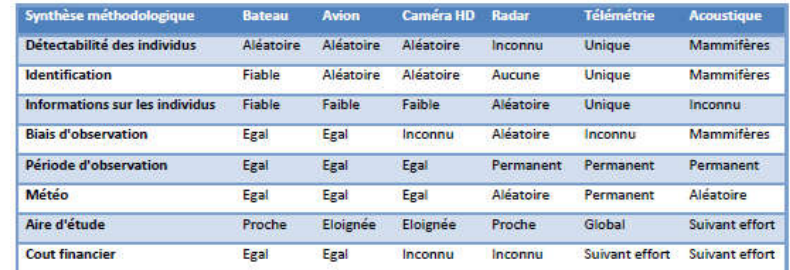

Tableau 175 : Comparaison des méthodes

#### Techniques retenues pour l'étude

La réflexion pour définir le type de complément à développer s'est basée sur les grands objectifs du diagnostic ainsi que sur les données déjà disponibles.

La méthode de suivi en bateau a été privilégiée.

La principale alternative étudiée a été l'avion pour l'établissement des suivis sur la zone d'étude, cependant, les suivis par bateau ont été retenus pour les deux échelles d'échantillonnages.

Les critères déterminants ont été la détectabilité et l'identification des espèces, qui sont essentiels pour évaluer correctement la fréquentation du site ainsi que la compatibilité des méthodes pour effectuer des comparaisons.

Les observations par bateau permettent également de renseigner davantage les observations réalisées en comparaison aux autres méthodologies (Allison et al. 2008). Les informations telles que les caractéristiques de vol ou la détermination des classes d'âges sur les espèces permettent notamment d'affiner les évaluations concernant les enjeux avifaunistiques.

# Protocoles d'observation

Le recensement est réalisé sur deux cycles annuels complets. L'objectif est de pouvoir décrire l'activité et l'intérêt avifaunistique pour l'ensemble des espèces présentes et à toutes les étapes de leur cycle biologique. Les variations interannuelles seront considérées en cas d'observation manifeste de différences significatives concernant l'abondance des espèces ou la phénologie des stationnements (apparition périodiques de ces événements).

La méthode utilisée pour réaliser l'état initial est l'échantillonnage protocolé. L'objectif est d'obtenir une image significative de l'ensemble de la zone à partir d'échantillons représentatifs. Les recensements exhaustifs ne présentent pas d'intérêts particuliers ici car ils nécessitent une maitrise et une couverture parfaite de l'environnement qui n'est pas applicable ni en mer et ni aux oiseaux marins (comportements de vol, de plongée ou de station en surface). Le protocole d'échantillonnage permet d'appliquer une méthode standardisée et réplicable qui considère les limites connues de la technique. Cette pratique est très largement utilisée et reconnue dans le cadre de suivis avifaunistique en mer. L'application de cette méthode est effectuée par « transects » c'est à dire des routes de navigation en lignes et préétablies, qui permettent de pouvoir répliquer à chaque sortie le même patron d'échantillonnage.

Deux zones sont couvertes par des transects : l'aire d'étude rapprochée (site d'implantation des éoliennes) et l'aire d'étude éloignée (zone fonctionnelle identifiée). Ces transects sont parallèles et régulièrement espacés de 2 kilomètres pour le site d'implantation et de 8 kilomètres pour le site d'étude élargi afin d'adapter l'échantillonnage à l'échelle de précision désirée.

Les deux cycles annuels d'observations ont été élaborés de manière à obtenir des jeux de données comparables.

Pour évaluer correctement le peuplement d'oiseaux en tenant compte du protocole d'échantillonnage et de ses limites, deux méthodes d'analyses ont été appliquées :

- la méthode du « distance-sampling » est appliquée pour l'ensemble des oiseaux posés à la surface de l'eau. Cette technique permet d'estimer la probabilité de détection des oiseaux en tenant compte statistiquement des individus qui ont été observés en fonction de leur distance perpendiculaire au transect. L'évaluation de la probabilité de détection des espèces pour chaque événement permet ainsi l'estimation de densités théoriques pour les oiseaux présents sur la zone étudiée ;
- la méthode du « strip-transect » est employée dans le cas des oiseaux en vol ne pouvant être traités par la méthode du « distance sampling ».

### Cycle 2010-2011

Les transects de 2010-2011 ont été réalisés de janvier 2010 à mars 2011. En raison de conditions météo défavorables, seules 15 journées d'observation en mer ont pu être effectuées.

Ces observations ont été complétées par 15 journées d'observation depuis la côte (deux points d'observations (Le Croisic, La Herbaudière) permettant de détecter et de quantifier des mouvements migratoires le long du littoral pour les comparer à ceux observés sur le site d'implantation des éoliennes).

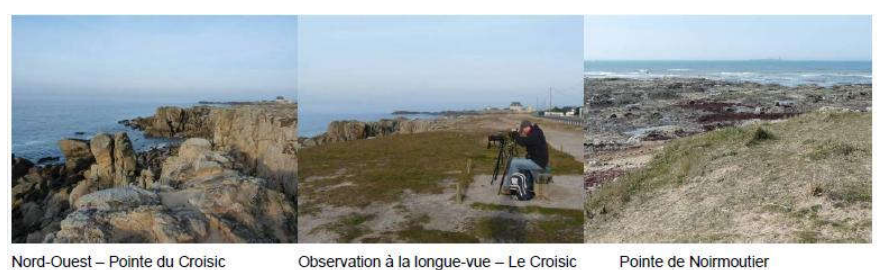

Nord-Ouest - Pointe du Croisic

Observation à la longue-vue - Le Croisic

Photo 1 : Observations depuis la côte (Source CERA Environnement)

# Cycle 2013-2014

Les transects de 2013 -2014 ont été réalisés deux fois par mois sur le site d'implantation. Les sorties sont réalisées idéalement dans la première dizaine du mois et dans la seconde quinzaine du mois. Un écart de 5 jours minimum est respecté pour répartir les informations récoltées entre deux sorties.

Les transects élargis à l'échelle fonctionnelle du site (aire d'étude éloignée) ont été réalisés en 2013 et 2014 à quatre périodes distinctes de l'année correspondant aux grandes périodes biologiques de l'avifaune :

- le printemps pour la migration pré-nuptiale et le début de la reproduction. Période préférentielle : avril-mai ;

- l'été pour la fin de la reproduction, la dispersion des individus et le début de la migration postnuptiale. Période préférentielle : juillet-août ;
- l'automne pour la migration post-nuptiale. Période préférentielle : septembre octobre ;
- l'hiver pour l'hivernage des migrateurs et sédentaires. Période préférentielle : décembre janvier.

## Aire d'étude rapprochée

L'échantillonnage couvre une surface de 125 km² en 9 transects espacés 2 kilomètres (1.1 miles nautiques). Les transects couvrent une distance de 80 kilomètres (43.2 miles nautiques) et environ 20 kilomètres d'intertransects par sortie (11 miles nautiques).

Le temps nécessaire pour réaliser ces transects, en incluant les trajets, à une vitesse comprise entre 10 et 15 nœuds varie de 5 et 6 heures suivant les conditions de mer. Ces transects sont réalisés en une journée complète.

### Aire d'étude éloignée

L'échantillonnage couvre une surface de 2 670 km² en 8 transects espacés 8 km (4.3 miles nautiques). Les transects couvrent une distance de 375 km (202.9 miles nautiques) et environ 84 km d'inter-transects (45.6 miles nautiques).

Le temps nécessaire pour réaliser ces transects, en incluant les trajets, à une vitesse comprise entre 10 et 15 noeuds varie de 20 et 25 heures suivant les conditions de mer. Ces transects sont réalisés en trois journées pour limiter la fatigue et conserver une attention constante des observateurs.

Les conditions météorologiques et environnementales sont enregistrées pour chaque transect. Ces informations relatent les conditions d'observations à bord et les conditions biologiques auxquelles les oiseaux sont confrontés dans le but de pouvoir pondérer les données récoltées.

#### 9.5.5.4 Méthodologie d'analyse des données de terrain

# $\div$  Estimation des distributions

L'utilisation de la méthode du noyau a été appliquée pour représenter les répartitions observées d'oiseaux sur la zone d'étude. Cette méthode du noyau aussi appelée KDE (Kernel Density Estimation) est utilisée pour homogénéiser les données sur une surface définie.

L'intérêt de cette méthode est de générer des tendances qui permettent une cohérence des informations et évitent les biais ponctuels des données. Les données calculées représentent les distributions géographiques des individus ainsi que les tendances des zones périphériques. En effet, les observations réelles sont agglomérées près des transects puisque la détectabilité ne permet pas d'observer les individus les plus éloignés.

Les analyses des répartitions par la méthode du noyau ont été réalisées sur un mode multimodal (qui intègre plusieurs noyaux). Ce mode correspond à l'hypothèse que les individus ne font pas partie d'un groupe lié mais sont des individus ou petits groupes indépendants géographiquement. La méthode de lissage est gaussienne. Ce lissage est largement utilisé pour sa pondération harmonieuse dans les trois dimensions et donne les

résultats les plus représentatifs ici. La fenêtre de lissage (ou précision de l'estimation) est réalisée à l'aide d'une fonction de validation croisée pour calculer la fenêtre de lissage optimale et la technique des moindres carrés pour ajuster les estimations (LSCV= Least-Squared Crossed-Validation method).

Cette méthode a l'avantage de générer systématiquement la fenêtre de lissage adaptée pour chaque jeu de données et limiter au maximum les interprétations subjectives. Elle permet de générer des tendances qui permettent une cohérence des informations et évitent les biais ponctuels des données. Les données calculées représentent les distributions géographiques des individus ainsi que les tendances des zones périphériques. Les espèces ou taxons présentant une insuffisance dans le nombre d'informations disponibles ne seront pas traités par cette méthode. Les calculs du KDE nécessitent un jeu de données suffisamment important pour être représentatif des densités observées. Le traitement de ces espèces ou taxons avec peu de données sera décidé pour chaque cas. Les analyses sont réalisées à l'aide du langage de programmation R (R Devellopment Core Team 2005).

# $\div$  Estimation des densités théoriques (nombre d'individus par unité de surface)

La méthode d'échantillonnage par distance, plus communément nommée par son appellation anglaise « distance -sampling » a été appliquée pour l'estimation des densités théoriques présentes sur la zone d'implantation. Elle est basée sur l'observation des individus le long d'un transect et prenant en compte la distance d'observation perpendiculaire par rapport au transect. Il est considéré que la probabilité de détection sur la ligne de transect est égale à 1. Cette méthode permet une estimation de la probabilité de détection des objets recherchés et ainsi d'estimer une densité non biaisée par les variations de la probabilité de détection liées aux conditions météorologiques, à la taille des espèces et à l'effet observateur (Buckland et al. 2001).

L'application du distance-sampling est limitée aux oiseaux posés et ne permet pas d'estimer les densités des oiseaux en vol à l'heure actuelle, qui sont évaluées par les modes d'analyses standard de la méthode de « strip-transect ».

#### v Hauteurs de vol

Les analyses de hauteurs de vols par espèce sont réalisées à partir des données de hauteur de vol estimées sur le terrain. Ces valeurs sont réparties dans des catégories de hauteur de vol présentées dans le tableau cidessous :

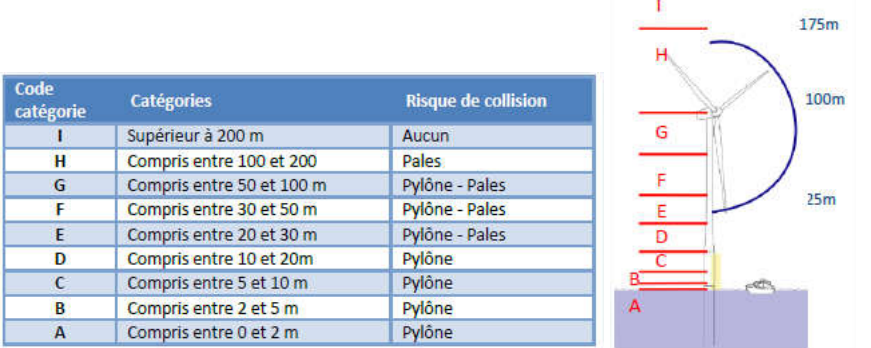

#### Figure 322 : Catégories de hauteurs de vol appliquées aux observations de terrain (source Bretagne Vivante).

Les classes de hauteur ont été définies d'après les prescriptions de la littérature internationale et scientifique mais aussi en adéquation avec les caractéristiques techniques des machines du parc éolien de Saint Nazaire (Haliade 150 Alstom).

# v Indice de sélectivité

Un indice de sélectivité est utilisé pour caractériser l'utilisation du site d'implantation par rapport au reste de la zone d'étude. Il utilise la méthode décrite par Jacobs (Jacobs, 1974) qui permet de décrire la fréquentation d'une zone déterminée par rapport à un ensemble. Elle indique simplement l'intérêt du site pour les espèces.

Les deux principales méthodes permettant un suivi complet, le bateau et l'avion, ont été comparées. Les avis et comparatifs présentés dans la bibliographie ont été synthétisés. Les autres critères comme la compatibilité des informations aux données existantes ou la disponibilité ont été évalués. La méthode de suivi en bateau a été privilégiée. Les critères déterminants ont été la détectabilité et l'identification des espèces, qui sont essentiels pour évaluer correctement la fréquentation du site ainsi que la compatibilité des méthodes pour effectuer des comparaisons.

Les observations par bateau permettent également de renseigner davantage les observations réalisées en comparaison aux autres méthodologies (Allison et al. 2008). Les informations telles que les caractéristiques de vol ou la détermination des classes d'âges sur les espèces permettent notamment d'affiner les évaluations concernant les sensibilités avifaunistiques.

Les transects sont réalisés sur plusieurs jours pour limiter la fatigue et conserver une attention constante des observateurs. A cette contrainte s'ajoute la difficulté pour trouver des créneaux météorologiques favorables.

# 9.5.6 Chiroptères

Les chiroptères constituent une sensibilité environnementale faible du parc éolien, en particulier en phase d'exploitation. Ce volet nécessitait la réalisation d'une étude spécifique, notamment du fait des lacunes dans la connaissance du comportement des chiroptères, qui plus est en milieu marin.

L'étude de la présence des chiroptères est un champ nouveau. Peu de données sur ce sujet sont disponibles. Les seules informations sont celles provenant des retours d'expérience des parcs construits dans le nord de l'Europe. Cependant, ces données sont liées à des sites spécifiques dont les caractéristiques ne se retrouvent pas en France. La seule possibilité d'avancer sur ce sujet était de réaliser quelques mesures exploratoires sur le terrain afin de pouvoir déterminer s'il existe une sensibilité concernant ce thème et si oui, l'évaluation de cette sensibilité.

#### 9.5.6.1 Recommandations

Les recommandations concernant l'étude des chiroptères proposent la réalisation de campagnes d'observation de terrain 1 fois par mois en fonction des cycles biologiques durant 1 à 2 ans (ou 1 à 2 cycles biologiques). L'espace prospecté comprend la zone d'implantation du parc éolien en mer, une zone tampon (périmètre élargi) et une zone témoin. A l'échelle des colonies, la zone d'étude doit être étendue en fonction des espèces présentes. Ces aires sont ajustées en fonction des données bibliographiques.

Les espèces présentes et les grandes zones stratégiques sont initialement déterminées par une étude de la bibliographie et des dires d'experts. Les observations de terrain permettent d'affiner ces connaissances, à l'aide de détecteurs à ultrasons et de radars pour le suivi des espèces de taille importante, détermination des directions de vol, localisation des voies de passages.

#### 9.5.6.2 Méthodologie suivie – justification

v Périmètre d'étude

L'étude des chiroptères repose sur deux phases d'études complémentaires.

- · la première phase d'étude s'est basée sur une analyse bibliographique des enjeux et sur les retours d'expérience disponibles ayant permis de réaliser un prédiagnostic chiroptérologique;
- · la seconde phase s'est appuyée sur un travail bibliographique enrichi de mesures de terrain.

Les conclusions de l'étude bibliographique et l'analyse des voies migratoires des espèces fréquentant le secteur ont permis d'identifier un périmètre d'étude s'étendant de l'île de Hoëdic à Noirmoutier.

Les investigations visaient à :

- décrire l'existence d'activité en mer et notamment au cours de mouvement migratoire ;
- décrire la phénologie, les flux de passages et caractériser l'activité.
- v Protocole

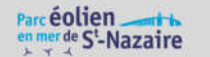

Compte tenu des objectifs et des contraintes identifiées, un schéma d'investigation par détection ultra sonore a été mis en œuvre afin de couvrir le périmètre d'étude.

Un dispositif d'enregistrement passif a été mis en place en périphérie du site (2 en milieu insulaire et 2 sur la côte continentale). L'enregistrement est continu pendant toute la période d'activité annuelle afin de répondre aux premières interrogations concernant l'existence de flux et la phénologie de présence des espèces au sein de l'aire d'étude. Il a été choisi d'équiper d'enregistreurs automatiques passifs plusieurs points littoraux autour du projet éolien.

La localisation des sites équipés de station d'enregistrement a été réalisée pour être le plus proche du site du projet éolien et sur des sites sous influences marines. Le choix des sites a été néanmoins contraint par la possibilité d'accès, par l'accès à des propriétés et par la mise en sécurité du matériel (contre la détérioration, le vandalisme, etc.).

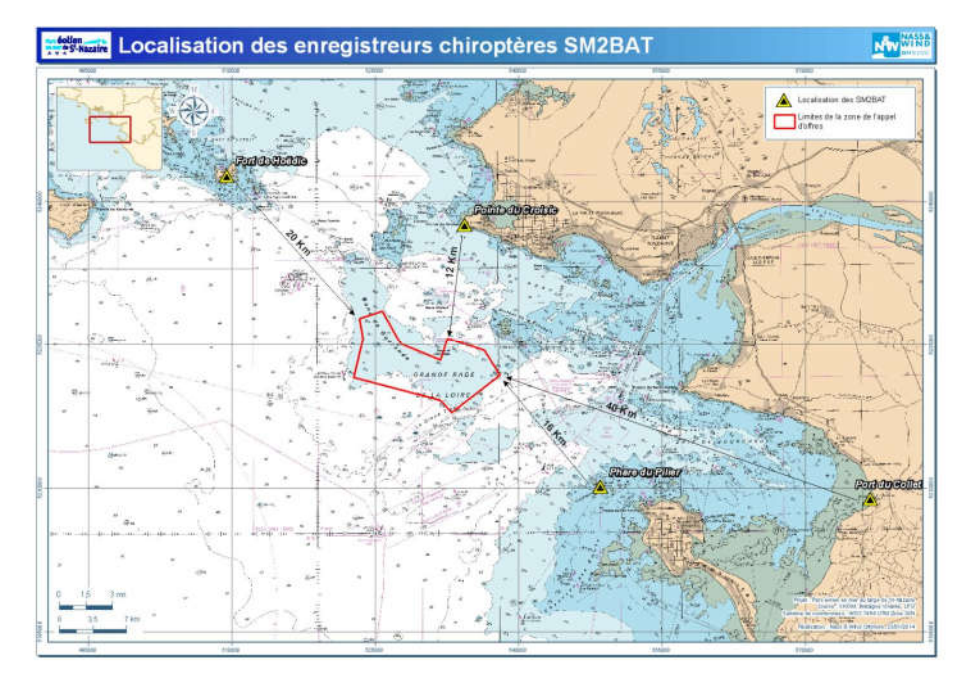

Carte 1 : Localisation des lieux équipés au moyen d'enregistreurs passifs (Source Bretagne Vivante).

Deux enregistreurs sont installés en contexte insulaire:

· Île du Pilier (VENDEE-85), sommet du phare, au sud du site d'implantation :

La station du phare du Pilier était installée en haut du phare à plus de 29 mètres de hauteur, à une distance de la mer d'environ 40 mètres. Il s'agit d'un ancien phare qui n'est plus en service. Toutefois, il est directement à proximité du phare en service. La station a été mise de l'autre côté du phare, orientée vers le nord, pour être éloignée le plus possible de la source lumineuse, soit à 15 mètres. L'île du Pilier est située à 4 500 mètres de l'île de Noirmoutier et a une superficie de 4 hectares. Les milieux arborés y sont absents. Il n'existe a priori pas de gîtes de Chiroptères (hormis peut-être en transit ou en repos nocturne) dans les quelques bâtis de l'île et les anfractuosités présentes dans les rochers de l'île. Une colonie plurispécifique d'oiseaux marins y est présente.

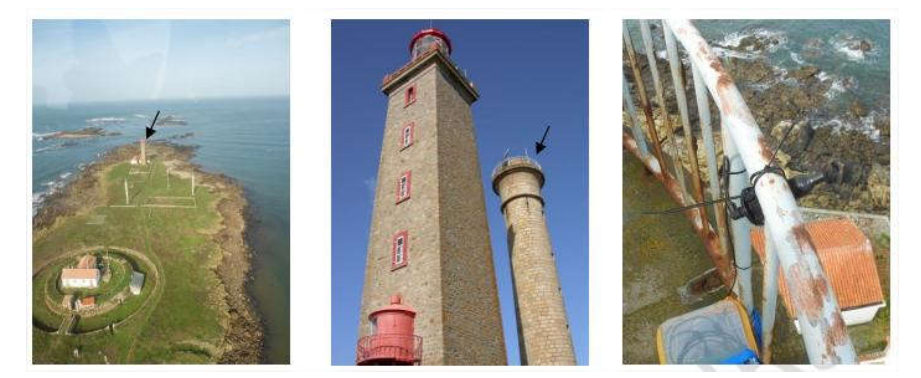

Figure 323 : Emplacement de la station d'enregistrement de l'île du Pilier (source : Etienne Ouvrard, LPO Vendée)

· Île d'Hoedic (MORBIHAN-56), sommet du fort, au nord du site d'implantation des éoliennes :

Le fort de l'île d'Hoëdic (Morbihan) est situé au centre de l'île éponyme mais est très proche de la mer (200 m au sud). En effet, l'île s'étend sur seulement 2 km2. Cette île est occupée par au moins une colonie de Pipistrelle commune qui profite probablement des milieux arborés, des zones humides et du bâti présent sur l'île. La station d'enregistrement a été placée au centre du fort, sur un toit, à environ 5 mètres de hauteur.

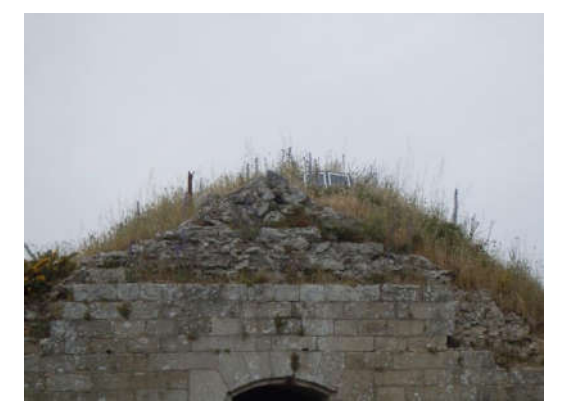

Figure 324 : Panneau solaire et microphone de la station d'enregistrement de la station d'Hoëdic (source : Etienne Ouvrard, LPO Vendée).

Deux autres points sont situés en position littorale continentale:

· balise du port du Collet (Bouin), au sud-est du site d'implantation des éoliennes :

La balise du port du Collet (Vendée) a été choisie en seconde partie d'étude pour être équipée d'un détecteur afin de pouvoir comparer un site littoral « en retrait » par rapport aux autres stations en position plus océanique. La balise éclaire toute la nuit le polder de cultures environnant. Il n'existe pas d'arbres à proximité et la baie de Bourgneuf est située à 170 mètres à l'ouest de l'enregistreur.

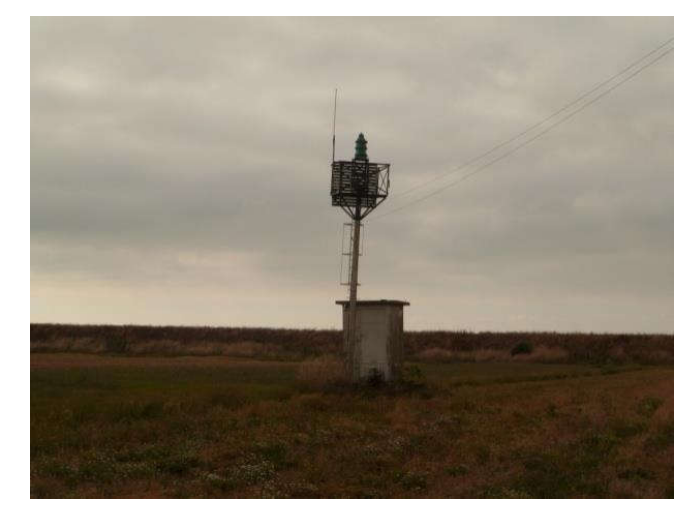

Figure 325 : Station d'enregistrement de la balise du port du Collet (source : Camille Condette, LPO Vendée).

· pointe du Croisic (au niveau de l'Hôtel du fort), au nord-est du site d'implantation des éoliennes :

La station de la pointe du Croisic (Loire-Atlantique) a été installée sur une terrasse de l'hôtel « Le Fort de l'Océan », à environ 7 mètres de hauteur. Les premières végétations arborées (chêne vert) sont situées à plus de 50 mètres. Des falaises rocheuses de faibles hauteurs, des milieux ouverts littoraux, une route et le bâti de l'hôtel constituent le reste du paysage terrestre environnant.

#### v Matériel utilisé et levés effectués

Les deux premières stations, le Pilier et Hoëdic, ont été installées dans la deuxième moitié du mois d'avril 2013. La nécessité d'installer le matériel dans l'hôtel de la pointe du Croisic (aucun site alternatif à proximité) et l'attente de l'accord du propriétaire explique que la station n'a pu être installée avant fin mai 2013.

Celle du Collet n'a été ajoutée qu'au cours de l'étude, suite à la nécessité d'un complément sur une station littoral moins influencée par les conditions marines.

Les enregistreurs automatiques passifs sont des Song Meter (SM2BAT+) couplés à des micros SMX-US de marque Wildlife Acoustics. Des micros SMX-UT ont aussi été utilisés sur de courtes périodes notamment au Pilier (pendant un mois suite à dégradation par goélands sur le précédent matériel).

Les plateformes enregistrent les signaux ultrasonores, échantillonnés à 384 kHz. Ils sont paramétrés pour débuter 30 minutes avant le coucher du soleil et s'éteindre 30 minutes après le lever du soleil.

Les signaux enregistrés sont stockés sur des cartes SD, relevées tous les mois excepté au phare du pilier, en raison de contraintes logistiques fortes.

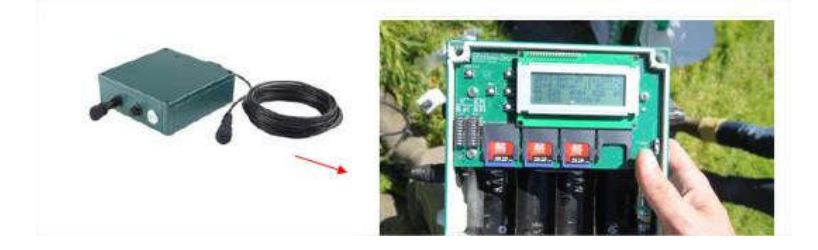

Photo 2 : Exemple de matériel utilisé (Matthieu FORTIN, Bretagne Vivante).

# $\div$  Analyse acoustique

Les fichiers sonores obtenus sont décompressés avec le logiciel WacToWav de Wildlife acoustics qui permet en outre de sélectionner uniquement les enregistrements de chiroptères. Un premier tri des fichiers contenant des bruits parasites est alors réalisé. Les fichiers comportant des signaux de chauves-souris sont

découpés en séquence de 5 secondes. Il s'agit de l'unité de mesure de l'activité retenue (1 séquence de 5 secondes pour un individu = 1 contact). Cette méthode a été mise au point par Michel Barataud (2012) et est largement utilisée en France.

Les fichiers sont ensuite analysés par informatique. Deux logiciels (BatSound et Syrinx) ont été utilisés pour identifier l'appartenance des séquences acoustique à telle ou telle espèce.

Cette analyse permet par ailleurs d'identifier les sons parasites (orthoptères notamment) qui n'ont pas été supprimés par le premier tri lors de la décompression.

L'identification ultrasonore des séquences enregistrées est fondée sur les connaissances actuelles, décrites par Pfalzer (2002),Pfalzer et Kush (2003), Russ (2010) et Barataud (2012). Dans certaines circonstances, les caractéristiques acoustiques des signaux renvoient à plusieurs espèces. Ces séquences ne peuvent être alors attribuées à telle ou telle espèce mais à un groupe d'espèces.

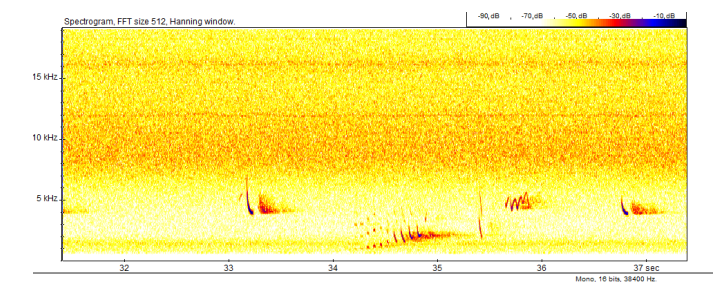

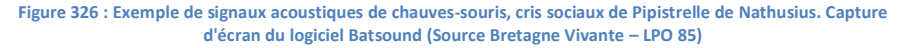

Les périodes clé ont été analysées afin d'obtenir les informations les plus pertinentes. Les enregistrements de la période migratoire (avril et mai, fin août à octobre) ont été analysés sur le site de Hoëdic et du Croisic. Un échantillonnage compris entre 35 000 à 40 000 fichiers a été choisi comme optimum. Les deux autres sites ont été analysés en totalité.

La pression d'observation est cependant très importante, couvrant des fenêtres d'enregistrement très longue, notamment si on compare par rapport aux relevés habituellement réalisés dans le cadre d'étude pour les projets éoliens terrestres. Elle augmente ainsi la qualité des résultats de l'inventaire. Avec un enregistrement en continu, sans échantillon de période, la pression d'inventaire est donc très importante, ce qui permet de rendre compte de la diversité de la façon la plus exhaustive possible.

# 9.5.6.3 Difficultés rencontrées

# v Détectabilité et identification

Malgré la couverture temporelle importante des relevés, les résultats restent en partie incomplets du fait :

- · de la détectabilité qui diffère selon les espèces (Barataud, 2012). En effet, les espèces qui émettent des signaux de faible intensité sont difficiles à détecter, par exemple pour la plupart des murins et pour tous les rhinolophes. L'abondance relative est biaisée par la faible détectabilité de certaines espèces ;
- · de la difficulté d'identification des signaux émis par certaines espèces et dans certaines circonstances, que ce soit à l'oreille ou par informatique en l'état actuel des connaissances. Par exemple, pour certaines séquences, il est impossible de déterminer exactement l'espèce, ce qui explique la mention de l'étude de couples acoustiques (par exemple « pipkuhnat », « plecotus », etc.).

# v Matériel et stations d'enregistrement

Le matériel utilisé entraine aussi des biais :

- · Adams et al (2012) ont mis en évidence que les Song Meter ne détectaient par exemple que 45 à 50 % des signaux par rapport à d'autres modèles de détecteurs.
- Les microphones ont par ailleurs subi une perte de qualité de l'enregistrement au cours de l'étude. Certains ont néanmoins été changés.
- La hauteur du microphone diffère selon les stations : environ, 29 mètres au Pilier, 5 mètres à Hoëdic et au Collet, 7 mètres au Croisic. Cette différence peut donc entrainer un biais si l'on souhaite comparer les résultats entre les stations. En effet, en ne considérant pas d'autres biais, on peut estimer que la station du Pilier est plus apte à contacter les espèces volant à haute altitude, les noctules par exemple, que pour les autres stations où pour ces espèces, l'activité est probablement sous-estimée. A l'inverse, les trois autres stations ont une probabilité de détection supérieure pour les espèces volant à faible altitude.
- Deux stations d'enregistrement sont situées à proximité directe de sources lumineuses, le phare du Pilier et la balise du port du Collet. Il est impossible à l'heure actuelle de savoir si ces lumières entraînent des biais importants sur l'activité des chauves-souris.
- L'environnement de la station joue aussi certainement un rôle attractif pour certaines espèces. Les milieux bâtis d'Hoëdic, du Pilier et du Croisic peuvent attirer ou influencer le comportement des chauves-souris (recherche de gîte de repos par exemple).
- v Echantillonnage

Tous les mois de l'année 2013 n'ont pas été couverts de manière homogène en raison notamment des dysfonctionnements et du choix de l'échantillonnage.

En effet, entre les différents relevés des cartes SD, des dysfonctionnements sont apparus et n'ont pas permis d'échantillonner la totalité des nuits :

- · dégradation à trois reprises par les goélands sur l'île du Pilier du microphone, entraînant une perte de qualité des enregistrements et la saturation des cartes de stockage ;
- · saturation des cartes de stockage par des bruits parasites (orthoptères) à Hoëdic ;
- · absence d'accès au phare du Pilier en septembre ;

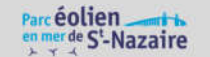

· acte de vandalisme : du 18 au 30 août, au Collet, les enregistrements s'arrêtent car le micro a été défait du câble qui le relie à l'enregistreur et a été jeté à plusieurs dizaines de mètres dans le champ.

Compte tenu du caractère expérimental et novateur de ce type d'études, les résultats restent satisfaisants. Le retour d'expérience sera profitable pour évaluer la sensibilité environnementale représentée par les chiroptères dans le cadre de la construction, l'exploitation et la déconstruction d'un parc éolien en mer. Ce retour d'expérience permettra aussi d'améliorer les techniques d'observation, et à terme, d'établir des protocoles de mesures.

Les informations ainsi que les évolutions de populations saisonnières par km<sup>2</sup> sont fournies par l'INSEE (Institut National de la Statistique et des Etudes Economiques), les CCI (Chambres de Commerce et d'Industrie) et les CDT (Comités Départementaux du Tourisme°.

Les sites de plongée et de chasse sont recensés auprès des clubs de plongée ; et les autres activités sportives maritimes, auprès des clubs nautiques et fédérations.

# v Zone d'étude considérée

Dans ce chapitre, les données sont exposées à l'échelle des communes littorales de la Loire-Atlantique et de la Vendée. Une étude plus détaillée est réalisée sur la presqu'île guérandaise.

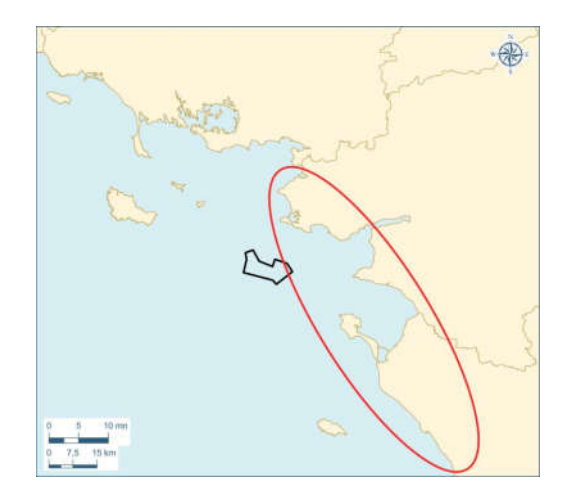

Figure 327 : Localisation de la zone d'étude touristique

L'étude repose sur une synthèse des données qui ont pu être rassemblées. Les thèmes sensibles ont pu être identifiés et au-delà de leur caractérisation, ce sont surtout les suivis qui seront mis en place qui sont important. En effet, ces suivis permettront de lever les craintes concernant les impacts négatifs du parc sur le tissu économique local.

#### 9.6.1.5 L'immobilier

v Méthodologie suivie

Les informations concernant le contexte immobilier sont issues d'une compilation bibliographique et de l'étude socio-économique réalisée par Ernst&Young dans le cadre du parc éolien.

v Zone d'étude considérée

# 9.6Activités et usages

# 9.6.1 Le territoire

# 9.6.1.1 La géographie

Les données concernant la géographique permettent de définir le cadrage général du site. Cette partie s'appuie sur des données bibliographiques.

#### 9.6.1.2 La démographie locale

Les données concernant la démographie locale permettent de définir le cadrage général du site. Cette partie s'appuie sur des données bibliographiques.

#### 9.6.1.3 Les activités industrielles régionales

Les données concernant les activités industrielles régionales permettent de définir le cadrage général du site. Cette partie s'appuie sur des données bibliographiques.

# 9.6.1.4 Le tourisme

# v Méthodologie suivie

Ces activités sont une sensibilité forte pour le parc du point de vue de son acceptabilité. En effet, ces activités ne sont pas pratiquées sur le site de construction et d'exploitation du parc. Les territoires concernés sont les communes littorales et les espaces maritimes à proximité des espaces portuaires, des plages.

Une étude spécifique a été menée par le cabinet Ernst&Young. Cette étude concernait un sujet plus général : les impacts socio-économiques du parc éolien en mer. Le tourisme et les activités récréatives sont une des composantes de l'activité économique étudiée dans ce cadre.

# Parcéolien

#### Les données sont exposées à l'échelle des communes de la presqu'île guérandaise.

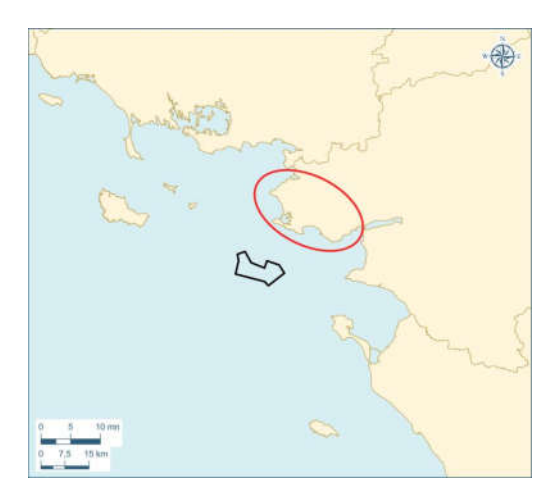

Figure 328 : Localisation de la zone d'étude immobilier

# 9.6.2 Les besoins en énergie

Les données concernant les besoins en énergie, c'est-à-dire la production énergétique et la part des énergies renouvelables, permettent de définir le cadrage général du site. Cette partie s'appuie sur des données bibliographiques.

# 9.6.3 Les activités maritimes

#### 9.6.3.1 L'activité de pêche

L'activité de pêche est une sensibilité forte de la construction et de l'exploitation du parc éolien en mer.

Les données bibliographiques disponibles ne permettaient pas une bonne connaissance de ces usages. Il était donc nécessaire de réaliser une étude spécifique.

En 2013, une étude dédiée à l'évaluation de l'activité de pêche professionnelle dans la zone du parc éolien de Saint-Nazaire, portée par le groupe de travail « pêche », a été réalisée par le COREPEM en partenariat avec l'Organisation de Producteur (OP) « Les Pêcheurs de Bretagne ».

v Recommandations

Il est recommandé d'analyser la pêche professionnelle en termes d'activité et de ressources halieutiques (cf. § « ressources halieutiques »), qui sont corrélées.

Les données pour cette analyse sont à recenser auprès des organisations professionnelles de pêche comme les CRPMEM (Comité Régional des Pêches Maritimes et Elevages Marins) et en effectuant des observations et enquêtes sur cette activité.

v Méthodologie suivie

Le diagnostic d'évaluation de l'activité de pêche se base sur :

- · les données de l'observatoire VALPENA (éVALuation des activités de PEche au regard des Nouvelles Activités) : observatoire développé depuis 2010 en partenariat scientifique avec le laboratoire de recherche Géolittomer (UMR 6554 LETG CNRS – Université de Nantes) ayant pour objectifs de cartographier finement les activités dans l'espace et le temps et de valoriser le savoir des pêcheurs. Cet observatoire s'appuie sur la déclaration de l'activité des navires par les patrons. La description fine des activités est réalisée :
	- o à l'échelle de mailles d'environ 3 milles nautiques x 3 milles nautiques (MN) ;
	- o en prenant l'année 2010 comme année de référence ;
	- o avec une bonne représentativité de l'activité de pêche professionnelle (en 2010, 82 % de la flotte des Pays de la Loire ont participé à l'observatoire) ;
- · les données de production, constituées essentiellement des données de vente des criées, fournies par l'Organisation de producteurs (OP) « Les Pêcheurs de Bretagne ».

La méthodologie d'analyse de l'activité de pêche réalisée en plusieurs étapes est résumée dans le diagramme ci-dessous.

L'ensemble de ces étapes sont réalisés en concertation en groupe de travail pêche. Les analyses sont réalisées à partir de la « méthode VAPENA » et de l'analyse des données de production OP.

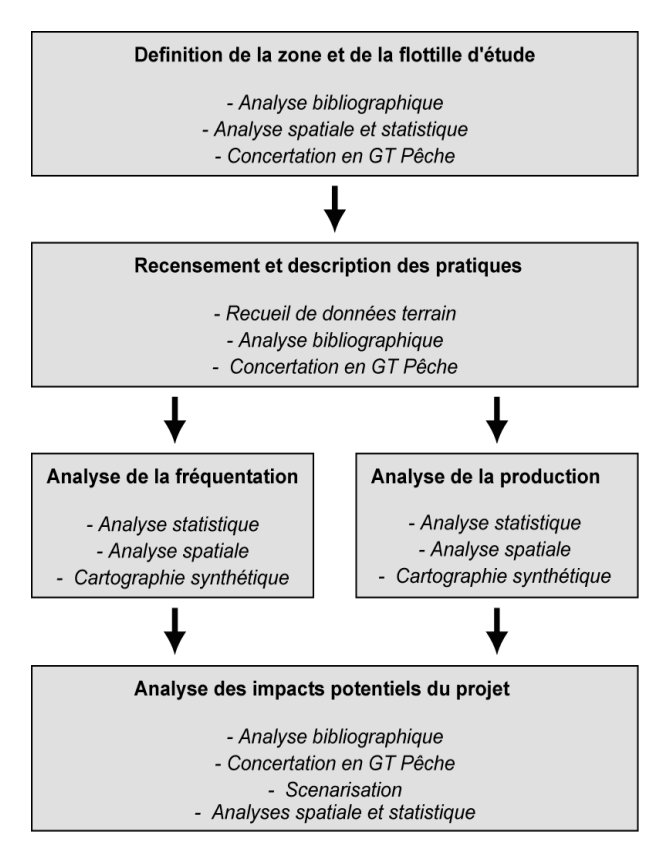

Figure 329 : Organigramme méthodologique de l'étude activité de pêche

# Le groupe de travail pêche

Les études réalisées pour l'évaluation de l'activité de pêche sont menées en associant les professionnels, favorisant ainsi l'expertise partagée entre savoir des pêcheurs et connaissance scientifique.

En complément des groupes de travail de l'instance de concertation et de suivi, un groupe de travail pêche à vocation plus technique a été créé. Ce groupe de travail rassemble :

- · le COmité Régional des Pêches maritimes et des Elevages Marins des pays de Loire (COREPEM) ;
- · les armements concernés ;
- · les services de l'État (Préfecture maritime, Direction Inter Régionale de la Mer Nord Atlantique-Manche Ouest (DIRM NAMO), Délégation à la Mer et au Littoral (DML) ; les centres de gestion (GPAT) ;
- · la SAEM-LAPP 44 ;
- les Organisations de Producteurs concernés;
- · Nass&Wind Offshore ;
- · le maître d'ouvrage.

En fonction des thématiques abordées, ce groupe peut s'appuyer sur :

- · le bureau d'étude CREOCEAN ;
- · le syndicat mixte pour le développement de l'aquaculture et de la pêche (SMIDAP).

Ce groupe de travail, animé par le COREPEM s'est réuni en moyenne une fois tous les deux mois. Il permet d'orienter et d'ajuster les études, de discuter des résultats et de valider les conclusions. Toutes les décisions de ces réunions sont validées par un compte rendu.

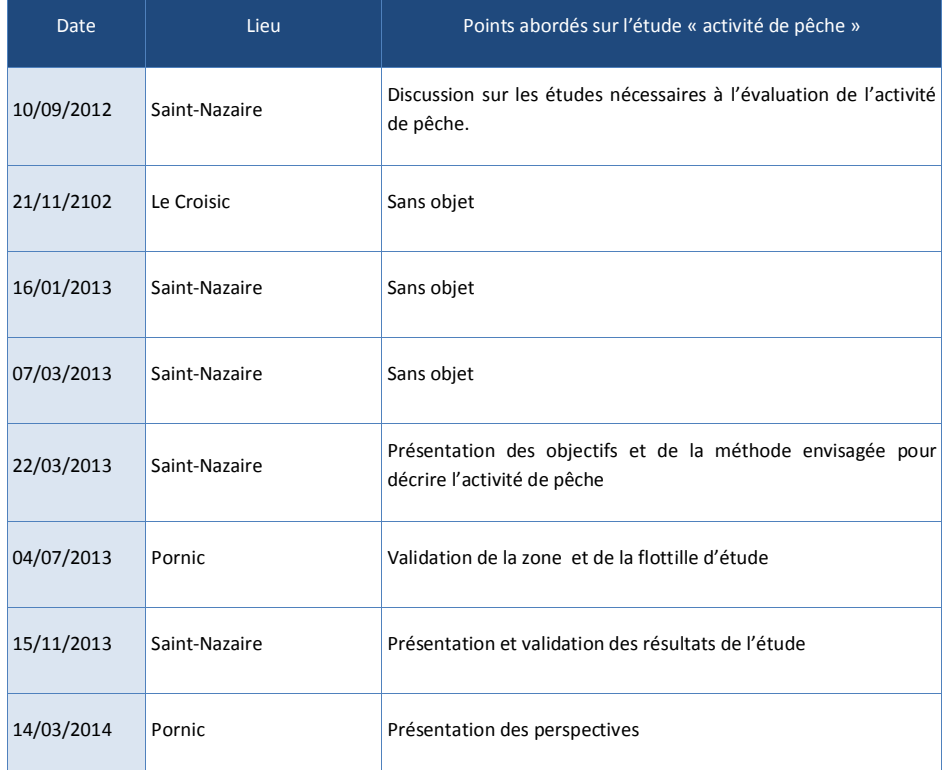

Tableau 176: Réunions du groupe de travail pêche.

#### Source des données

En 2013, une étude dédiée à l'évaluation de l'activité de pêche professionnelle dans la zone du parc éolien de Saint-Nazaire a été réalisée par le COREPEM en partenariat avec les Organisations de Producteurs (OP) concernées et particulièrement l'OP « Les Pêcheurs de Bretagne ».

Le diagnostic d'évaluation de l'activité de pêche se base sur :

- · les données de l'observatoire VALPENA. Celui-ci a été conçu pour répondre à l'éVALuation des activités de PEche au regard des Nouvelles Activités (VALPENA). Il a été développé depuis 2010 en partenariat scientifique avec le laboratoire de recherche Géolittomer (UMR 6554 LETG CNRS – Université de Nantes) et s'inscrit désormais dans le cadre du Groupement d'Intérêt Scientifique éponyme. Les objectifs sont de cartographier finement les activités dans l'espace et le temps et de valoriser le savoir des pêcheurs. Cet observatoire s'appuie sur la déclaration de l'activité des navires par les patrons. La description fine des activités est réalisée à l'échelle de mailles d'environ 3 milles nautiques x 3 milles nautiques. L'année de référence sur laquelle se base ce diagnostic est l'année 2010. Sur cette année, 82 % de la flotte des Pays de la Loire ont participé à l'observatoire ce qui permet d'avoir une bonne représentativité de l'activité de pêche professionnelle.
- · les données de production (OP). Ces données sont issues des données traitées quotidiennement par l'OP « Les Pêcheurs de Bretagne ». La source de ces données est constituée essentiellement des données de vente des criées.

# Définition de la zone et de la flottille d'étude

La définition de la zone d'étude s'est appuyée sur le travail réalisé en groupe de travail pêche. Cette zone est contrainte par :

- · la définition des impacts potentiels liés aux différentes phases du parc éolien (construction, exploitation et démantèlement) ;
- · le référentiel spatial des données fournies par l'observatoire VALPENA (mailles de 3 milles de côté).

Une zone tampon de 500m autour de la zone du parc éolien stricto sensu a été retenue de façon à prendre en compte les effets directs du parc éolien sur l'activité de pêche quelles que soient les options retenues en termes de limitation de pêche.

La zone d'étude présentée en Erreur ! Source du renvoi introuvable. comprend 10 mailles VALPENA pour une urface totale de 324,15 km². La surface du parc éolien avec le tampon 500 m est de 101,43km², soit environ un tiers de la surface de la zone d'étude.

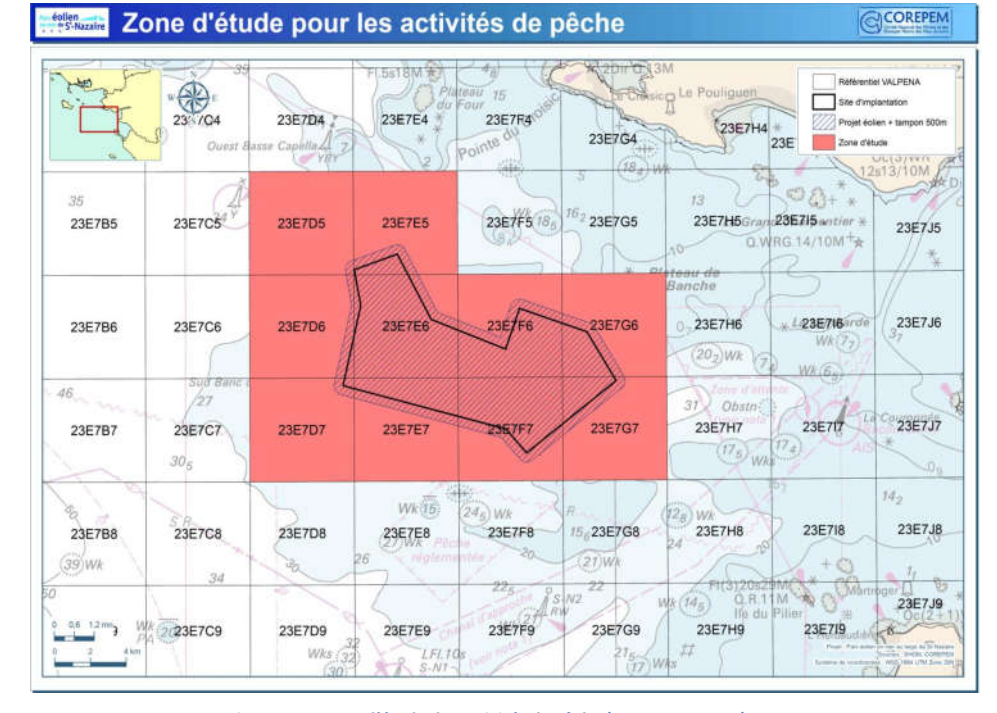

#### Figure 330 : Zone d'étude des activités de pêche (source VALPENA).

Les conditions environnementales du site du parc éolien ont amené à affiner la base de cette étude. En effet, une sélection des métiers a pu être opérée dans le choix de la flottille d'étude. La majorité du site présentant un substrat rocheux, les métiers aux arts traînants de fond (chalutage de fond, drague à coquille Saint-Jacques) ont été exclus. Seules deux mailles à l'accore terre (23E7F6 et 23E7G6) ont été considérées comme fréquentées par des chalutiers de fond, du fait des caractéristiques sédimentologiques de l'extrême Nord Est du site du projet.

Ainsi la flottille retenue pour cette étude comprend les navires pratiquant les arts dormants (casiers, filets (hors filet à sole), lignes et palangres) et le chalutage pélagique sur l'ensemble de la zone, et le chalutage de fond et le filet à sole seulement sur les deux mailles précitées.

# $\div$  Justification et limites

Cette étude doit être considérée en intégrant ses différentes limites, liées à la fois aux sources de données et à certaines méthodes utilisées :

· Le premier point concerne la granularité du maillage spatial utilisé dans le cadre de l'Observatoire VALPENA. Même si aucune autre source de données de spatialisation de l'activité de pêche

Activités et usages

professionnelle n'existe en France à une échelle aussi fine, ce maillage fait recourir à une zone d'étude plus large que le site du projet éolien stricto sensu. Cet élément tend donc, malgré la sélection opérée sur les métiers pris en compte, à surestimer l'activité réelle au sein de la zone du projet. Une solution de réduction de cette limite consiste en l'implémentation d'un sous-maillage spécifique sur la zone du projet ;

- · De la même manière, le principe de description sur une année de référence introduit un biais qui ne sera évaluable qu'à moyen terme, à l'issue d'un suivi détaillé. En effet, les pratiques de pêche connaissent une variabilité interannuelle importante dans leurs composantes spatiales et temporelles ;
- · Une limite en termes de lisibilité des résultats de cette étude est liée à la polyvalence d'une partie des navires de la flotte d'étude. En effet, dans la description de l'activité, les navires ont été classés en groupe présentant le même métier principal comme paramètre de classement. Or, pour certains navires, la polyvalence amène à la représentation de différents métiers secondaires sur les mêmes cartes/graphiques que ceux présentés pour le métier principal ;
- · Une dernière limite est plus en lien avec la méthode utilisée pour l'analyse des données de production sur la zone d'étude. Celle-ci repose sur la distribution des données de production au sein des mailles VALPENA travaillées à l'échelle du mois. Cette méthode comporte deux biais ne pouvant être contournés :
	- o le premier concerne l'impossibilité de différencier à l'échelle du mois un degré de fréquentation d'un navire par maille VALPENA. En effet une maille peut être fréquentée une fois ou vingt fois dans le mois. Elle sera cependant comptabilisée de la même manière et les données de production distribuées cette maille seront identiques. Ce principe introduit donc un biais car homogénéise l'espace de travail des navires ;
	- o le deuxième a encore trait à l'homogénéisation de l'espace mais à l'échelle intra-maille. En effet, une maille est considérée par défaut comme homogène alors que sa surface peut contenir des environnements variés. Ces variations entraînent la multiplication de support de pêche ayant des productivités halieutiques variées. Un exemple sur le site est le regroupement dans une même maille de zones de dépôts sédimentaires et d'une zone rocheuse. Pour les métiers du casier, l'essentiel de l'activité se déroulera sur la zone rocheuse alors que pour les métiers du chalut de fond, la zone pratiquée sera la zone sédimentaire. Cette limite ne peut être contournée car le même schéma fractal se reproduira aux différentes échelles d'analyse envisageable. L'espace n'est pas homogène.

L'efficacité de l'étude et la validité de ces résultats reposaient sur la capacité à impliquer les professionnels de pêche, détenteurs des données brutes nécessaires pour les analyses. Cette participation étant acquise, les données recueillies et les analyses qui en sont découlées peuvent être considérées comme fiables et représentatives de l'activité. La normalisation de l'acquisition des données alimentant la base VALPENA permet aussi d'envisager une poursuite des suivis de l'activité par cet outil. Cette continuité permettra de lever quelques biais comme :

- la variation interannuelle des produits de pêche ;
- le maillage spatio-temporel large de la méthode VALPENA (1 mois, 3x3 MN) ;
- la pluridisciplinarité de nombreux navire de pêche.

#### 9.6.3.2 Activités nautiques récréatives et sportives

v Méthodologie suivie

Les informations concernant les activités nautiques récréatives et sportives sont une compilation de données bibliographiques et de l'étude socio-économique réalisée par Ernst&Young dans le cadre du parc éolien.

Les activités étudiées sont la baignade, la pêche à pied, la plaisance, les croisières, la pêche récréative, la plongée sous-marine et autres sports nautiques ; ainsi que les organismes gérant ces activités. Elles se déroulent majoritairement en période estivale.

#### v Zone d'étude considérée

Les données sont étudiées à l'échelle des communes littorales de la Loire-Atlantique, notamment celles de la presqu'île guérandaise, et de la Vendée.

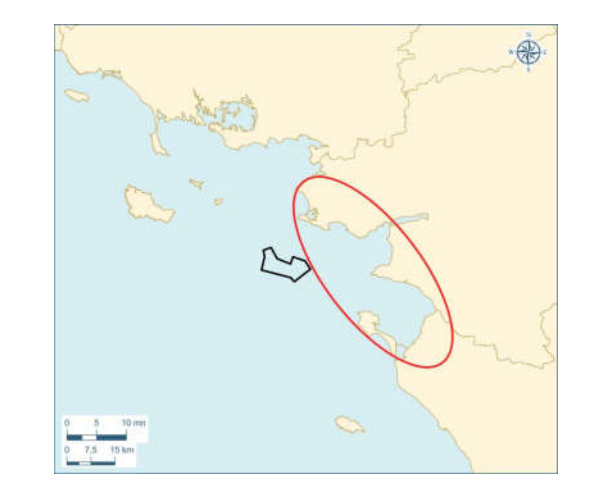

Figure 331 : Localisation de la zone d'étude concernant les activités récréatives et sportives

# 9.6.3.3 Le commerce maritime

# $\div$  Méthodologie suivie

Le commerce maritime est étudié à partir des données recensées auprès du Grand Port Maritime de Nantes Saint-Nazaire (GPMNSN),  $1<sup>er</sup>$  complexe portuaire de la facade atlantique et du  $4<sup>ème</sup>$  Grand Port Maritime français. La navigation commerciale est donc essentiellement liée à ce port.

Le commerce maritime est analysé en fonction de l'activité des différents sites du GPMNSN, du nombre d'escales, des routes maritimes et du type de marchandises transporté (trafic énergétique, trafic non énergétique).

# v Zone d'étude considérée

La zone d'étude considérée est une surface maritime très large (10 000 km² environ) centrée sur la zone du parc éolien.

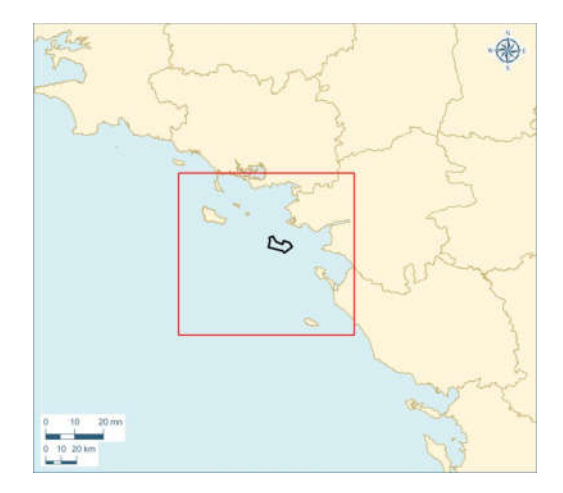

Figure 332 : Localisation de la zone d'étude du commerce maritime

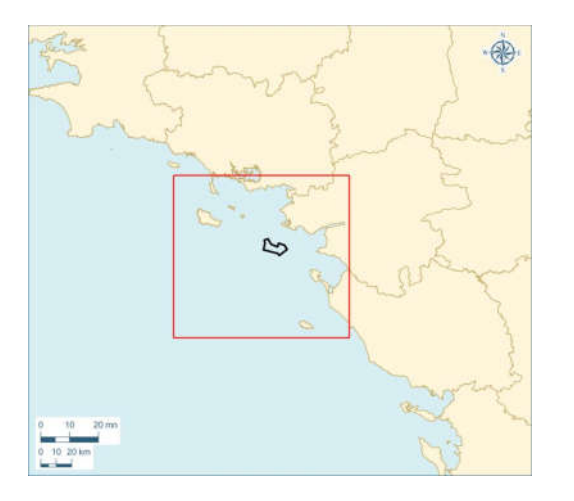

Figure 333 : Localisation de la zone d'étude des extractions et immersions de matériaux

#### 9.6.4 Navigation maritime

La navigation commerciale est essentiellement liée au GPMNSN (Grand port maritime de Nantes-Saint Nazaire), premier complexe portuaire de la façade atlantique française. L'étude de ce trafic est basée sur les statistiques fournies par le GPMNSN.

Les données concernant les autres activités et leurs modalités recensées ont été obtenues auprès de l'Ifremer, des préfectures, des chambres consulaires.

#### 9.6.3.4 Les extractions de granulats, de ressources minérales, immersion de sédiments de dragage

#### v Méthodologie suivie

Les activités d'extraction de granulats, de ressources minérales et d'immersion de sédiments de dragage sont étudiées à partir des données recensées auprès du Grand Port Maritime de Nantes Saint-Nazaire (GPMNSN).

Les routes de navigations des navires associés sont étudiées, ainsi que leur fréquentation.

#### v Zone d'étude considérée

La zone d'étude considérée est une surface maritime très large (10000 km² environ) centrée sur la zone du parc éolien.

Situé bien à l'écart des routes maritimes, la navigation maritime ne présente qu'une sensibilité faible pour le parc. L'étude se contente donc des données existantes.

# 9.6.5 Surveillance et interventions en mer

La surveillance maritime et l'organisation des secours en mer sont une sensibilité forte du parc.

Aucune opération sur le site n'a été menée. Ce chapitre a pu être alimenté par le biais d'échanges avec les opérateurs différents systèmes de surveillance et d'intervention. Les systèmes de surveillance recensés sont :

- · les radars ;
- · les moyens optiques : jumelles classiques et jumelles thermiques ;
- · les moyens AIS ;
- · les moyens de communication type VHF.

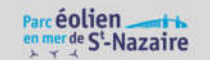

Un travail d'enquêtes de terrain auprès des opérateurs (services de l'Etat, capitainerie du grand port maritime de Nantes Saint-Nazaire) couplé du savoir-faire du bureau d'étude SIGNALIS permet cet inventaire. Le travail d'investigation de terrain a été initié en 2011, plusieurs échanges avec les services de l'Etat ont depuis permis d'affiner le diagnostic. L'analyse de la sécurité en mer réalisée résulte donc d'un travail continu sur plusieurs années.

Le recueil des informations s'est appuyé sur les nombreux échanges du maître d'ouvrage avec les autorités de l'Etat en charge des moyens de surveillance et de l'organisation des secours. Ces échanges ont permis de réaliser un état initial complet de ce sujet.

#### 9.6.6 Navigation maritime

# 9.6.6.1 Contexte générale de la fréquentation maritime

En 2013, le bureau d'étude SIGNALIS a réalisé une analyse du trafic maritime sur la base de données spationav dans et au voisinage de la zone d'implantation du parc éolien de Saint-Nazaire. Les informations concernant la navigation maritime sont issues d'une collecte de données bibliographiques (GPMNSN, Artelia, CREOCEAN …) et d'une analyse des données issues du système SPATIONAV.

La zone d'étude considérée est une surface maritime variable supérieure à 10 000km<sup>2</sup> et centrée sur la zone du parc éolien. Elle s'étend de Quiberon à l'île d'Yeu, incluant l'estuaire de la Loire.

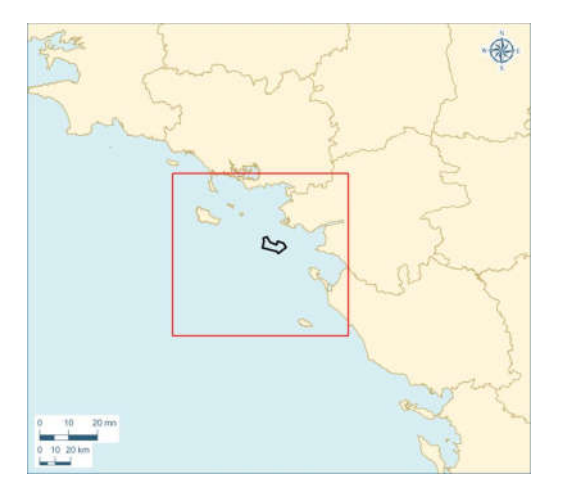

Figure 334 : Localisation de la zone d'étude de la navigation maritime

Le trafic maritime sur la façade atlantique est étudié via la composition de ses flux :

- · le trafic de marchandises à l'échelle du golfe de Gascogne ;
- · le trafic de navires à passagers (voyages internationaux, desserte des îles métropolitaines, excursions touristiques) ;
- · le trafic de pêche professionnelle ;
- · le trafic de nombreuses activités de plaisance et de loisirs nautiques ;
- · d'autres trafics caractérisent la zone : entretien des câbles sous marins, extraction de granulats, trafic de sous marins et navires militaires…

Afin d'identifier ces routes et de mesurer la densité du trafic maritime, la société SIGNALIS a produit des représentations graphiques à partir des informations de surveillance maritime recueillies par les sémaphores de la Marine Nationale et des CROSS (SPATIONAV). L'objectif recherché est de disposer pour la zone d'une densité de navires.

Les informations recueillies dans le système de surveillance maritime SPATIONAV sont analysées par semaine, selon la saison (estivale ou non), la vitesse enregistrée, dans la zone du champ éolien de Saint-Nazaire.

Cette discrimination par la vitesse couplée des informations bibliographiques permet de donner des indications d'ensemble sur les activités maritimes. Les navires dont les vitesses sont inférieures à 5 nœuds correspondent aux navires en action de pêche, aux navires en zone d'attente, aux sabliers en extraction de sédiments, aux plaisanciers ou à des navires de travaux. Cela permet de déterminer notamment les zones de pêche et les points de départ et de destination des différents navires.

#### 9.6.6.2 Navigation liée aux usages halieutiques

La navigation liée aux usages halieutiques est étudiée par SIGNALIS et en concertation avec les pêcheurs dans le cadre du groupe de travail pêche, pour les navires aquacoles et pour les navires de pêche. Ils sont discriminés selon leur vitesse : en route toute ou en pêche (faible vitesse).

Les informations concernant les navires en action de pêche dans une zone centrée sur celle du parc éolien sont issues de l'analyse des données SPATIONAV.

Le trafic des navires de pêche est analysé également afin de déterminer vers leur port d'attache.

#### 9.6.6.3 Navigation des activités nautiques récréatives et sportives

 $\div$  La navigation de plaisance

La navigation de plaisance est analysée à partir de la cartographie du parc éolien et des bassins de navigation de plaisance sur la façade atlantique. Les navires en croisière, leur type (voiliers, vedettes,…) et leur dimension sont recensés, ainsi que les routes de navigation suivies, au large et près de la côte.

Ces données sont issues de la consultation des plaisanciers (association UNAN 44) et de l'analyse des données SPATIONAV.
#### v La navigation des Pêcheurs -plaisanciers

Les pêcheurs plaisanciers sont recensés à partir des données des associations de pêche plaisance ; ainsi que leur activité de compétition sportive. Les données concernant leur type de permis, leur type d'engin utilisé (casier, ligne, filet) et les zones de compétition permettent d'évaluer l'importance de la zone du parc et ses abords pour leur activité.

#### v Autres sports nautiques

Les autres sports nautiques sont étudiés et recensés sur la base d'informations bibliographiques. Les loisirs pratiqués et leur localisation sur la frange côtière ou plus au large sont ainsi étudiés.

#### $\div$  Transport de passagers

Les transports de passagers sont étudiés à partir des données bibliographiques et SPATIONAV en fonction de la saison (estivale, hiver). Les différentes lignes de transport et de croisière sont recensées, ainsi que les ports reliés, leur fréquence de liaison et leur fréquentation en nombre de passagers.

#### 9.6.6.4 La navigation de commerce

La navigation de commerce est analysée à partir de la collecte de données bibliographiques (GPMNSN, Artelia, Fédération Française des Pilotes Maritimes (FFPM) …) et des données SPATIONAV. Les zones de forte concentration de navigation commerciales sont ainsi recensées et étudiées.

Il s'agit de déterminer la navigation commerciale sur la zone d'étude et plus précisément sur la zone du parc éolien à partir des données concernant les autoroutes de la mer, l'accès à l'estuaire de la Loire en termes de chenaux, de tirants d'eau et d'air, de mouillage, et de balisage. Les procédures d'accès sont également étudiées, notamment les cas nécessitant l'intervention d'un pilote.

La proximité du Grand Port Maritime de Nantes Saint-Nazaire entraîne un trafic commercial important. Ce trafic est toutefois concentré sur les chenaux d'accès situés en dehors de la zone du parc éolien de Saint-Nazaire. L'analyse des données recensées permet de déterminer si le site du parc éolien est situé en dehors des chenaux de navigation empruntés par les navires de commerce.

#### 9.6.6.5 Navigation des navires sabliers

La navigation des navires sabliers est étudiée à partir de données bibliographiques et SPATIONAV. La cartographie des zones d'exploitation et des routes de ces navires est utilisée afin de placer le site du parc éolien en contexte avec cette navigation. Le nombre de transits vers les différents ports concernés sont également relevés. Le nombre de bateaux traversant le site du parc éolien et leur densité sont ainsi déterminés.

#### 9.6.7 Navigation aérienne

Le trafic aérien est un élément à prendre en compte en raison de la hauteur des éoliennes.

Les données de navigation aérienne sont issues de la consultation de l'Aviation Civile sur les servitudes aéronautiques à l'échelle de la Loire-Atlantique et du nord de la Vendée, et de diverses sources concernant la navigation aérienne comme l'aérodrome de la Baule-Escoublac et l'aéroport de Saint-Nazaire Montoir. La zone d'étude considérée s'étend sur la Loire-Atlantique et le nord de la Vendée.

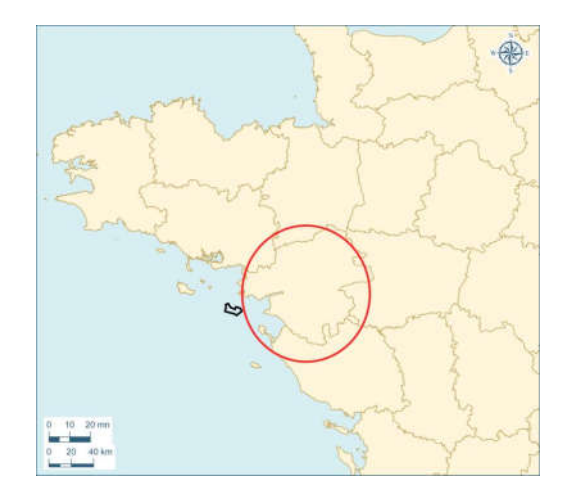

Figure 335 : Localisation de la zone d'étude de la navigation aérienne

Compte tenu de sa localisation à l'écart des couloirs de navigation aérienne, celle-ci ne représente pas une sensibilité pour le parc éolien. L'utilisation des données permet de compléter le cadrage général de l'environnement.

#### 9.6.8 Surveillance et interventions en mer

Les données concernant la surveillance et les interventions en mer sont issues de l'étude menée par SIGNALIS en 2011 : Etude de recensement des moyens de surveillance et des modalités d'intervention opérationnelles existants dans le secteur de Saint-Nazaire. Il s'agit d'une compilation de plusieurs sources de données : CROSSA Etel, DIRM, GPMNSN,…

La zone d'étude considérée est une surface maritime très large (22 600km<sup>2</sup> environ) centrée sur la zone du parc éolien.

Activités et usages

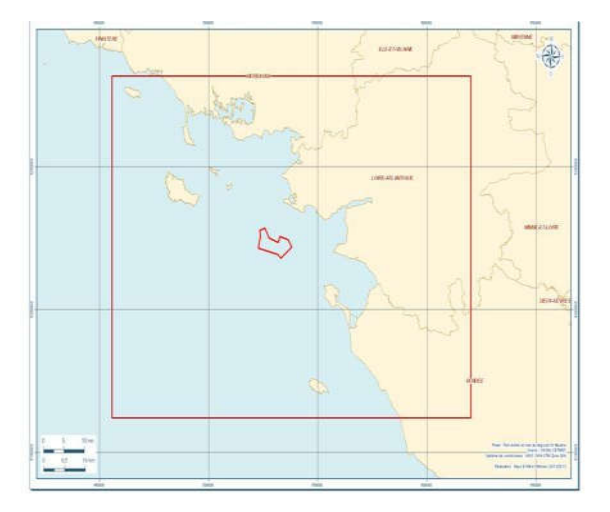

#### Figure 336 : Localisation de la zone d'étude de la surveillance et des moyens d'intervention

La surveillance maritime vise à recueillir des informations sur les activités qui s'exercent en mer en vue de décider et d'agir. La surveillance maritime joue un rôle essentiel en matière de sécurité et de sûreté maritime. Elle contribue aux diverses missions de police en mer, à la régulation des activités maritimes et à la protection de l'environnement marin. La surveillance s'appuie essentiellement sur les moyens mis en œuvre par l'État, à travers divers services : Marine Nationale, Affaires maritimes, douanes.

Dans l'espace maritime concerné par le parc éolien, ces services sont coordonnés opérationnellement par le préfet maritime de l'Atlantique. Le parc éolien de Saint-Nazaire entrainera une augmentation de l'activité maritime, des interférences avec les activités existantes et de fait, un besoin de surveillance plus important.

#### 9.6.8.1 Méthode utilisée pour l'inventaire des moyens existants

La méthode repose sur un recueil d'informations des différents systèmes de surveillance dans un périmètre suffisamment important pour être exhaustif. Un travail d'enquêtes de terrain auprès des opérateurs (services de l'Etat, capitainerie du grand port maritime de Nantes-Saint Nazaire) couplé au savoir-faire du bureau d'étude SIGNALIS a permis de réaliser cet inventaire. Le travail d'investigation de terrain a été initié en 2011. Plusieurs échanges avec les services de l'Etat ont depuis permis d'affiner le diagnostic

L'aire d'étude s'étend sur 22 600 km<sup>2</sup> (cf. Erreur ! Source du renvoi introuvable.suivante). Elle est uffisamment vaste pour répertorier l'ensemble des moyens de surveillance et d'intervention existants, opérant dans l'espace maritime concerné par l'implantation du parc éolien de Saint-Nazaire.

#### v Moyens terrestres

SIGNALIS effectue un recensement des moyens de surveillance maritime à terre, dans la zone d'étude :

- · des radars fixes de surveillance du trafic maritime : localisation et couverture ;
- · des moyens optiques (jumelles classiques et jumelles thermiques) : lieux de surveillance, opérateur, hauteur de la vigie ;
- · des moyens AIS (Automatic Identification System) : centres de surveillance équipés et couverture ;
- · des moyens de communication haute fréquence (HF) et/ou très haute fréquence (VHF).

#### v Moyens nautiques et aéronautiques

Les moyens nautiques et aéronautiques utilisés pour les interventions et le sauvetage en mer peuvent également être employés à des fins de surveillance. Ces moyens sont décrits dans le chapitre dédié aux moyens d'interventions en mer.

#### v Moyens satellitaires

À ce jour, le système SPATIONAV ne reçoit pas de données satellitaires. Toutefois dans la mise à jour du système SPATIONAV (programme SPATIONAV v2), il est prévu l'intégration de données AIS satellite (« Long-Range Identification and Tracking" LRIT (Suivi de navires longue distance)) et d'imagerie satellite. Ces extensions futures au système SPATIONAV sont prévues courant 2014.

#### v Le système SPATIONAV

Le système SPATIONAV constitue, pour les administrations et les services de l'État, le système de surveillance de l'espace maritime où s'exerce l'action de l'État en mer. C'est l'instrument principal du ministère de la défense pour la sauvegarde maritime, et l'outil de partage et d'agrégation de l'information maritime pour la fonction garde-côte française.

Ce système est essentiel pour l'exploitation des informations de surveillance. SPATIONAV permet entre autres de rassembler et d'analyser la plupart des informations collectées par les moyens de surveillance listés dans les paragraphes précédents.

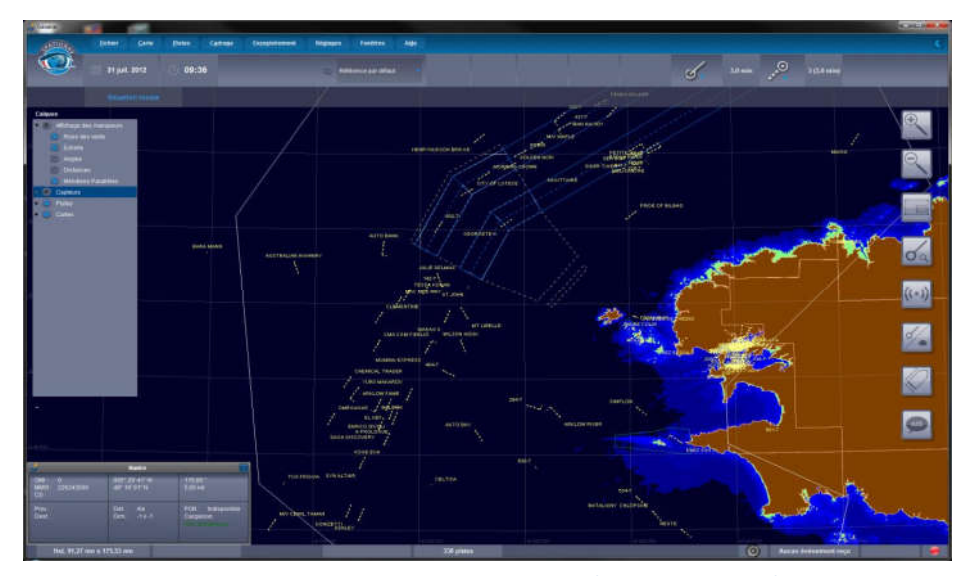

Figure 337 : Capture d'écran du système SPATIONAV (source SIGNALIS, 2013).

La sécurité et la sûreté maritime représentent un enjeu national fort. Le parc est situé dans un secteur où l'activité maritime est diverse : pêche, navigations de commerce et de plaisance, sabliers.

Tous les dispositifs actuels permettant la surveillance maritime dans un périmètre de plus de 20 000 km² centré sur la zone du parc éolien ont été recensés. Ces dispositifs sont pour la plupart connectés au système SPATIONAV, principal outil du ministère de la défense pour la sauvegarde maritime.

#### 9.6.8.2 Interventions en mer

Les actions relatives à la sécurité maritime en général et au sauvetage en particulier font l'objet d'une coordination interministérielle au niveau central. Pour la mise en œuvre au niveau déconcentré, les autorités compétentes sont les Préfets Maritimes, qui s'appuient pour la coordination opérationnelle sur les CROSS (Centre Régional Opérationnels de Surveillance et de Sauvetage). Ces derniers peuvent mobiliser tous les moyens d'intervention nécessaires, notamment les moyens nautiques et aériens des administrations (affaires maritimes, marine nationale, sécurité civile, douanes…) et les moyens spécialisés existants (Société Nationale de Sauvetage en Mer (SNSM), remorqueurs d'intervention, etc.).

L'implantation d'un parc éolien en mer génère des risques potentiels spécifiques ou modifie les risques existants identifiés et analysés lors de la rédaction du plan ORSEC maritime (Organisation de Réponse de Sécurité Civile). Ces risques doivent être traités de façon à conserver des moyens d'intervention efficaces dans et aux abords de la concession. La méthode consiste à dresser un inventaire des moyens d'intervention existants à l'échelle de l'espace maritime du parc.

#### \* Organisation qui régit l'intervention en mer dans la zone du parc

Le préfet maritime de l'Atlantique, est le représentant de l'Etat sur la façade maritime atlantique. Il est investi d'une « autorité » dans « tous les domaines où s'exerce l'action de l'Etat sur cette façade ». Il coordonne l'action en mer des administrations concernées et, en tant que de besoin, la mise en œuvre de leurs moyens.

Le CROSS Etel, dans sa fonction de centre de coordination de sauvetage maritime, assure la permanence opérationnelle, centralise toutes les alertes et informations concernant des personnes en détresse en mer et prend la direction des opérations de recherche et de sauvetage.

La zone du parc éolien de Saint-Nazaire relève du plan ORSEC Maritime Atlantique. Ce dispositif détermine l'organisation générale des secours et interventions en mer en matière de sécurité civile et définit dans ce domaine les modalités de direction des opérations.

#### \* Moyens de sauvetage et d'intervention existants

Les moyens permanents à la disposition du CROSS sont décrits dans le plan ORSEC maritime. Ces moyens peuvent être complétés si nécessaire par des moyens mis à disposition par l'Agence Européenne de Sécurité Maritime (AESM/EMSA). Ces moyens incluent des moyens aéronautiques, nautiques et terrestres.

#### v Moyens aéronautiques de la marine, des douanes, de la gendarmerie et de la sécurité civile

Les Falcon 50M de la Marine nationale sont équipés d'un récepteur AIS embarqué qui permet d'étendre la couverture AIS de façon dynamique en fonction des divers besoins opérationnels. Les données AIS recueillies par le Falcon 50M sont ensuite intégrées et synchronisées avec le système central SPATIONAV.

A ces moyens peuvent s'ajouter les aéronefs présents dans la zone en cas d'alerte, qui peuvent être mis à contribution par le CROSS Etel pour participer à la recherche aux opérations de sauvetage.

#### $\div$  Moyens nautiques de la marine, des douanes, des affaires maritimes, de la gendarmerie nationale et de la SNSM

Comme pour les aéronefs, les navires présents dans la zone en cas d'alerte peuvent être mis à contribution par le CROSS Etel pour participer à la recherche et aux opérations de sauvetage.

v Moyens terrestres

Les moyens terrestres sont ceux de la gendarmerie nationale, de la marine nationale, des Police-Compagnies Républicaines de Sécurité (CRS), du Centre de Consultation Médicale Maritime (CCMM), du Service d'Aide Médicale d'Urgence (SAMU), des mairies et collectivités locales, des plongeurs de la Société Nationale de Sauvetage en Mer (SNSM), d'autres moyens (administrations étrangères, moyens privés,…).

v Activités de sauvetage du CROSSA Etel

#### Patrimoine naturel, culturel et le paysage

L'activité de sauvetage du CROSS Etel est étudiée en considérant :

- · les navires concernés par les interventions ;
- · le type d'implication des personnes (secours, assistance, mort, disparition, tirées d'affaire seules) ;
- · les secteurs accidentogènes.

#### 9.6.9 Servitudes techniques et réglementaires

Il s'agit d'identifier les zones maritimes soumises à une réglementation particulière. Les informations recensées sont issues de diverses sources de données, notamment celles disponibles sur le site internet www.geolittoral.developpement-durable.gouv.fr. Ces données permettent notamment d'identifier les zones propices à l'éolien en mer. Ces données sont exposées à l'échelle des eaux territoriales de la Loire-Atlantique, du nord Vendée et du sud Morbihan.

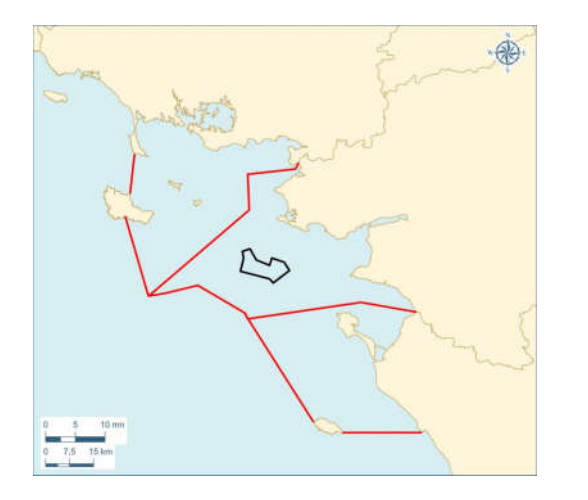

Figure 338 : Localisation de la zone d'étude des servitudes techniques et réglementaires

Les espaces réglementés sur le DPM recensés sont :

- · les zones réglementées civiles ;
- · les zones d'activité militaire (hors surveillance maritime
- · les interférences potentielles du parc avec les servitudes aéronautiques, radioélectriques, DGPS et signaux de télévision.

Ces données sont ensuite croisées avec l'aire d'influence du parc éolien.

#### 9.7Patrimoine naturel, culturel et le paysage

#### 9.7.1 Organisation du territoire et des ressources

L'organisation du territoire et des ressources recouvre deux volets :

- · l'urbanisme ;
- · les documents de planification et de gestion des ressources en eau, en air et en énergie du territoire.

Le premier volet a pour objectif d'assurer la compatibilité du parc éolien avec les documents d'urbanisme existants et d'identifier les procédures réglementaires à mettre en œuvre en cas de non compatibilité (par exemple, révision simplifiée du Plan Local d'Urbanisme). Ceci concerne principalement la thématique du transport d'électricité et de l'atterrage. La connaissance de ces éléments participe à la définition technique du programme (choix du tracé et du point d'atterrage notamment). Dans le cadre du parc éolien, hors raccordement à terre géré par RTE, il n'est pas nécessaire d'étudier la compatibilité du parc éolien avec ce volet.

Le second volet a pour objectif de vérifier que le parc éolien est cohérent avec les orientations fixées par les documents de planification du territoire et de s'assurer de la compatibilité du parc éolien avec les orientations de gestion. Ainsi, l'étude cible les documents de planification et de gestion suivants :

- · Schéma Régional du Climat, de l'Air et de l'Energie (SRCAE) des Pays de la Loire ;
- · Plan Climat Energie Territorial (PCET) de la CARENE (Communauté d'Agglomération de la REgion Nazairienne et de l'Estuaire) et de CAP Atlantique (Communauté d'Agglomération de la Presqu'île de Guérande - Atlantique) :
- · Volet littoral du SCOT de CAP Atlantique ;
- · Directive Cadre sur l'Eau (DCE) qui encadre le Schéma Directeur d'Aménagement et de Gestion des Eaux (SDAGE) Loire-Bretagne et le Schéma d'Aménagement et de Gestion des Eaux (SAGE) « Estuaire de la Loire » ;
- · Directive Cadre Stratégie pour le Milieu Marin (DCSMM).

#### 9.7.2 Patrimoine écologique

Le patrimoine naturel est protégé ou inventorié au travers de divers outils juridiques ou d'inventaire.

Les données du présent chapitre constituent un recensement des différentes zones protégées ou inventoriées au titre du patrimoine naturel au sein de la zone d'étude :

- · les Zones Naturelles d'Intérêt Ecologique, Faunistique et Floristique (ZNIEFF) ;
- · les Zones d'Importance pour la Conservation des Oiseaux (ZICO) ;
- · les Aires Marines Protégées (AMP) : Natura 2000 en mer, arrêtés de protection du biotope, réserves naturelles, projet de parc naturel marin, propriétés du Conservatoire des Espaces Littoraux et des Rivages Lacustres (CELRL) ;

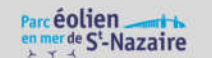

Patrimoine naturel, culturel et le paysage

· les autres mesures de protection : espaces remarquables du littoral, espaces naturels sensibles (ENS) du département.

La zone d'étude considérée s'étend du nord au sud, de Hoëdic à Noirmoutier et, d'est en ouest, de la frange  $c$ ôtière au parc éolien $^{114}$ .

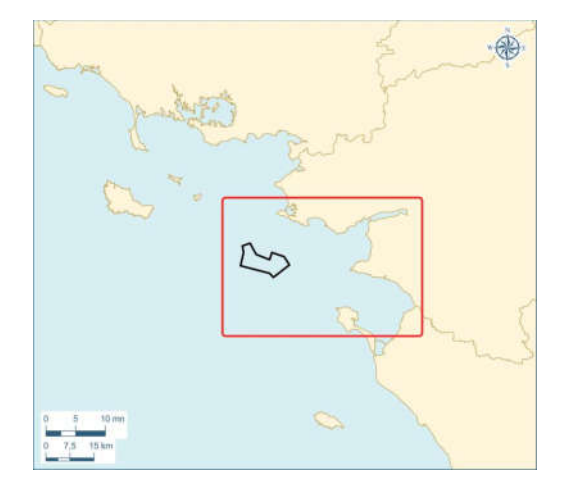

Figure 339 : Localisation de la zone d'étude du patrimoine écologique

Les mesures de protection du patrimoine naturel ou inventaires sont essentiellement des mesures terrestres, à l'exception de sites Natura 2000. Les mesures de protection sont recensées et compilées.

#### 9.7.3 Patrimoine écologique

Le patrimoine naturel est protégé et/ou inventorié au travers de divers outils juridiques ou d'inventaires. Les informations sont disponibles dans des bases de données du ministère de l'Environnement notamment. Ces bases fournissent des éléments descriptifs et des données cartographiques géoréférencées.

Les données utilisées concernent des espaces de tailles importantes mais n'incluant pas le banc de Guérande. Elles ont permis de compléter les informations générales de cadrage.

#### 9.7.4 Patrimoine historique

l

Le banc de Guérande s'inscrit dans un large ensemble côtier qui s'étend de Quiberon à Noirmoutier. Une étude approfondie des spécificités du territoire a été menée depuis 2009 :

- · 2009-2010 : Prédiagnostic paysager réalisé par l'Atelier de l'Île ;
- · 2011 : Note de synthèse des impacts paysagers réalisée par l'Atelier de l'Île ;
- · 2012 : Photomontages et analyses réalisés par GEOPHOM ;
- · 2013 : Expertise des simulations visuelles, JM Vézien, CNRS ;
- · 2013 : Etude d'impact paysager réalisée par l'Atelier de l'Île.

#### 9.7.4.1 Patrimoine naturel et culturel

De la presqu'île de Quiberon à l'île de Noirmoutier se succèdent de grands milieux, connus et reconnus de tous : Quiberon, Guérande, la Baule, Pornic, Noirmoutier... Ces grands milieux sont recensés et décrits selon leur caractère naturel ou anthropisé, leur particularité, leur architecture, leur fonctionnalité,… parfois, ces paysages peuvent également avoir été immortalisés par des films ou des prises de vue.

#### 9.7.4.2 Les sites remarquables

De grands ensembles naturels sont également identifiés dans la zone d'étude : Parc Naturel Régional, sites classés et sites inscrits. Différents degrés de protection encadrent ces espaces afin de préserver le patrimoine naturel et culturel.

Un référencement de tous ces sites inscrits et classés dans un périmètre de 40 km autour du parc a été réalisé. Certains sites classés ou inscrits auront un rapport direct avec le parc éolien.

#### 9.7.5 Paysage

Le paysage est une sensibilité forte du parc. La subjectivité de l'appréciation d'un paysage en fait un thème principal de l'acceptabilité du parc par la population, les visiteurs fréquentant la côte ou navigant à proximité du site. Le paysage occupe donc une place particulière dans l'étude.

#### 9.7.5.1 Origine des informations

L'analyse du paysage, de ses sensibilités a été confiée à un bureau d'études spécialisé : l'Atelier de l'Ile. Les données initiales pour ce type d'études sont très variées et diffuses. En effet, le paysage est une notion subjective qui repose sur de nombreux critères liés aux capacités de perception des observateurs.

#### 9.7.5.2 Méthodologie suivie - justification

L'analyse paysagère est particulière au site considéré. En effet, elle tient compte :

- · des spécificités du site (proximité d'estuaires, ensemble géologique, présence d'îles, d'ouvrages en mer de type phare,…) ;
- · du type de côte sur la zone d'étude ;
- · du patrimoine naturel et culturel ;
- · du relief, du bâti littoral et des sensibilités urbaines ;
- · des conditions climatiques, de luminosité, des marées, des saisons.

Ces paramètres permettent de définir les unités paysagères, les vecteurs de perception, les lignes de force du paysage et les modalités de prises de vue et de réalisation de photomontages. Des recherches bibliographiques et de terrain ont été menés.

<sup>114</sup> A l'heure actuelle et à notre connaissance, il n'existe pas de mesures de protection ou d'inventaire plus au large que le parc éolien.

### Parcéolien

Les photomontages sont apparus comme les moyens d'analyse les plus pertinents. Ils permettent, sur la base d'une méthodologie appropriée, d'appréhender la création du nouveau paysage. GEOPHOM a été chargé de réaliser les photomontages.

#### v Expertise complémentaire et vidéo-montages

Lors du débat public organisé en 2013 sur le projet de Saint Nazaire, la Commission Nationale du Débat Public (CNDP) a reçu une demande d'expertise complémentaire concernant l'impact visuel du projet vu des côtes. Cette demande émanait d'acteurs ayant pris part au débat.

La CNDP a décidé en mai 2013 de faire procéder à "une expertise indépendante du maître d'ouvrage (...) par l'adaptation du logiciel de simulation de l'Ecole Navale".

Le code de l'environnement permet en effet à la CNDP de prendre de telles dispositions dans le cadre d'un débat public. L'expertise est à la charge de la CNDP afin d'en garantir l'indépendance articles L 121-9 et R 121-7 du code de l'environnement).

A la demande la CPDP, ECA Sindel, le prestataire en charge de la réalisation de cette simulation visuelle, a présenté les résultats de son expertise au cours d'une réunion publique le 10 juillet 2013 à La Baule, consacrée au projet, au tourisme et au paysage.

#### $\div$  Expertise des photomontages réalisés

Par ailleurs la méthodologie employée par le GEOPHOM pour la réalisation des photomontages a été expertisée par le CNRS.

« Le principal outil exploité est le *photomontage* : sur la base de photographies panoramiques réalisées sur site, le futur parc éolien est représenté en images de synthèse (sur la base de modèles 3D simulant la forme, la disposition et l'apparence exacte des éoliennes) et incrusté dans le panorama de façon réaliste, afin de rendre compte de la vue qu'en aura un observateur à cet endroit. »

« D'autres outils plus dynamiques sont rendus accessibles par les technologies informatiques actuelles, comme les vidéo-montages ou les simulations 3D. Cependant, leur fiabilité peut être mise en doute et par conséquent leur crédibilité dans un processus d'évaluation d'impact reste limitée à cette heure » (Vezien, CNRS).

Les résultats limités de cet outil vidéo ainsi que les expertises menées ont confirmé la pertinence des photomontages pour l'analyse des effets du parc éolien de Saint Nazaire sur le paysage.

L'étude du paysage est une étude sensible dans la mesure où tout un chacun voyant le parc peut se faire une opinion sans avoir de connaissances ou de formation spécifique. L'objectif de l'étude était dans un premier temps de décrire le paysage littoral et marin en fonction des usages, de l'histoire, de la sociologie de cette fraction de littoral. Dans l'étude d'impact, ce n'est pas tant l'état initial du paysage qui est attendu mais bien l'évaluation de l'impact paysager du parc, illustré par les photomontages. L'information principale fournie par l'état initial du paysage pour la suite de l'étude est la carte des points de vue à partir desquels des simulations doivent être réalisées.

#### 9.7.6 Patrimoine archéologique sous-marin

Le patrimoine archéologique sous-marin représente une sensibilité faible pour le parc éolien. L'utilisation des données permet de compléter le cadrage général de l'environnement.

#### 9.7.6.1 Origine des informations

Les études préliminaires (géophysique) et les premières consultations des administrations concernées ont permis de conclure que l'archéologie sous-marine n'est pas une sensibilité pour le parc.

#### 9.7.6.2 Méthodologie suivie - justification

L'étude concernant le patrimoine archéologique sous-marin a été développée en tenant compte des caractéristiques du site en termes de nature des fonds, hydrodynamisme et hydro-sédimentaire, selon deux axes :

- · un inventaire des Biens Culturels Maritimes (BCM) croisé avec des données archéologiques, des sources archivistes et des publications recensées dans le cadre des missions de collecte programmées:
	- o données du SHOM ;
	- o archives Ponant du DRASSM/MCC ;
	- o base Mobilier Ponant du DRASSM/MCC ;
	- o base de données Atlas Ponant de l'ADRAMAR ;
	- o fonds d'archives privés ;
- · une relecture des données géophysiques acquises par EDF (sondeur MB ODOM ES3, sonar EDGETECH 272T, sub-bottom Sparker), réalisées par la société Hydroconsult.

L'étude menée a permis de confirmer l'absence d'intérêt archéologique de la zone. Cependant, une étude sera réalisée en collaboration avec le DRASSM.

### 10. Présentation des méthodes utilisées pour évaluer les effets du projet sur l'environnement

(Présentation des méthodes utilisées pour évaluer les effets du projet sur l'environnement et, lorsque plusieurs méthodes sont disponibles, une explication des raisons ayant conduit au choix opéré ; description des difficultés éventuelles de nature technique et scientifique, rencontrées par le mettre d'ouvrage pour réaliser cette étude)

L'objectif de l'étude d'impact sur l'environnement de la construction, l'exploitation et la déconstruction du parc éolien en mer est d'évaluer ses effets sur les différentes composantes environnementales.

La prévision de ces effets s'appuie sur le croisement des sensibilités environnementales du site mises en évidence dans l'état initial avec les effets potentiels d'un parc éolien en mer sur son environnement. Ce travail de croisement de données permet de distinguer de nombreuses possibilités allant de la catégorie : pas de sensibilité / pas d'effet théorique à sensibilité forte / effet théorique fort.

Peu d'outils sont disponibles pour quantifier les effets attendus au cours des différentes phases du projet. Dans le cas du parc éolien en mer de Saint-Nazaire, les outils qui permettent une quantification des effets sont la modélisation numérique et les photomontages. Les autres effets ne sont abordés que sous l'angle qualitatif.

#### 10.1 Evaluation qualitative des effets

Cette évaluation concerne tous les compartiments qui ne peuvent pas être étudiés par des modèles. Le modèle permet de transformer une donnée ponctuelle –dans le temps et dans l'espace- en une information cartographiable, quantifiable et prévisible.

L'évaluation qualitative d'un effet repose donc sur :

- · la bibliographie, en particulier la bibliographie scientifique et les guides du MEEDDM concernant la réalisation d'études d'impact environnemental ;
- · les retours d'expérience sur les parcs éoliens en mer à l'étranger.

Ce cantonnement à l'évaluation qualitative des effets est aussi lié au fait que dans la grande majorité des cas, les données disponibles pour caractériser l'état initial sont des données acquises dans l'année qui précède la mise en forme de l'étude d'impact. Il n'y a donc pas de séries temporelles sur lesquelles fonder les analyses. La caractérisation des effets ne peut donc que très rarement prendre en compte les variations saisonnières, et encore moins les variations interannuelles.

L'évaluation qualitative des effets est étroitement liée à la qualité des données ayant permis d'établir l'état initial de l'environnement et au retour d'expérience dont peut bénéficier le rédacteur.

Certains effets sont particulièrement difficiles à caractériser. C'est le cas des effets sur l'avifaune, sur la ressource halieutique. Cette difficulté vient de la méconnaissance initiale du volet étudié et du manque de

retour d'expérience concernant ces volets. Pour l'avifaune et les espèces halieutiques, les moyens d'observations permettant l'établissement des états initiaux restent fragmentaires malgré les sommes engagées et la mobilisation des experts. Il n'y a que dans la durée que ces effets pourront être le plus justement qualifiés.

Dans le cas de projets novateurs comme les parcs éoliens en mer, les suivis environnementaux qui seront mis en place permettront de valider et évaluer ces impacts qualitatifs.

#### 10.2 Evaluation quantitative des effets

L'évaluation quantitative des effets est possible dès lors que des modèles numériques peuvent être mis en œuvre. Les champs d'étude concernés sont donc :

- · les conditions hydrodynamiques : vagues, courants, agitation ;
- · le transport des sédiments ;
- · le transport, dilution, diffusion des polluants dans l'eau de mer ;
- · l'acoustique sous-marine ;
- l'acoustique aérienne;
- · l'avifaune ;
- · le paysage.

Le point commun de ces modèles est de permettre une cartographie des événements attendus, une évaluation par le calcul des effets.

#### 10.2.1 Caractéristiques hydrodynamiques

#### 10.2.1.1 Méthodologie d'analyse prévisionnelle de l'effet sur les courants

La méthodologie mise en œuvre pour étudier l'impact du champ d'éoliennes sur les conditions hydrodynamiques de la zone d'étude s'appuie sur une modélisation numérique des niveaux et des courants, dans l'état actuel (état initial) et l'état aménagé (avec éoliennes) sur un minimum de 15 jours. Cette durée permet de balayer l'ensemble des coefficients de marée habituellement observés, de mortes-eaux à viveseaux.

Les modèles hydrodynamiques construits et exploités dans le cadre de l'étude sont basés sur le système TELEMAC, propriété d'EDF (Electricité de France). TELEMAC, est développé par le LNHE (Laboratoire National d'Hydraulique et d'Environnement) et en est sa propriété. Artelia Eau & Environnement contribue à son développement. Ce logiciel calcule, en tout point de la zone d'étude, les évolutions temporelles du niveau d'eau et des courants moyennés sur la hauteur d'eau. Pour les courants, le calcul restitue à la fois la direction et l'intensité (c'est-à-dire la vitesse de l'écoulement) en chacun des points du maillage. Le maillage est resserré sur le périmètre du parc.

Les résultats sont exploités sous la forme d'analyse de cartes et de séries temporelles:

- · cartes de champs de courant dans les états actuel et aménagé, à l'échelle de la zone d'étude étendue, heure par heure ;
- · cartes de champs de courant dans les états actuel et aménagé à mi-flot et à mi-jusant, à l'échelle du parc ;
- · cartes de champs de courant dans les états actuel et aménagé, à l'échelle du parc, heure par heure ;
- · cartes de différentiel des intensités de courant dans les états aménagé et actuel, à l'échelle du parc, à mi-flot et à mi-jusant ;
- · cartes de différentiel des intensités de courant dans les états aménagé et actuel, à l'échelle du parc, heure par heure ;
- · séries temporelles des niveaux et courants en 5 points ;
- · zoom local de différentiel des vitesses autour des fondations.

Les points d'extraction des séries temporelles de courant ont été choisis de manière à étudier d'une part la courantologie au sein du parc et, d'autre part, la courantologie entre le parc et la côte.

#### 10.2.1.2 Méthodologie d'analyse prévisionnelle de l'effet sur l'agitation

A l'échelle locale, deux nombres adimensionnels sont utilisés pour caractériser la houle, en termes de régime d'écoulement et d'interactions houle-structure :

- · le paramètre de diffraction D/L (D étant le diamètre de la structure et L la longueur d'onde de la houle) qui caractérise la taille relative de la structure par rapport à la longueur d'onde et qui indique l'importance du phénomène de diffraction au passage de l'obstacle ;
- · le nombre de Keulegan-Carpenter KC=uoT/D (uo étant la vitesse orbitale de la houle et T la période) qui caractérise le ratio entre le diamètre orbital de la vague incidente (distance parcourue par une particule d'eau pendant une période) et le diamètre de la structure, et qui indique ainsi le type d'écoulement autour de la structure et l'importance des forces de viscosité.

Le ratio D/L est calculé pour les couples représentatifs des conditions opérationnelles et extrêmes sur le périmètre du parc. Le nombre de Keulegan-Carpenter est calculé pour la hauteur d'eau correspondant à la profondeur d'implantation la plus faible des éoliennes, au niveau d'eau le plus bas.

A l'échelle du par cet à l'échelle régionale, l'effet des fondations d'éoliennes est évalué par une modélisation numérique de propagation de la houle, dans les états actuel et aménagé (avec éoliennes). La modélisation a été réalisée pour des houles opérationnelles (régime moyen) et des houles de tempête.

Compte-tenu des échelles spatiales (taille des structures et emprise de la zone d'étude) et des ordres de grandeur des phénomènes locaux, les éoliennes sont modélisées comme des « puits d'énergie », c'est-à-dire que toute l'énergie de la houle incidente sur la structure est absorbée. Les pertes d'énergie sont donc maximalistes. Cette approche est imposée par l'incapacité des modèles numériques de propagation des états de mer de représenter finement les interactions houle-structure sur des obstacles aussi petits.

Les modèles de propagation fournissent ainsi des résultats conservatifs sur les pertes d'énergie de la houle après passage à travers le champ d'éoliennes.

Le logiciel TOMAWAC a été utilisé pour la propagation de la houle depuis le large jusqu'à la côte. Il modélise l'évolution en espace et en temps du spectre d'énergie des vagues de vent et de la houle pour des applications en domaine océanique, sur des mers continentales, ainsi qu'en zone côtière. Ce logiciel a été utilisé pour les calculs de propagation de houle dans la configuration actuelle puis dans la configuration aménagée.

#### 10.2.2 Méthodologie d'analyse prévisionnelle des effets sur la nature des fonds

Les effets sédimentaires régionaux et locaux sont étudiés par le bureau d'études Artelia (2013).

A l'échelle régionale, les impacts sont évalués à partir des modélisations de courants et d'agitation superposées aux cartographies sédimentaires. Etant donné que les houles annuelles déferlent sur le site d'implantation du parc éolien en mer de Saint-Nazaire, ce qui induit un remaniement des fonds marins sédimentaires, la variation relative de transport solide pour une houle annuelle entre l'état initial et l'état aménagé de la zone est calculée.

L'impact sédimentaire local (autour des fondations) est évalué sur la base du calcul de la profondeur théorique d'affouillement autour de piles minces (Summer et al. 2002) et des recommandations de Haddorp (2005) concernant le calcul de l'affouillement dans le cas de houles déferlantes.

Il apparaît, d'après le retour d'expérience sur différents parcs européens, que la profondeur d'affouillement est en moyenne moindre que la profondeur théorique maximale. Néanmoins, les informations recueillies ne donnent pas les conditions de houle qu'ont subies les parcs au cours de leur vie et il n'est dans ces conditions pas possible de déterminer si ces affouillements sont des affouillements maximaux à l'échelle de la vie du parc.

#### 10.2.3 Méthodologie d'analyse prévisionnelle des effets sur la qualité physico-chimique de l'eau

L'évaluation des impacts du parc sur la qualité physico-chimique de l'eau est essentiellement réalisée du point de vue de la turbidité, par le bureau d'études Artelia. Elle est basée sur la modélisation TELEMAC 2D de la circulation des rejets de forage.

Les paramètres utilisés pour modéliser l'extension du panache turbide sont les suivants :

- étude de la turbidité générée par la fraction granulométrique D5O = 100 µm soit les sables fins, pour un débit de rejet de 1m<sup>3</sup>/h;
- · une durée de 5 jours de travaux de forage avec rejets centrés sur une marée de coefficient 95 ;
- · une modélisation effectuée sur une durée de 6 jours supplémentaires après les travaux de forage ;
- une modélisation effectuée dans les conditions de marée de vives eaux (Coefficient 95), heure par heure.

#### 10.2.4 Méthodologie d'analyse prévisionnelle du contexte sonore aérien

L'analyse prévisionnelle des effets du parc éolien en mer de Saint-Nazaire sur le contexte sonore aérien a été menée par le bureau d'études EREA. Elle se décompose en deux phases qui consistent tout d'abord à déterminer l'impact acoustique du parc, puis à estimer les émergences futures :

- · l'étude de l'impact acoustique du parc éolien dans son environnement consiste à analyser la propagation du bruit autour des éoliennes jusqu'aux riverains les plus proches situés sur la côte en y calculant la contribution sonore du parc ;
- · l'analyse des émergences futures liées au parc, estimées à partir de la contribution sonore du parc et des mesures in situ, permet de valider le respect de la réglementation française en vigueur, ou, le cas échéant, de proposer des solutions adaptées pour y parvenir.

Les modèles de calcul prévisionnel des niveaux sonores sont réalisés en phase de chantier et en phase d'exploitation en trois dimensions à l'aide du logiciel CADNAA, développé par DataKustik en Allemagne, un des leaders mondiaux depuis plus de 25 ans dans le domaine du calcul de la dispersion acoustique.

#### 10.2.4.1 Phase d'exploitation

La modélisation en phase d'exploitation tient compte des émissions sonores de chacune des éoliennes (sources ponctuelles disposées à hauteur du moyeu) et de la propagation acoustique en trois dimensions selon la topographie du site (distance, hauteur, exposition directe ou indirecte), la nature du sol et l'absorption dans l'air. La zone maritime est considérée comme une surface totalement réfléchissante dans les calculs, alors que la partie terrestre est caractérisée par une surface globalement absorbante.

La modélisation du site a été réalisée à partir du modèle numérique de terrain en trois dimensions et les calculs ont été effectués avec la méthode ISO 9613-2 qui prend en compte les conditions météorologiques. Les émissions acoustiques utilisées dans les calculs de propagation correspondent aux valeurs globales garanties (données constructeur ALSTOM) pour une éolienne ALSTOM HALIADE 6MW, avec une hauteur de mât de 100 m.

Les émergences sont calculées de manière globale à l'extérieur des habitations, et de manière spectrale à l'intérieur des habitations. De plus, un calcul inverse du niveau de puissance acoustique maximale d'une éolienne pour que les seuils réglementaires soient tout juste respecté est mené afin de vérifier les analyses précédentes.

Les seuils réglementaires admissibles pour l'émergence globale sont :

- · période de jour (7h-22h) : émergence de 5 dB(A) pour des niveaux ambiants supérieurs à 35 dB(A) ;
- · période de nuit (22h-7h) : émergence de 3 dB(A) pour des niveaux ambiants supérieurs à 35 dB(A).

L'émergence globale à l'extérieur des habitations est calculée à partir de l'état initial. Ainsi l'émergence globale est calculée à partir du bruit résiduel observé lors des mesures et de la contribution des éoliennes, selon les hypothèses d'émissions. Les émergences sont calculées pour des vitesses de vent allant de 3 à 10 m/s à 10 m du sol.

L'analyse des émergences globales ne fait apparaître aucun risque de dépassement des émergences réglementaires en périodes de jour et de nuit. En effet, les émergences calculées sont bien inférieures au décibel voire nulles.

Bien que les émergences globales soient largement respectées, une analyse des émergences en fréquence est réalisée, dans les cas où les fenêtres sont fermées et où les fenêtres sont ouvertes. La notion d'émergence spectrale à l'intérieur des habitations a été introduite dans le décret du 31 août 2006 relatif à la lutte contre les bruits de voisinage. Des seuils réglementaires admissibles sont définis si le niveau de bruit ambiant est >25 dB(A) et il n'y a pas de contrainte réglementaire si ce niveau est <25 dB(A).

Il en ressort que même en ne considérant aucun bruit résiduel lié à l'activité intérieure de l'habitation, dans la mesure où le niveau résiduel extérieur perçu à l'intérieur (niveau de l'environnement extérieur atténué par la façade ouverte) restera toujours très supérieur à la contribution des éoliennes perçue à l'intérieur (les valeurs pour chacune des octaves sont encore plus faibles que le niveau en global), les émergences spectrales seront faibles voire nulles à l'intérieur des habitations.

#### 10.2.4.2 Phase de chantier

Cette analyse concerne l'impact du bruit engendré par le chantier de construction des éoliennes en mer. Le principe est de vérifier le respect des seuils réglementaires au droit des habitations les plus proches sur la côte.

Les travaux sont relativement éloignés (plus de 12 km), cependant l'installation des monopieux apparait comme une opération bruyante.

Les niveaux sonores résiduels sont mesurés au droit des habitations situées sur la côte autour du parc. Les niveaux sonores du battage des monopieux sont calculés à partir d'une modélisation en 3D CADNAA. Les émergences données résultent de ces différents niveaux sonores. Cette modélisation tient compte des émissions sonores du battage des pieux (sources ponctuelles disposées à une hauteur de 25m) et de la propagation acoustique en trois dimensions selon la topographie du site (distance, hauteur, exposition directe ou indirecte), la nature du sol et l'absorption dans l'air. La zone maritime est considérée comme une surface totalement réfléchissante dans les calculs. Il est considéré un seul battage à la fois, soit une seule source de bruit fonctionnant à la fois.

La modélisation du site a été réalisée à partir du modèle numérique de terrain en trois dimensions et les calculs ont été effectués avec la méthode ISO 9613-2 qui prend en compte les conditions météorologiques.

D'une manière générale, les calculs intègrent des paramètres majorants (vents portants, hypothèses d'émission maximales, battage de pieux). Les autres sources de bruit du chantier ne sont pas modélisées compte tenu de leur faible ampleur au regard de la distance entre le chantier et les habitations. Les phases de déplacement des bateaux, forage, mise en place etc., représentent des niveaux sonores beaucoup moins élevés et donc négligeables.

Les simulations informatiques en trois dimensions permettent de déterminer la contribution sonore qu'engendre chacun des postes de travail, au droit de récepteurs positionnés à proximité des habitations riveraines au parc (à hauteur de 2 m du sol).

Les récepteurs sont positionnés de manière à quadriller les habitations les plus exposées au bruit du chantier. Aucune zone constructible n'est plus exposée au bruit du battage que les habitations considérées. Les émergences sonores seront faibles voire nulles en phase de chantier.

#### 10.2.5 Méthodologie d'analyse prévisionnelle du contexte sonore sous-marin

La méthodologie proposée pour l'étude des impacts acoustiques est issue d'une expertise scientifique en acoustique sous-marine acquise dans un contexte international, principalement dans le domaine de la Défense, et par la pratique opérationnelle de procédures d'évaluation et de mitigation lors de campagnes océano-acoustiques opérationnelles en mer menées par l'OTAN (NATO Undersea Research Centre, 2004).

La figure suivante présente la méthodologie de réalisation de l'étude d'incidence acoustique sous-marine conforme aux recommandations de Boyd (2008). A partir du recueil des données initiales (biologique, activités maritimes, données socio-économiques, etc.) et des scénarios spatio-temporels descriptifs (scénario des activités maritimes déjà existantes, scénario océano-météo, etc.), la cartographie de l'état sonore initial et des états sonores relatifs aux différentes phases du parc permettent de déterminer l'empreinte sonore du parc (émergence par rapport au bruit existant) et d'en dériver les niveaux de risque biologique.

Les résultats de ces productions sont un ensemble de champs sonores statistiquement représentatifs des situations environnementales et anthropiques de la zone d'étude. Ces champs sonores sont ensuite analysés pour en extraire une signification acoustique statistique, et une évaluation des niveaux de risques biologiques individuels (dommages physiologiques temporaires et permanents, modification du comportement) pour tous les mammifères marins potentiellement présent dans la zone d'influence du parc. Des mesures in situ permettent d'affiner les paramètres physiques et servent à calibrer les champs sonores prédits.

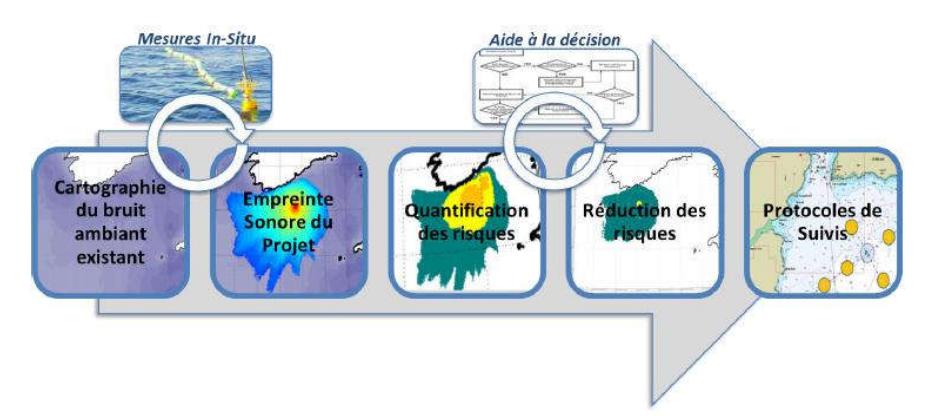

Figure 340 : Protocole d'étude détaillé d'évaluation des impacts acoustiques

L'état initial a été réalisé sur la base d'un recueil de données physiques, anthropiques, techniques et relatives au milieu vivant (essentiellement les mammifères marins).

L'implantation du parc implique des techniques dont les émissions sonores couvrent les bandes de fréquences infra-sonores, audibles et ultrasonores, allant de quelques dizaines d'Hertz (Hz) à plusieurs dizaines de kHz. Les hypothèses et les données caractérisant les sources sonores mises en œuvre par le parc de construction, d'exploitation et de maintenance du parc, leur distribution spatiale et leur variabilité temporelle sont définies pour chaque type de bruit. Des modèles scientifiques de calculs de propagation des ondes de pression en milieu sous-marin sont mis en œuvre dans la plateforme technologique Quonops de prévision des distributions sonores sous-marines.

Les risques biologiques statistiques liés à l'implantation et à la présence du parc sont cartographiés. D'une manière générale, les impacts potentiels peuvent être au niveau d'un individu et au niveau des populations :

- · au niveau d'un individu, l'échelle des impacts couvre, d'un côté du spectre, la modification du comportement et des facultés à communiquer, à chasser ou à se reproduire, à la destruction physiologique totale ou partielle des capacités auditives, perte pouvant entraîner la mort pour les effets les plus extrêmes ;
- · au niveau des populations, l'échelle des impacts couvre la décroissance de la natalité, l'augmentation de la mortalité infantile, ou encore l'abandon du site.

Les travaux réalisés n'adressent les niveaux d'impact qu'à l'échelle de l'individu car seuls les seuils de tolérance et de dommage physiologiques individuels ne sont connus et quantifiés à ce jour.

Le champ sonore est transformé en niveau sonore perçu selon la sensibilité de chaque espèce en fonction de la fréquence ou de leur fonction d'audition. Cette transformation, proposée par (Southall, et al., 2007) revient à sélectionner uniquement la plage de fréquences qui sont réellement perçues par l'homme ou par les animaux.

Les zones affectées par l'empreinte sonore du parc sont donc ainsi converties, conformément aux recommandations internationales en termes de niveau d'exposition sonore (Boyd, 2008). L'exposition sonore correspond au bruit perçu spécifiquement par chaque espèce pendant une durée donnée. Les zones de risques sont ensuite identifiées d'après les seuils de tolérance définis par (Southall, et al., 2007) :

- · une zone hors de l'empreinte sonore du parc, c'est-à-dire au sein de laquelle les bruits médians du parc sont masqués par le bruit existant déjà ;
- · une zone au sein de l'empreinte sonore mais de faible probabilité de dommage physiologique direct ;
- · une zone de réactions comportementales potentielles pour les espèces hautes fréquences ;
- · une zone de forte probabilité de dommages physiologiques directs temporaires de l'appareil auditif ;
- · une zone de forte probabilité dommages physiologiques directs permanents de l'appareil auditif.

Ces évaluations sont réalisées sous forme de cartographie statistique à partir de la prédiction de la distribution statistique des niveaux sonores d'une part, et des informations sur la fréquentation potentielle par les mammifères marins d'autre part.

#### 10.2.6 Méthodologie d'analyse prévisionnelle des effets sur l'avifaune

L'évaluation des effets et impacts sur l'avifaune repose sur des indices de sensibilité des espèces au regarde l'éolien, un indice de sensibilité de site aux parc éolien ainsi qu'un modèle de collisions.

#### 10.2.6.1 Indice De sensibilité des espèces

Deux indices sont utilisés dans la bibliographie internationale pour caractériser la sensibilité des espèces aux enjeux éoliens.

L'indice de sensibilité des espèces aussi appelé SSI (« Species Sensitivity Index ») développé par Garthe et Hüppop (Garthe et Hüppop, 2004) est appliqué pour évaluer la vulnérabilité aux collisions des espèces présentes sur le site d'étude. Cette méthode a été utilisée pour le développement de parc éolien en mer. Cet indice est constitué de neuf variables (quatre variables sont mesurés, cinq variables sont évalués) catégorisés de 1 (peu vulnérable) à 5 (très vulnérable) par des groupes d'experts européens.

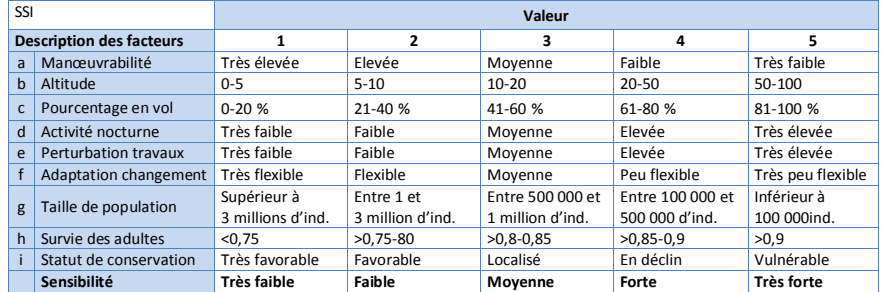

Tableau 177 : Facteurs appliqués pour l'indice de sensibilité des espèces de Garthe et Hüppop (source Bretagne Vivante).

Les facteurs sont évalués ou mesurés suivant les critères suivant :

- · manœuvrabilité : la capacité d'une espèce à éviter une éolienne en mer a été évaluée ;
- altitude;
- · pourcentage en vol : la proportion moyenne de vol des espèces a été calculée. Il s'agit d'un calcul représentant le nombre d'observations en vol sur le nombre total d'observation de l'espèce.
- · activité nocturne : une estimation de l'activité nocturne a été réalisée. Bien qu'aucune donnée précise ne permette de quantifier cette activité, ce facteur a été déterminé par les connaissances sur les espèces par les experts européens ;
- · perturbation travaux : la sensibilité des espèces aux perturbations que vont entrainer les travaux a été évaluée ;
- · adaptation au changement : la flexibilité de l'utilisation de l'habitat par chaque espèce a été évaluée. Cette flexibilité indique la capacité à trouver un habitat de remplacement disponible ou à s'adapter à un nouvel habitat d'une espèce.
- · taille de la population : ce facteur représente la taille de la population de l'espèce. Ce facteur permet d'estimer les conséquences d'éventuels accidents et impacts sur les effectifs de la population.
- · survie des adultes : la mortalité accidentelle affecte davantage les espèces ayant une survie annuelle élevée. Cette survie annuelle est une probabilité que les individus d'une espèce survivent d'une année à l'autre;
- · statut de conservation : le statut de conservation de l'espèce est pris en compte pour évaluer l'impact potentiel sur les populations de la mortalité accidentelle pouvant être généré par les éoliennes. Les impacts seront plus marqués sur une population déjà vulnérable.

L'indice SSI est le résultat de l'équation :

$$
SSI = \frac{(a+b+c+d)}{4} \times \frac{(e+f)}{2} \times \frac{(g+h+i)}{3}
$$

Les indices pour 26 espèces ont été générés par Garthe et Hüppop et a été étendu à 60 espèces par le COWRIE (King et al., 2009), incluant de nombreuses espèces étudiées dans le cadre de notre étude d'impact. Les indices et facteurs présentés par cet indice indiquent un niveau de risque général pour les espèces évaluées.

Pour les espèces concernées par le diagnostic environnemental et n'ayant pas d'indice attribué, un indice est constitué (un seul cas : le Plongeon imbrin). Les quatre facteurs mesurés seront établis à l'aide des données relevées sur le terrain et les cinq facteurs estimés seront évalués en fonction de la littérature disponible et de l'exemple existant pour des espèces proches (même taxon, biologie proche).

Le second indice utilisé est l'indice de sensibilité des espèces aux impacts et inspiré de l'indice SSI de Garthe et Hüppop, présenté dans le rapport publié par la RSPB (Langston, 2010). Cet indice est une extension du précédent. Il cible les impacts potentiels par type d'effet : collision directe, effet barrière, perte d'habitat, SSI, enjeux nationaux. Cet indice précise la sensibilité des espèces aux différents effets identifiés.

#### 10.2.6.2 Indice de sensibilité du site

L'indice de sensibilité aux parcs éoliens appelé WSI (Windfarm Sensitivity Index), décrit par Garthe et Hüppop, permet d'évaluer les risques géographiquement et est déterminé en fonction de la présence des espèces sur le site et de leur indice de sensibilité.

Cet indice permet d'évaluer la sensibilité d'un secteur géographique identifié par rapport à l'avifaune présente. Elle est réalisée sur la zone d'étude en considérant une grille de 4 milles nautiques de côtés centrés sur les transects étendus pour obtenir l'image la plus fiable de l'indice WSI. Ses résultats se présentent sous la forme d'un indice numérique où une valeur élevée indique une zone sensible aux éoliennes pour l'avifaune.

#### 10.2.6.3 Modèle de collision

#### Principe du modèle

Le modèle choisi pour décrire le risque de collision est le modèle développé par le SOSS (Strategic Ornithological Support Services programme) et basé sur les suivis effectués sur les projets existants d'Europe du Nord. Le modèle prend en compte plusieurs facteurs comme :

- la probabilité qu'un oiseau traverse la zone des pales des éoliennes (horizontalement et verticalement) en fonction de ses caractéristiques et son activité de vol ;
- la probabilité qu'un oiseau entre en collision avec une éolienne, sans comportement d'évitement ;
- la capacité d'un oiseau à éviter les éoliennes, de près comme de loin ;
- le nombre d'oiseau impliqué dans ce type d'interaction.

Le résultat estime un nombre de collision probable par mois, ainsi que l'effectif total d'individus de l'espèce concernée, suivant plusieurs scénarios résultant de l'incertitude du modèle.

#### Justification et limites

Le choix a été d'utiliser ce modèle car les connaissances concernant les interactions entre l'avifaune et les projets d'implantations d'éoliennes en mer sont faibles au niveau national. De plus les expertises du BTO, partenaire dans le développement du modèle, sont reconnues dans le cadre de ce type d'étude. Ce modèle est réalisé spécifiquement pour les études d'impact en mer.

Plusieurs limites identifiées sont présentes dans le modèle, présentées par l'auteur (Band, 2012) ou identifiées au cours de l'analyse :

- · la simplification du modèle est une limite évidente sur les calculs. La complexité des paramètres environnementaux (variation météorologiques, visibilité atmosphérique…) et comportementaux (variabilité comportementale, suivant la période et l'âge des individus) ne permettent pas une approche parfaitement réaliste des risques de collisions auxquels sont confrontés les espèces. Le modèle se base sur la moyenne des observations d'une espèce (ex : vitesse de vol, altitude de vol), des connaissances (ex : biométrie, activité nocturne) ou sur l'activité du parc (proportion du fonctionnement théorique, vitesse de rotation des pâles) et considère les interactions moyennes entre les espèces et le projet de parc éolien. L'incertitude via la simplification du modèle est estimée à 20% environ d'après son auteur. Cette variation est intégrée dans le calcul de la fourchette d'estimation ;
- · la notion d'évitement reste très discutée dans la communauté scientifique. Ce paramètre est définit par les deux principes de macro-évitement (oiseau évitant le parc éolien) et de micro-évitement (oiseau évitant les pales d'une éolienne) qui constituent le taux d'évitement des espèces. Les taux d'évitements sont très variables suivant les sites et les méthodes d'observations (Cook et al., 2012). Le modèle considère plusieurs niveaux d'évitement, de 0% (aucun évitement) à 99.9% (fort évitement) ;
- · la répulsion des espèces provoquée par le fonctionnement des sites éoliens semble relativement identifiée par la notion de macro-évitement décrit précédemment. Sa notion inverse, l'attraction, a été démontrée pour plusieurs espèces comme le Grand Cormoran ou certains Laridés comme la Mouette pygmée et les goélands (Krijgsveld et al., 2011 ; Petersen, 2005). La modélisation de ces comportements, encore peu étudiés et potentiellement très localisés, n'est pas prise en compte dans les calculs ;
- · les caractéristiques du vol des espèces présentent des résultats avec une grande disparité. Les conditions météorologiques, la période de la saison (migration, reproduction), les types de vol (vol alimentaire, repos) ou encore le site montrent des résultats très différents. De plus, l'interprétation

de la hauteur de vol par les observateurs reste approximative en absence de mesures fiable ou « étalon » qui permettent de définir des repères. Additionnement, les altitudes observées pour le modèle sont réalisées dans des conditions météorologiques choisies pour la qualité du suivi, omettant les conditions de très forte agitation où les oiseaux changent de distribution et de comportement de vol ;

les informations concernant la migration sur la zone d'étude sont incomplètes, principalement concernant les axes migratoires et les effectifs concernés. Les variations interannuelles et le nombre de données disponibles ne permettent pas d'estimer convenablement le nombre d'individus par espèce transitant par le site d'implantation du projet. De plus, les caractéristiques de vol des individus en migration peuvent être différentes de celles des individus hivernants ou reproducteurs, ce qui influence les probabilités et risques de collisions.

#### 10.2.7 Méthodologie d'analyse prévisionnelle sur le paysage

L'élément essentiel de l'évaluation de l'effet du parc sur le paysage est la production de photomontages. Ceux-ci, réalisés à partir de la sélection des points de vues (identifiés comme prioritaires ou secondaires), sont réalisés en périodes diurne et nocturne. Pour faciliter la lecture du paysage, une représentation graphique a été développée. Cette dernière (image en noir et blanc avec filtre) permet de faire ressortir la hauteur, le rythme et la densité des machines et reste une image non figurative du paysage. Elle permet de s'affranchir des conditions climatiques, du jour, de l'heure de la prise de vue, de la position du soleil (face, dos ...). Elle permet donc de comparer les différents photomontages entre eux. Par une même visualisation, ce procédé permet de décrire les différentes perceptions du parc. En synthèse, des commentaires sont faits sur la perception sensible du parc depuis chacun des points d'observation. Cette perception s'appuie sur les caractéristiques du site considéré et le rapport qu'entretient le parc avec ce dernier.

L'évaluation des effets du parc sur le paysage est réalisée en termes de perception et en tenant compte des paramètres de luminosité, de hauteur du point de vue, de rotondité de la terre, du climat, des saisons et des marées :

- · à partir des points de vue sensibles déterminés lors de l'état initial et à partir desquels sont réalisés des photomontages;
- · à partir des monuments historiques situés dans un périmètre de 40km autour du parc, selon leur :
	- o proximité par rapport au parc,
	- o possible isolement,
	- o proximité par rapport à un photomontage déjà réalisé ;
- · à partir des sites remarquables situés dans un périmètre de 40km autour du parc, selon leur :
	- o proximité par rapport au parc,
	- o possible isolement ;
- · depuis la mer, à l'intérieur du parc, à 1 km et à 4km du parc ;
- · de nuit.

Evaluation quantitative des effets

### 11. Conclusion

La réalisation de l'étude d'impact sur l'environnement du parc éolien en mer de Saint-Nazaire utilise de nombreuses études spécifiques réalisées par plus d'une vingtaine de bureaux d'études experts dans leurs domaines.

Ces études ont contribué à la caractérisation de l'état initial et servi de base pour l'évaluation des effets du parc sur l'environnement.

La difficulté et le grand intérêt de l'étude est la localisation du site à l'interface entre plusieurs milieux : air / océan, océan / sol, océan/continent.

La localisation du parc rend coûteuses et difficiles à planifier les études de terrains. La distance à la côte, les conditions de mer très changeantes font de ce territoire un espace compliqué à étudier.

Malgré tout, les études ont apporté énormément d'informations sur un site qui était jusque-là connu seulement par son nom sur les cartes marines et les professionnels de la pêche y travaillant.

Les très nombreuses études réalisées au cours des 18 mois qui ont précédé la rédaction de l'étude d'impact ont permis de caractériser dans le détails les différents compartiments composant l'environnement du site. Chaque compartiment a été étudié à une échelle qui permettait d'en avoir une compréhension globale et cohérente.

Cette photographie de l'état initial a servi à l'identification et l'évaluation des effets. Avant le début du chantier, un état de référence sera établi. Cet état de référence permettra de préciser les variations saisonnières et inter-annuelles pour les thèmes faisant l'objet de suivis.

La mise en place de suivis environnementaux sur les thèmes présentant des sensibilités et/ou des effets forts permettra de décrire ces évolutions qui ne sont observables que sur le long terme. Ils permettront aussi de faire émerger les liens existant entre les différents compartiments de l'environnement et donc de développer la connaissance écosystémique du milieu.

12.Equipe ayant réalisé les études et rédigé l'étude d'impact

Différents partenaires et structures ont été sollicités pour constituer l'étude d'impact.

#### 12.1 Equipe IX Survey (géophysique)

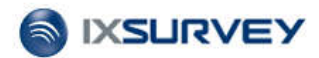

- · Eric Delort, Directeur et Chef de projet , Il est Docteur es science, scaphandrier et à de nombreuses publications à son actif.
- · Robert Girault, expert géophysicien et géologue, expertise sur les mesures sismiques et géophysiques.
- · Aurore Barbero, cartographe SIG, spécialiste dans le montage complet des bases de données.

#### 12.2 Equipe In vivo (géophysique)

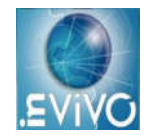

- · Carole Angles, Chef de projet- Ingénieure Génie côtier
- · Jérôme Gasnier, Chargé de Projet depuis 1999 chez In vivo. Il est géophysicien, spécialisé dans l'acquisition et le traitement des données sismique.
- · Julia Michel De Chabannes, Chargé d'études (Chef de mission, Ingénieur Hydrographe).

#### 12.3 Equipe Fugro (géotechnique)

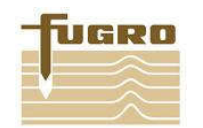

· Julien Pitel, Ingénieur géologue et géotechnicien de l'institut géologique Albert de Lapparent. Il est depuis 2007 au sein de l'équipe géotechnique marine de Fugro France.

Claire Bost, Ingénieur de Polytech Paris –UMPC, elle a rejoint Fugro en 2008 en tant qu'Ingénieur en géotechnique/géophysique marine

12.4 Equipe Artelia (hydrodynamisme)

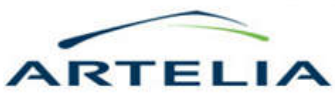

· Sophie Ancel, Ingénieur diplômée de l'Ecole Nationale Supérieure de Techniques Avancées (ENSTA, Paris, France) – Option Environnement Littoral, 2001 ; Master of Science in Engineering de l'Université du Michigan (Ann Arbor, Etats-Unis) en Architecture Navale et Génie Maritime – Option Génie maritime environnemental, 2001.

Sophie Ancel occupe le poste de chef de Projet, Branche Maritime, Division Environnement Littoral.

Sa formation en génie maritime environnemental et son expérience professionnelle dans le domaine de la modélisation numérique et de l'environnement côtier lui confèrent une bonne expérience des problèmes d'aménagement portuaires et côtiers.

· Pierre-Georges Anquetin, Ingénieur diplômé de l'Université de Technologie de Compiègne, 1987 ; Spécialisation et DEA en Mécanique des Fluides et Hydrodynamique à l'Ecole Nationale Supérieure de Mécanique de Nantes, 1988.

Pierre-Georges Anquetin occupe le poste de poste d'ingénieur chef de projet, Branche Maritime, Division Environnement Littoral.

Pierre-Georges Anquetin a rejoint le domaine de l'environnement littoral et des ouvrages maritimes en 1992 après avoir travaillé quatre ans sur différents projets de recherche appliquée couvrant les principaux domaines de la mécanique des fluides (hydrodynamique, turbulence écoulements diphasiques, thermique et énergétique).

Son expérience en hydrodynamique a été consolidée à la Branche Maritime d'Artelia (ex Sogreah) par la réalisation d'études d'hydraulique maritime et des activités de recherche appliquée. Il a ainsi acquis l'expérience de la modélisation numérique et physique pour la résolution des études de base : courantologie, propagation de la houle, agitation portuaire, navigation, comportement à l'amarrage, stabilité des ouvrages.

Intégré dans l'équipe Environnement Littoral, ses activités concernent principalement :

- l'impact hydrosédimentaire des aménagements incluant les modélisations numérique et physique complexes,

- la qualité des eaux liées aux rejets industriels et urbains, en zones côtières et estuariennes.

· Luc Hamm, Ingénieur civil diplômé de l'Ecole Nationale des Ponts et Chaussées, 1980 ; Ingénieur Européen, EUR. ING, 1992 ; Docteur de l'Université Joseph Fourier, Grenoble I, en Mécanique des Milieux Géophysiques et Environnement, 1995.

Luc Hamm est directeur de projet et directeur technique, Branche Maritime, Division Environnement Littoral.

Luc Hamm est un ingénieur spécialiste d'hydrodynamique, de sédimentologie et de leurs applications à l'environnement littoral et estuarien et aux aménagements portuaires et côtiers.

Il a obtenu un doctorat dans le domaine de la propagation des vagues dans la zone de déferlement et s'est spécialisé plus particulièrement dans l'application de la modélisation numérique et physique aux études portuaires et hydro sédimentaires à l'occasion d'activités de recherche et de projets

d'application, avec une activité partagée entre la gestion d'équipes de projet et l'expertise technique.

Ses compétences reconnues au niveau européen lui ont permis d'être, entre 1990 et 1999, membre du Comité Technique du Projet Européen "MAST-G8-Morphodynamics" et leader du groupe sur la houle (1990-1995), puis Coordinateur du Projet Européen MAST-III-SAFE (1996-1999).

Il est également un actif participant de la communauté scientifique française et internationale, notamment dans le domaine des vagues.

· Aurélie Le Dissez, ingénieur diplômée. Doctorat en Sciences de l'Ingénieur, Bordeaux 1, 2006 ; DEA M.M.G.E., Univ. Joseph Fourier, Grenoble, 2000-2001 ; Ecole Nationale Supérieure d'Hydraulique et Mécanique de Grenoble, option "Hydraulique et ouvrages", 1997-2000.

Aurélie Le Dissez est ingénieur chef de projet, branche modélisation hydraulique et logiciels, ressource en eau et modélisation.

Aurélie LE DISSEZ s'est spécialisée en hydraulique des écoulements fluviaux et maritimes à la fois d'un point de vue théorique, numérique et de terrain (Campagne de mesures, bathymétrie, batillage, …). Elle a développé en particulier des compétences en modélisation des écoulements en baies peu profondes, en sédimentologie et morphodynamique et en houle. Elle a également développé une compétence particulière dans la mise en œuvre de modèles numériques tridimensionnels.

Sébastien Ledoux, ingénieur géographe titulaire d'un Diplôme d'Etudes Approfondies en Géomorphologie et Aménagement du Littoral, Institut Universitaire Européen de la Mer, Ecole Doctorale des Sciences de la Mer (Brest), 1997.

Sébastien Ledoux est ingénieur chef de projet, Branche Maritime, Division Environnement Littoral. Ingénieur spécialiste en géomorphologie littorale et sous-marine, en sédimentologie et aménagement littoral et de leurs applications au milieu littoral et estuarien. Il s'est spécialisé également depuis son arrivée à SOGREAH dans les études de génie environnemental et restauration des écosystèmes côtiers. Il est également spécialiste des études de dragage et études environnementales côtières (qualité de l'eau, algues vertes, rejet de dragages, études d'impact) et de la gestion des espaces naturels sensibles (génie environnemental, aspects naturalistes). Il a par ailleurs une bonne connaissance des réglementations en cours du droit de l "environnement et du mode de fonctionnement territorial et des institutions. Il intervient en tant qu'expert dans les missions d'environnement littoral et portuaire en France et à l'étranger.

Il est également en charge depuis plusieurs années du développement des énergies marines à Artelia.

Régis Walther, ingénieur diplômé. Département Hydraulique - Mécanique des fluides -Ecole Nationale Supérieure d'Electrotechnique, d'Electronique, d'Informatique et d'Hydraulique de Toulouse (ENSEEIHT) – 2000 ; Diplôme de Recherche Technologique modélisation numérique du transport sédimentaire en milieu estuarien - Institut National Polytechnique de Grenoble (INPG) – 2002.

Régis Walther est ingénieur chef de projet, pôle eau et environnement, ressource en eau et modélisation.

Ses domaines d'intervention sont liés aux études hydrauliques, de qualité d'eau et de sédimentologie aussi bien en milieu maritime, estuarien que fluvial.

Il a développé une expertise reconnue au niveau national et international en processus

hydrosédimentaire, notamment en milieu estuarien mais aussi maritime, fluvial et lacustre. Il apporte son expérience dans la réalisation et le suivi de campagnes de mesures, de modélisation complexe et de conseil auprès des maitres d'ouvrage mais aussi en pilotage de projet de recherche et développement associés.

#### 12.5 Equipe Actimar (météo océanique)

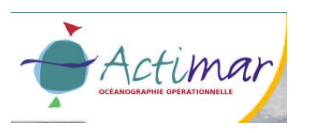

- · Raymond Nerzic est diplômé de l'École Nationale des Ponts et Chaussées. Il travaille dans le domaine des ouvrages maritimes et de l'offshore pétrolier depuis 1974, avec une activité principale en génie océanique et en ingénierie marine. Après 5 années au sein de sociétés de travaux maritimes et d'ingénierie pétrolière (Gem-Hersent et Sea Tank Co), il rejoignit Elf en 1980. De 1980 à 1986, il fut responsable de projets de Recherche et Développement sur l'environnement marin et le comportement des structures. De 1987 à 1989, il fut le chef de la section Développements Marins du département R&D Marine d'Elf et s'occupa notamment de développements en mers profondes. Puis il devint le responsable des études de conception et d'ingénierie pour le développement d'un champ pétrolier offshore Nigeria. En Octobre 1990, Raymond Nerzic a créé la société Optimer, spécialisée dans les études météo-océaniques pour la conception d'ouvrages offshore et côtiers, les opérations en mer, le transport maritime et pour l'étude de l'environnement marin, dont sont clients notamment, TotalFinaElf, Shell, Ifremer et les collectivités territoriales.
- · Françoise Girard est titulaire d'un Doctorat de Physique, consacré à la modélisation de la propagation des états de mer vers le domaine côtier, qu'elle a préparé entre 1995 et 1998, dans le cadre d'un Contrat de Thèse (précédé du stage de DEA) au Laboratoire National d'Hydraulique d'EDF à Chatou (Groupe "Hydraulique Maritime et Ouvrages d'eau"). Ce travail incluait une application au code de propagation de houle TOMAWAC de la chaîne TELEMAC (© EDF-LNHE). Depuis 1999, Françoise Girard a rejoint la société ACTIMAR / OPTIMER, où elle est responsable de l'activité « océanographie opérationnelle ». Elle est chargée d'études océanographiques et du développement et de l'application de modèles numériques pour la modélisation des écoulements à surface libre.
- · Jean-Pierre Mazé est titulaire d'un doctorat en Océanographie physique, consacré aux échanges de masses d'eau au large de la Péninsule Ibérique. De 1995 à 2004, ingénieur océanographe au sein de la société HOCER, il travaille essentiellement pour le SHOM (Service hydrographique et océanographique de la marine) et IFREMER (Institut français de recherche pour l'exploitation de la mer). Depuis 2004, il intègre la société ACTIMAR, chargé de la réalisation d'études environnementales, analyse de données, rédaction d'ouvrages de référence, océanographie opérationnelle.
- · Christelle Herry est titulaire d'un diplôme d'Ingénieur en modélisation et gestion des fluides environnementaux. Elle est spécialisée en modélisation hydrodynamique côtière, a mis en œuvre

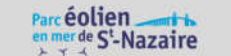

et effectuée des développements logiciels de simulation numérique à partir des codes MARS-2D et 3-D (IFREMER). En juin 2007, Christelle HERRY a rejoint la société ACTIMAR où elle est chargée de l'application de modèles numériques pour la simulation hydrodynamique à effectuer pour l'océanographie opérationnelle.

· Cyril Frelin est titulaire d'un diplôme d'Ingénieur en Ingénierie Marine (2001). Il s'est spécialisé ensuite en Climatologie (DEA en 2002). Depuis Septembre 2002, Cyril Frelin est Ingénieur à la société ACTIMAR / OPTIMER, où il est chargé des études de climatologie marine et du traitement statistique de données météo-océanographiques, ainsi que du développement d'outils informatiques.

#### 12.6 Equipe Quiet Oceans (acoustique sous-marine)

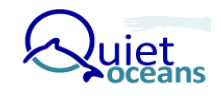

- · Dr. Thomas Folegot, fondateur de Quiet-Oceans et inventeur de Quonops©, la plateforme de prévision acoustique opérationnelle de Quiet-Oceans, est expert international en océano-acoustique. Il est régulièrement consulté sur des problématiques sous-marines par le Service Hydrographique et Océanographique de la Marine, la DGA, l'OTAN, et d'une manière générale par les acteurs de l'industrie de la Défense (EADS, ECA, etc.) et de l'industrie offshore et par les gouvernements. Thomas Folegot est expert pour la Commission Européenne. Diplôme de Centrale Lyon (1995), il est titulaire d'un doctorat en science de l'Université de Paris (2003).
- · Philippe Billand est expert en ingénierie des systèmes, en instrumentation marine et en conduite de campagne de validation expérimentale en mer. Depuis une quinzaine d'années, il accompagne les scientifiques de l'Ifremer et du Centre Militaire d'Océanographie et les ingénieurs de Thales Underwater Systems dans le cadre de missions de mesure acoustique. Il a à son actif la participation à plus d'une quinzaine de campagnes en mer nationales ou internationales. Il est responsable de la partie mesures associée à Quonops©. Philippe Billand est titulaire d'une Maîtrise de Sciences et Techniques de l'Industrie.
- · Dr. Dominique Clorennec est expert en traitement du signal océano-acoustique et en développement d'algorithmes. Chercheur expérimentaliste pour le CNRS pendant une dizaine d'années, il a participé à de nombreuses campagnes de mesures acoustiques. Responsable scientifique de la plateforme Quonops©, il est le garant de la qualité des données produites. Dr. Dominique Clorennec est titulaire d'un doctorat en science de l'Université de Paris (2002).
- · Dr. Serge Guelton est expert en calcul haute performance. Détenteur d'un diplôme d'ingénieur de Télécom Bretagne et d'un doctorat en compilation pour architectures de calcul hétérogène, il a fait ses premières armes à l'INRIA. Aujourd'hui, il adapte les algorithmes de Quonops et les schémas numériques pour obtenir le meilleur rendement des serveurs de calcul multi-coeurs intensif de Quiet-Oceans, en particulier par une approche architecture parallèle.

#### 12.7 Equipe EREA (acoustique aérienne)

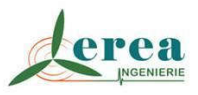

Lionel Waeber, est diplômé d'un DESS en acoustique environnementale. En 1998, il entame sa carrière professionnelle en région parisienne au sein d'un grand groupe d'ingénierie en infrastructure. Pendant 10 ans, l'ingénieur se spécialisera là-bas dans l'acoustique environnementale. En juin 2009, il crée. EREA INGENIERIE, qui intervient sur toute la France dans le domaine des Energies Renouvelables, de l'Environnement et de l'Acoustique pour des missions d'ingénierie, de conseil et d'expertise.

Jeremy Metais, titulaire d'un Master Ingénierie Mécanique et acoustique des transports de l'université du Maine. Il est ingénieur acousticien pour Erea Ingenierie depuis 2011.

12.8 Equipe TBM – Museum National d'Histoire Natuelle (MNHN) (milieux benthiques)

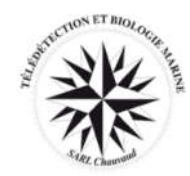

Equipe de projet TBM

- · Sylvain Chauvaud, biologiste marin, docteur en océanologie (IUEM Université de Bretagne Occidentale (UBO), Brest, gérant de TBM - SARL Chauvaud. Il apporte son expérience en matière de connaissance du fonctionnement des écosystèmes marins et de la prise en compte de ces problématiques dans les études réalisées.
- Benjamin Guyonnet, benthologue, titulaire d'un DEA Biosciences de l'environnement, option milieu marin, chargé de mission naturaliste. Après différentes expériences dans les inventaires faune-florehabitat, les études naturalistes et scientifiques dans diverses structures (Université, CNRS, IFREMER, Réserve Naturelle, association de protection de la nature) en milieu marin et terrestre, il est en charge des inventaires floristiques et faunistiques (peuplements benthiques) et de l'analyse des enjeux liés à ces groupes pour TBM.
- · Emmanuelle Jaouen, éco-conseillère, titulaire du diplôme d'Eco-Conseil (analyse et gestion de l'environnement. Institut Européen pour le Conseil en Environnement, Ecole Nationale Supérieure

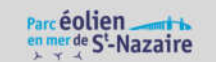

Equipe Créocéan – Museum National d'Histoire Naturelle (espèces de la colonne d'eau)

des Arts et Industries de Strasbourg) et d'une maîtrise Sciences de l'Environnement Littoral. Elle est spécialiste environnement littoral et marin, est en charge des suivis environnementaux et des missions de conseil en environnement.

- · Yann PATRY, biologiste marin, titulaire d'une Maîtrise des populations et des écosystèmes, d'un Master 2 Sciences Biologiques Marines et d'un Doctorat d'Ecologie Marin. Il participe aux campagnes d'échantillonnage aux recherches bibliographiques, ainsi qu'à la synthèse et à la valorisation des données recueillies.
- · Anne LE BELLOUR, biologiste et cartographe, titulaire d'un Master 2 « Expertise et gestion de l'environnement Littoral », à l'IUEM de Brest. Elle a participé à de nombreux projets dans le domaine de la connaissance des milieux littoraux et maritimes, des études réglementaires et de la mise en place des systèmes d'information géographique.
- · David Borg, technicien supérieur de la mer, titulaire d'un Master 1 'Environnement et Espaces Littoraux' (Université de La Rochelle) et d'un Master 2 'Exploitations des Ressources Vivantes Côtières' (Université de Caen). Il est en charge de la gestion des campagnes, du matériel et de la qualité des prélèvements. En laboratoire, il a en charge le tri des espèces pour les stations échantillonnées.

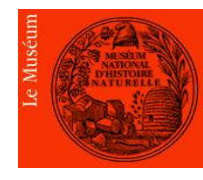

#### Equipe de projet MNHM

- · Sandrine Derrien-Courtel, docteur en Ecologie benthique, chargée de Recherche au MNHN, Responsable de l'équipe « Ecologie benthique des fonds subtidaux rocheux de la façade Manche-Atlantique» de la station Marine de Concarneau (du MNHN). Elle apporte son expertise en matière de connaissance de la structuration et du fonctionnement de ces habitats benthiques rocheux, de systématique des Algues et Eponges et de méthodologie et stratégie d'échantillonnage en plongée scientifique professionnelle.
- · Aodren Le Gal, benthologue, assistant d'études scientifiques. Il participe aux inventaires floristiques et faunistiques (peuplements benthiques) en plongée, et apporte son expertise en matière d'analyse et de traitement des données quantitatives acquises.
- René Derrien, Plongeur professionnel (Cl. II B) chef d'opération hyperbare. Il participe aux campagnes d'échantillonnage et apporte notamment son expertise en matière de choix des sites à prospecter et de mise en place du chantier hyberbare.
- · Elodie Catherine, benthologue, assistante technique de laboratoire. Elle participe aux inventaires floristiques et faunistiques (peuplements benthiques) en plongée, et apporte son expertise en matière d'analyse et de traitement des données quantitatives acquises.
- · François-Xavier. Decaris, benthologue. Il participe aux inventaires floristiques et faunistiques (peuplements benthiques) en plongée, et apporte son expertise en matière de systématique des Hydraires et Bryozoaires.
	- 12.9 Equipe Créocéan Museum National d'Histoire Naturelle (espèces de la colonne d'eau)

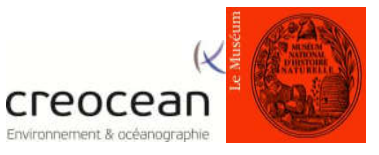

- · Christophe Donnard océanographe, spécialiste de la gestion de l'environnement en milieu marin et littoral. Il est en charge de la direction de l'étude d'impact au sein de Créocéan. Christophe Donnard est titulaire d'un troisième cycle en géologie-sédimentologie (UBO Brest et UPS Orsay), d'un diplôme de l'Ecole Pratique des Hautes Etudes en océanologie et d'un mastère grandes écoles réalisé à l'Institut Supérieur d'Ingénierie et de Gestion de l'Environnement (Ecole des Mines de Paris – Engref – Ponts-et-Chaussées). Il a travaillé dans différents laboratoires publics de recherche sur le domaine marin et dans différentes structures privées spécialisées en océanographie, en études et gestion du littoral. Il a intégré Créocéan en 2008 à la direction de l'agence Bretagne.
- · Philippe Guibert Ingénieur en océanographie biologique et écologie, responsable du Pôle « Etudes Réglementaires et Impacts » de Créocéan. Il a réalisé ou dirigé la plupart des prestations halieutiques in situ de Créocéan, depuis les premières campagnes expérimentales réalisées en Manche jusqu'aux récents suivis DCE Poissons en masses d'eau de transition.
- Brigitte Ravail Legrand, docteur en biologie marine. Elle est spécialisée en océanographie et dossiers environnementaux d'aménagement côtiers. Spécialisations : - suivis biologiques (faune et flore benthiques, phytoplancton marin) - études d'eutrophisation, qualité des eaux, - études d'impact et de faisabilité.
- · Medhi Dernouny, ingénieur en environnement marin, spécialisé en halieutique. Il a participé à toutes les prestations d'inventaire poissons, réalisées par Créocéan dans le cadre des suivis DCE des masses d'eau de transition, et aux campagnes 2012 halieutiques

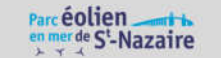

réalisées au large de la Guyane dans le cadre du suivi environnemental des projets de forage d'hydrocarbures sur le plateau continental guyanais.

- Olivier Herlory docteur en océanologie biologique et environnement marin (université de La Rochelle), il est aujourd'hui ingénieur d'études spécialiste de l'environnement marin. Il est spécialisé en écologie, éco toxicologie, écosystèmes marins et aquatiques continentaux, pollution, bio indication, diatomées, production primaire et fluorimétrie PAM.
- · Hervé Sourisseau, technicien supérieur électronicien hydrographe. Il intervient sur de nombreuses campagnes in situ, et a notamment participé aux campagnes d'inventaire Poissons DCE en Sèvre niortaise (2009 -2011), et aux campagnes halieutiques 2012 réalisées au large de la Guyane dans le cadre du suivi environnemental des projets de forage d'hydrocarbures sur la plateau continental guyanais.
- Jérôme Davignon, technicien supérieur de la mer (IntechMer). Il assure de nombreuses missions, en France et à l'export, pour l'acquisition de données (mesures, vidéos) ou le prélèvement d'échantillons (biosédimentaires notamment). Il a participé à la totalité de nos campagnes d'inventaire Poissons DCE, en Loire, Vilaine, Sèvre niortaise, ainsi qu'aux missions d'étude de la fonction de nourricerie en Loire.
- · Nathalie Tertre, ingénieur géographe, spécialiste en étude d'impact sur l'environnement, en SIG et cartographie. Spécialisations :
	- -aménagement du territoire et de gestion de l'environnement
	- expertises en environnement littoral et marin
	- etudes de suivis, de faisabilité et d'impact
	- SIG et cartographie (cartes de synthèse, de vulnérabilité) pour la gestion de projet et l'aide à la décision.
- Ronan Launay, ingénieur en environnement littoral et marin, spécialiste en dynamique des écosystèmes aquatiques. Spécialisations :
	- environnement aquatique littoral et continental
	- gestion des littoraux
	- gestion intégrée des milieux
	- gestion des ressources environnementales
- economie et environnement.
- · Christian Palud, technicien supérieur électronicien hydrographe. Responsable des acquisitions et traitements de données géophysiques et océanographiques, il intervient régulièrement sur nos missions hydrographiques nationales et internationales.
- · Enored Le Bourhis, chargée d'Etudes en Environnement. Spécialisations :
	- gestion de l'environnement : traitement des pollutions, conseils, études, analyses
	- techniques : prélèvements et analyses (chimiques, animation de réunion, pilotage de projets) - diagnostics de dysfonctionnement - optimisation de traitement – cartographie
	- transversales: coordination régionale sur aspect technique, humain et budgétaire, mise en place et suivi de la réglementation, analyse statistique
	- rédaction de rapports.

#### 12.10 Equipe ULR Valor – Bioconsult (mammifères marins)

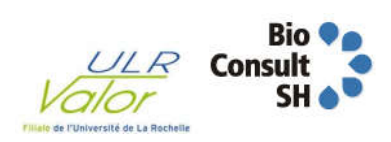

- Ludivine Martinez, chargée de mission depuis 5 ans pour l'ULR Valor, filiale de l'Université de La Rochelle Titulaire d'un master en écologie marine. Elle est en charge de l'expertise concernant les impacts des installations ou exploitations offshore sur les mammifères marins.
- Georg Nehls, docteur en biologie marine, expert dans le comportement des mammifères marins. Il est le directeur fondateur du bureau d'étude BioConsult SH, créé en 1999, basé à Husum en Allemagne.
- · Thilo Liesenjohann, docteur en écologie marine de l'université de Postdam. Il intervient auprès de BioConsult en tant que chercheur spécialiste des mammifères marins.

### 12.11 Equipe Bretagne vivante – LPO 44 – LPO 85 – CNRS Chizé (avifaune et chiroptères)

Bretagne Vivante :

- · Guillaume Gélinaud, chef de projet. Docteur en écologie. Conservateur de la Réserve Naturelle des Marais de Séné depuis 1996 et directeur départementale de Bretagne Vivante pour le Morbihan.
- Matthieu Fortin, coordinateur projet. Titulaire d'un master en Expertise et gestion des milieux littoraux. Chargé de missions Oiseaux marins et milieux insulaires à Bretagne Vivante recruté en 2001. Animateur des suivis long terme oiseaux marins dans le Morbihan. Coordinateur de programmes de recherche appliquée sur les oiseaux marins comme le programme CORMOR. Secrétaire adjoint du GISOM, Groupement d'Intérêt Scientifique pour les Oiseaux Marins.
- Benjamin Callard, chargé d'étude et analyste. Titulaire d'un master en écologie et de statistiques appliquées à l'environnement. Recruté à Bretagne Vivante en 2013 pour ce projet. Il a travaillé auparavant au CEBC-CHIZE où il a effectué un hivernage dans les Terres Australes pour y étudier les oiseaux marins. Il est en charge des analyses mises en œuvre dans le cadre de cette étude.
- Marine Leicher, chargée d'étude, SIGISTE. Titulaire d'un master de gestion intégrée du littoral. Recruté à Bretagne Vivante en 2012 dans l'équipe Oiseaux marins. Elle participe aux

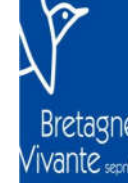

**E-ATLANTIOU** 

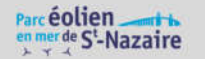

Equipe COREPEM (activité de pêche)

activités du Programme CORMOR et aux missions de terrain sur le Banc de Guérande. Elle s'occupe du volet cartographie et analyse spatiale du programme.

#### LPO 44 :

- · Franck Latraube, chargé de mission. Titulaire d'un diplôme EPHE. Chargé de mission à la LPO Loire-Atlantique. Il est spécialiste de l'avifaune et notamment des oiseaux d'eaux et des passereaux paludicoles. Il a été précédemment chargé de mission à l'ONCFS et conservateur de la Réserve Naturelle du Massereau (44).
- · Romain Ledunois, chargé d'étude. Chargé d'étude généraliste à la LPO Loire-Atlantique. Il a participé principalement aux missions en mer.

#### LPO 85 :

- · Etienne Ouvrard, chargé de mission. Titulaire d'un master en géographie. Chargé de mission à la LPO Vendée, il travaille particulièrement sur les thématiques de conservation des écosystèmes littoraux et les chiroptères. Il est dans ce projet en charge du diagnostic environnemental sur les chiroptères.
- · Charles Dupe, chargé d'étude. Chargé d'étude généraliste à la LPO Vendée. Il a participé principalement aux missions en mer.

Collaborateurs et experts scientifiques :

- · Christophe Barbraud, chargé de recherche au CNRS CEBC Chizé. Il travail au sein de l'équipe Prédateurs Marins et s'intéresse à la dynamique des populations, aux changements climatiques et aux compromis évolutifs. Ces principaux sujets d'études sont les oiseaux marins dans les Terres Australes et Antarctiques Française et en France métropolitaine.
- · Eric Petit, chargé de recherche et d'enseignement Université de RENNES 1 UMR 6553 Ecosystèmes, biodiversité, évolution (ECOBIO).

#### 12.12 Equipe COREPEM (activité de pêche)

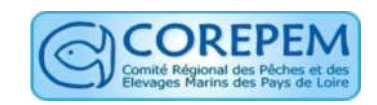

· Ion Tillier est docteur en Géographie (université de Nantes) et ancien professionnel de la recherche scientifique. Son action s'articule autour du partage de l'espace marin (évaluation des enjeux, analyse prospective, concertation) et du développement d'outils au service de la spatialisation des activités.

Après avoir travaillé comme Ingénieur d'études puis comme ingénieur de recherche au CNRS, il est aujourd'hui chargé de mission Pêche, Valpena et Eolien en mer au COREPEM.

- · Fanny Brivoal, coordinatrice du COREPEM. Suite à une formation de biologie marine et de gestion des écosystèmes littoraux et marins, ma tâche a d'abord consisté à représenter la pêche professionnelle ligérienne dans le cadre de la mise en place des politiques publiques environnementales (Natura 2000 en mer et autres Aires Marines Protégées notamment). Suite à la réforme des comités, elle coordonne, depuis 2012, l'action et les travaux des équipes du COREPEM sur toutes les thématiques pêche (hors coquillages et pêche à pied).
- · Nolwenn Gace-Rimaud, biologiste marin, chargée de mission pour Pêcheurs de Bretagne.

#### 12.13 Equipe DNV – Signalis – Cassidian (navigation maritime)

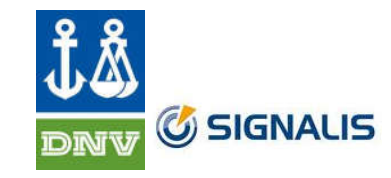

Signalis

- · Noël Le Floch, est le directeur commercial adjoint de Signalis, qui est le résultat de la fusion de deux sociétés leaders dans le marché des solutions de surveillance et de sûreté portuaire et maritime, SOFRELOG S.A.S. et ATLAS Maritime Security GmbH.
- · Jean-Baptiste Lopez, a participé activiment à l'étude en tant que chargé de projet.

#### Cassidian

- · Sylvie Briault, titulaire d'un master de l'université de Technologie de Compiègne. Elle est responsable de la branche « Solution Architecture Delivery France » au sein d'Airbus Defence & Space, qui réuni les activités d'Airbus military, Astrium et Cassidian.
- · Yves Hervy, ancien officier de Marine, il est depuis 6 ans conseiller opérationnel spécialisé en surveillance et sécurité maritime.

#### 12.14 Equipe Ernst&Young (socio économie)

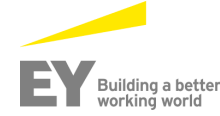

- · Julien Bordet, manager en stratégie à Nantes pour Ernst & Young depuis 3 ans. Il est titulaire d'un MBA en stratégie et commerce international.
- · Alexis Gazzo, consultant senior depuis 15 ans chez Ernst & Young. Il es t titulaire d'un master en Economie de l'école HEC de Paris.

#### 12.15 Equipe Atelier de l'île (sites et paysage)

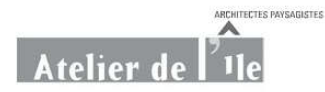

- · Marc Quelen, architecte Diplômé Par Le Gouvernement (D.P.L.G), UPA6 la Villette (1983). Chargé de recherche à l'IFA puis au ministère de l'urbanisme et du logement, Marc Quelen fonde l'atelier de l'île en 1986.
- · Sophie Quelen, paysagiste Diplômé Par Le Gouvernement (D.P.L.G), ENSP Versailles (1982). Après avoir travaillé à la direction des parcs et jardins de la ville de Paris, Sophie Quelen fonde l'Atelier de l'île en 1986. Spécialiste des jardins historiques, des grands sites naturels protégés, de l'éolien et des aménagements urbains, Sophie Quelen est membre de la commission des sites du Finistère de 1998 à 2010.
- · Yohann Maillard, ingénieur paysagiste, ENSNP Blois (2004). Paysagiste conseil, il intègre l'atelier de l'île en 2008 où il se spécialise en aménagements urbains, grand paysage et éolien.

12.16 Equipe Créocéan – Nass&Wind Offshore (coordination et rédaction de l'EIE)

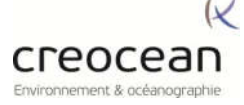

- · Christophe Donnard, océanographe, spécialiste de la gestion de l'environnement en mileu marin et littoral. Il est en charge de la direction de l'étude d'impact au sein de Créocéan. Christophe Donnard est titulaire d'un troisième cycle en géologie-sédimentologie (UBO Brest et UPS Orsay), d'un diplôme de l'Ecole Pratique des Hautes Etudes en océanologie et d'un mastère grandes écoles réalisé à l'Institut Supérieur d'Ingénierie et de Gestion de l'Environnement (Ecole des Mines de Paris – Engref – Ponts-et-Chaussées). Il a travaillé dans différents laboratoires publics de recherche sur le domaine marin et dans différentes structures privées spécialisées en océanographie, en études et gestion du littoral. Il a intégré Créocéan en 2008 à la direction de l'agence Bretagne.
- Ronan Launay, ingénieur en environnement littoral et marin, spécialiste en dynamique des écosystèmes aquatiques. Spécialisations :
	- environnement aquatique littoral et continental
	- gestion des littoraux
	- gestion intégrée des milieux
	- gestion des ressources environnementales
	- économie et environnement.

· Enored Le Bourhis, chargée d'Etudes en Environnement. Spécialisations :

- gestion de l'environnement : traitement des pollutions, conseils, études,analyses
- techniques : prélèvements et analyses (chimiques, animation de réunion, pilotage de projets) - diagnostics de dysfonctionnement - optimisation de traitement – cartographie
- transversales: coordination régionale sur aspect technique, humain et budgétaire, mise en place et suivi de la réglementation, analyse statistique
- rédaction de rapports.

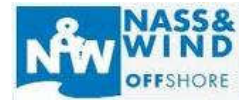

Philippe Pervès, titulaire d'un magistère en aménagement et urbanisme (Université Paris I Panthéon Sorbonne) puis d'un DEA en géomorphologie et aménagement du littoral (Université de Bretagne Occidentale, UBO Brest), il est spécialiste des études environnementales en milieu marin. Après avoir dirigé un bureau d'étude en aménagement du territoire, gestion de l'eau, aménagement du littoral et géophysique marine, il est directeur des études chez Nass&Wind Offshore depuis 2009.

#### Equipe Créocéan – Nass&Wind Offshore (coordination et rédaction de l'EIE)

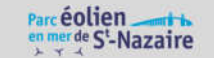

· Emilie Hervé est titulaire d'un Master 2 droit des espaces et activités maritimes (option gestion des ressources marines), Institut Universitaire Européen de la Mer (IUEM) Brest. Spécialisée dans le pilotage de projets en environnement marin, elle a tout d'abord travaillé dans le secteur de la pêche artisanale.

Elle est chef de projet au sein de Nass&Wind Offshore depuis 2009, pilote les études environnementales et coordonne la réalisation des dossiers environnementaux.

- · Benoît Figarède, biologiste marin, titulaire d'un Master 2 exploitation des ressources vivantes côtières (Université de Caen). Il a travaillé dans le secteur de la pêche artisanale, et piloté des programmes de recherche opérationnelle sur les engins de pêche sélectifs. Chef de projet pêche professionnelle chez Nass&Wind Offshore depuis 2012, il coordonne les études halieutiques et les relations avec les pêcheurs professionnels.
- · Alice Simonin est titulaire d'un master Ingénierie et Géosciences du Littoral (Université de Caen Basse-Normandie (UCBN), Département des Sciences de la Terre). Elle a travaillé pour le SHOM et l'Institut de recherche de l'Ecole navale (Brest/Lanvéoc-Poulmic) et est aujourd'hui chargée d'études environnement et caractérisation de sites chez Nass&Wind Offshore.
- · Alan Guillouzo cartographe géomatique, titulaire d'un DUT en Statistique et traitement Informatique des Données à l'université de Pau et d'une licence professionnelle Analyste de données géoréférencées à l'université du Mans. Cartographe pour la société AREVA en Australie et aux Etats Unis, il est cartographe – Géomaticien pour la société Nass & Wind Offshore depuis 2009. Il assure le développement du SIG d'entreprise et intervient notamment dans la recherche, l'analyse de données et la cartographie.

### 13.Liste des acronymes

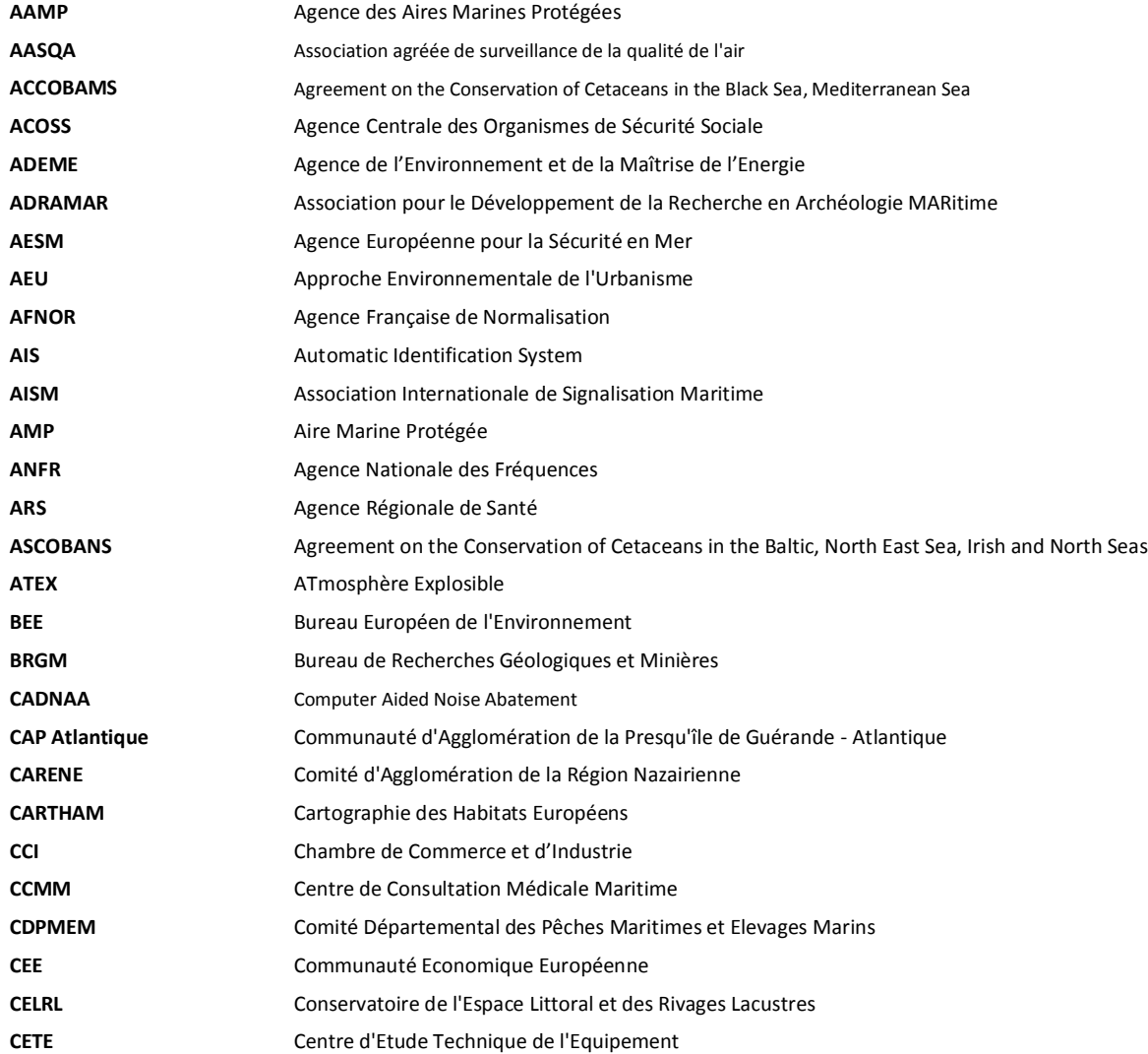

# Parc éolien

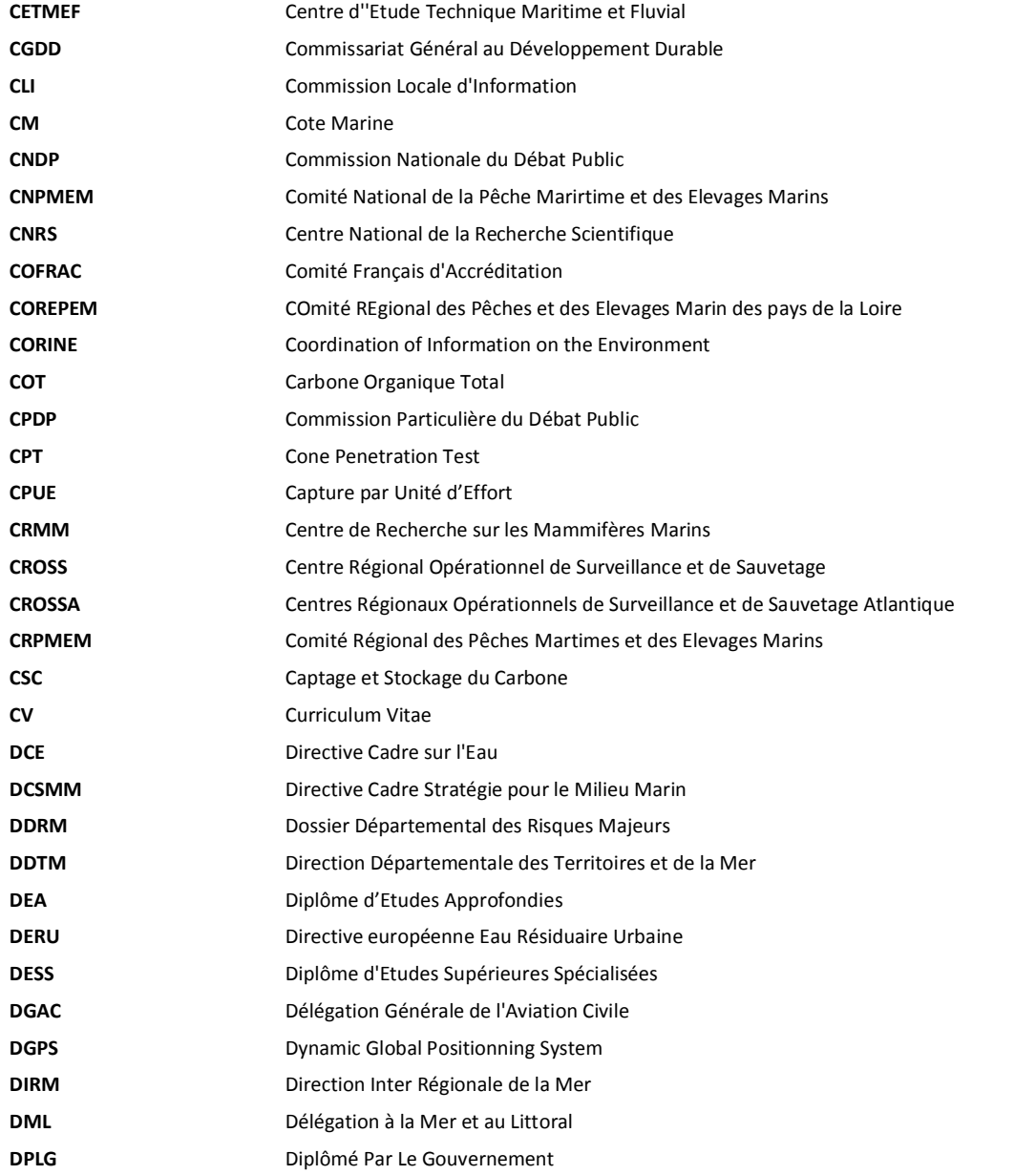

## Parc éolien

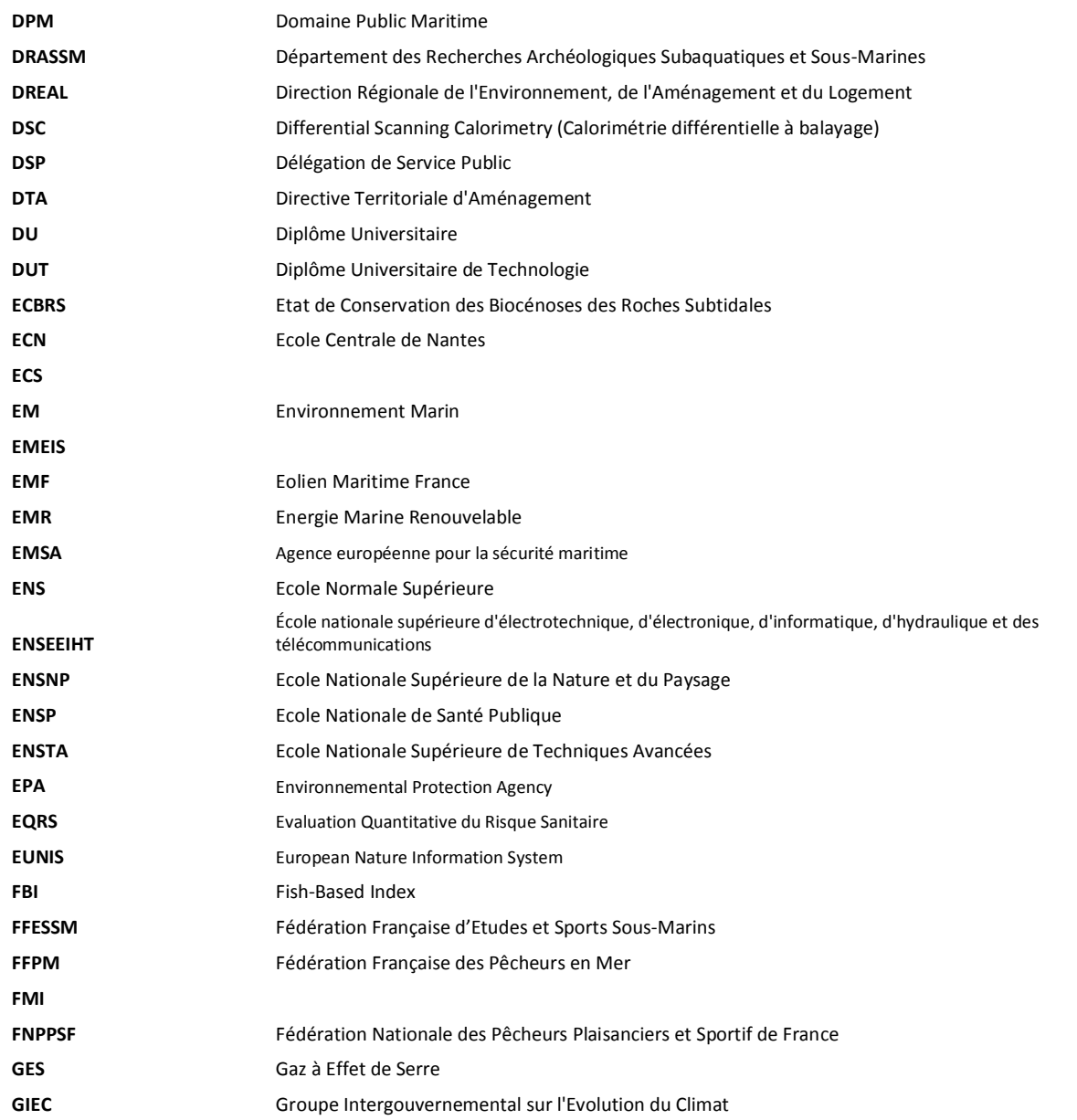

## Parc**éolien**<br>en mer de S'-Nazaire

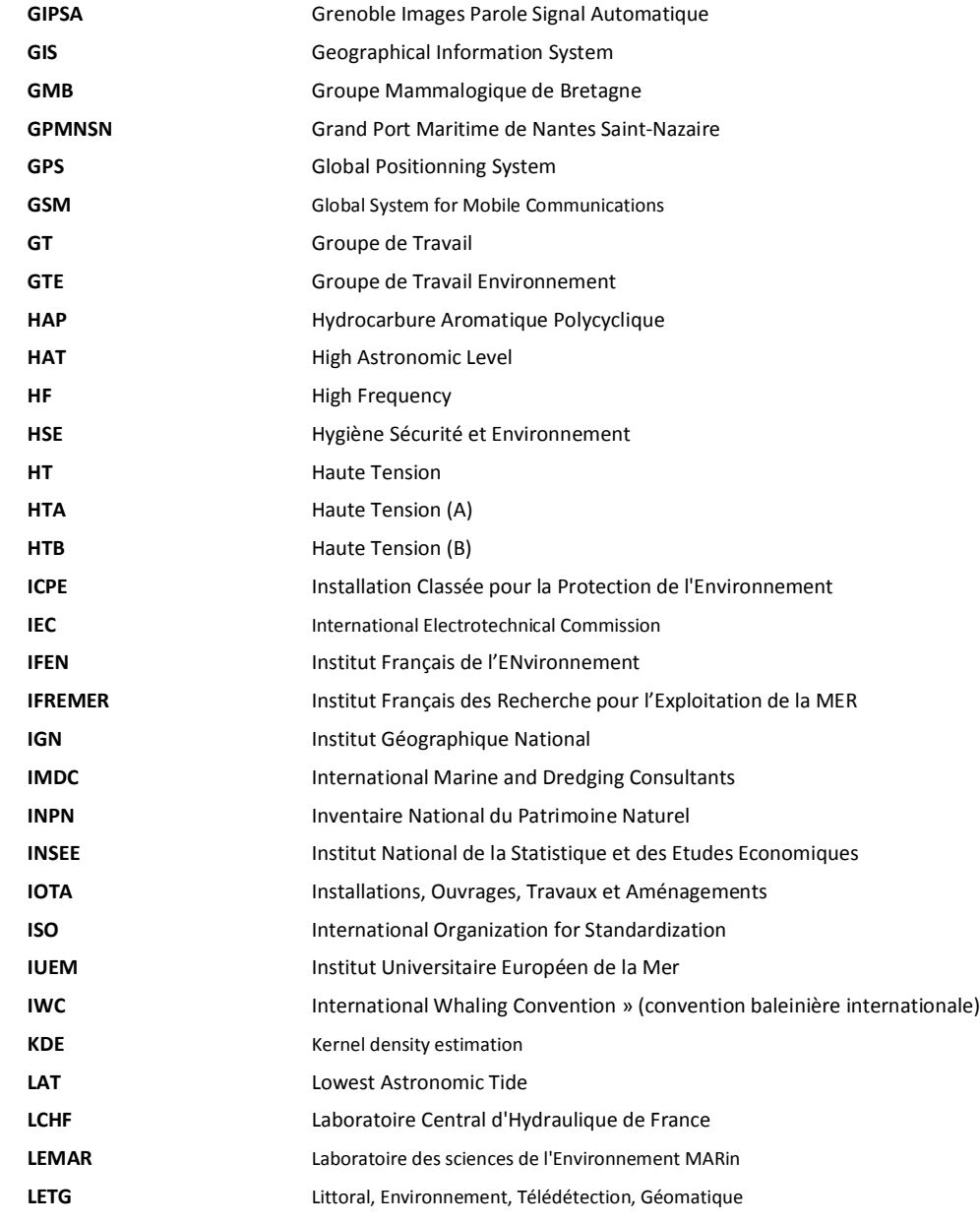

## Parc éolien<br>
en mer de S'-Nazaire

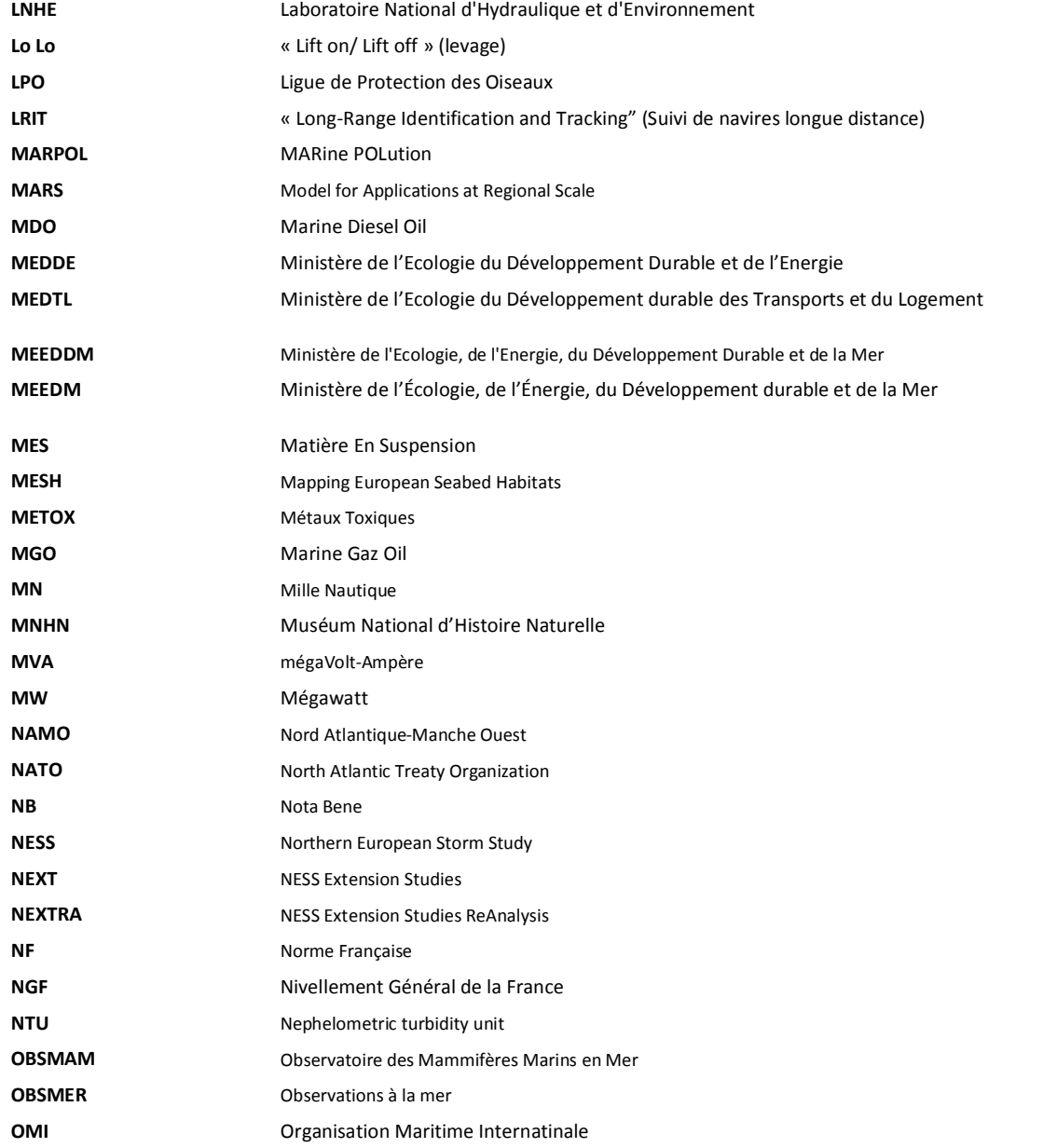

## Parc éolien<br>
en mer de S'-Nazaire

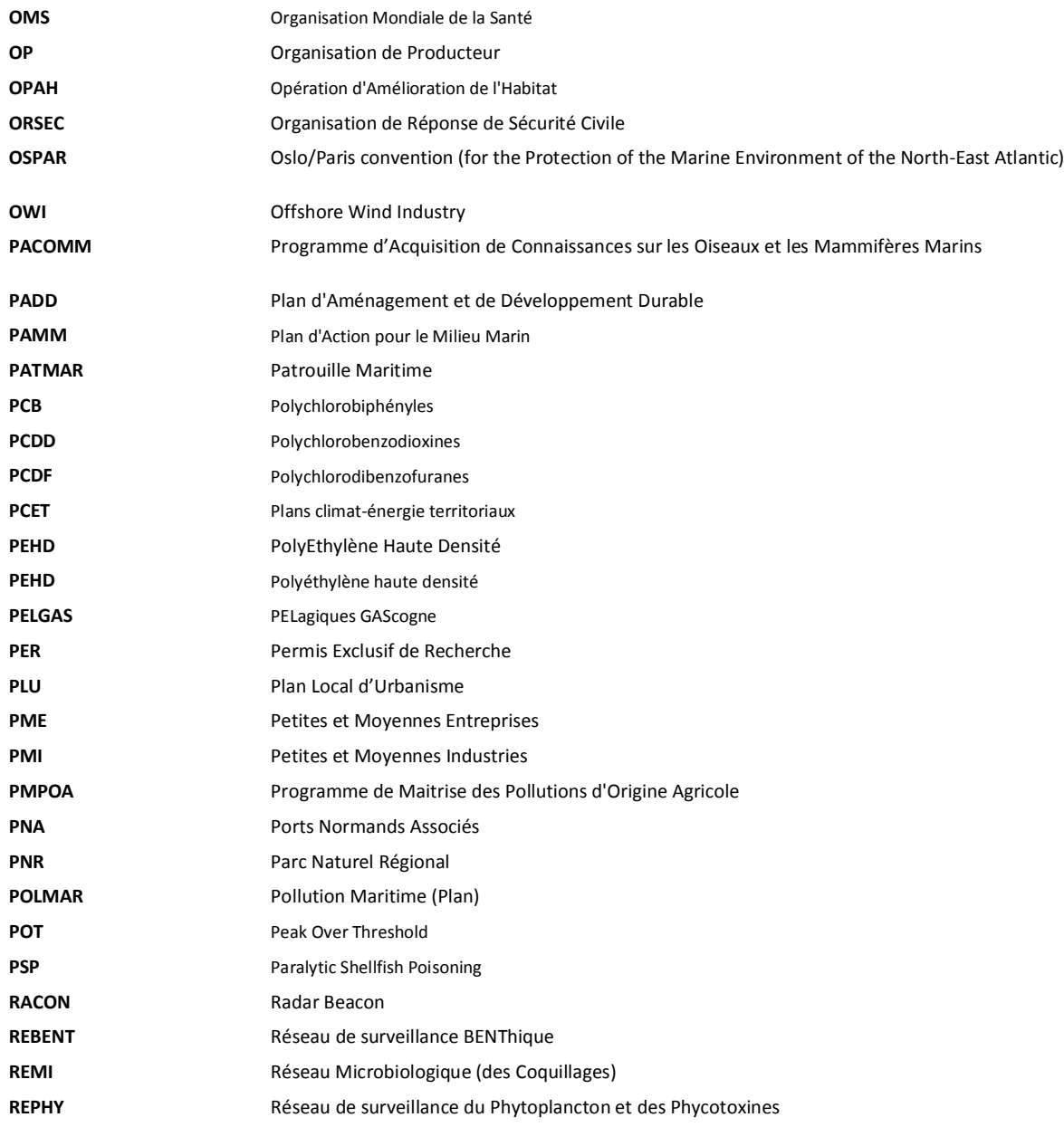

## Parc éolien

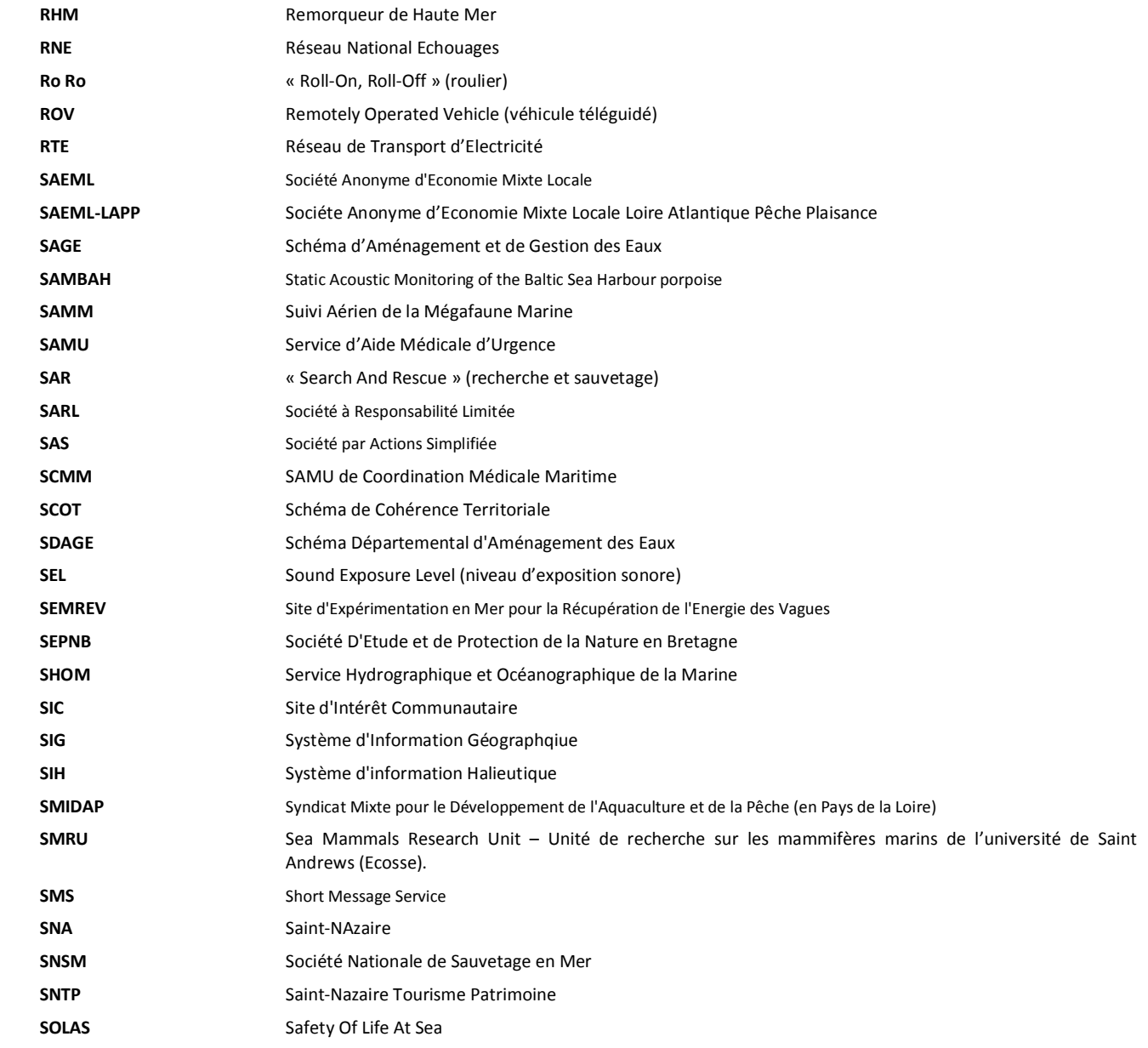

## Parc éolien

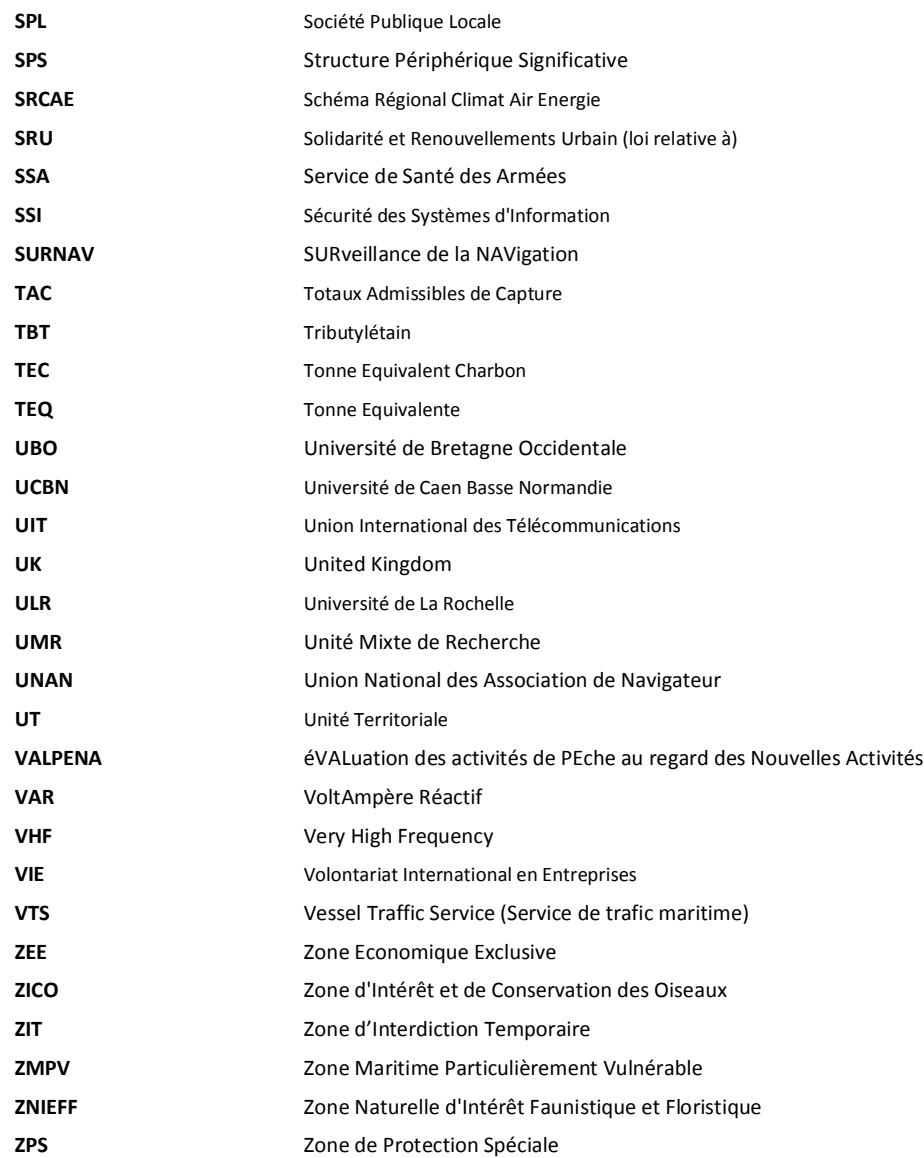

#### 14.Bibliographie

ACTIMAR (2010), « Etude météo-océanique pour un parc éolien sur le banc de Guérande »

AIR Pays de la Loire (2013), « Rapport annuel 2012 »

ARTELIA Eau&Environnement (2013), « Parc éolien du banc de Guérande – Lot : Hydrodynamisme – Hydrosédimentaire »

ASTERIE (2010), « Parc éolien du banc de Guérande – cartographie sédimentaire et relevés bathymétriques de la zone d'étude »

ANFR (2005), « Rapport CCE5 n°1 – Perturbations du fonctionnement des radars météorologiques par les éoliennes »

ANFR (2006), « Rapport CCE5 n°2 – Perturbations du fonctionnement des radars fixes de l'aviation civile et de la défense par les éoliennes »

ANFR (2008), « Rapport CCE5 n°3 – Perturbations du fonctionnement des radars fixes maritimes, fluviaux et portuaires par les éoliennes »

BRETAGNE VIVANTE (2010), « Oiseaux marins du Mor Braz – Synthèse des connaissances »

BRETAGNE VIVANTE, LPO 44 et 85 (2013), « Projet de parc éolien en mer de Saint-Nazaire – constitution du volet avifaune de l'étude d'impact »

BRETAGNE VIVANTE, LPO 44 et 85 (2013), « Projet de parc éolien en mer de Saint-Nazaire – constitution du volet chiroptère de l'étude d'impact »

BTO RESEARCH REPORT n°656 (2014), « The avoidance rates of collision between birds and offshore turbines.»

CERA (2011), « Etude d'impact environnemental sur l'avifaune »

CETMEF (2010), « Canalisations et câbles sous-marins – Etat des connaissances. Préconisations relative à la pose, au suivi et à la dépose de ces ouvrages sur le Domaine Public Maritime Français »

CGDD (2011), « Evolution des flux polluants à la mer – Synthèse des évaluations réalisées dans le cadre des conventions OSPAR et Medpol »

COREPEM et Pêcheurs de Bretagne (2013), « Etude d'impacts du projet éolien du banc de Guérande – Analyse de la fréquentation du site par l'activité de pêche professionnelle »

COWRIE (2009), « EMF-sensitive fish response to EM emissions from sub-sea electricity cables of the type used by the offshore renewable energy industry »

CREOCEAN (2011), « Etude d'impact environnemental du projet éolien de Guérande sur la ressource et l'activité halieutique »

CREOCEAN (2013), « Revue bibliographique : sensibilité potentielle aux champs électromagnétiques des espèces marines recensées sur le banc de Guérande »

CREOCEAN (2013), « Etude d'impact environnemental du projet éolien sur la ressource halieutique »

CRMM (2011), « Etude préliminaire des interactions possibles entre le projet de parc éolien du banc de Guérande et les mammifères marins »

DHI (2010), « Guerande offshore wind farm persistences of tidal currents for operational conditions »

DHI (2010), « Guerande offshore wind farm persistences of wind speed and wave height »

DIRM NAMO (2011), « Monographie maritime de la façade nord-Atlantique – Manche ouest, 2011 »

DNV (2011), « Risque pour la navigation du projet de ferme éolienne offshore »

DNV (2011), « Sécurité maritime des projets éoliens en mer sur les côtes françaises »

ECOSUB (2010), « Etat initial de la biodiversité subtidale sur le banc de Guérande »

EDF EN (2013), « Analyse du trafic maritime sur la base des données SPATIONAV dans et au voisinage des zones d'implantation des trois parcs éoliens : Fécamp, Courseulles-sur-Mer, Saint-Nazaire.

EDF EN (2013) : Participation au financement des campagnes de Suivi Aérien de la Mégafaune Marine (SAMM) du Programme d'Acquisition de Connaissances sur les Oiseaux et les Mammifères Marins (PACOMM) porté par l'Agence des Aires Marines Protégées (AAMP)

EDF EN, DONG Energy (2013), « Bilan Carbone® du parc éolien en mer au large de Saint-Nazaire »

EMEIS S. (2010), « Meteorological explanation of wake cloud at Horns Rev wind farm », DEWI Magazine, 37, 52-55

EREA INGENIERIE (2013), « Projet éolien en mer de Saint-Nazaire – Etude d'impact acoustique : Etat initial »

ERNST&YOUNG (2013), « Etude d'impact socio-économique du parc éolien du banc de Guérande »

FIEDLER B.H. & BUKOVSKY M.S. (2011), « The effect of giant wind farm on precipitation in an regional climate model », Environmental Research Letters, 6: 045101

FUGRO GEOCONSULTING S.A.S. (2013), « Campagne de reconnaissance géotechnique profonde – Projet de parc éolien offshore, Saint-Nazaire, France ».

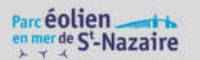

GMB (2010), « Projet de parc éolien offshore du banc de Guérande (44) – Prédiagnostic chiroptérologique »

IFREMER (2013), « Pêcherie de homards au large du Croisic, état du stock et élément de sa biologie »

IFREMER (2013), « Qualité du milieu marin littoral – Bulletin de la surveillance 2012 – Départements de Loire-Atlantique et de la Vendée (partie nord) »

IFREMER (2013), « RECOPESCA – géospatialisation de l'activité d'un caseyeur sur le banc de Guérande » interface web

IN VIVO (2011), « Campagne de mesures géophysiques – Projet éolien offshore du banc de Guérande »

IXSurvey, CREOCEAN, G-Tec (2013), « Survey géophysique Saint-Nazaire. Rapport d'interprétation »

KEITH D. W., DECAROLIS J. F., DENKENBERGER D. C., LENSCHOW D. H., MALYSHEV S. L., PACALA S. & RASCH P. J., (2004). « The influence of large-scale wind power on global climate ». Proceedings of the National Academy of Sciences of the United States of America, 101: 16115–16120.

LPO 85 (2011), « Synthèse des données ornithologiques complémentaires à l'étude d'impact – Projet du parc éolien offshore du banc de Guérande – Département de Loire-Atlantique et de Vendée »

MENIER D. – Université de Bretagne Sud (2009), « Rapport d'expertise et d'assistance à maîtrise d'ouvrage – Projet d'implantation d'éoliennes offshore Secteur Loire-Estuaire »

Ministère de l'Ecologie, du Développement Durable, Agence de l'Environnement et de la Maîtrise de l'Energie (2010), « Guide de l'étude d'impact sur l'environnement des parcs éoliens »

Ministère de l'Ecologie, du Développement Durable et de l'Energie (2012), « Energies Marines Renouvelables – Etude méthodologique des impacts environnementaux et socio-économiques – version 2012 »

Préfecture de Loire-Atlantique (2008), « Dossier départemental des risques majeurs de la Loire-Atlantique »

Quiet-Oceans (2013), « Etude d'impact acoustique du parc éolien offshore du banc de Guérande, Saint-Nazaire, France » - chapitres 1, 2 et 3 : méthodologie, données d'entrée et état sonore initial non calibré

Quiet-Oceans (2013), « Etude d'impact acoustique du parc éolien offshore du banc de Guérande, Saint-Nazaire, France » - chapitres 4, 5 et 6 : empreintes sonores du projet et risques biologiques et mesures d'évitement

Région Pays de la Loire (2013), « Chiffres-clés du tourisme en Pays de la Loire », Brochure

RTE (2013), « Statistiques de l'électricité en France – Bilan définitif de l'année 2012 », 8 p. + fichiers Excel

SAGE « Estuaire de la Loire » (2005), « Etat des lieux »

SIGNALIS (2011), « Etude d'impact et mesures compensatoires sur la sécurité et la sureté maritime relatif au développement du projet de parc éolien au large de Saint-Nazaire »

SIGNALIS (2011), « Etude de recensement des moyens de surveillance et des modalités d'intervention opérationnelles existants dans le secteur de Saint-Nazaire »

TBM (2014), « Projet de parc éolien en mer de Saint-Nazaire – Etude du benthos – Banc de Guérande »

ULR Valor (ex. CRMM) (2013), « Etude des mammifères marins dans le cadre du projet éolien en mer de Saint Nazaire »

ZHOU L., TIAN Y., ROY S. B., THORNCROFT C., BOSART L. F. & HU Y. (2012). « Impacts of wind farms on land surface temperature ». Nature Climate Change, 2(7): 539–543.

WEB :

- · IFREMER (Atlas DCE, Envlit (bulletin regional de la surveillance, 2013), REBENT, SIH) :
	- o SIH (http://sih.ifremer.fr/)
	- o REBENT (http://www.rebent.org/)
	- o Bulletin régional de la surveillance (http://envlit.ifremer.fr/)
	- o Atlas DCE (http://envlit.ifremer.fr/surveillance/directive\_cadre\_sur\_l\_eau\_dce/la\_dce\_par\_bassin/bassin\_loire bretagne/fr/atlas\_interactif)
- · Qualité des eaux de baignade (http://baignades.sante.gouv.fr/baignades/editorial/fr/controle/organisation.html)
- · Observatoire national du littoral (IFEN) (http://www.onml.fr/outil-de-cartographie/presentation-de-loutil/) – trait de côte, morphologique littoral, phares
- Activité de navigation commerciale : GPMNSN (www.nantes.port.fr)
- · Données diverses sur le milieu marin : Géolittoral (http://www.geolittoral.developpementdurable.gouv.fr/)
- Zones de production conchylicoles : Atlas conchylicole (http://www.zonesconchylicoles.eaufrance.fr/zconchy/frontend\_dev.php)
- · Qualité physique de l'eau : www.previmer.org
- · Qualité de l'air : www.airpl.org
- · DTA : http://www.pays-de-la-loire.developpement-durable.gouv.fr/presentation-de-la-dta-de-la78.html
- · DREAL Pays de la Loire et Bretagne : http://www.pays-de-la-loire.developpement-durable.gouv.fr/ et http://www.bretagne.developpement-durable.gouv.fr/
- · INPN : http://inpn.mnhn.fr/
- · INSEE : http://www.insee.fr/fr/

### 15.Annexes

ARTELIA Eau&Environnement (2014), « Parc éolien du banc de Guérande – Lot : Hydrodynamisme – Hydrosédimentaire » - (Annexe 1 – CD Annexes fascicule B1)

APEM (2014), « Saint-Nazaire éolien offshore : examen des évaluations d'impact de Larus marinus et Puffinus mauretanicus) - (Annexe 2 – CD Annexes fascicule B1)

BRETAGNE VIVANTE, LPO 44 et 85 (2014), « Projet de parc éolien en mer de Saint-Nazaire – constitution du volet avifaune de l'étude d'impact » - (Annexe 3 – CD Annexes fascicule B1)

NATURAL POWER (2014), " Review of the assessment of potential impact of St Nazaire Offshore Wind Farm on Balearic shearwater" et "Review of the assessment of potential impact of St Nazaire Offshore Wind Farm on great blackbacked gull " - (Annexe 4 – CD Annexes fascicule B1)

EDF-EN (2014), « Bilan Carbone® du parc éolien en mer au large de Saint –Nazaire » - (Annexe 5 – CD Annexes fascicule B1)

CREOCEAN (2013), « Etude d'impact environnemental du projet éolien sur la ressource halieutique » - (Annexe 6 – CD Annexes fascicule B1)

ULR Valor (ex. CRMM) (2013), « Etude des mammifères marins dans le cadre du projet éolien en mer de Saint Nazaire » - (Annexe 7 – CD Annexes fascicule B1)

EREA INGENIERIE (2013), « Projet éolien en mer de Saint-Nazaire – Etude d'impact acoustique : Etat initial » - (Annexe 8 – CD Annexes fascicule B1)

ATELIER DE l'ILE (2014), « Parc éolien en mer de St-Nazaire – etude Paysagère » - (Annexe 9 – CD Annexes fascicule B1)

QUIET OCEANS (2014), « Etude d'impact acoustique du parc éolien offshore du banc de Guérande, Saint-Nazaire, France » - (Annexe 10 – CD Annexes fascicule B1)

EDF-EN (2013), « Etude de justification des moyens techniques prévus destinés à assurer la surveillance de la navigation » - (Annexe 11 – CD Annexes fascicule B1)

TBM (2014), « Projet de parc éolien en mer de Saint-Nazaire – Etude du benthos – Banc de Guérande » - (Annexe 12 – CD Annexes fascicule B1)

GEOPHOM (2014), « Carnet paysager du projet éolien en mer du Banc de Guérande » - (Annexe 13 – CD Annexes fascicule B1)

LPO 85 (2014), « Projet de Parc éolien en Mer de Saint-Nazaire – Diagnostic chauve-souris » - (Annexe 14 - CD Annexes fascicule B1)

### 16. Table des figures

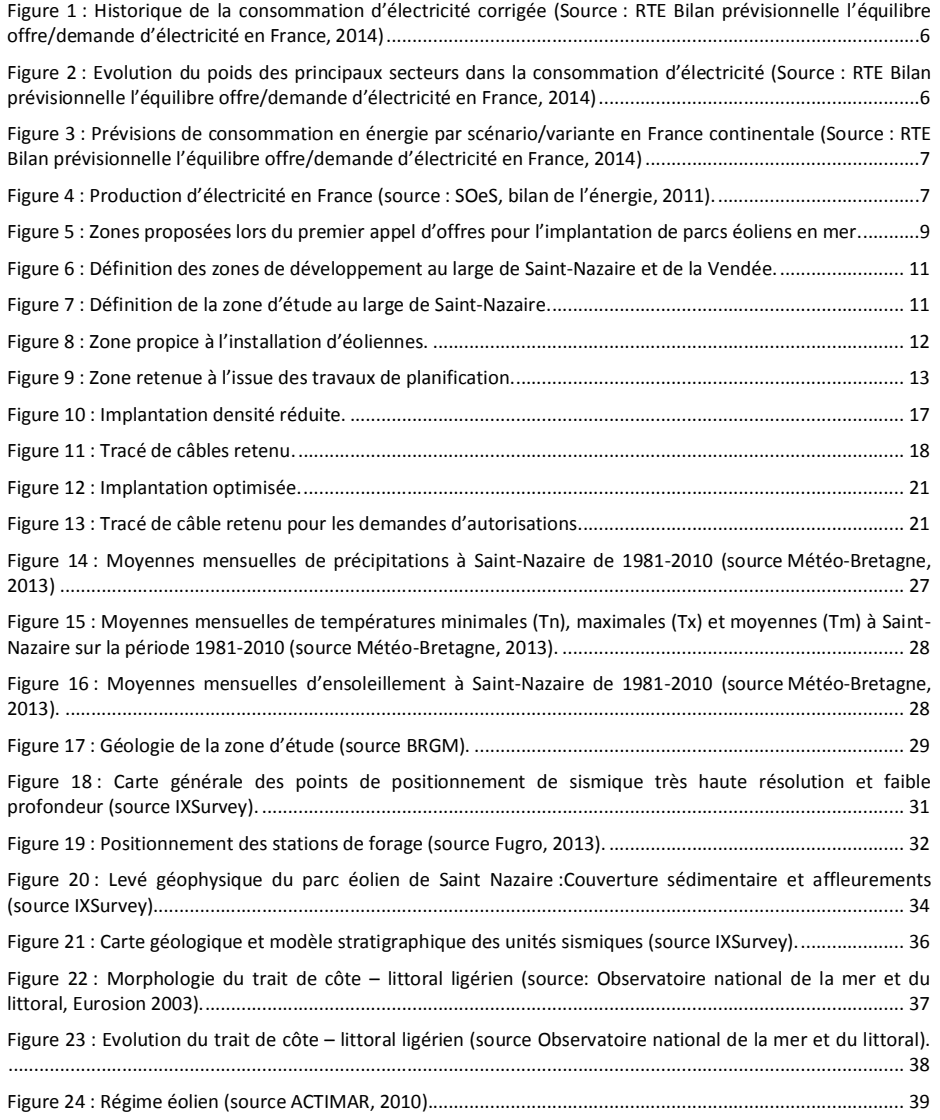

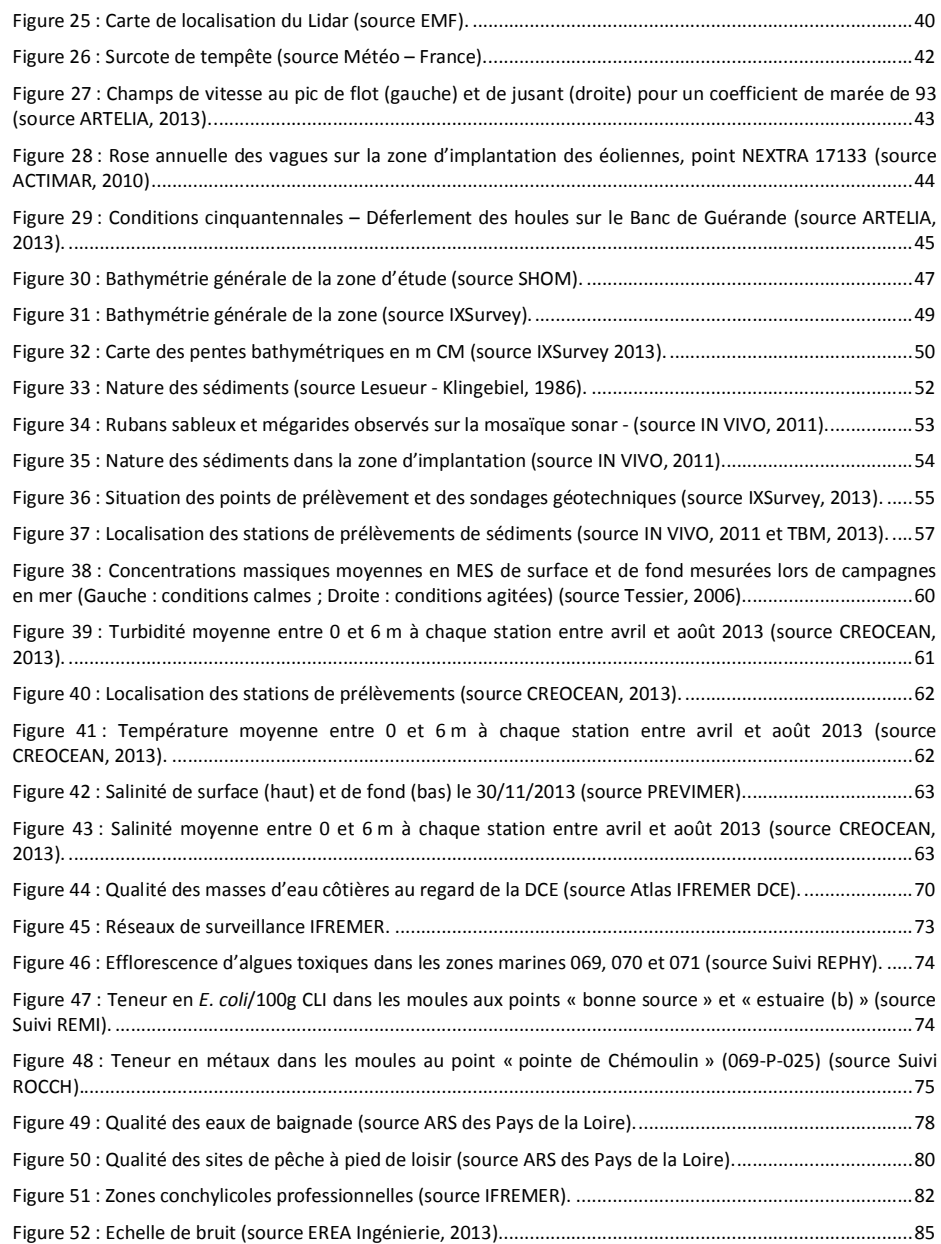

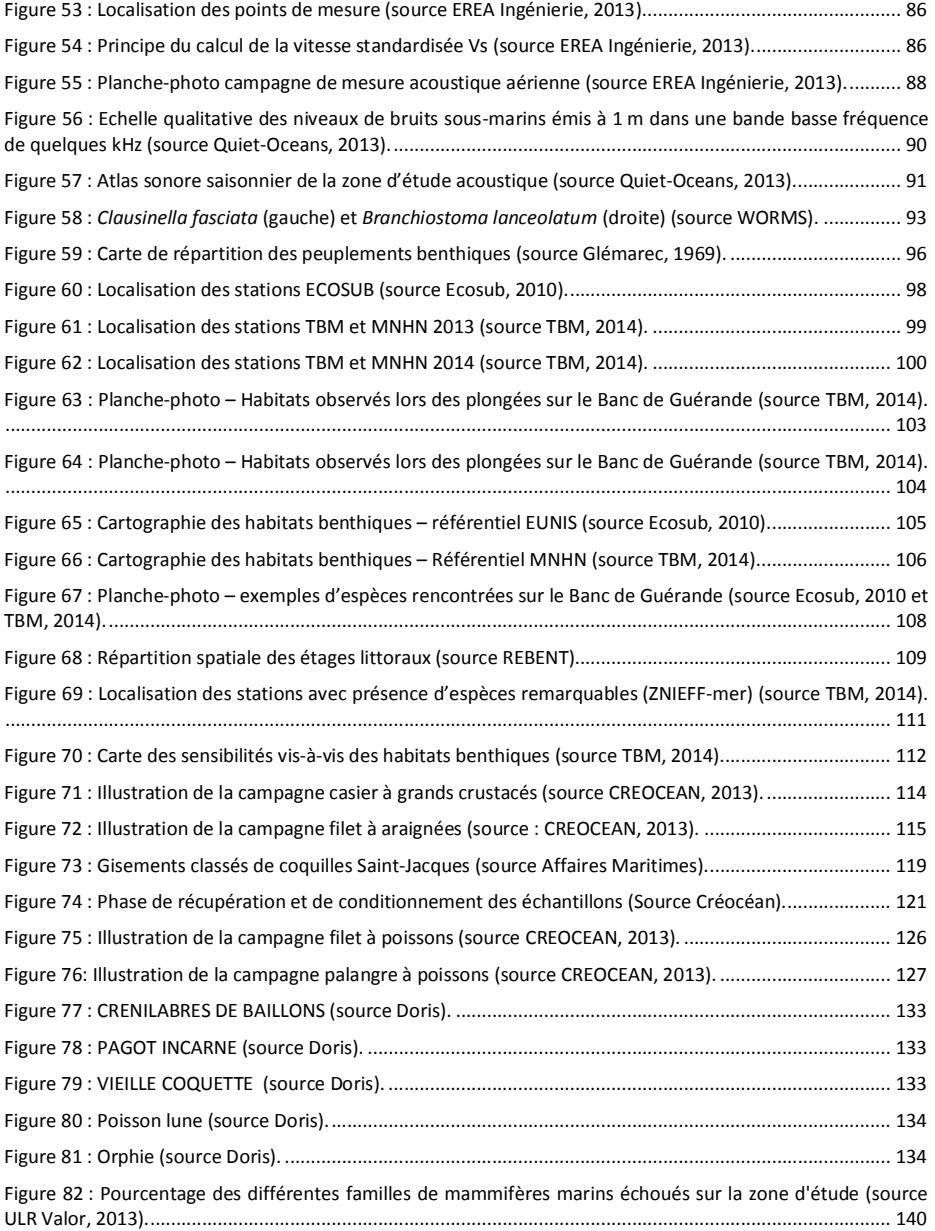

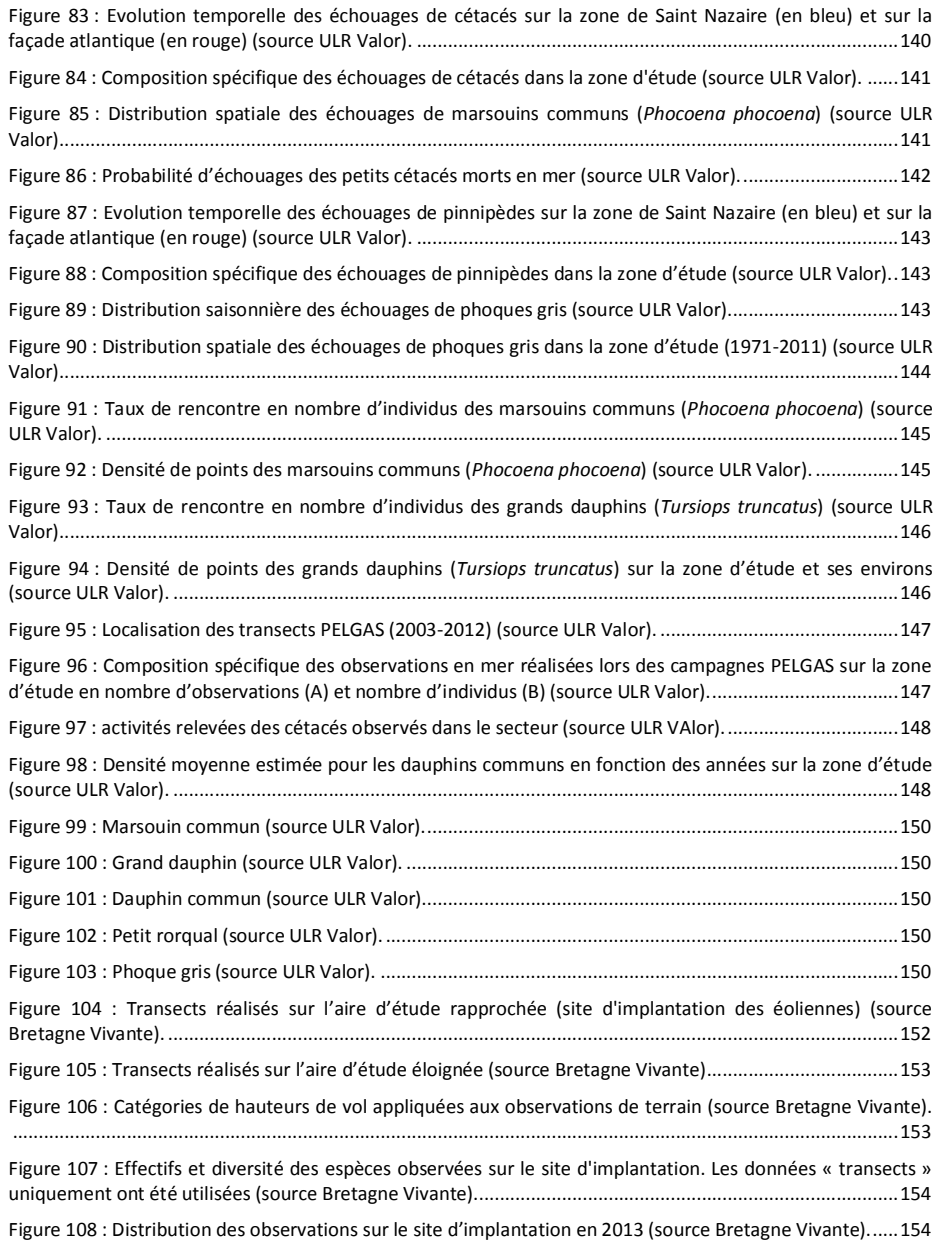

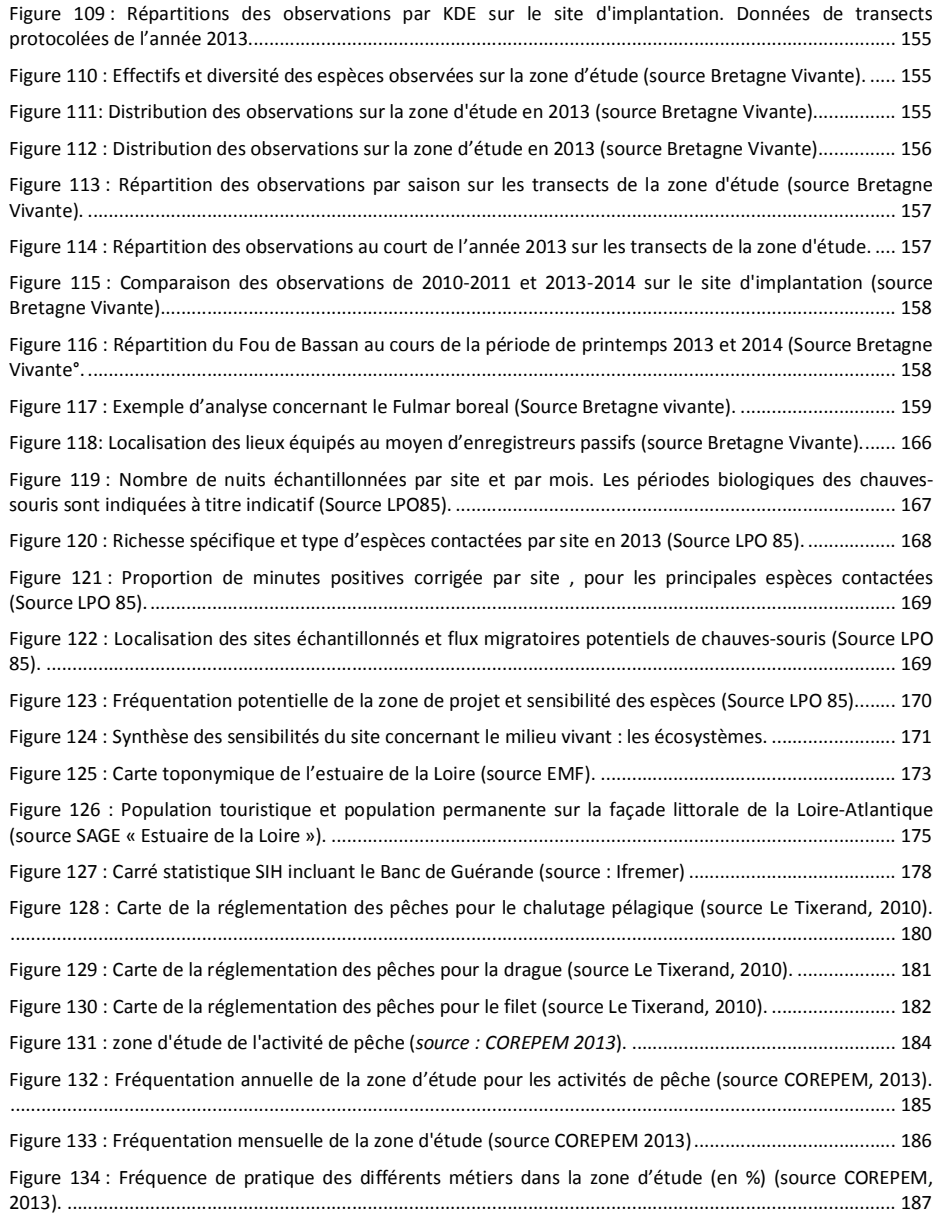

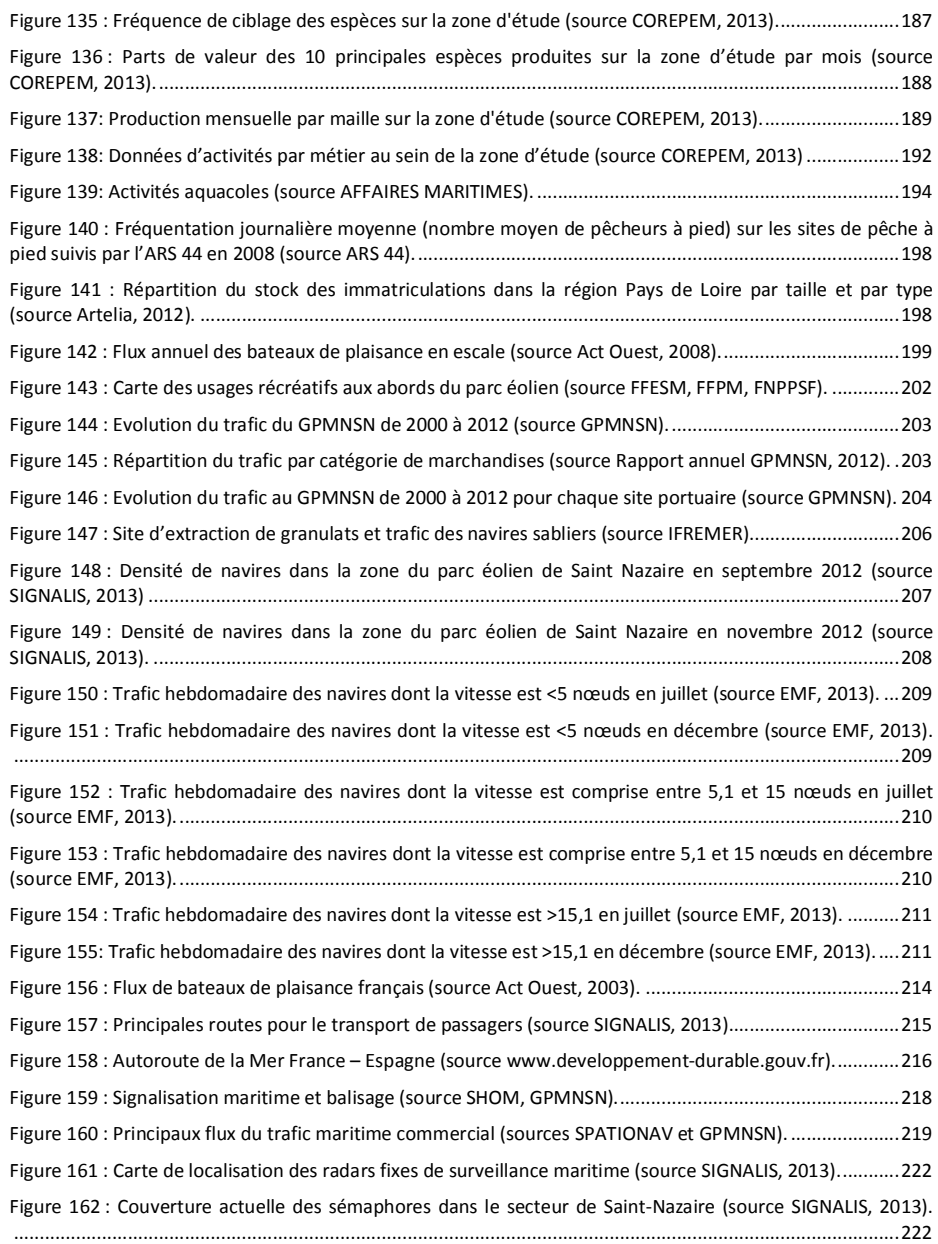

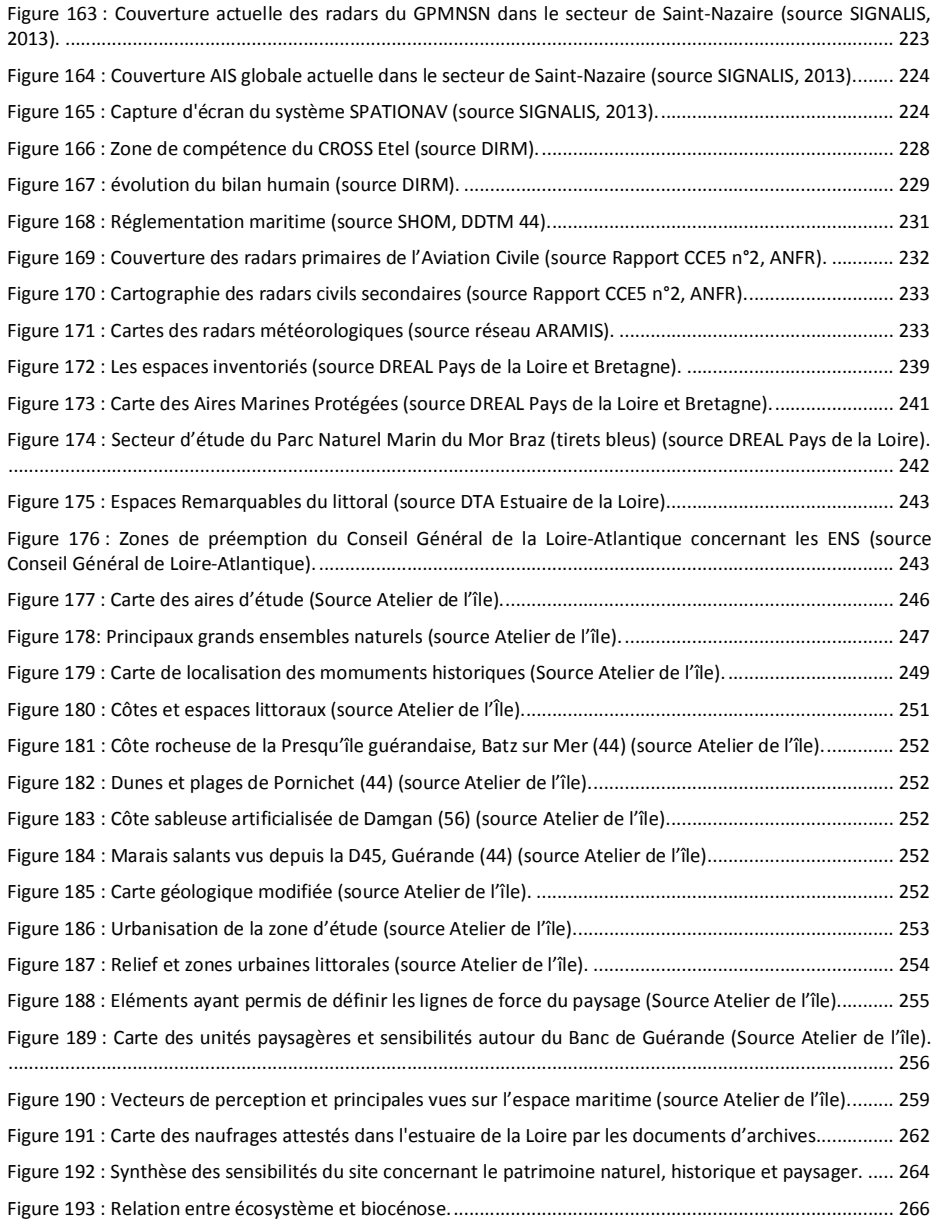

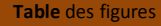

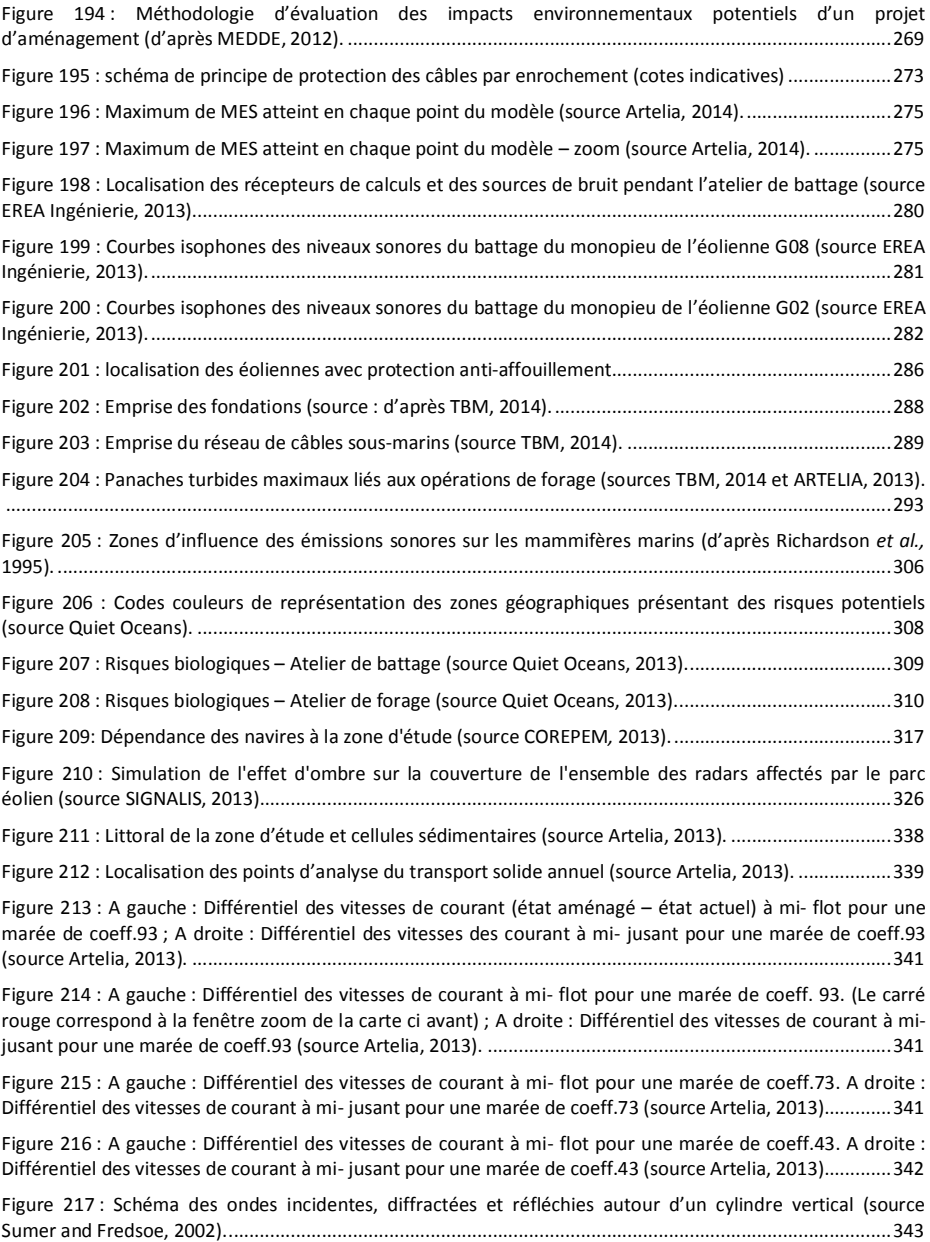
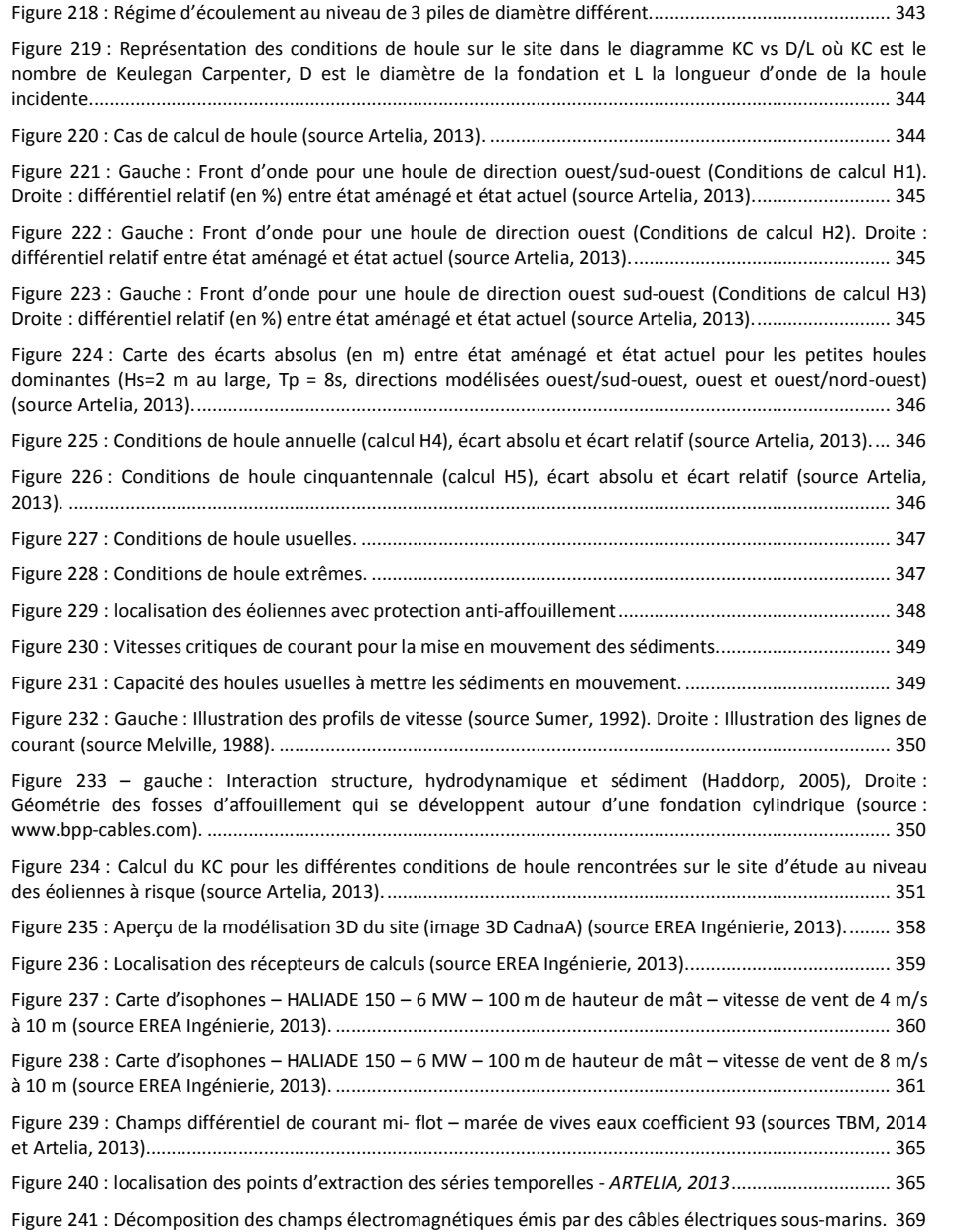

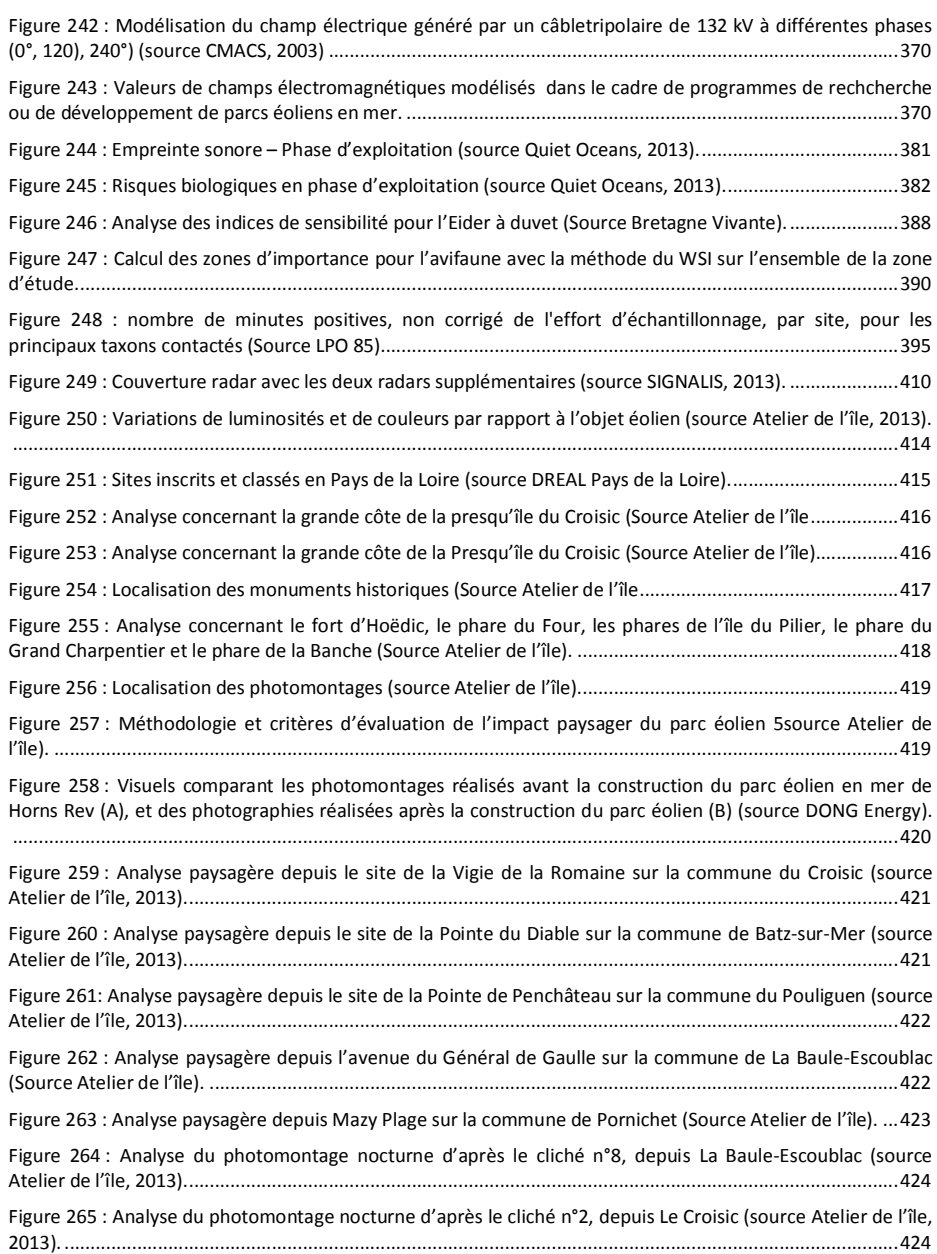

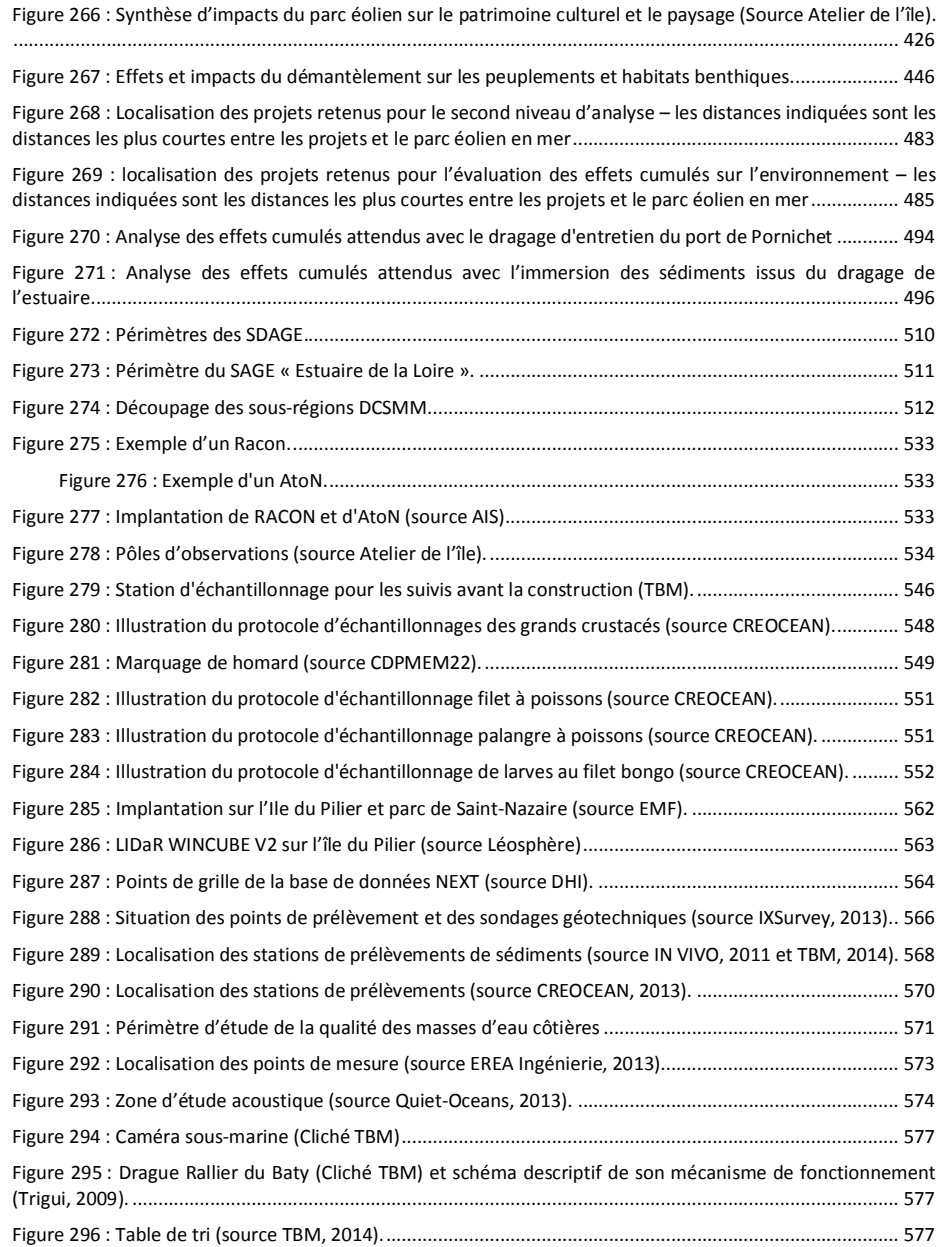

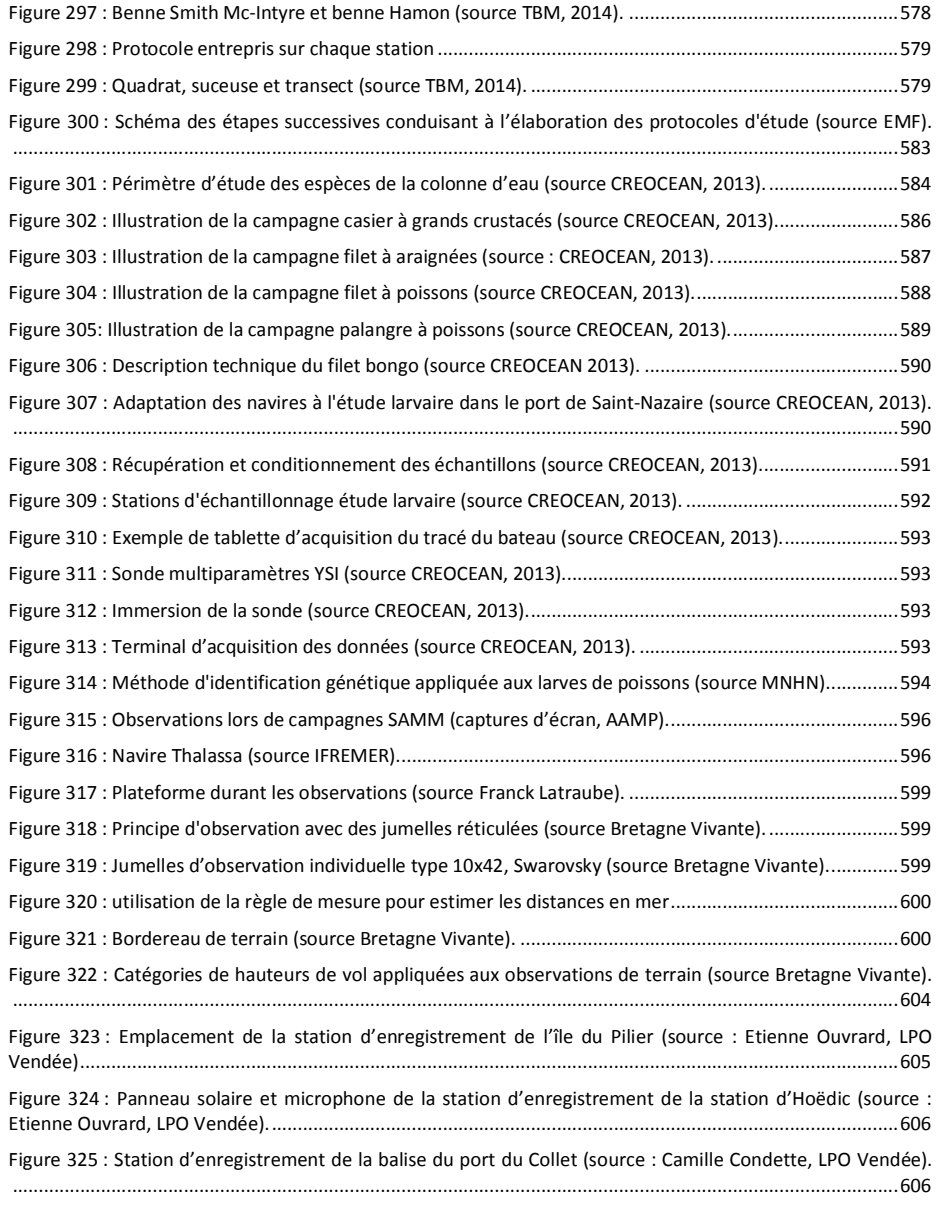

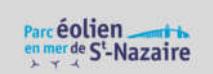

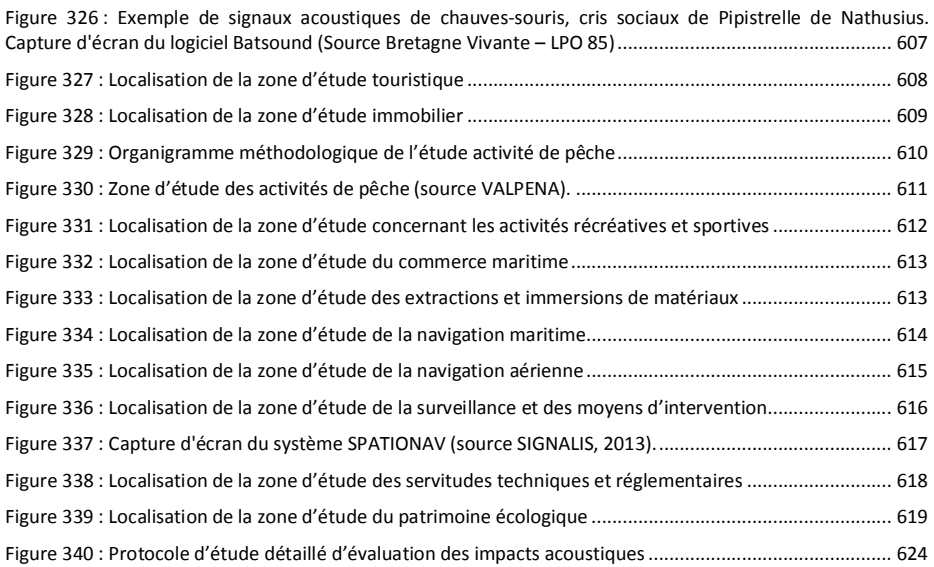

## 17. Liste des tableaux

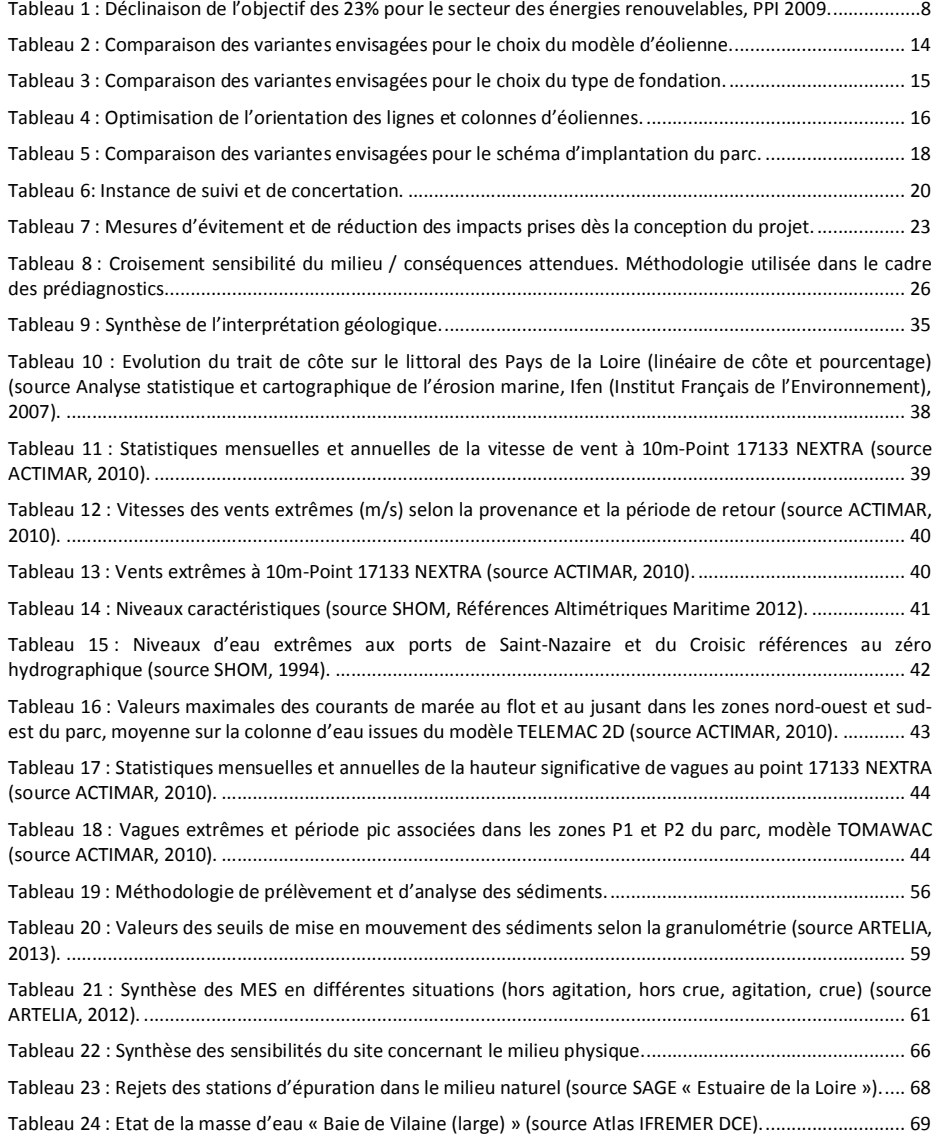

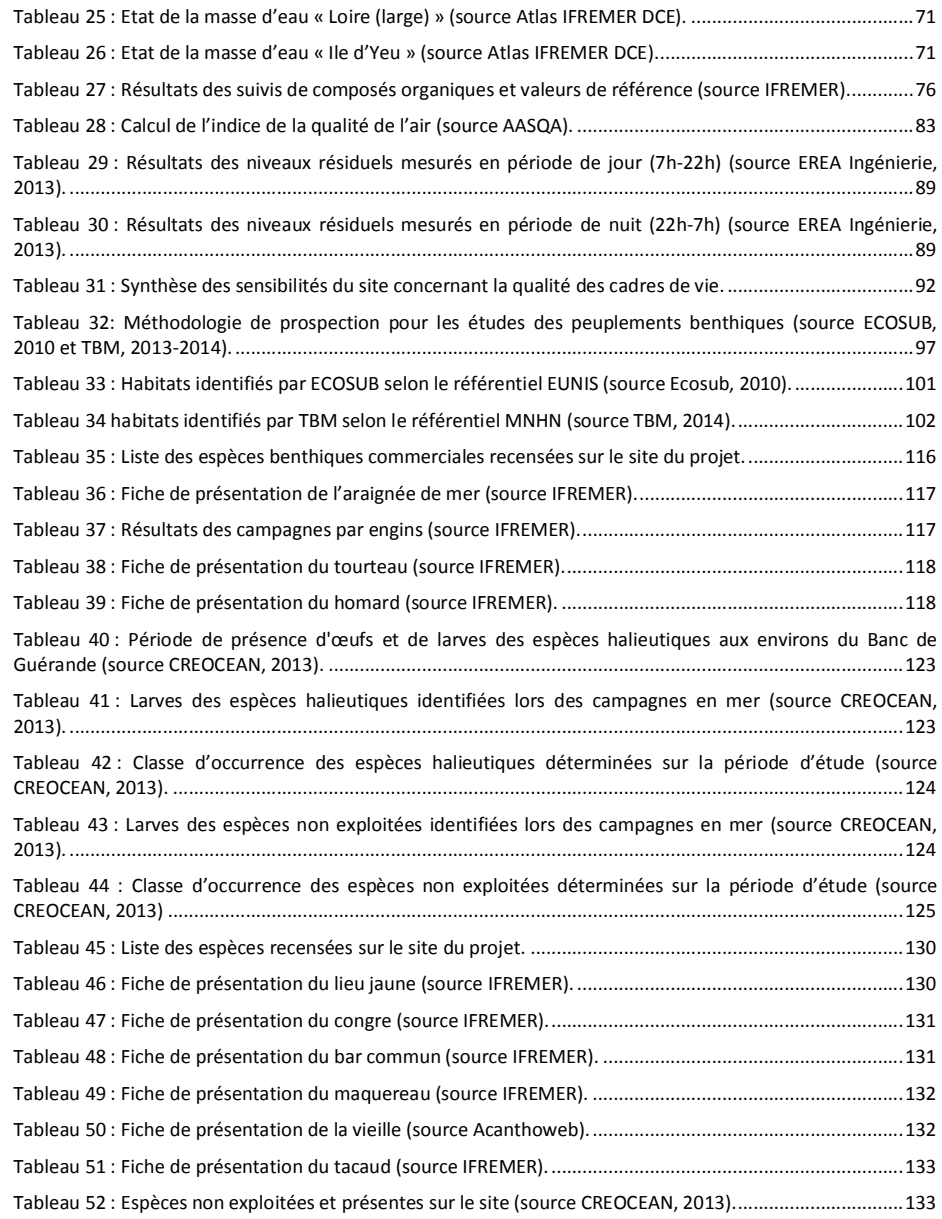

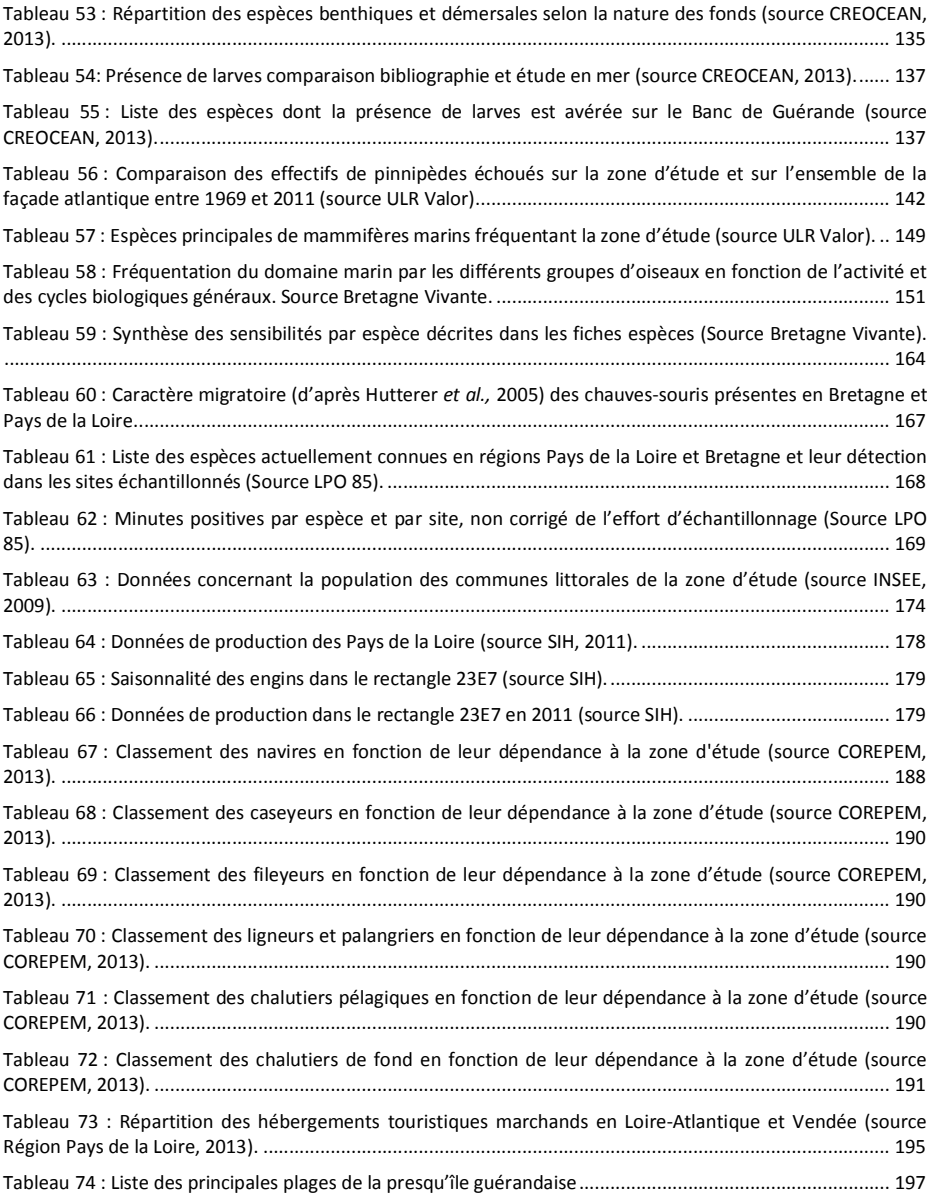

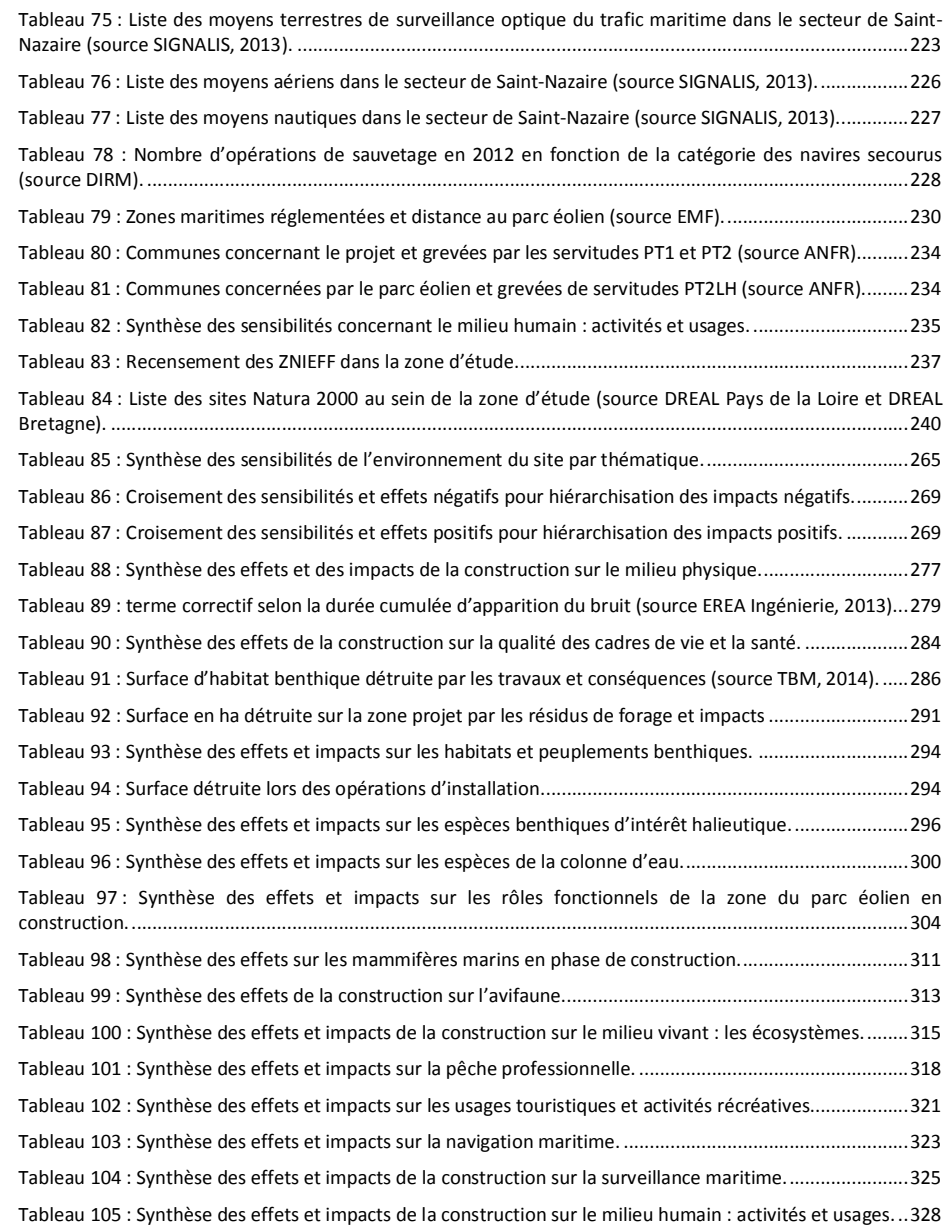

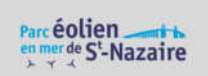

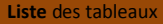

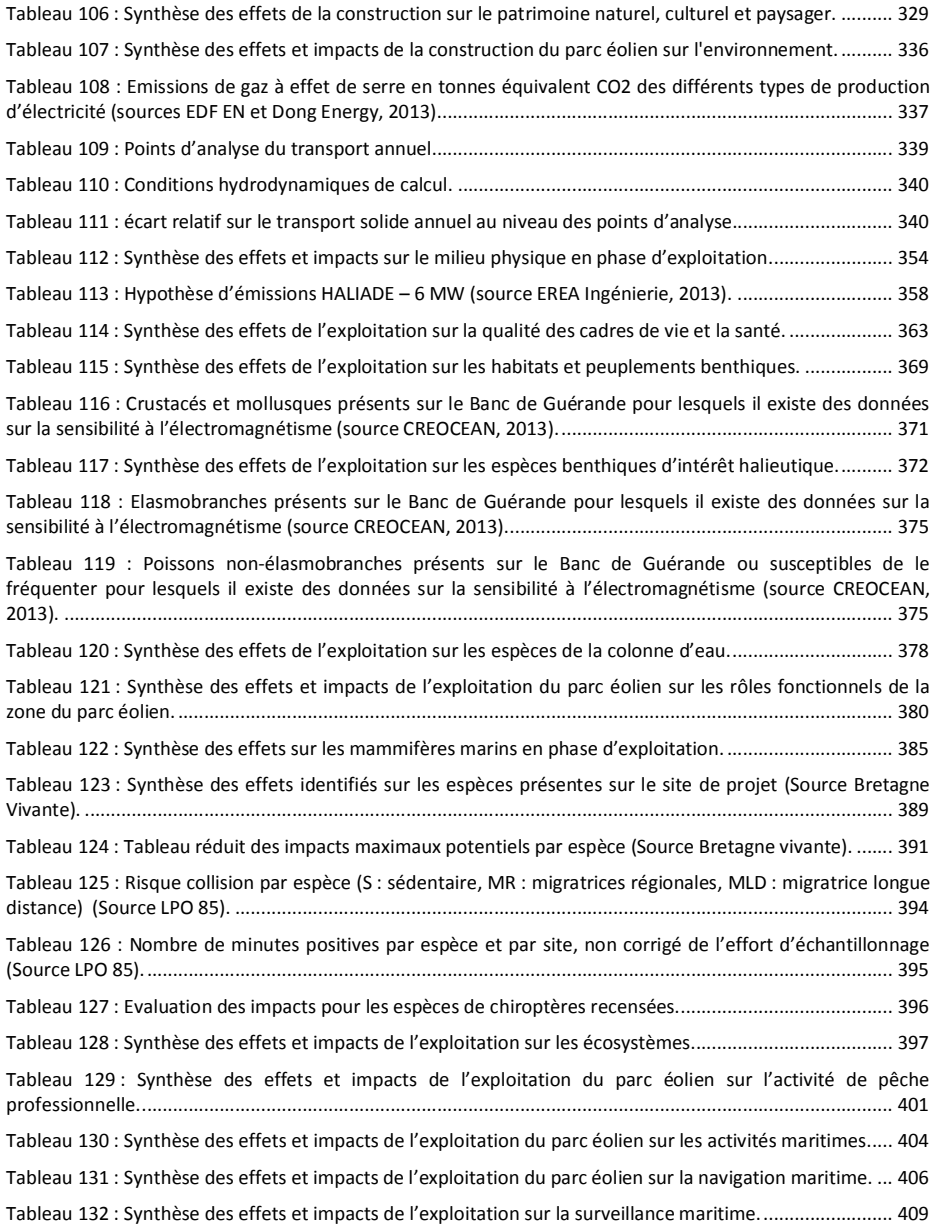

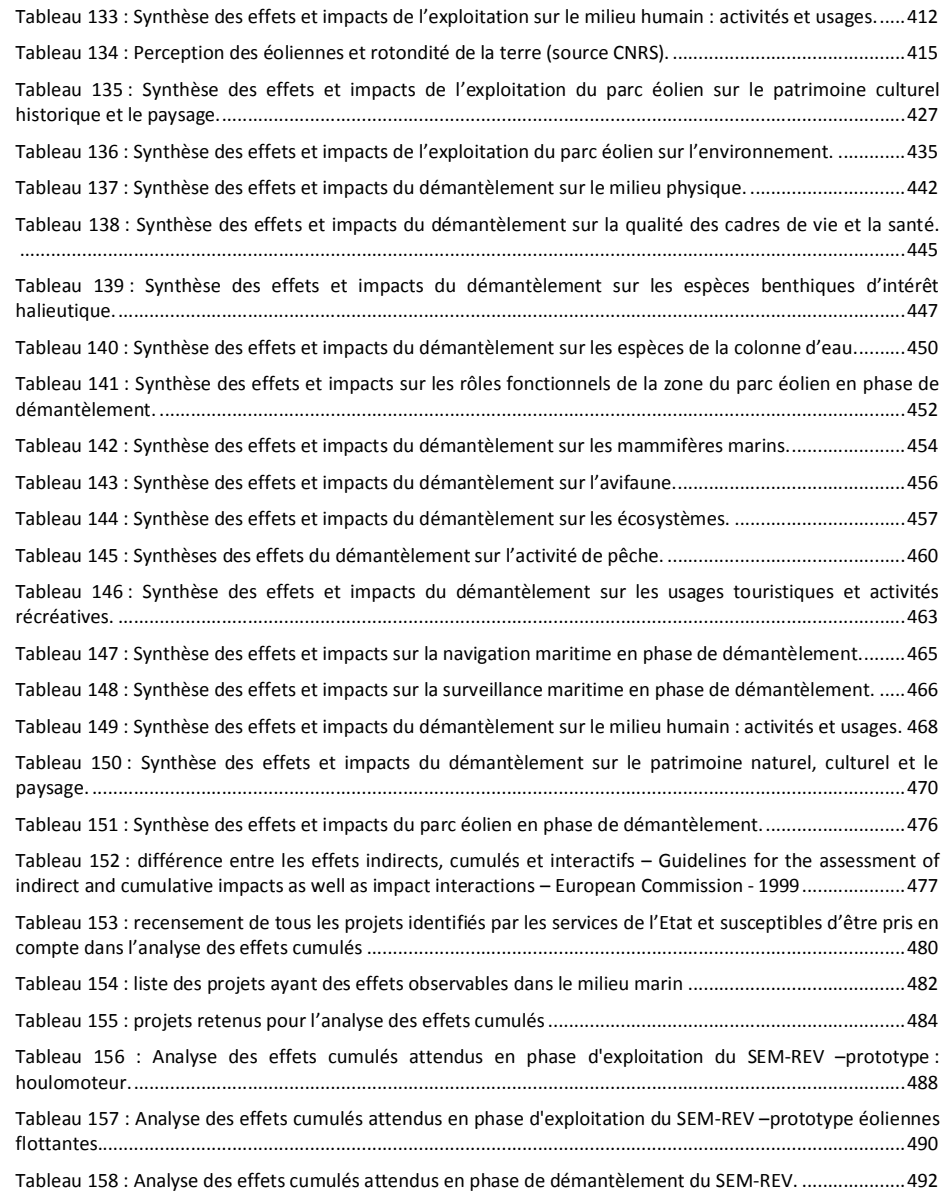

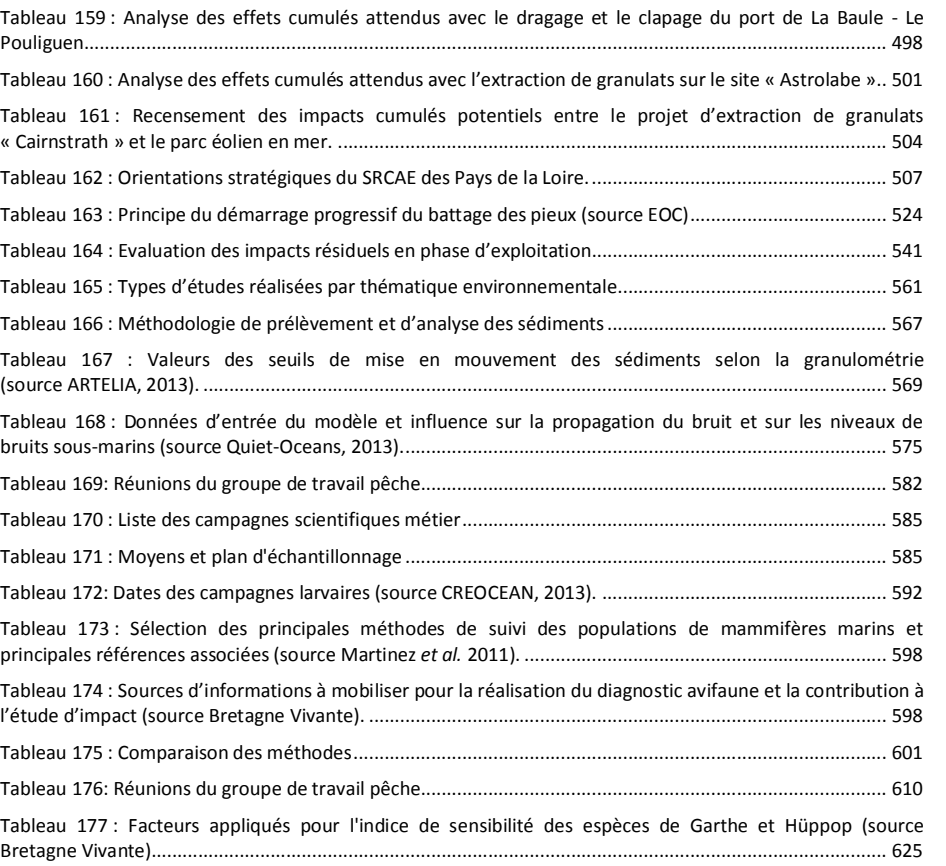

## 18. Table des matières

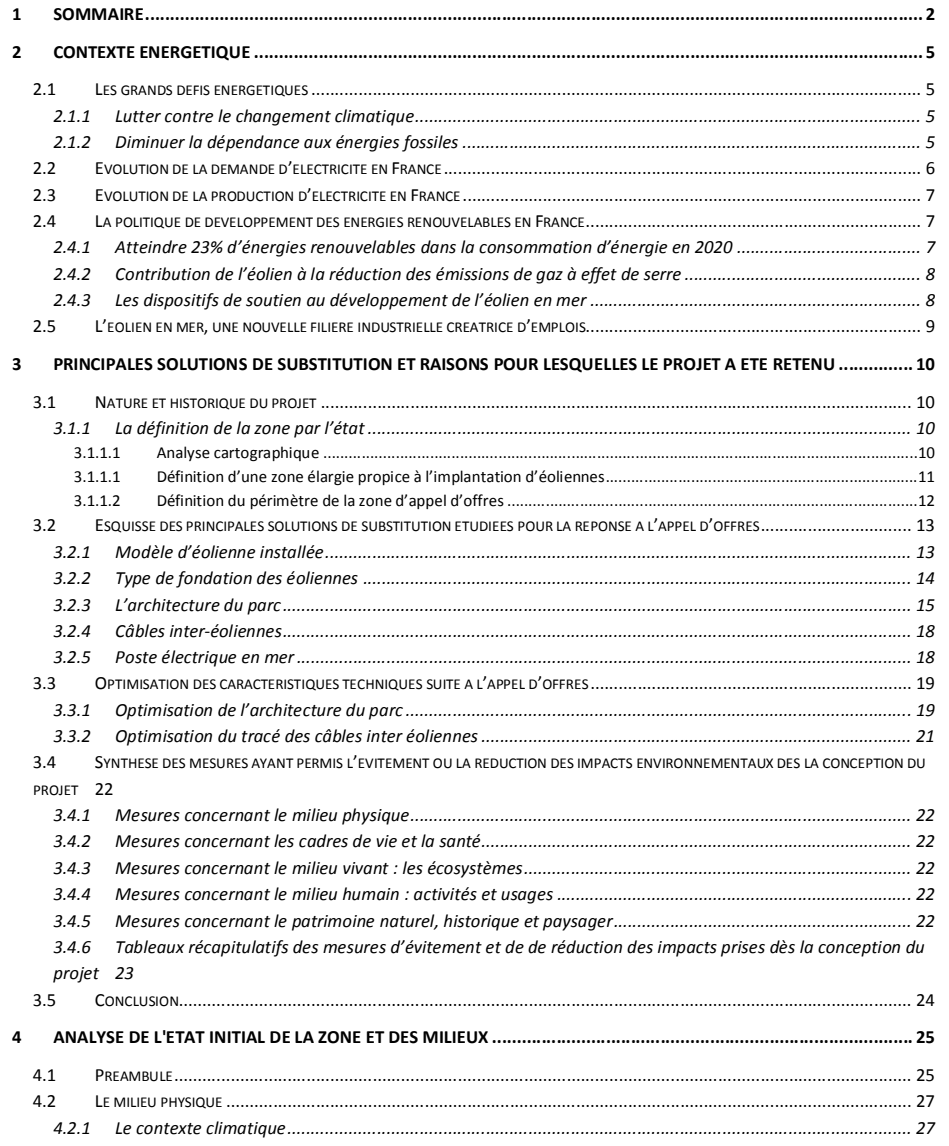

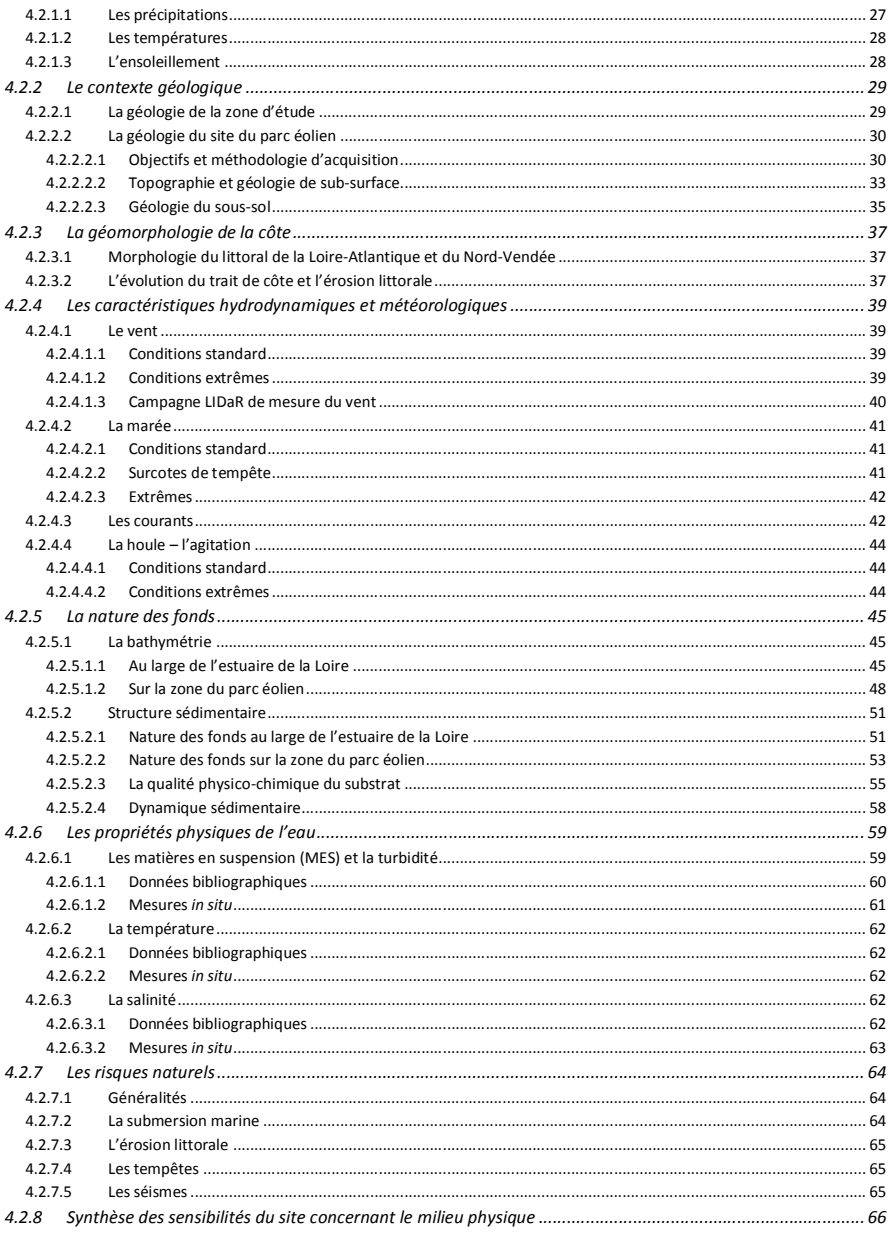

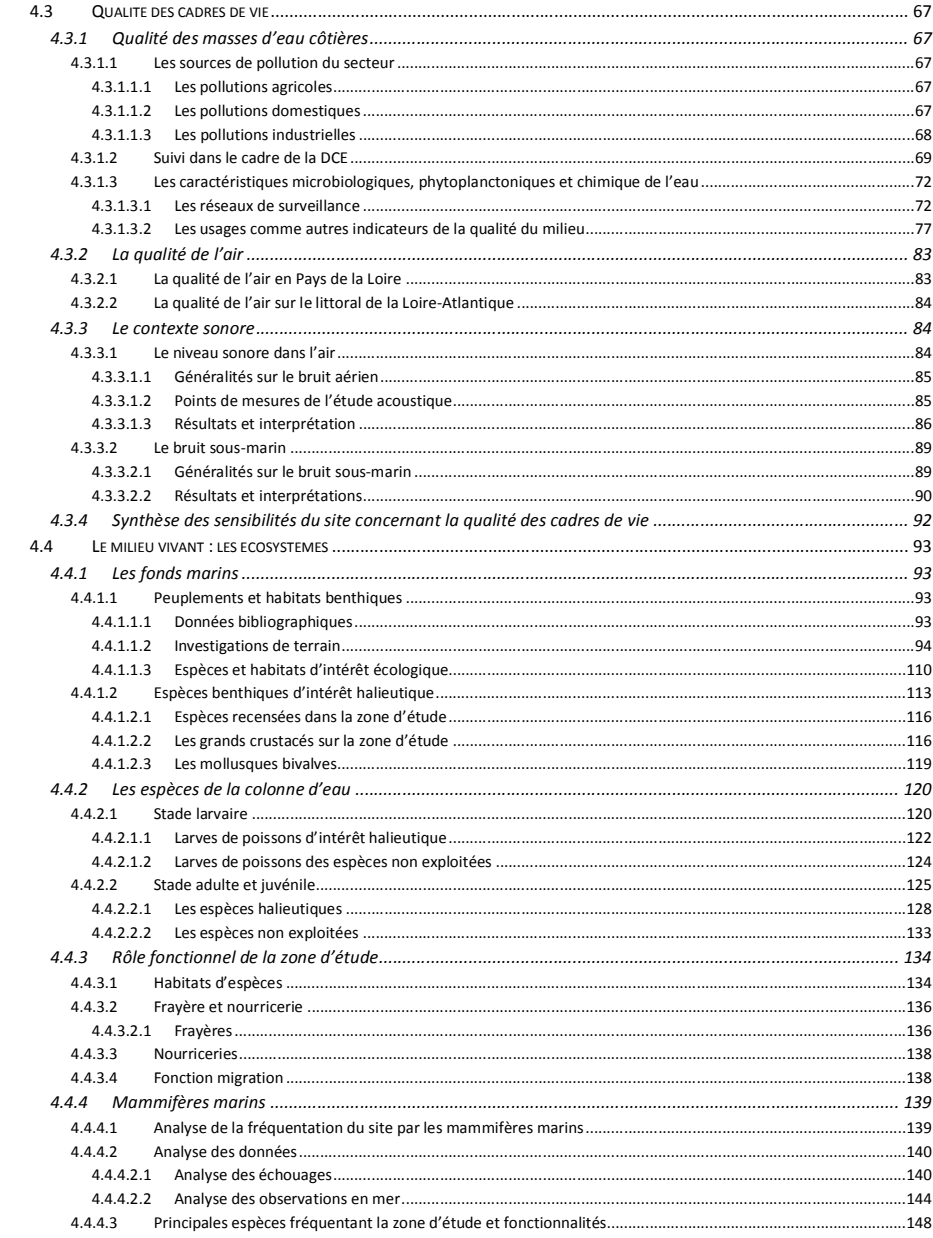

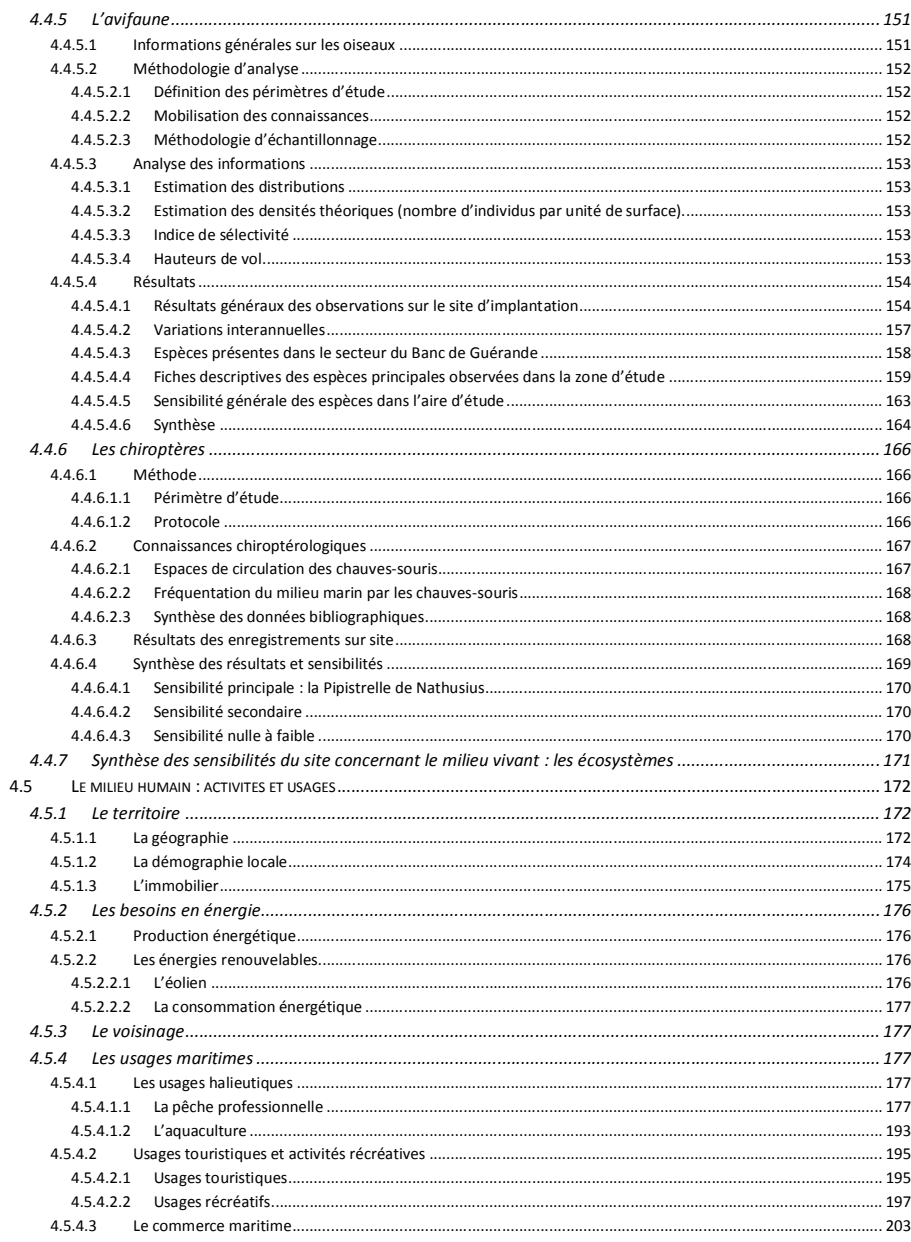

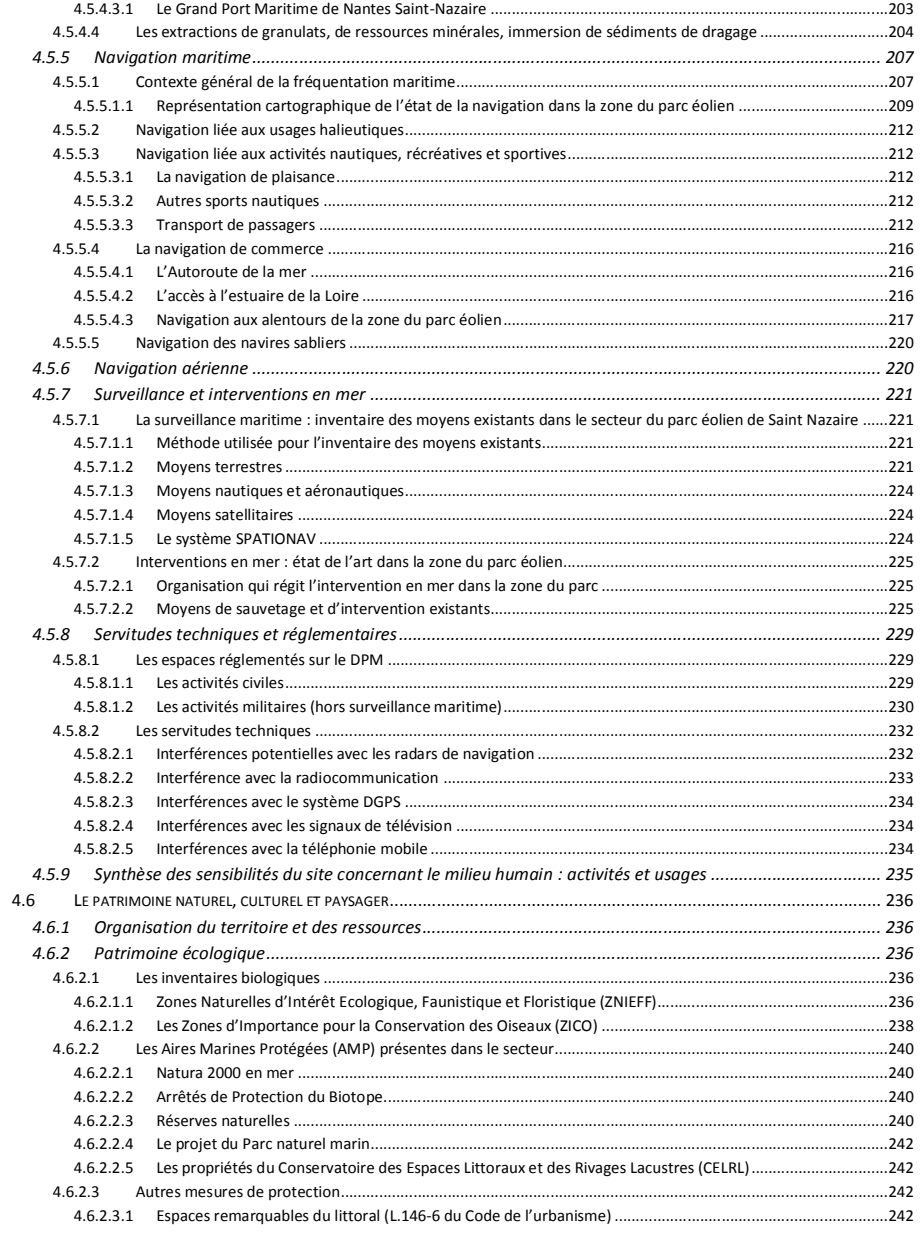

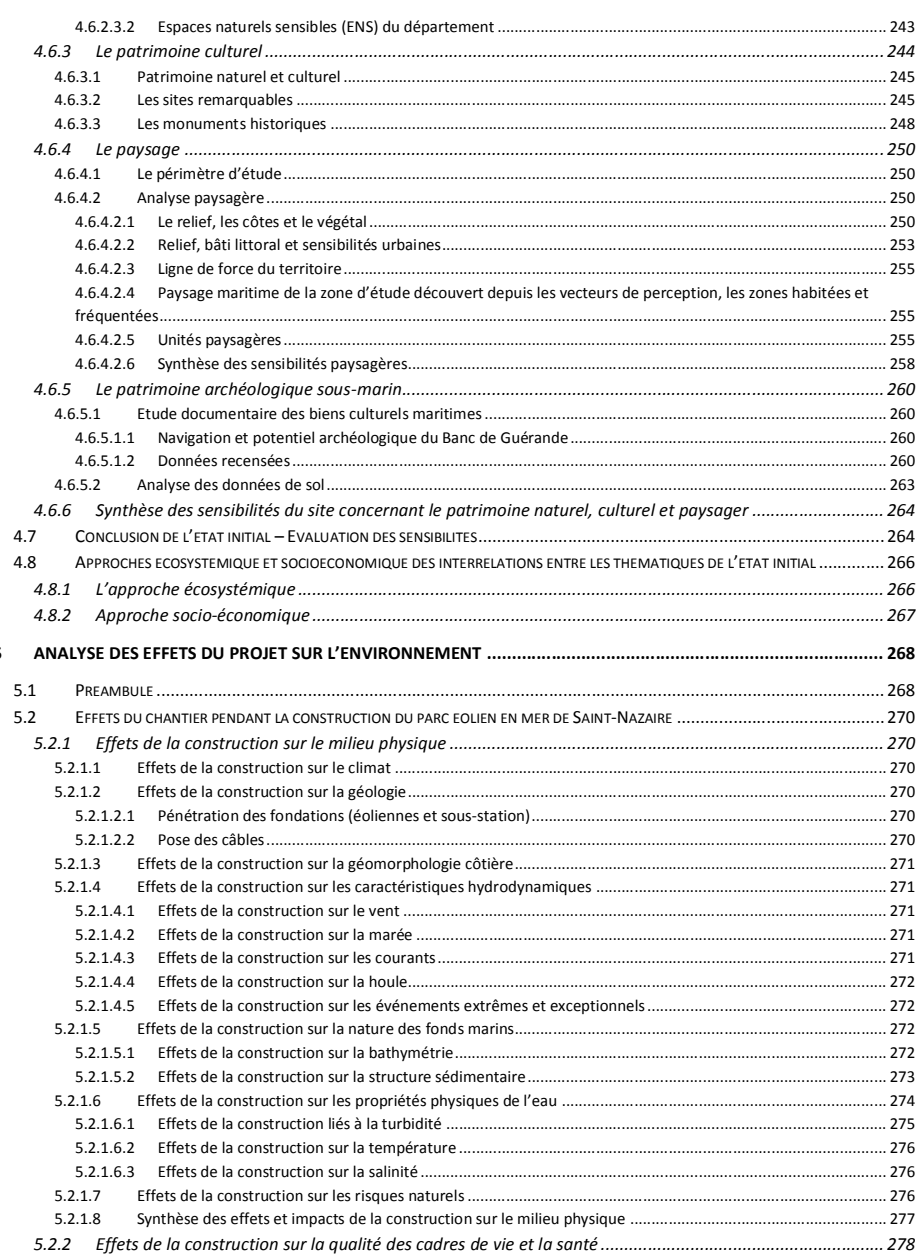

 $\overline{5}$ 

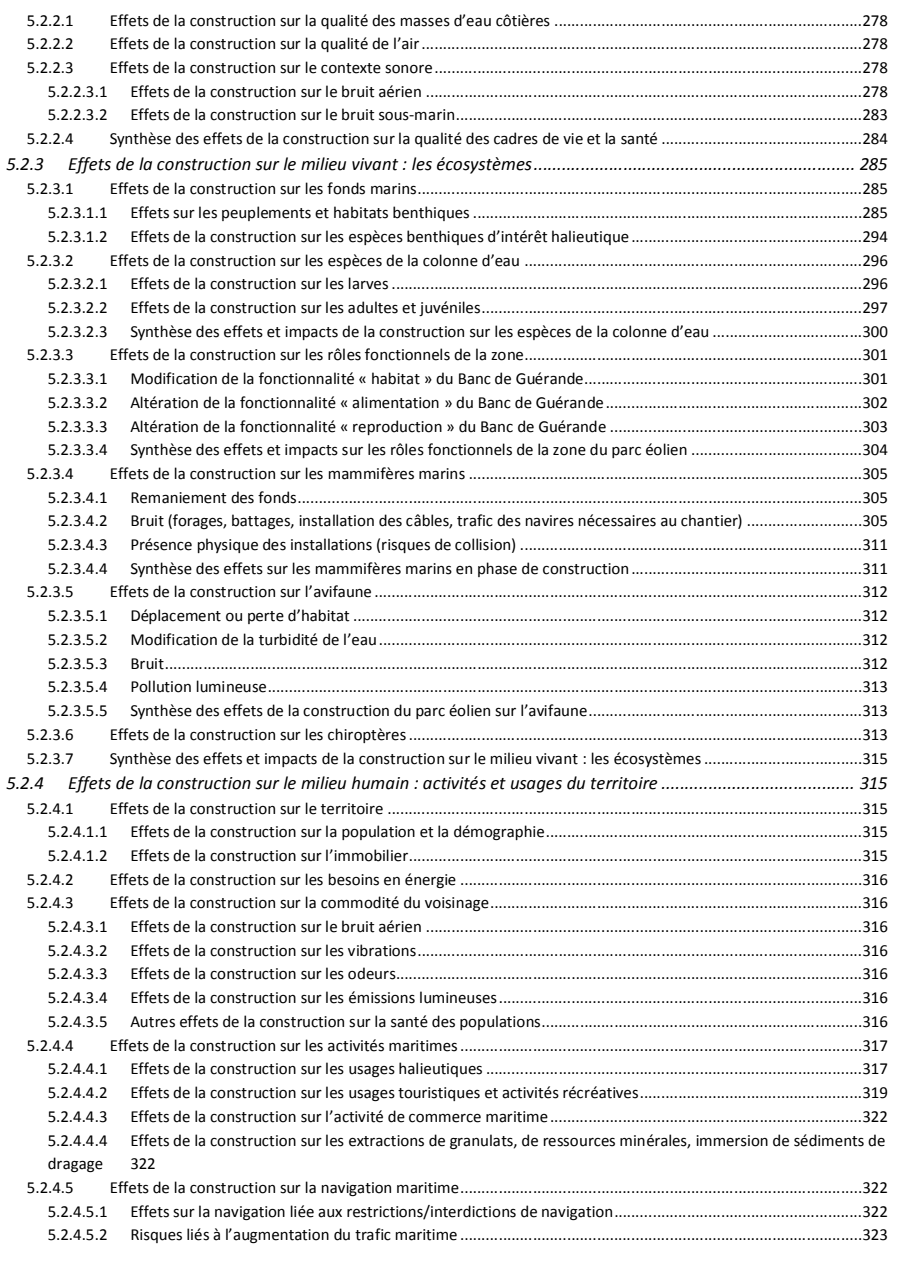

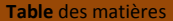

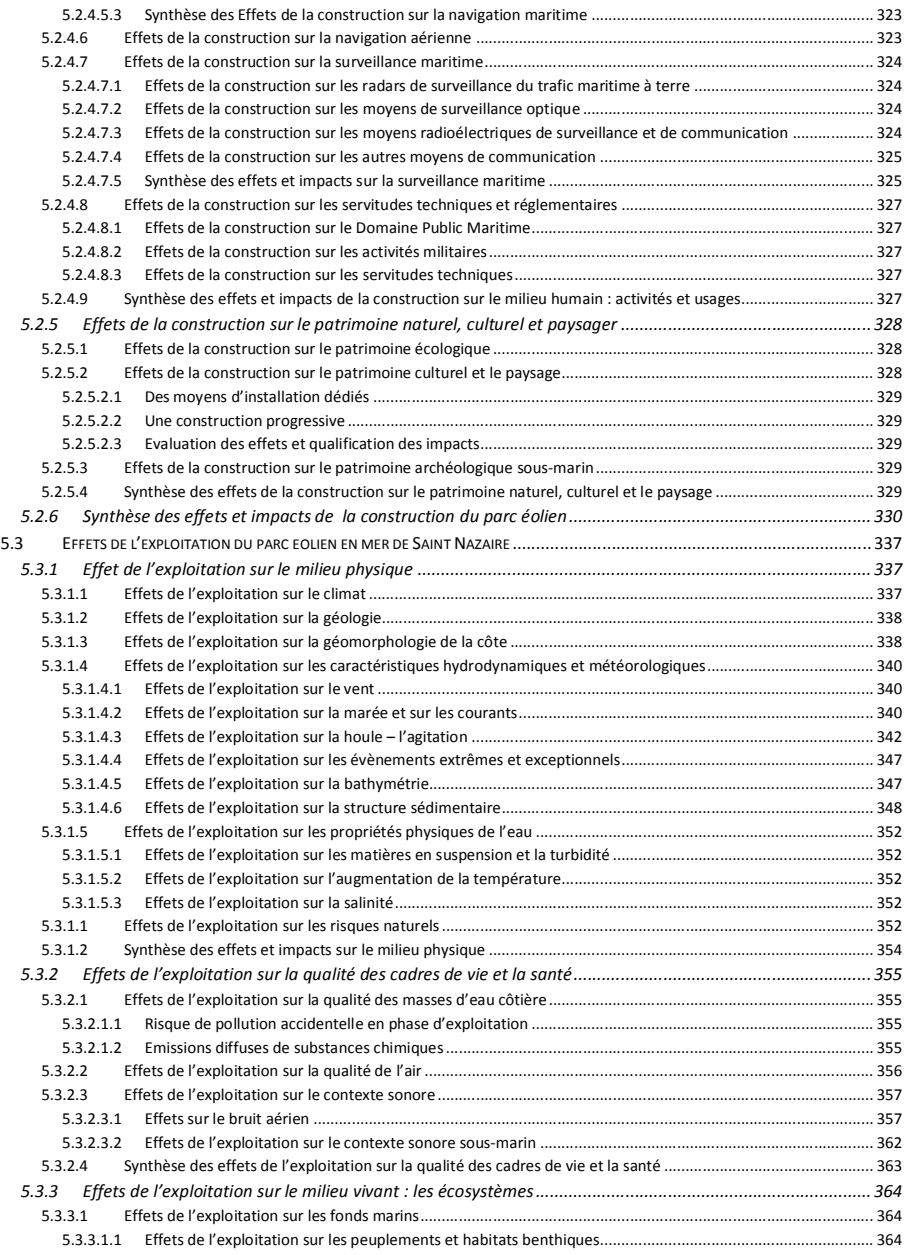

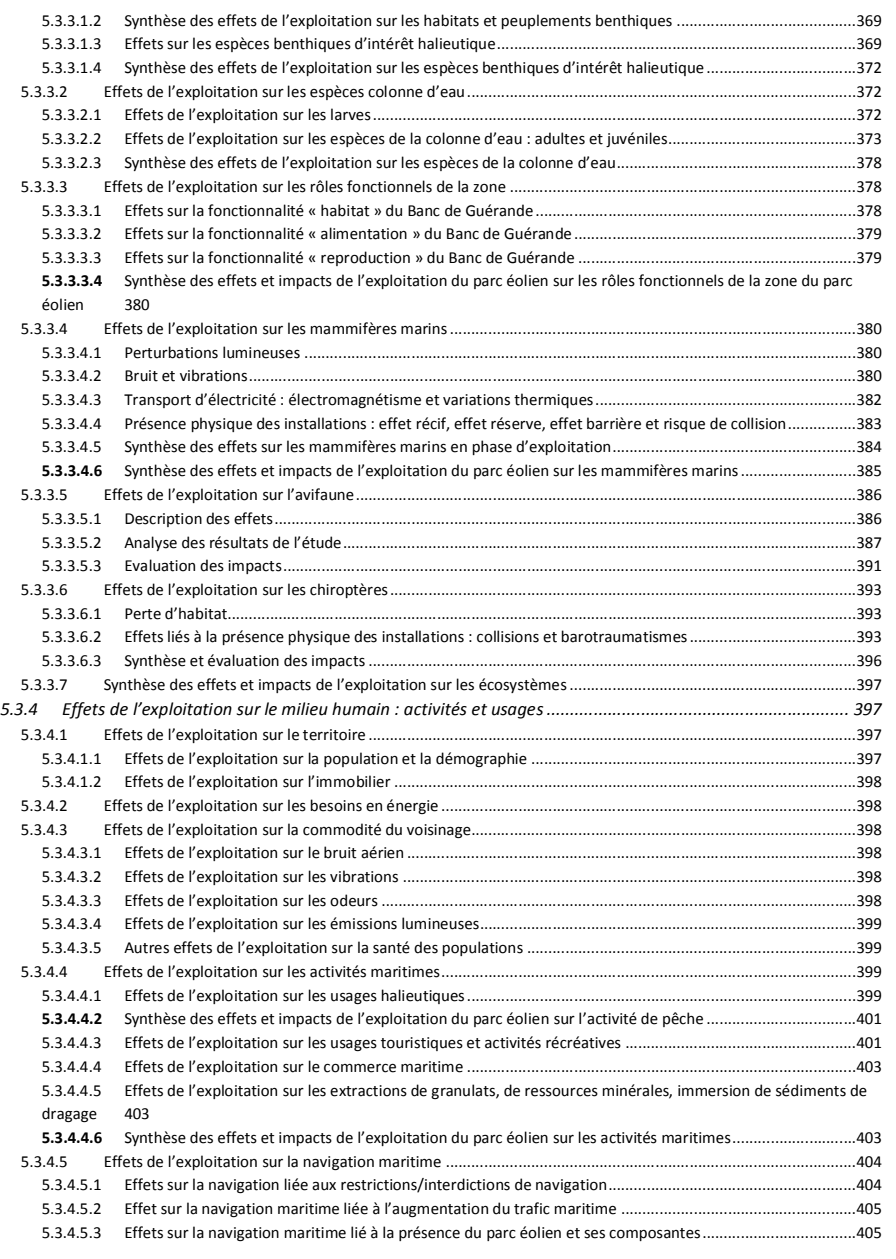

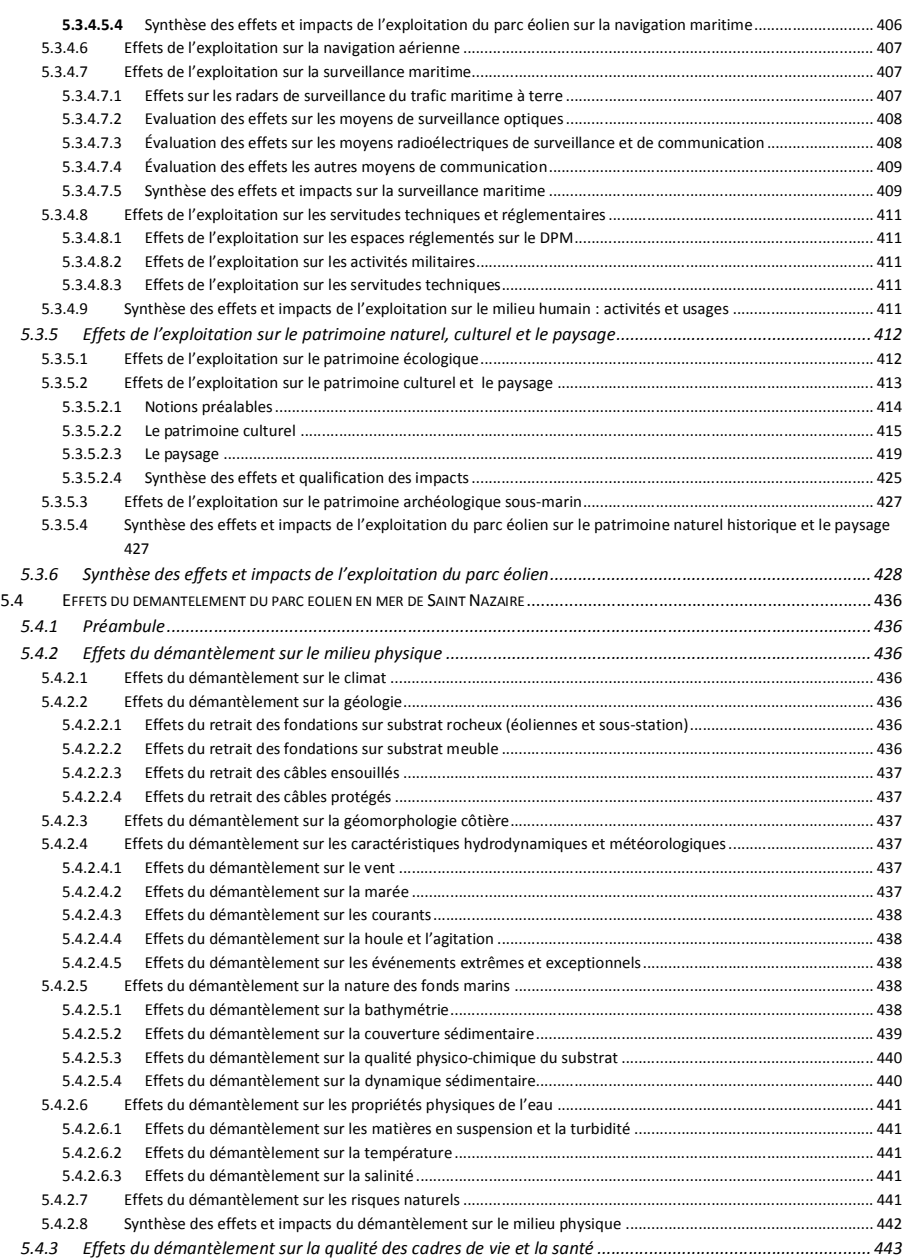

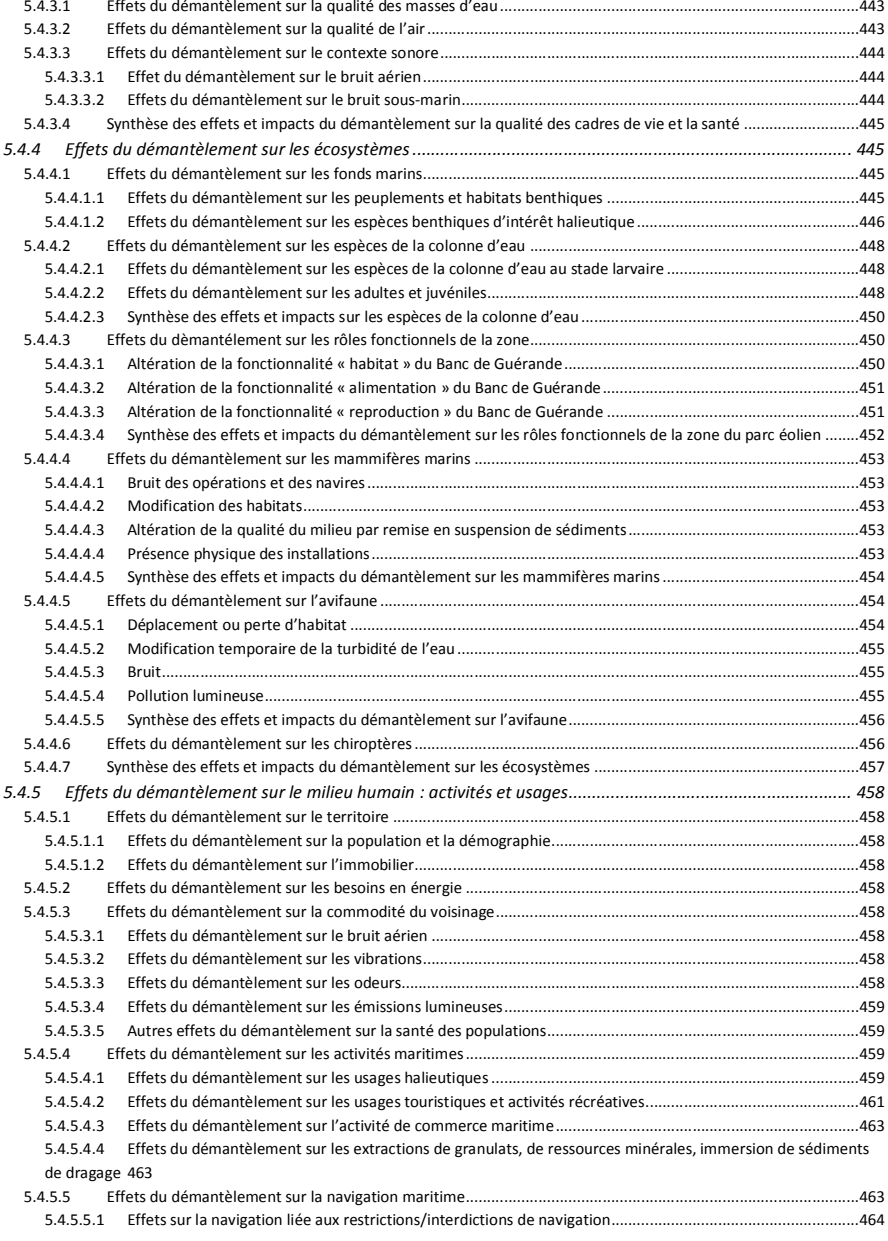

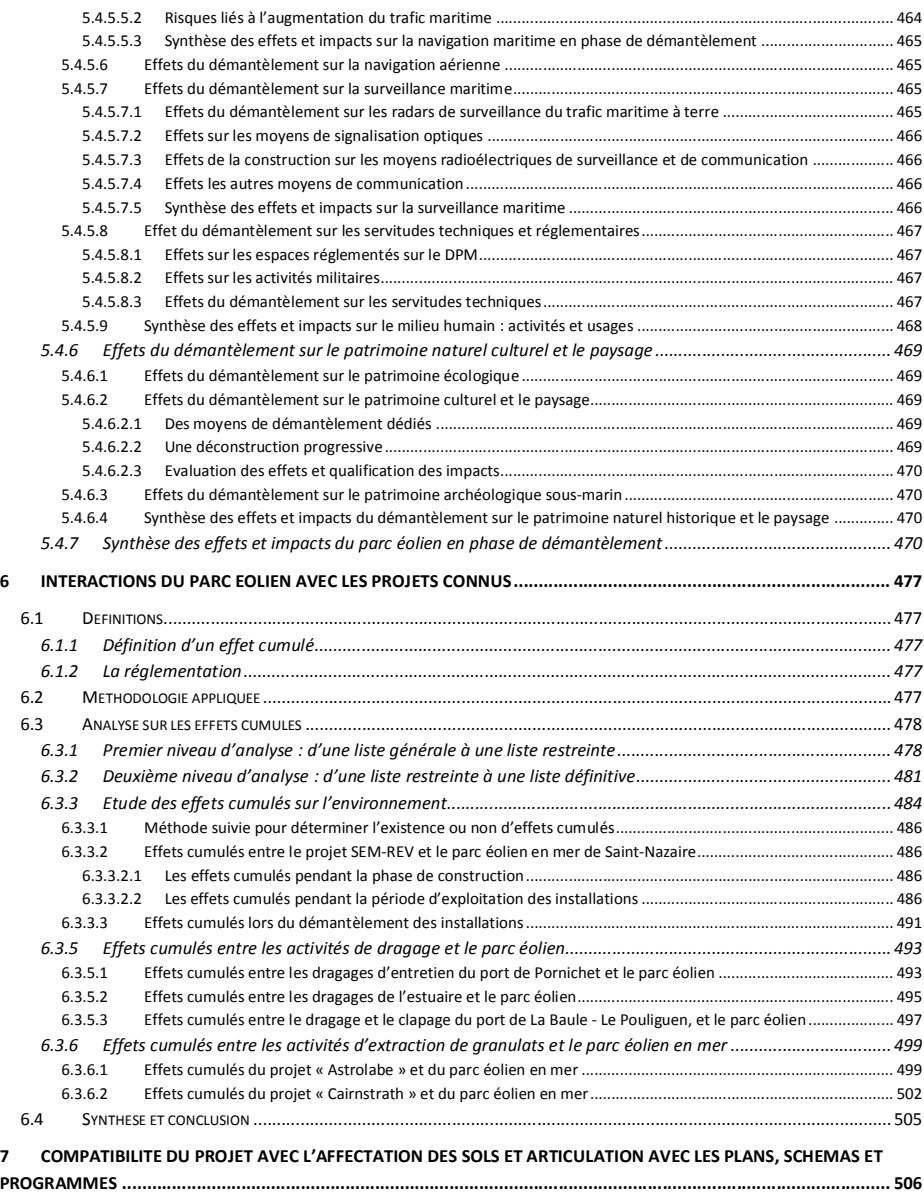

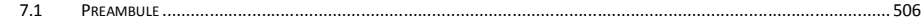

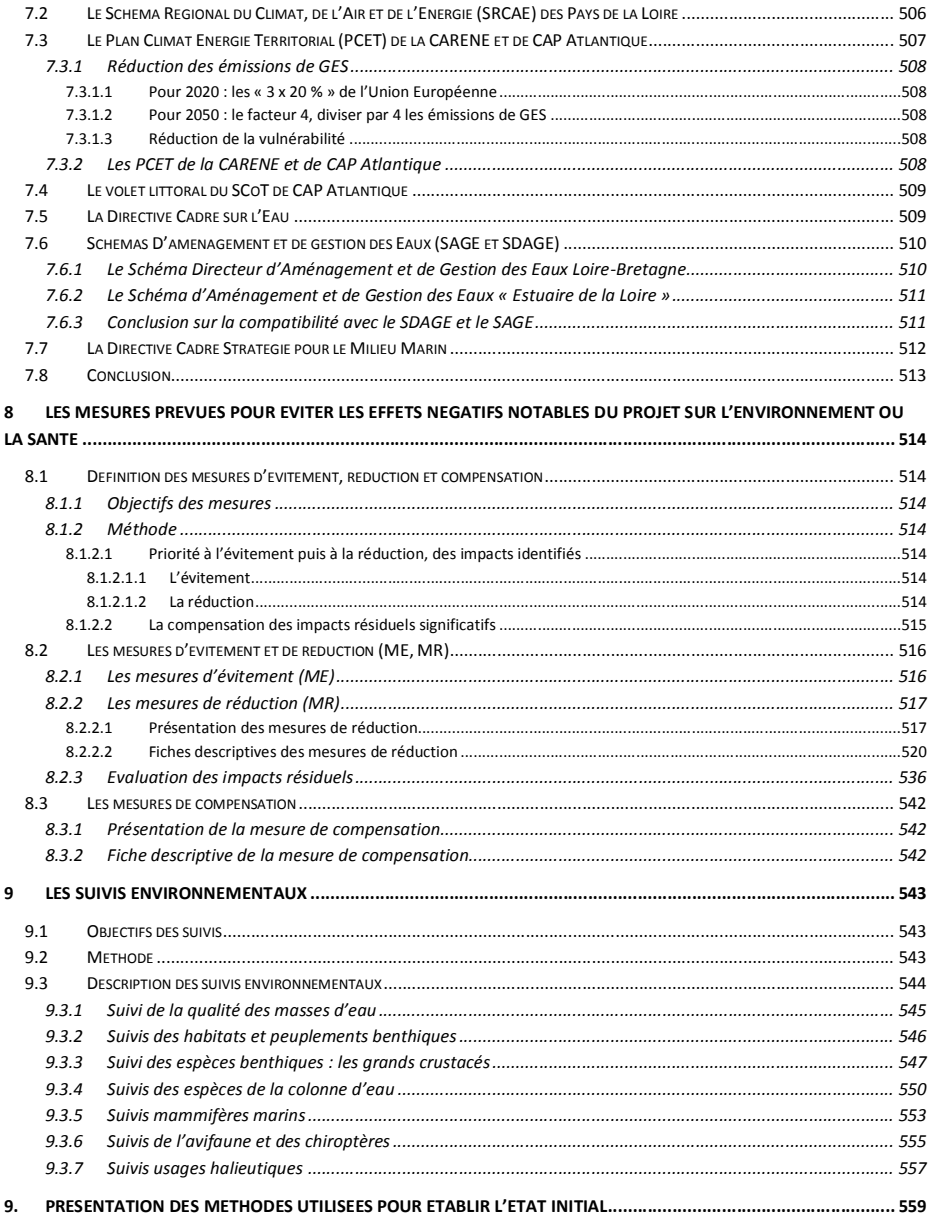

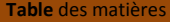

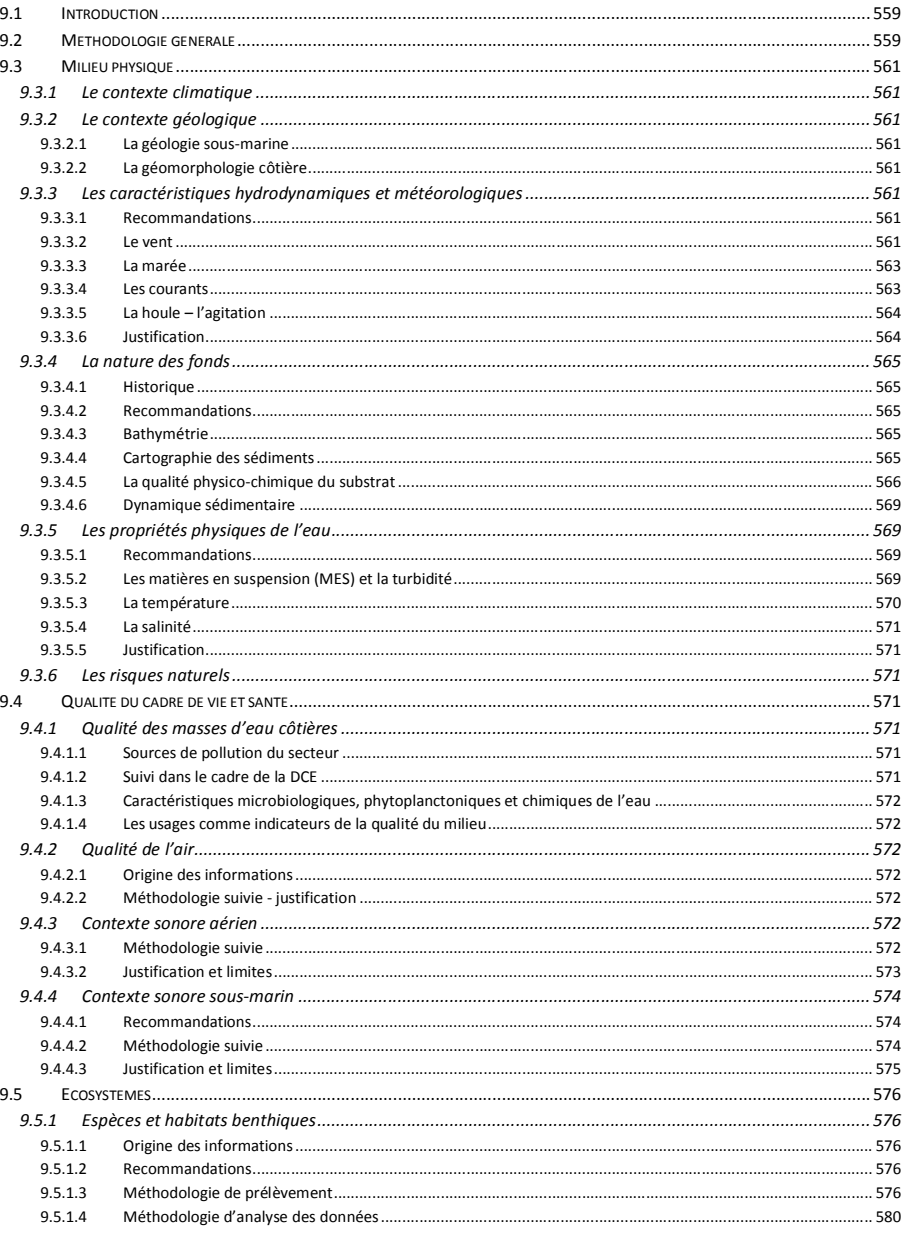

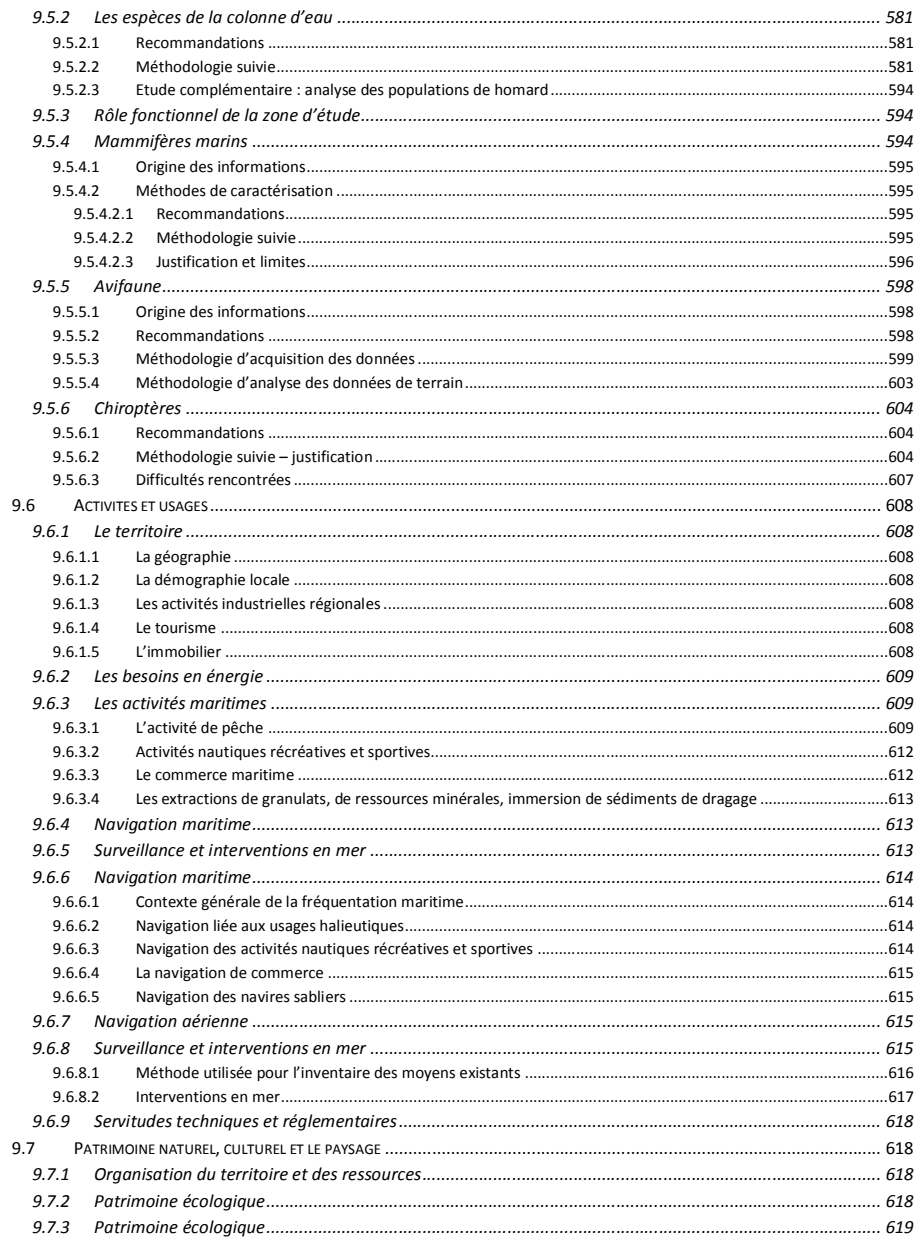

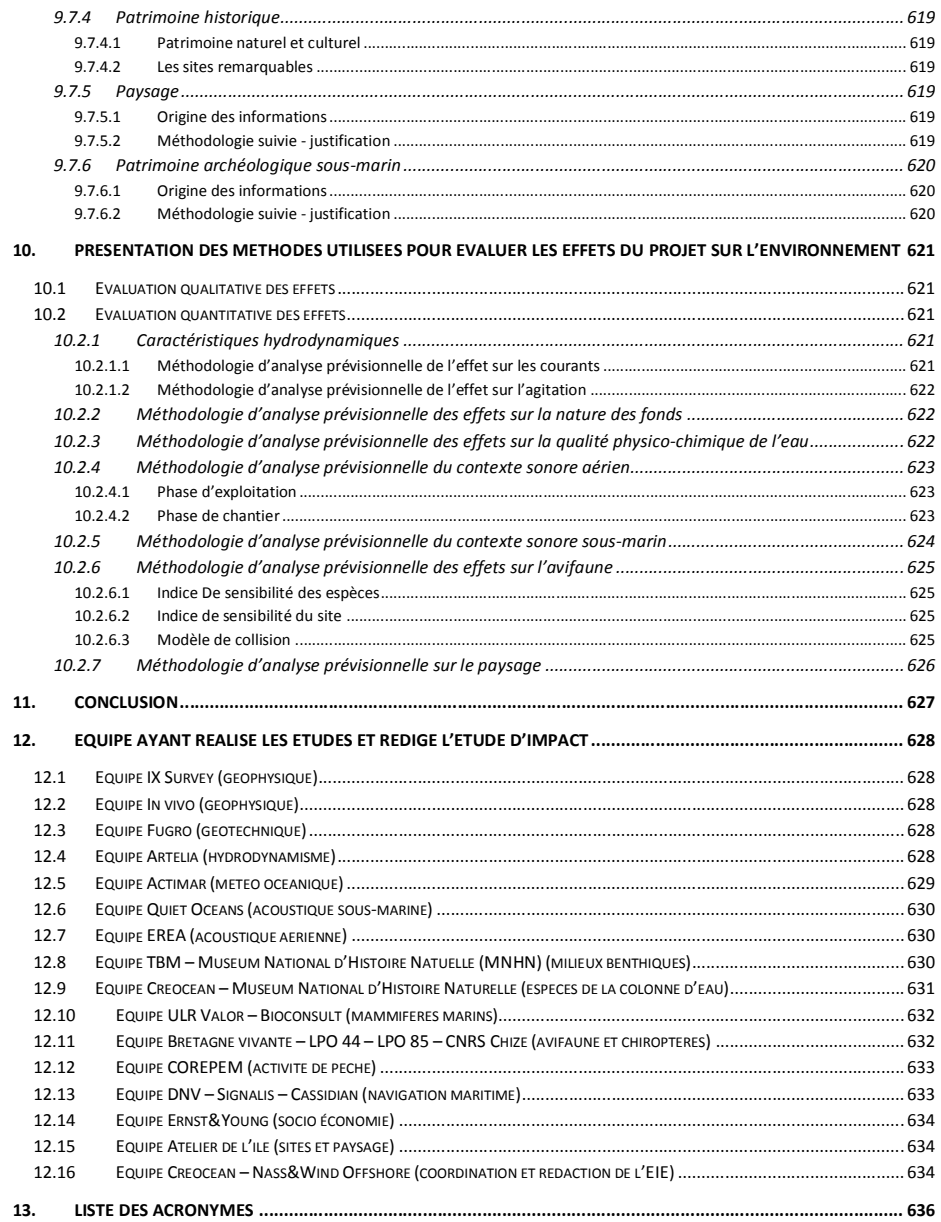

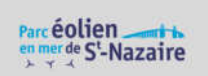

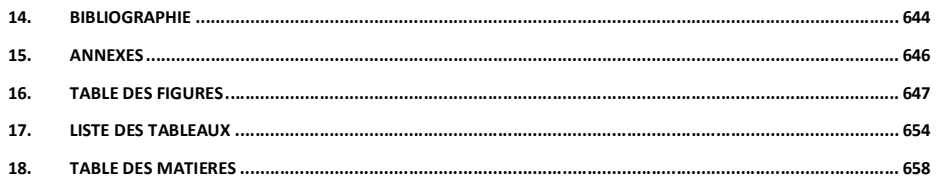